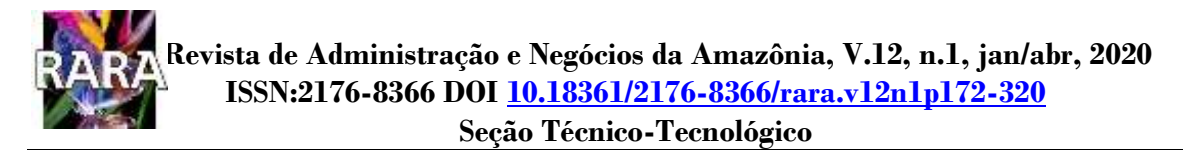

## **Manual para Elaboração e Apresentação de Trabalhos Acadêmicos: projeto, monografia, dissertação e artigo**

Osmar Siena - siena@unir.br Clésia Maria de Oliveira - clesiamo@unir.br Aurineide Alves Braga - aurineideb@unir.br

\* Submissão em: 09/04/2020 |Aceito em: 30/04/2020

#### **RESUMO**

www.rara.unir.br www.rara.unir.br

Um trabalho científico exige uma estrutura bem definida que integre as partes que o compõe, bem como o correto uso dos padrões da norma científica adotada. Neste sentido, o objetivo deste Manual é apresentar e discutir os tipos, a estrutura e as normas de elaboração e formatação de trabalhos acadêmicos com base nas orientações da Associação Brasileira de Normas Técnicas (ABNT). De forma complementar traz uma síntese das normas da sétima edição do Manual de Publicação da *American Psychological Association* (APA). A elaboração de trabalhos acadêmicos requer o desenvolvimento de competências teóricas e habilidades técnicas, bem como a observância de aspectos essenciais no que diz respeito a estruturação. Os assuntos discutidos neste Manual focam nos trabalhos mais comuns na vida acadêmica e visam oferecer subsídios à produção escrita, considerando que entre as finalidades da graduação e pósgraduação está o domínio das técnicas da produção científica. Durante várias décadas, a forma de organização e apresentação de trabalhos acadêmicos ou científicos no Brasil foi caracterizada por uma variedade de orientações de diversas fontes: normas de publicações científicas internacionais, comitês ou conselhos de áreas específicas, dados do Instituto Brasileiro de Bibliografia e Documentação (IBBD) e orientações da ABNT. De modo semelhante algumas instituições acadêmicas e periódicos, em função de suas autonomias, exigem normas específicas para publicação de trabalhos acadêmicos, embora haja uma tendência cada vez maior em uniformizar os procedimentos seguindo as orientações da ABNT. A dispersão causa certos dissabores para orientandos e orientadores. Não são poucos os estudantes e profissionais que, mesmo tendo um trabalho nas mãos, encontram dificuldades em prepará-lo adequadamente para submissão a uma banca examinadora ou periódico científico. Neste sentido uma das contribuições deste Manual consiste em reunir as principais orientações da ABNT, edições atualizadas, em único documento, além de contemplar a discussão sobre os tipos de trabalho acadêmico, seus elementos e características. .

**Palavras-Chave:** Trabalho Acadêmico. Trabalho Científico. Normas ABNT. Estilo APA.

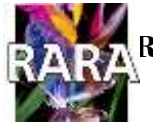

www.rara.unir.br

www.rara.unir.br

# **Manual for the Preparation and Presentation of Academic Works: project, monography, dissertation, thesis and article**

### **ABSTRACT**

A academic work requires a well-defined structure that integrates the parts that compose it, as well as the correct use of the standards of the adopted scientific style. In this sense, the objective of this manual is to address how to present and discuss types, structure, and norms for elaborating and formatting academic papers based on the Brazilian Technical Standards Association guidelines (ABNT). Complementarily, it brings a synthesis of the seventh edition of the American Psychological Association (APA) Publication Manual Style. The elaboration of academic papers requires theoretical and technical development skills, as well as the observance of essential aspects regarding the structuring. The subjects discussed in this manual focus on the most common reports in academic life and aims to provide subsidies for written production, considering that among the purposes of undergraduate and graduate courses is the mastery of scientific production techniques. For several decades, elaboration and organization of academic reports has been characterized by a variety of guidelines from different sources in Brazil: standards of international scientific publications, committees or councils in specific areas, information's from the Brazilian Institute of Bibliography and Documentation ( IBBD) and guidelines from ABNT. Similarly, some academic institutions and journals, due to their autonomy, require specific rules for publishing academic papers, although there is an increasing trend to standardize procedures following the ABNT guidelines. The requirements dispersion causes certain discomfort for students and advisors. There are many students and professionals who, even having an academic work ready, have difficulties in prepare properly it for submission to an examining board or journal. In this sense, one of the contributions of this Manual consists of bringing together the main guidelines of ABNT, updated editions, in a single document. In addition, the document discusses types of academic work, its elements and characteristics.

**Keywords**: Academic Work. Scientific Paper. ABNT Standards. APA Style.

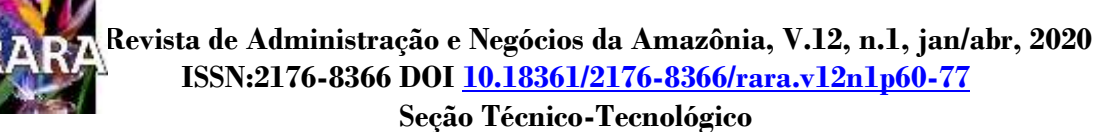

# **LISTA DE ILUSTRAÇÕES**

#### **Lista de Quadros**

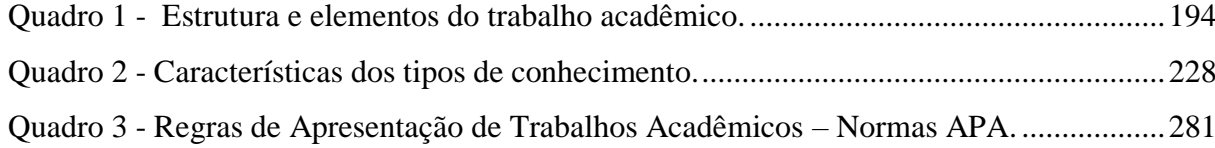

### **Lista de Figuras**

www.rara.unir.br

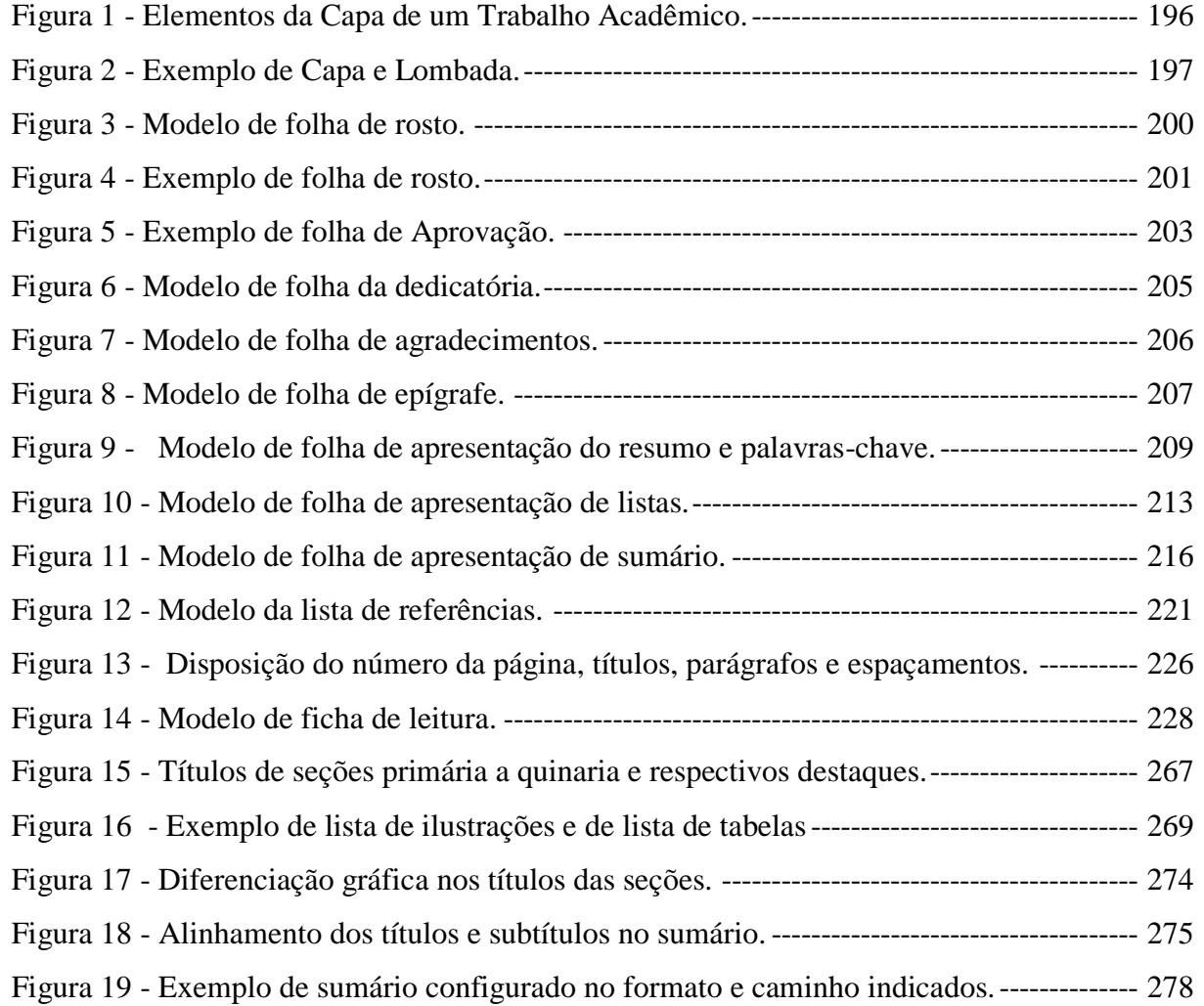

**Revista de Administração e Negócios da Amazônia, V.12, n.1, jan/abr, 2020 ISSN:2176-8366 DOI [10.18361/2176-8366/rara.v12n1p60-77](https://doi.org/10.18361/2176-8366/rara.v12n1p60-77)**

**Seção Técnico-Tecnológico**

# **SUMÁRIO**

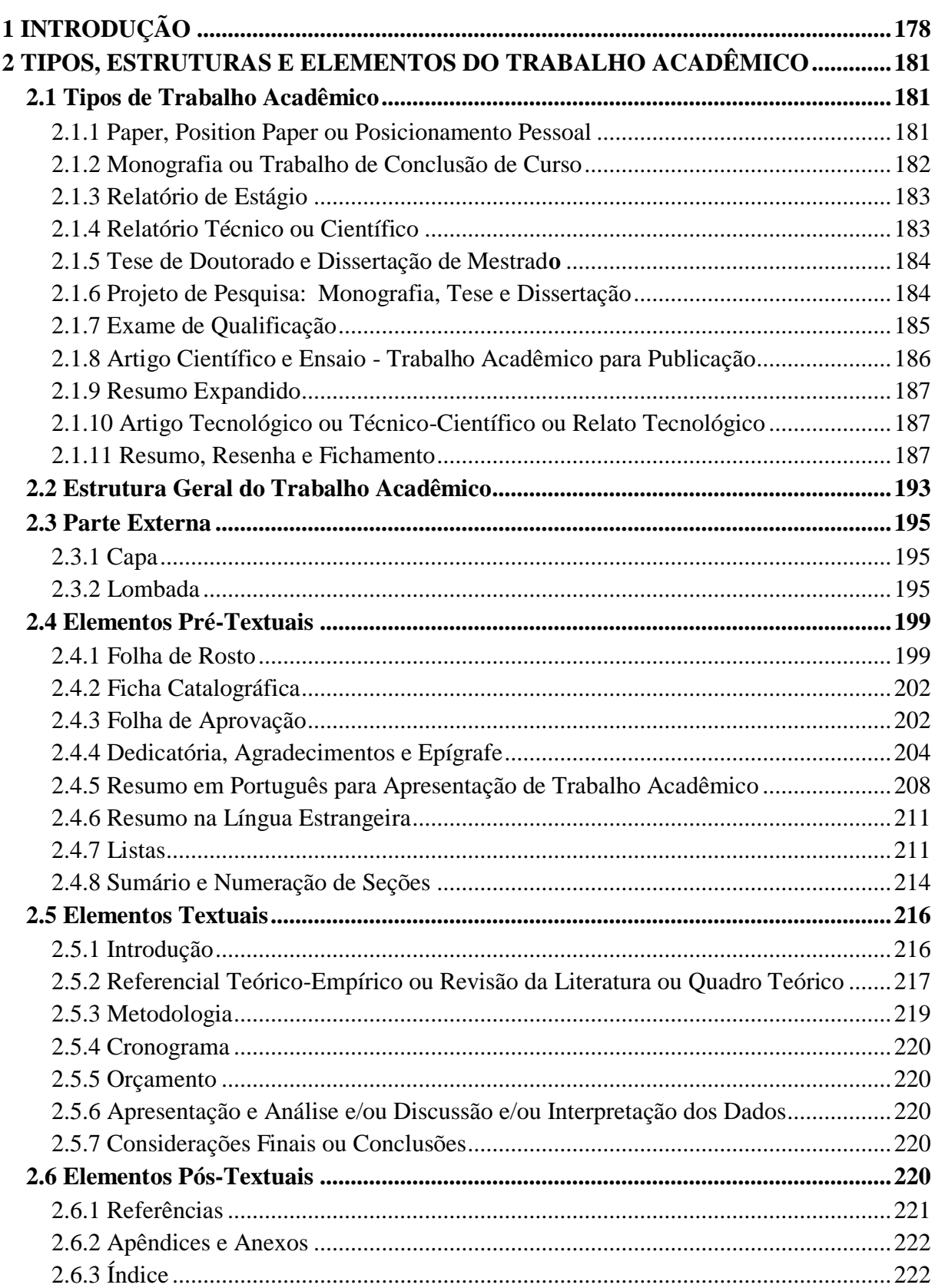

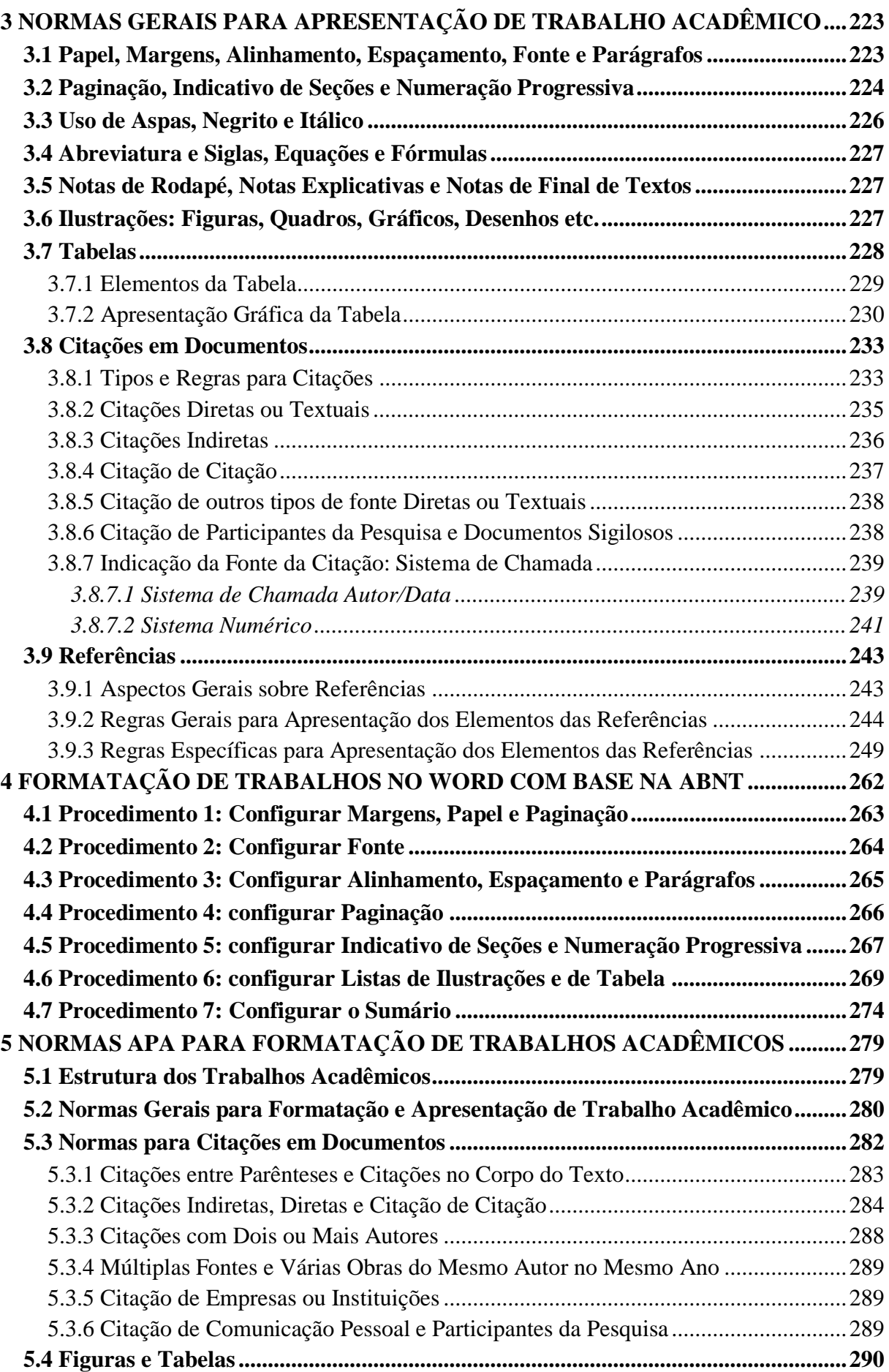

www.rara.unir.br

# **Revista de Administração e Negócios da Amazônia, V.12, n.1, jan/abr, 2020 ISSN:2176-8366 DOI [10.18361/2176-8366/rara.v12n1p60-77](https://doi.org/10.18361/2176-8366/rara.v12n1p60-77) Seção Técnico-Tecnológico**

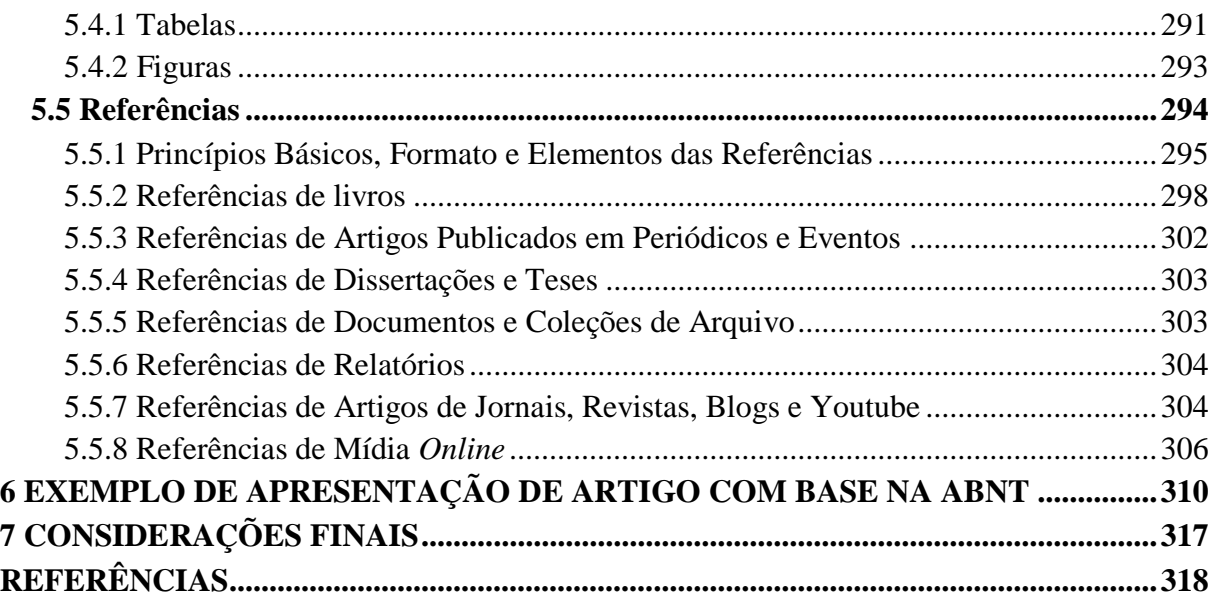

www.rara.unir.br

### <span id="page-6-0"></span>**1 INTRODUÇÃO**

Os assuntos discutidos neste Manual têm como foco os trabalhos acadêmicos mais comuns na vida universitária e visam oferecer subsídios à produção escrita na universidade, considerando que entre as finalidades da graduação e pós-graduação está o domínio das técnicas da produção científica.

A elaboração de trabalhos acadêmicos faz parte da formação de pessoas nos vários níveis da educação. Para tanto, é imprescindível que acadêmicos exercitem a capacidade de criar, formular e compreender. Este exercício, por sua vez, exige o desenvolvimento de competências teóricas e habilidades técnicas. Um aspecto essencial a ser observado diz respeito às normas de apresentação dos trabalhos acadêmicos. Existem várias normas sobre o assunto. No Brasil as mais adotadas são: as Normas Brasileiras (NBR) da Associação Brasileira de Normas Técnicas (ABNT) e as normas do Manual de Publicação da *American Psychological Association* (APA). Esta última estabelece as diretrizes para a elaboração e apresentação de artigos.

Durante várias décadas, a forma de organização e apresentação de trabalhos acadêmicos ou científicos no Brasil foi caracterizada por uma variedade de orientações oriundas de diversas fontes: normas de publicações científicas internacionais, comitês ou conselhos de áreas específicas, dados do Instituto Brasileiro de Bibliografia e Documentação (IBBD) e Associação Brasileira de Normas Técnicas (ABNT). Este fato ainda causa certos dissabores para orientandos e orientadores. Não são poucos os estudantes e profissionais que, mesmo tendo um bom trabalho nas mãos, encontram dificuldades em organizá-lo para apresentação ou submissão a uma banca examinadora ou revista científica.

Embora algumas instituições e periódicos científicos ainda sigam normas específicas, há uma tendência cada vez maior em uniformizar os procedimentos seguindo as orientações da ABNT, fórum nacional que normaliza também a organização e formatação de trabalhos acadêmicos, por meio de Normas Brasileiras (NBR). Ocorre que as normas da ABNT, além de atualizações periódicas e cancelamentos, são apresentadas em diversos documentos dispersos e nem sempre disponíveis ou atualizados nas bibliotecas.

Este Manual, fruto de consulta à bibliografia sobre o tema e do resultado das discussões ocorridas nas disciplinas de métodos e técnicas de pesquisa em cursos de graduação e pós-graduação, da experiência de trabalhos de orientação e participação em bancas examinadoras e observações de colegas professores e pesquisadores, apresenta a estrutura dos principais trabalhos acadêmicos e suas respectivas normas de apresentação.

As orientações para elaboração e normalização de trabalhos técnico-científicos (projeto, monografia, dissertação, tese, artigo científico, artigo tecnológico e relatório de pesquisa) deste Manual estão baseadas nas principais NBR editadas pela ABNT e pela Norma de Apresentação Tabular do Instituto Brasileiro de Geografia e Estatística (IBGE), listadas a seguir.

- Norma ABNT NBR 6022:2018 Informação e Documentação Artigo em Publicação Periódica Científica Impressa – Apresentação;
- Norma ABNT NBR 6023:2018 Informação e Documentação Referências Elaboração;
- Norma ABNT NBR 6024:2012 Informação e Documentação Numeração Progressiva das Seções de um Documento;
- Norma ABNT NBR 6027:2012 Informação e Documentação Sumário;
- Norma ABNT NBR 6028:2003 Informação e Documentação Resumos Procedimentos;
- Norma ABNT NBR 6033:2004 Informação e Documentação Ordem Alfabética Procedimento.
- Norma ABNT NBR 6034:2004 Informação e Documentação Índice Apresentação;
- Norma ABNT NBR 10520:2002 Informação e Documentação Citações em Documento;
- Norma ABNT NBR 10719:2015 Informação e documentação Relatório técnico e/ou científico - Apresentação;
- Norma ABNT NBR 12225:2004 Informação e Documentação Títulos de Lombada – Procedimento;
- Norma ABNT NBR 14724:2011 Informação e Documentação Trabalhos Acadêmicos - Apresentação;
- Norma ABNT NBR 15287:2011 Informação e Documentação Projeto de pesquisa – Apresentação;
- Normas de Apresentação Tabular (IBGE).

www.rara.unir.br

Este Manual é composto por 7 (sete) capítulos.

No capítulo 2 (dois) apresenta-se e discute-se a estrutura e a composição dos trabalhos acadêmicos: parte externa, elementos pré-textuais, elementos textuais e elementos pós-textuais.

O capítulo 3 (três) contém a apresentação, com exemplos, das normas sobre trabalhos acadêmicos de acordo com a ABNT.

No capítulo 4 (quatro) é apresentado um tutorial sobre formatação de trabalho acadêmico no editor de texto *Word* do *Microsoft Office*.

Considerando que vários eventos e periódicos científicos exigem a apresentação de artigos de acordo com as normas do Manual de Publicação da *American Psychological Association* (APA), no capítulo 5 (cinco) é apresentada uma síntese das referidas normas.

No capítulo 6 (seis) apresenta-se exemplo ilustrativo de artigo científico com base nas normas da ABNT.

As considerações finais são apresentadas no capítulo 7.

Os autores deste Manual agradecem as críticas e sugestões para o aperfeiçoamento deste Manual.

www.rara.unir.br

### <span id="page-9-0"></span>**2 TIPOS, ESTRUTURAS E ELEMENTOS DO TRABALHO ACADÊMICO**

Este capítulo apresenta os tipos, as estruturas e alguns elementos do trabalho acadêmico envolvendo a estrutura geral, parte externa, elementos textuais e pós-textuais.

#### <span id="page-9-1"></span>**2.1 Tipos de Trabalho Acadêmico**

São vários os tipos de trabalhos acadêmicos e suas denominações e não há consenso sobre os significados dos diversos termos empregados. Por isso, adota-se neste Manual o entendimento que é dado pela ABNT ou, quando inexistente, o mais aceito, tendo por base a literatura sobre o assunto.

### <span id="page-9-2"></span>2.1.1 *Pape*r, *Position Paper* ou Posicionamento Pessoal

O *paper, position paper* ou posicionamento pessoal é um pequeno texto de 2 (duas) a 3 (três) páginas sobre um tema pré-determinado. Trata-se da posição de quem escreve em relação aos argumentos apresentados pelo(s) autor(es) acerca de um assunto (conteúdo de um texto, reportagem, livro, artigo, dentre outros).

Sua elaboração consiste na discussão de um trabalho, relatório de pesquisa, artigos, textos de livros etc. Visa incentivar o exercício da análise, da linguagem científica e o desenvolvimento da capacidade crítica e analítica. Este tipo de trabalho objetiva avaliar a capacidade do autor de expressar o entendimento do tema em discussão.

Para a elaboração do *paper* é preciso considerar critérios relacionados ao conteúdo e à forma. Os aspectos a serem considerados quanto ao conteúdo abrangem: leitura e exploração de materiais relacionados ao tema, tais como textos, artigos, registros ou anotações de palestras, filmes, a partir dos quais será desenvolvido o *paper*; e, elaboração de um roteiro ou esquema com as principais ideias sobre o tema. O documento deve conter apresentação do assunto e propósitos do *paper*, destaque e discussão dos pontos mais relevantes, argumentação, ideias comuns, ou contrárias de outros autores, e síntese conclusiva.

Como todo trabalho acadêmico, o *paper* pode conter citações diretas e/ou indiretas que sustentem os argumentos do autor em relação ao tema em discussão. Além disso, o *paper* deve apresentar em sua estrutura, de forma articulada, as etapas de introdução, desenvolvimento e conclusão. O texto é redigido sem divisões em subtítulos, deixando-se claro, entretanto, o encadeamento entre as ideias iniciais, a análise do assunto e as conclusões do seu autor. As

www.rara.unir.br

referências utilizadas no trabalho devem ser apresentadas separadamente, ao final do texto, em tópico específico.

<span id="page-10-0"></span>2.1.2 Monografia ou Trabalho de Conclusão de Curso

Considerando a origem e a evolução do uso do termo, monografia possui sentido estrito e sentido lato. Em sentido estrito identifica-se com o relatório escrito sobre um tema específico que decorre de uma pesquisa realizada com o objetivo de fornecer uma contribuição original. Em sentido lato, é todo trabalho científico, resultante de uma pesquisa, realizado pela primeira vez, como é o caso das dissertações científicas em geral (SALOMON, 2001). Hoje, o termo monografia é mais utilizado para designar o trabalho de conclusão de curso (TCC) de graduação ou pós-graduação *lato sensu*.

A norma NBR 14724 (ABNT. 2011a, p. 4) que especifica os princípios gerais para a elaboração de trabalhos acadêmicos, incluindo os trabalhos de conclusão de curso e outros similares, informa que monografia ou

> [...] trabalho de conclusão de curso de graduação, trabalho de graduação interdisciplinar, trabalho de conclusão de curso de especialização e/ou aperfeiçoamento documento que apresenta o resultado de estudo, devendo expressar conhecimento do assunto escolhido, que deve ser obrigatoriamente emanado da disciplina, módulo, estudo independente, curso, programa, e outros ministrados.

O trabalho de conclusão de curso (TCC) deve ser feito sob a coordenação de um orientador e, geralmente, apresentado a uma banca ou comissão examinadora. Desse modo, consagrou-se o entendimento de que monografia visa cumprir um requisito acadêmico e de caráter de iniciação científica, a qual não se confunde, portanto, com a tese de doutorado ou dissertação de mestrado. O trabalho deve ser delimitado, estruturado e desenvolvido em torno de um único tema ou problema, ser resultado de uma pesquisa e orientado por um professor do curso.

A monografia ou TCC tem por objetivo proporcionar ao acadêmico a oportunidade de consolidar sua formação por meio do aprofundamento na pesquisa científica, subsidiando-o para trabalhos futuros. Portanto, a monografia se constitui em um texto acadêmico resultado de pesquisa bibliográfica, documental ou empírica, incluindo aquelas voltadas para atuação no mercado de trabalho.

O tema é de escolha do aluno e deve guardar relação direta com os conteúdos curriculares do Curso. Esse tema é submetido à apreciação de um docente quando da escolha de um orientador.

www.rara.unir.br

www.rara.unir.br

www.rara.unir.br

A elaboração da monografia ou TCC se dá a partir da construção de um projeto de pesquisa. Para maiores detalhes sobre este tópico, consultar item específico.

### <span id="page-11-0"></span>2.1.3 Relatório de Estágio

O estágio curricular é obrigatório para vários cursos, exigindo um relatório ao seu final. Algumas instituições e cursos, mesmo sem obrigação, o adotam como forma de oportunizar a vivência em situações reais.

O relatório de estágio é um documento que contém um relato das experiências vivenciadas, ações desenvolvidas, resultados alcançados, análise comparativa da teoria com a prática, sugestões de melhoria e outras informações exigidas pelo curso.

Não existe uma forma única para apresentação do relatório. Depende das exigências do curso e do orientador. Não havendo norma específica do curso, adotar as orientações da ABNT para apresentação de documentos acadêmicos.

A seguir são destacados alguns elementos que devem estar contidos no relatório.

Uma parte introdutória, registrando os objetivos do estágio, a área de abrangência escolhida e a descrição geral do local de estágio - história, descrição física, tipo de organização, organograma, missão, visão, objetivos, políticas de pessoal, principais produtos, área de atuação, entre outros elementos.

A descrição das atividades desenvolvidas compreende a informação sobre o total de horas em cada atividade, detalhando cada fase ou etapa do estágio e análise comparativa do binômio teoria/prática.

A conclusão deve incluir referência ao aproveitamento do estágio, bem como recomendações para a organização e instituição acadêmica.

### <span id="page-11-1"></span>2.1.4 Relatório Técnico ou Científico

Para NBR 10719 (ABNT, 2015), relatório técnico e/ou científico é um documento que apresenta em termos formais o desenvolvimento ou resultado de pesquisa científica e/ou técnica. Os autores deste Manual entendem que os relatórios institucionais também podem ser considerados nesta categoria.

A apresentação dos referidos documentos segue, em geral, as normas da ABNT discutidas neste Manual. Dentre os elementos obrigatórios estão:

www.rara.unir.br

- a) folha de rosto;
- b) resumo na língua vernácula;
- c) sumário;
- d) introdução;
- e) desenvolvimento;
- f) considerações finais;
- g) referências.

#### <span id="page-12-0"></span>2.1.5 Tese de Doutorado e Dissertação de Mestrad**o**

Tese de Doutorado é o documento que representa o resultado de um estudo científico de tema bem delimitado. A tese deve ser resultado de investigação original e inédita, constituindo-se em real contribuição para a área e/ou especialidade em questão, realizada sob a coordenação de um orientador, visando à obtenção do título de doutor ou similar.

De acordo com NBR 14724 (ABNT, 2011a), Dissertação de Mestrado é o documento que representa o resultado de um estudo científico com tema bem delimitado; o objetivo é reunir, analisar e interpretar informações; deve evidenciar o conhecimento da literatura existente sobre o assunto e a capacidade de sistematização do candidato; é feito sob a coordenação de um orientador, visando à obtenção do título de mestre.

Assim, a tese de doutorado e a dissertação de mestrado diferem em relação à amplitude e à profundidade dos estudos desenvolvidos, fato que é evidenciado na obra acadêmica a ser defendida perante banca ou comissão julgadora.

#### <span id="page-12-1"></span>2.1.6 Projeto de Pesquisa: Monografia, Tese e Dissertação

Todo relatório acadêmico resultante de pesquisa tem origem no planejamento, cujo documento é denominado projeto de pesquisa. Neste Manual o interesse está mais voltado para o projeto de pesquisa visando elaboração de trabalho de conclusão de curso. Projetos para outros fins, como por exemplo, para apresentação a agências de fomento possuem formatos e regras próprias. As instituições e os cursos também definem suas próprias regras. Entretanto, vários aspectos são comuns e podem ser adaptados às exigências específicas.

O Projeto de pesquisa é um documento que tem por finalidade explicitar as várias etapas de um trabalho de pesquisa, abordando os seguintes aspectos, entre outros: o que será pesquisado; por que se deseja fazer a pesquisa; como será realizada a pesquisa; quais recursos

serão necessários para sua execução; quanto tempo vai se levar para executá-la. (SILVA; MENEZES, 2005). É, na realidade, uma carta de intenções, onde são traçados os caminhos que deverão ser trilhados para alcançar seus objetivos. É um documento para avaliação da proposta apresentada para se obter aprovação e/ou financiamento (GIL, 2002).

Cada instituição também tem suas regras próprias para avaliação. O autor do projeto deve conhecer e observar as exigências estabelecidas. Muitos cursos de mestrado e doutorado exigem a apresentação do projeto para qualificação, geralmente, após a conclusão dos créditos de disciplinas ou de outras atividades. O projeto para qualificação não se confunde com o projeto ou pré-projeto para ingresso no curso.

### <span id="page-13-0"></span>2.1.7 Exame de Qualificação

Para que um aluno possa desenvolver seu projeto de dissertação ou tese, a maioria dos cursos prevê um exame de qualificação. Ele visa avaliar a proposta de trabalho, as condições do candidato para desenvolvê-lo, o aspecto teórico, metodológico e operacional da proposta. A forma, os procedimentos e prazos para realização do exame são definidos por curso ou programa. Geralmente, é realizado logo após a conclusão dos créditos e depende da aprovação do orientador. Alguns cursos realizam os exames quando o trabalho ainda é um projeto (qualificação do projeto ou pré-qualificação de mestrado ou doutorado); outros, na fase mais adiantada da dissertação ou tese (qualificação da dissertação ou tese); outros ainda realizam as duas etapas.

O candidato pode ser aprovado ou reprovado, não havendo atribuição de notas. No caso de o aluno ser reprovado, a maioria dos cursos estabelece que o exame possa ser repetido uma vez.

O exame de qualificação não tem uma função punitiva; visa contribuir com o aluno na reformulação ou melhoria do seu projeto. Para Moreira (2001), embora obrigatório, o exame de qualificação se apresenta mais como um direito do aluno, considerando que as observações dos avaliadores poderão suscitar desde mudanças sutis até mudanças radicais.

Moreira (2001) também aponta as características de um Projeto de Qualificação:

- os conceitos e objetivos da pesquisa são claros e bem definidos;
- uma clara definição dos objetivos deve proporcionar uma escolha coerente da metodologia a ser empregada na coleta de dados, explicitando as técnicas a empregar, para cada conjunto de dados a coletar;

www.rara.unir.br

- como consequência dos itens anteriores, é possível ter clareza sobre quais dados serão coletados: sua natureza - dados numéricos, dados qualitativos, dados primários, dados de fontes secundárias, etc., e sobre os instrumentos de análise aplicáveis: ferramentas matemáticas e estatísticas, análise de textos, análise de conteúdo, necessidade de construção de categorias de percepção para dados qualitativos etc.;
- o detalhamento dos instrumentos levará ao plano de análise dos dados, indispensável para coleta de dados úteis aos objetivos do trabalho.

### <span id="page-14-0"></span>2.1.8 Artigo Científico e Ensaio - Trabalho Acadêmico para Publicação

O periódico científico é considerado a fonte primária mais relevante para a comunidade científica. "Por intermédio do periódico científico, a pesquisa é formalizada, o conhecimento torna-se público e se promove a comunicação entre os cientistas. Comparado ao livro é um canal ágil, rápido na disseminação de novos conhecimentos." (SILVA; MENEZES, 2005, p. 122).

Segundo a NBR 6022 (ABNT, 2018a), que estabelece as regras para submissão de trabalho para publicação em periódico, artigo científico é a parte de uma publicação com autoria declarada, que apresenta e discute ideias, métodos, técnicas, processos e resultados nas diversas áreas do conhecimento. A norma reconhece dois tipos de artigo: artigo original e de revisão. O artigo original apresenta temas ou abordagens próprias relatando resultados de pesquisa. O artigo de revisão é resultado de pesquisa bibliográfica e caracteriza-se por analisar e discutir informações já publicadas.

Durante ou no final de curso de graduação e de disciplinas de pós-graduação, às vezes se exige um artigo como produto. No processo de desenvolvimento da dissertação ou da tese também são elaborados artigos, os quais, dependendo da avaliação do orientador, poderão ser encaminhados para avaliação em publicações periódicas.

O ensaio (teórico), chamado por pesquisadores e por alguns periódicos de artigo teórico é um trabalho elaborado para discutir um tema, no qual as ideias do autor são expressas por meio de enfoque original.

Antes de escrever e submeter um artigo à apreciação, o autor deve conhecer as normas de editoração de cada periódico ou revista. Quando não houver menção sobre normas específicas, deve seguir as recomendações constantes nas normas da ABNT.

Este Manual apresenta um exemplo de formatação de artigo científico no capítulo 6 (seis).

www.rara.unir.br

### <span id="page-15-0"></span>2.1.9 Resumo Expandido

O resumo expandido, solicitado por alguns eventos, é a apresentação concisa das principais informações de trabalho, comumente resultante de pesquisa científica. O resumo expandido segue, no geral, a forma de um artigo científico, conforme discutido na seção 2.1.8, e sua extensão depende das normas do evento. O tamanho varia de 500 (quinhentas) a 4000 (quatro mil) palavras ou de 2 (duas) a 5 (cinco) páginas. É usual exigir o conteúdo das seguintes partes no resumo expandido: título, resumo simples, palavras-chave, introdução, metodologia, resultados/discussão, conclusão ou considerações finais e referências.

Todas as normas da ABNT para elaboração de trabalho acadêmico devem ser utilizadas na elaboração do resumo expandido.

## <span id="page-15-1"></span>2.1.10 Artigo Tecnológico ou Técnico-Científico ou Relato Tecnológico

A publicação de produção chamada de tecnológica é relativamente recente. Não há consenso sobre a nomenclatura a ser utilizada, quanto ao conteúdo e formato do trabalho. Este Manual adota a compreensão, ampliada para outras áreas, da Associação Nacional de Pós-Graduação e Pesquisa em Administração (ANPAD) (2020), que considera artigo tecnológico como um trabalho que visa a descrição e discussão de situações ou casos envolvendo a aplicação de tecnologias ou processos, desenvolvimento de tecnologias, metodologias de implantação ou aplicação de *softwares* ou outros instrumentos fomentadores de algum tipo de intervenção.

Um artigo tecnológico deve observar os rigores metodológicos, conceituais e de redação válidos para outras modalidades de textos científicos. Como não há uma norma específica quanto aos elementos essenciais, recomenda-se verificar as regras estabelecidas pelas revistas ou eventos.

### <span id="page-15-2"></span>2.1.11 Resumo, Resenha e Fichamento

Existem duas modalidades de resumo, considerando a finalidade de sua elaboração: resumo que apresenta um trabalho científico e resumo como exercício acadêmico. Habitualmente solicitado pelos professores, o resumo acadêmico faz parte do método de estudo cuja finalidade é registrar as principais ideias encontradas em um texto.

O resumo que apresenta trabalho acadêmico deve ser elaborado de acordo com a NBR 6028 (ABNT, 2003b), que define as regras para sua redação e apresentação. Com este objetivo há dois tipos de resumos: resumo indicativo e resumo informativo.

O resumo indicativo é a explicitação dos principais tópicos do texto ou do trabalho e indicação sucinta de seus conteúdos, não havendo apresentação dos aspectos qualitativos ou quantitativos do trabalho.

O resumo informativo não se limita à enumeração pura e simples dos tópicos do texto. Precisa conter a narração das ideias principais, destacar a problemática que se pretendeu solucionar ou explicar, os objetivos, a metodologia, os resultados e as conclusões. Ressaltar de forma clara e sintética a natureza e o objetivo do trabalho, o método e procedimentos empregados, os resultados e as conclusões mais importantes, seu valor e originalidade. A redação deve contemplar a concisão (as ideias bem expressas com um mínimo de palavras), a precisão (seleções das palavras adequadas para expressão de cada conceito) e clareza (estilo fácil e transparente). O resumo é precedido da referência da publicação, exceto quando inserido no próprio documento.

O resumo elaborado como exercício acadêmico em disciplinas pode ser um resumo descritivo ou informativo e conserva as características gerais do resumo de apresentação de trabalho, distinguindo-se deste apenas em relação ao tamanho. Não há regra rígida, mas é sugerido um texto na proporção de 1/4 ou 1/5 do original, abolindo-se gráficos, citações e exemplificações abundantes. O resumo deve ater-se às ideias centrais do autor da obra, salientando os objetivos e o assunto, os métodos e as técnicas, os resultados e conclusões. A redação comporta um pouco mais de liberdade em relação ao tipo anterior, como o uso de parágrafos para facilitar a compreensão do texto. Este tipo de resumo pode dispensar a leitura do texto original para conhecimento do assunto.

Professores falam em resumo crítico e outros em resenha. A resenha, na prática, é um resumo crítico. Este é o entendimento da NBR 6028 (ABNT, 2003b, p. 1) quando afirma que resumo crítico é "Resumo redigido por especialistas com análise crítica de um documento. Também chamado de resenha.". É uma construção técnica que avalia de forma sintética a importância de uma obra. Quando um resumo crítico é escrito para ser publicado em revistas especializadas, é chamado de resenha. Ocorre que, por costume, os professores tendem a chamar de resenha o resumo crítico elaborado pelos estudantes como exercício didático.

Mediante a leitura do resumo da obra e da avaliação da mesma, que a resenha possibilita, a pessoa pode decidir sobre a conveniência ou não de ler ou adquirir a obra, assistir um filme etc. Assim, a resenha é mais abrangente que o resumo informativo. Além de reduzir www.rara.unir.br

o texto, requer opiniões, comentários e julgamentos; permite evidenciar novas abordagens, novos conhecimentos, novas teorias e comparações com outras obras da mesma área de conhecimento e recomendações para os leitores, ressaltando a relevância do seu conteúdo. Desse modo, a resenha consiste na apresentação sucinta e apreciação crítica de um conteúdo ou obra (resumo crítico).

O resenhista poderá dar um título a sua resenha. Se optar por intitular, o título deverá guardar estreita relação com o conteúdo da obra.

Antes de começar a escrever a resenha, recomenda-se verificar se foi feita uma boa leitura do texto, procurando identificar os elementos essenciais da obra a ser resenhada.

- Qual o tema tratado pelo autor?
- Oual o problema que ele aborda?
- Qual a posição defendida pelo autor com relação ao problema ou assunto?
- Quais os argumentos centrais e complementares utilizados pelo autor para defender sua posição?

A resenha deve abranger as seguintes informações:

- referência: autor (es); título; local da edição, editora e data; número de páginas;
- credenciais do autor: informações gerais sobre o autor e sua qualificação acadêmica, títulos, cargos exercidos e obras publicadas;
- resumo da obra: resumo das ideias principais, descrevendo de forma suscita o conteúdo da obra;
- conclusão do autor: o autor apresenta (ou não) conclusões? Caso apresente, quais são elas? Onde se encontram (no final da obra ou no final dos capítulos)?
- quadro de referências do autor: a que corrente de pensamento o autor se filia? Que teoria ou modelo teórico apoia seu estudo?
- crítica do resenhista: como se situa o autor da obra em relação às correntes científicas? Quanto ao mérito da obra: qual a sua contribuição? Quanto ao Estilo: é conciso, objetivo, claro, coerente, preciso? A linguagem é correta? A forma é lógica, sistematizada? Utiliza recursos explicativos e ilustrativos? A quem se destina a obra?

Nem sempre é possível ou necessário dar resposta a todas as perguntas ou itens relacionados anteriormente. Isto depende da obra resenhada, da finalidade ou destino da resenha e do conhecimento do resenhista. Para fins de trabalhos acadêmicos, no entanto, são indispensáveis os seguintes tópicos:

www.rara.unir.br

- a referência;
- o resumo da obra;
- as conclusões do autor;
- seu quadro de referências; e,
- a crítica do resenhista.

Como trabalho acadêmico, a resenha deve apresentar a seguinte estrutura: capa, folha de rosto e texto. A referência da obra resenhada deverá ser apresentada no início do texto. Se utilizar outras obras para fazer a resenha, as referências devem vir logo após o texto, seguindo as normas da ABNT.

A redação da resenha, de uma forma geral, deve obedecer à sequência dos elementos mencionados. Não há obrigatoriedade de divisão da resenha. Os dados sobre a obra, seu autor, o resumo do conteúdo, os aspectos teóricos, bem como a avaliação crítica do resenhista podem (recomendável) aparecer numa sequência, compondo um texto harmonioso e de fácil leitura.

Sendo a resenha um trabalho acadêmico geralmente pouco extenso, o sumário é elemento dispensável.

Quanto à apresentação gráfica, a resenha segue as normas gerais de apresentação de trabalhos acadêmicos, discutidas em outros itens deste Manual.

Alguns professores costumam solicitar aos alunos o que chamam de resenha descritiva (resenha sem a crítica do resenhista). Neste caso, o aluno deve redigir o trabalho contendo os seguintes itens:

- referência: autor (ou autores); título completo da obra (ou artigo); edição, local e data de publicação, editora e número de volumes e páginas;
- dados sobre o autor; e,
- resumo do conteúdo da obra apresenta os pontos essenciais do texto e o ponto de vista adotado pelo autor (perspectiva teórica, gênero, método, dentre outros).

O fichamento é uma técnica de trabalho que consiste em documentar as ideias e informações de uma obra.

A importância do fichamento para a assimilação e produção do conhecimento por acadêmicos e pesquisadores é dada pela necessidade de manipular uma considerável quantidade de material bibliográfico.

O fichamento objetiva identificar e registrar o conteúdo das obras consultadas, as reflexões proporcionadas pela leitura e organizar as informações colhidas. Deste modo, o

# **Revista de Administração e Negócios da Amazônia, V.12, n.1, jan/abr, 2020 ISSN:2176-8366 DOI [10.18361/2176-8366/rara.v12n1p60-77](https://doi.org/10.18361/2176-8366/rara.v12n1p60-77) Seção Técnico-Tecnológico** 191

fichamento, além de possibilitar a organização das informações colhidas em textos, também serve como método de aprendizagem. Dependendo dos seus propósitos, podem ser considerados dois tipos de fichamento: fichamento como exercício acadêmico e o fichamento para uma pesquisa ou de revisão bibliográfica.

O fichamento solicitado ao estudante como exercício acadêmico, com o objetivo de desenvolver as habilidades exigidas para o estudo d de textos consiste, em geral, no registro do resumo do texto indicado. Resumir o texto é o propósito dominante. Assim, o critério organizador do fichamento será dado pela própria lógica do texto. O fichamento, na prática, se identifica com o resumo, diferenciando-se deste apenas na sua forma de apresentação.

Quando o fichamento é realizado no contexto de uma pesquisa ou de uma revisão bibliográfica, com a intenção de registrar informações úteis à elaboração do trabalho acadêmico, tem fim específico e envolve tema ou temas. A decisão sobre o que retirar de um texto ou de uma obra, e registrar sob a forma de resumo ou de citação, terá como critérios os objetivos temáticos. Assim, no primeiro tipo de fichamento a argumentação do autor da obra consultada dirige o trabalho. No segundo tipo, são os objetivos do pesquisador que orientam o que registrar.

As fichas, quaisquer que sejam seus tamanhos e forma de armazenamento, devem conter três elementos:

- cabeçalho: no alto da ficha ou da folha, à direita, um título que indica o assunto ao qual a ficha se refere;
- referência: o segundo elemento da ficha será a referência completa da obra ou do texto ao qual a ficha se refere, elaborada de acordo com as normas da ABNT;
- corpo da ficha: variará conforme o tipo de fichamento.

Na literatura são encontradas sugestões de vários formatos de fichamentos. Mas, na prática, são dois mais utilizados (HÜHNE, 2002).

A ficha bibliográfica destina-se a documentar as informações básicas sobre uma obra. São duas as suas modalidades: a ficha por assunto e a ficha por autor.

A ficha bibliográfica por assunto ou tema deve conter as seguintes informações:

- assunto ou tema;
- a referência completa da obra (autor, título, edição, local, editora, data e número de páginas);
- o conteúdo da obra (o que contém a obra).

A ficha bibliográfica por autor, deve conter as seguintes informações:

www.rara.unir.br

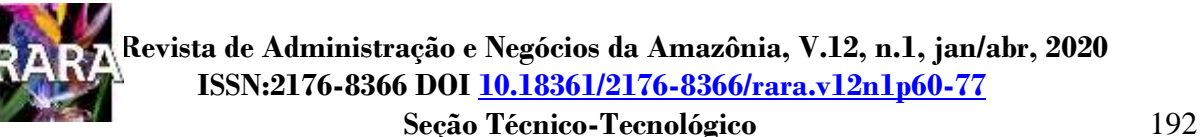

- Autor;
- a referência completa da obra (autor, título, edição, local, editora, data e número de páginas);
- o conteúdo da obra (o que contém a obra).

Exemplos ilustrativos de ficha:

Referência (conforme as normas da ABNT)

Conteúdo da obra (o que contém a obra)

**Autor**

**Assunto**

www.rara.unir.br

www.rara.unir.br

Referência (conforme as normas da ABNT)

Conteúdo da obra (o que contém a obra)

A ficha de leitura ou ficha de conteúdo tem como finalidade registrar o conteúdo das obras consultadas. Severino (2002) aponta várias sugestões para sua elaboração.

- O corpo da ficha consistirá no resumo da obra ou da parte da obra que interessa ao leitor ou quem está realizando o fichamento. Assim sendo, pode apresentar as características:
- ser sucinto, seletivo e objetivo;
- respeitar a ordem das ideias e fatos apresentados;
- utilizar linguagem clara, objetiva e econômica; e,
- apresentar uma sequência corrente de frases concisas, diretas e interligadas.

O corpo da ficha de leitura pode ser organizado de diferentes maneiras. Pode conter, por exemplo, apenas o resumo das ideias do autor e nenhuma citação ou comentário pessoal do fichador; ou então pode apresentar o resumo, que sintetiza o conteúdo, e as citações, ou seja, transcrições mais significativas de trechos do conteúdo, sempre entre aspas e com indicação da respectiva página, o que tornaria a ficha mais completa.

A organização da ficha deve ser feita de tal modo que permita identificar posteriormente a página da obra onde se localiza esse ou aquele conceito, ideia ou argumento, bem como distinguir as expressões ou palavras do autor da obra. Assim, as citações deverão estar sempre entre aspas e com indicação da página de onde foram retiradas. No fichamento de uma pesquisa bibliográfica, pode ser útil a inclusão no texto das novas ideias que foram surgindo durante a leitura, como sugere Hühne (2002, p. 64-65).

A ficha de conteúdo ou de leitura deve conter as seguintes informações:

- título (opcional);
- referência completa da obra;
- informações sobre o autor;
- resumo;
- citações;

www.rara.unir.br

www.rara.unir.br

- comentários; e,
- ideias surgidas com a leitura e reflexão.

Exemplo ilustrativo de ficha:

**Referência** (conforme as normas da ABNT) 1ª parte: apresentação do autor e de suas ideias 1. Informações sobre o autor 2. Resumo 3. Citações (entre aspas e indicação de páginas) 2ª parte: elaboração pessoal (fichador) 1. Comentários (parecer e crítica) 2. Ideias e novas perspectivas (ideação)

Fonte: Adaptado de HÜHNE (2002, p. 64-65).

### <span id="page-21-0"></span>**2.2 Estrutura Geral do Trabalho Acadêmico**

Cabe registrar que a maioria das normas foi pensada, elaborada e aprovada com o pressuposto de que os concluintes de cursos de graduação e pós-graduação deveriam entregar os trabalhos impressos e, na maioria dos casos, em capa dura. Como é de conhecimento geral, esta não é mais a realidade em muitas instituições. Algumas adotam entrega em arquivo eletrônico em algum tipo de mídia; em outras, a entrega é realizada em arquivo eletrônico por meio de portal, com todos os procedimentos de forma eletrônica, inclusive as assinaturas requeridas. Este último procedimento deve ser, em curto prazo, uma prática em todas ou quase todas instituições. Assim, alguns elementos das normas devem ser entendidos neste contexto. Recomenda-se, enfaticamente, verificar as normas da instituição, antes de preparar a apresentação do trabalho.

 As normas gerais para apresentação de trabalhos de conclusão de curso são estabelecidas pela NBR 14724 (ABNT, 2011a, p. 1), a qual "[...] especifica os princípios gerais para a elaboração de trabalhos acadêmicos (teses, dissertações e outros), visando sua

**Título**

apresentação à instituição (banca, comissão examinadora de professores, especialistas designados e/ou outros).".

A estrutura de um trabalho acadêmico - monografia, projeto, dissertação e tese compreende os seguintes elementos: parte externa, pré-textuais, textuais e pós-textuais.

No quadro 1 é apresentada a estrutura e os elementos do trabalho acadêmico.

Cabe ressaltar também que nem todos os trabalhos apresentam todos os elementos. Este fato será destacado sempre que necessário.

<span id="page-22-0"></span>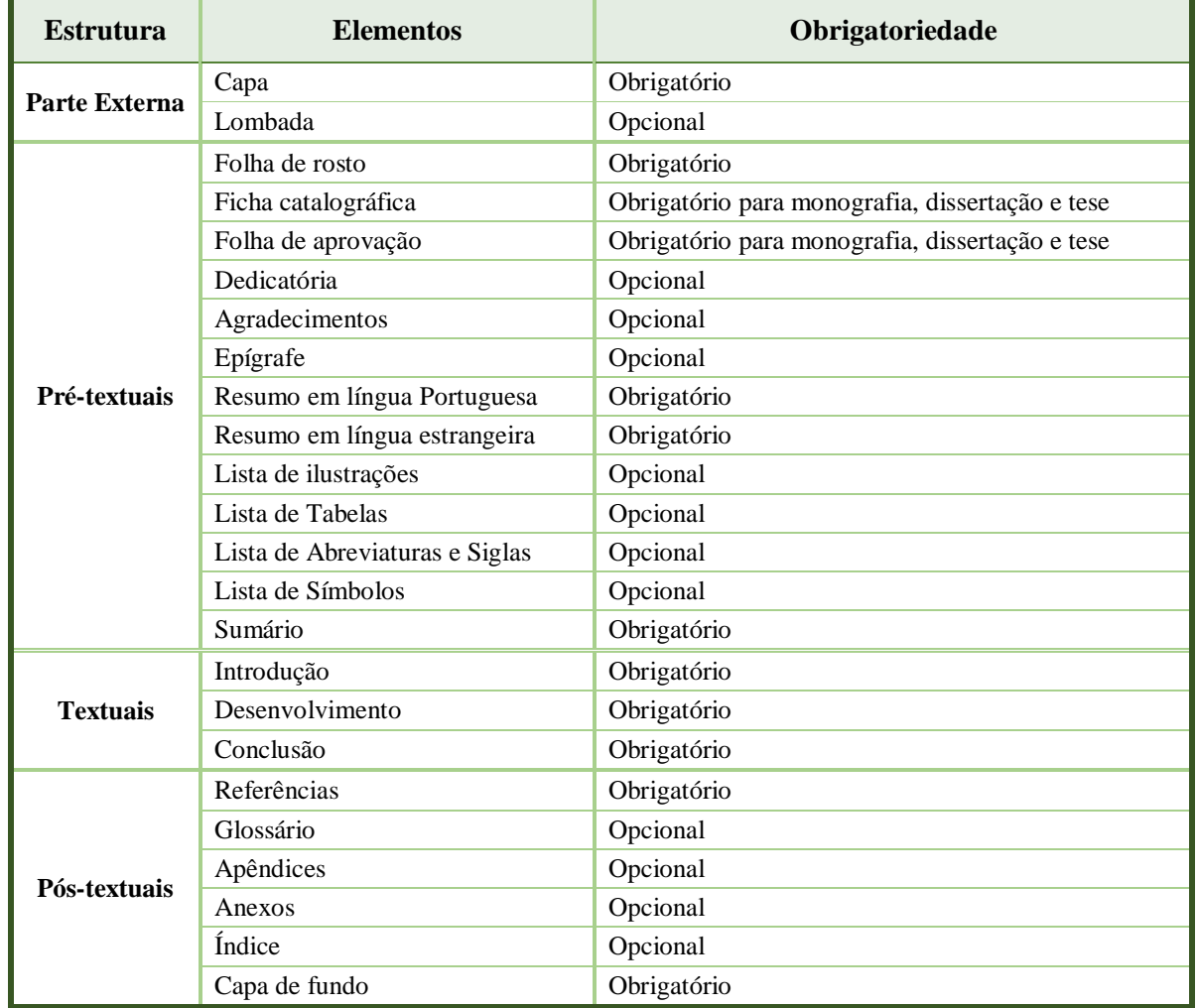

### **Quadro 1 - Estrutura e elementos do trabalho acadêmico.**

Fonte: ABNT NBR 14724 (ABNT, 2011a).

www.rara.unir.br

### <span id="page-23-0"></span>**2.3 Parte Externa**

São elementos externos: capa e lombada.

#### <span id="page-23-1"></span>2.3.1 Capa

www.rara.unir.br

www.rara.unir.br

A capa, modelo geralmente fornecido pela instituição ou curso, é o elemento indispensável para identificação inicial de todo trabalho acadêmico. Deve conter as seguintes informações:

- nome da instituição;
- nome do centro ou núcleo ou faculdade;
- nome do departamento e/ou curso ou nome do programa de pós-graduação;
- nome completo do(a) autor(a);
- título e subtítulo (se for o caso) do trabalho;

- local (cidade) da instituição onde deve ser apresentado o trabalho. No caso de cidades homônimas recomenda-se o acréscimo da sigla da unidade da federação;

- ano da entrega, apresentação ou defesa.

Na capa, todo o texto referente à instituição deve ser redigido em *Times New Roman* ou Arial tamanho 12, letras maiúsculas, centralizado, em negrito e com espaçamento simples entre linhas. A universidade e/ou o centro e/ou núcleo e/ou faculdade e/ou departamento e/ou curso e/ou programa formam o título superior. Aproximadamente, a oito espaços abaixo deve ser inserido o nome do(a) autor(a), centralizado, com letras em maiúsculas (ou maiúsculas e minúsculas). Deixando quatro espaços em branco, inserir o título da obra e subtítulo, se for o caso, em letras maiúsculas ou maiúsculas e minúsculas), centralizado. O local e ano devem ser alocados nas duas últimas linhas da folha, seguindo a formatação do título superior e do título da obra.

#### <span id="page-23-2"></span>2.3.2 Lombada

Nos casos em que há exigência de lombada, que é elemento externo juntamente com a capa do trabalho, verificar o modelo fornecido pelo curso.

De acordo com NBR 12225 (ABNT, 2004a), as informações que devem constar são as seguintes: nome do autor, impresso no mesmo sentido da lombada); título do trabalho (impresso da mesma forma que o nome do autor); elementos alfanuméricos de identificação, se for o caso; e, outras informações exigidas pela instituição ou curso. Deve ser reservado um espaço 3 (três)

centímetros na borda inferior da lombada para colocação de etiqueta de identificação na biblioteca.

A figura 1 ilustra um modelo de disposição dos elementos da capa e a figura 2 apresenta um exemplo de capa e lombada para dissertação do Programa de Pós-Graduação Mestrado em Administração (PPGMAD) da Universidade Federal de Rondônia (UNIR) que pode ser adaptado para monografias de curso de graduação e dissertações ou teses de outros programas.

<span id="page-24-0"></span>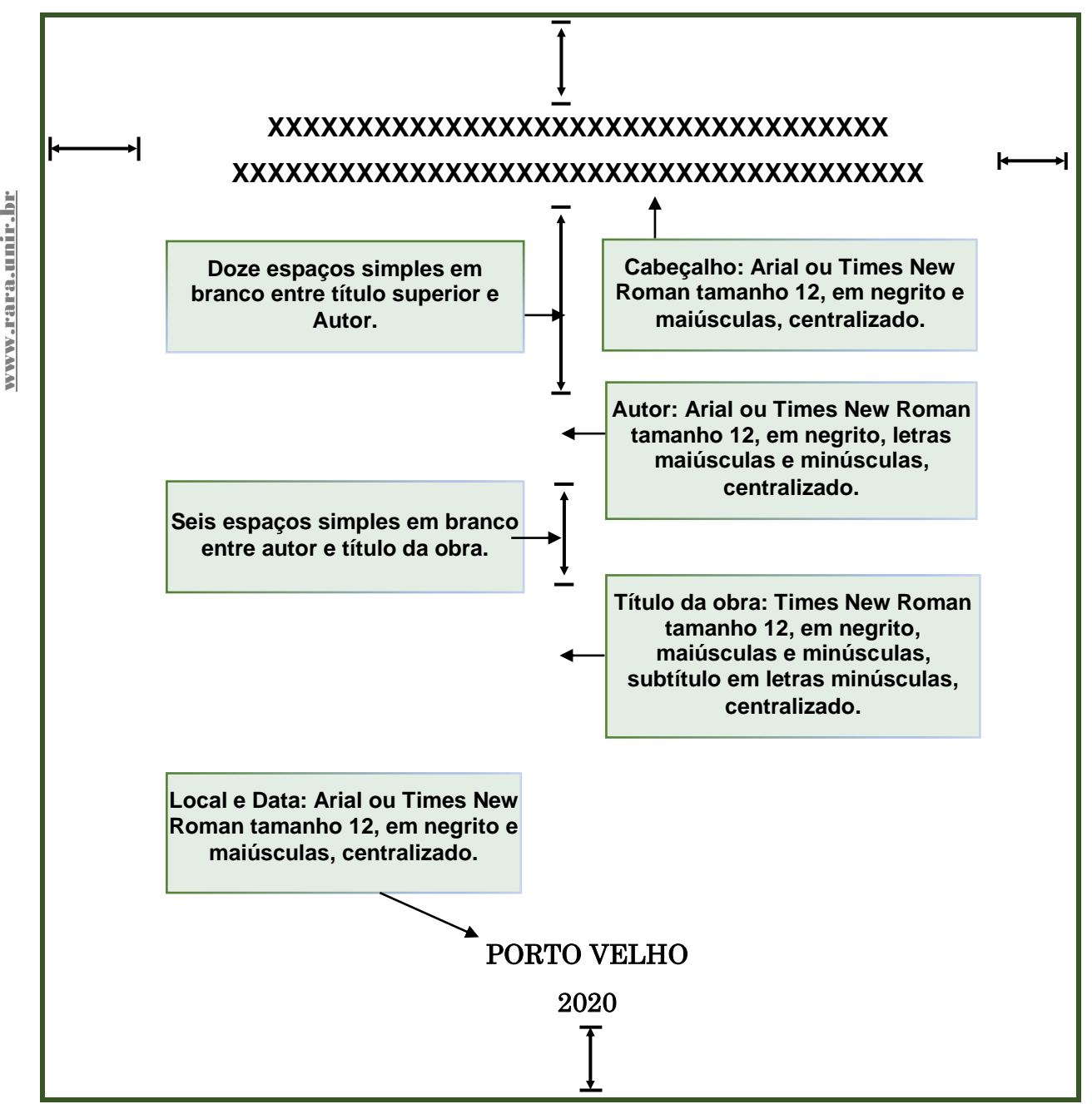

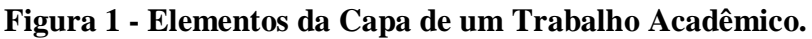

Fonte: elaboração dos autores.

<span id="page-25-0"></span>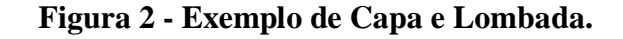

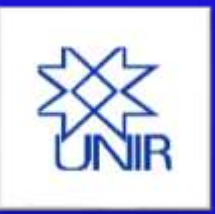

**FUNDAÇÃO UNIVERSIDADE FEDERAL DE RONDÔNIA NÚCLEO DE CIÊNCIAS SOCIAIS APLICADAS PROGRAMA DE PÓS-GRAUAÇÃO MESTRADO EM ADMINISTRAÇÃO**

**Clésia Maria de Oliveira**

**Capital Organizacional dos Programas de Pós-Graduação** *Stricto Sensu* **da Universidade Federal De Rondônia (UNIR)**

# **PORTO VELHO 2009**

**Formato Recomendado pela ABNT.**

Siena, Oliveira e Braga p. 197-320 Seção – Técnico-Tecnológico

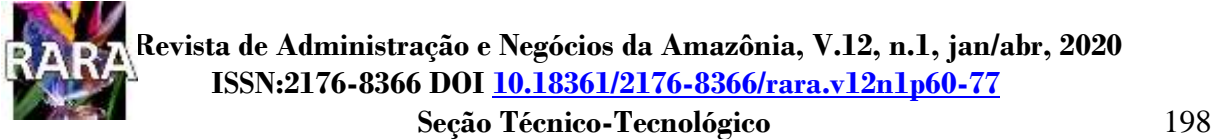

www.rara.unir.br

www.rara.unir.br

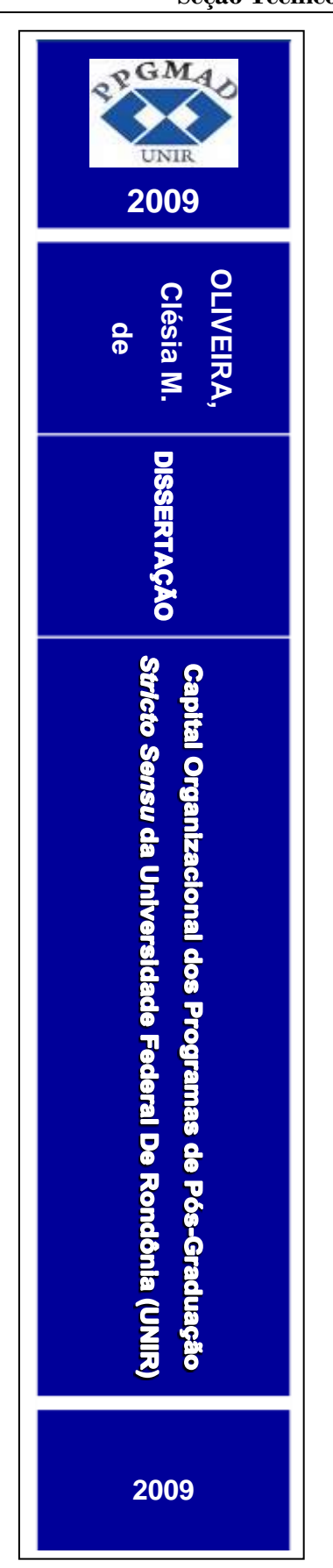

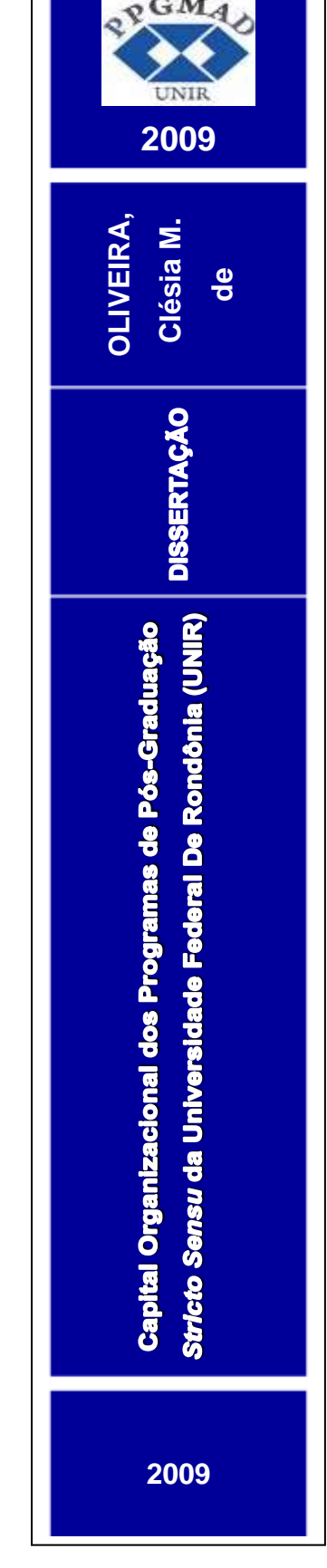

Fonte: elaboração dos autores.

Embora a NBR 12225 (ABNT, 2004a, p. 2) estabeleça que o "Título de lombada impresso horizontalmente quando o documento está em posição vertical [...]", a experiência demonstra que a leitura é facilitada quando o título é impresso na vertical de baixo para cima. Como já destacado, a lombada é um elemento que faz sentido para trabalhos impressos e com capa dura, o que não é mais usual.

### <span id="page-27-0"></span>**2.4 Elementos Pré-Textuais**

Elementos pré-textuais, como o próprio nome indica, são aqueles, obrigatórios ou optativos, que devem aparecer no trabalho em páginas anteriores à do texto introdutório. Os principais elementos constam no quadro 1.

<span id="page-27-1"></span>2.4.1 Folha de Rosto

Folha obrigatória na qual aparecem todos os elementos para identificação do trabalho, conforme modelo da figura 3, na seguinte ordem: autor, título e subtítulo, nota de apresentação, nome do orientador, local e data.

- Autor: nome completo, na primeira linha de texto, centralizado, em letras maiúsculas e em negrito.
- Título: centralizado no meio da folha, fonte tamanho 12, maiúsculas e minúsculas, em negrito.
- Subtítulo (se houver): separado do título por dois pontos, letras minúsculas. Quando o título e/ou subtítulo ocuparem mais de uma linha, deve-se usar o espaço simples entre elas.
- Nota de apresentação: consiste em dizer a natureza acadêmica do trabalho: o grau, disciplina, curso, departamento, área de concentração, linha de pesquisa ou outras informações e universidade na qual o trabalho é apresentado. Vem logo abaixo do título ou do subtítulo, digitada a partir da metade da folha até a margem direita de 2 cm. Entre as linhas da nota usa-se o espaço simples. Usar letras minúsculas, exceto a inicial e nomes próprios.
- Nome completo do professor(a) orientador(a): em letras minúsculas, exceto as iniciais do nome, espaço duplo em relação à nota de apresentação.
- Local e data de entrega do trabalho: no final da página, centralizado, com letras maiúsculas. As figuras 3 e 4 apresentam um modelo e um exemplo de folha de rosto.

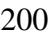

www.rara.unir.br

www.rara.unir.br

<span id="page-28-0"></span>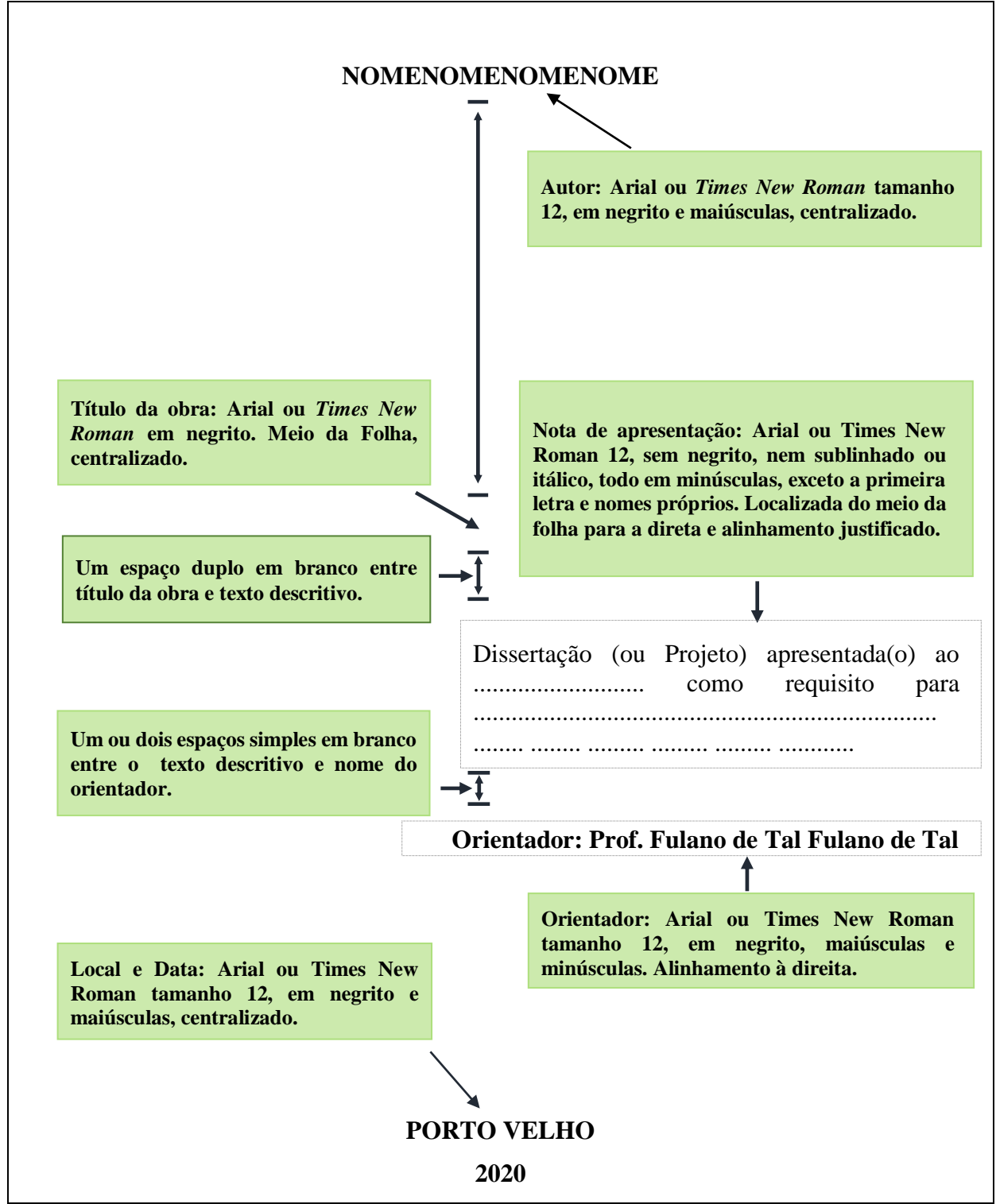

**Figura 3 - Modelo de folha de rosto.** 

Fonte: elaboração dos autores.

www.rara.unir.br www.rara.unir.br

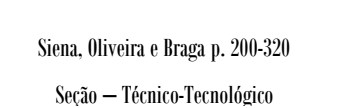

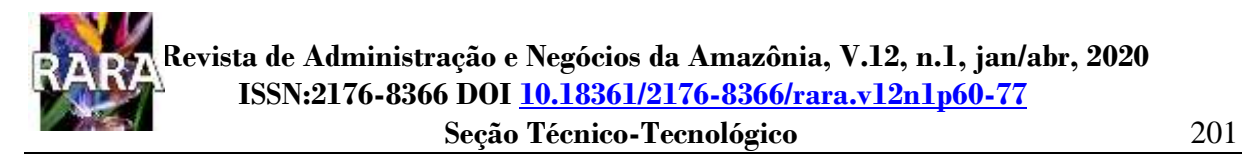

### <span id="page-29-0"></span>**Figura 4 - Exemplo de folha de rosto.**

### **CLÉSIA MARIA DE OLIVEIRA**

# **Capital Organizacional dos Programas de Pós-Graduação** *Stricto Sensu* **da Universidade Federal de Rondônia (Unir)**

Dissertação apresentada ao Programa de Pós-Graduação Mestrado em Administração da Universidade Federal de Rondônia como um dos requisitos para obtenção do título de Mestre em Administração.

**Orientador: Prof. Dr. Osmar Siena**

### **PORTO VELHO 2009**

Fonte: elaboração dos autores.

#### <span id="page-30-0"></span>2.4.2 Ficha Catalográfica

A ficha catalográfica, impressa no verso da folha de rosto, contém os dados para identificar o assunto tratado e os aspectos físicos da obra. Deve seguir os padrões estabelecidos pelas normas do Código de Catalogação Anglo-Americano vigente. Sua elaboração fica a cargo de profissional da área, o que não exime o autor de total responsabilidade pelas informações ali inseridas. Nos trabalhos de cursos da UNIR, a elaboração da ficha catalográfica deve ser solicitada à Biblioteca pelo Sistema Ficha Catalográfica, disponível em <http://sistemas.unir.br/fichaCatalografica/> .

## <span id="page-30-1"></span>2.4.3 Folha de Aprovação

Folha obrigatória na qual consta o nome do autor, o título do trabalho, a constituição da banca e as respectivas instituições de origem dos membros, com espaço para assinatura, a data da defesa e o título obtido, conforme exemplo da figura 5.

Muitos cursos possuem modelos próprios para folha de aprovação. Nestes casos, o aluno deve solicitar ao coordenador o modelo a ser utilizado.

www.rara.unir.br

<span id="page-31-0"></span>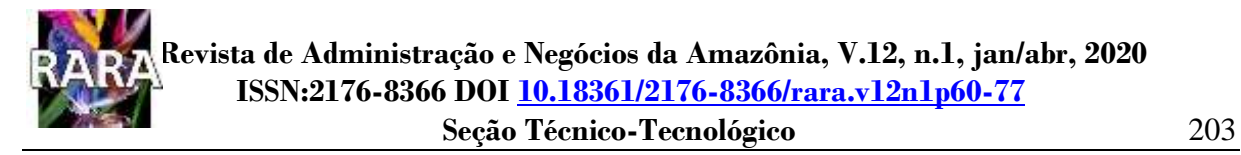

**Figura 5 - Exemplo de folha de Aprovação.** 

### **CLÉSIA MARIA DE OLIVEIRA**

### **CAPITAL ORGANIZACIONAL DOS PROGRAMAS DE PÓS-GRADUAÇÃO**  *STRICTO SENSU* **DA UNIVERSIDADE FEDERAL DE RONDÔNIA (UNIR)**

Dissertação apresentada em 16 de outubro de 2009 ao Programa de Pós-Graduação Mestrado em Administração (PPGMAD) da Fundação Universidade Federal de Rondônia (UNIR) como requisito final para a obtenção do Título de Mestre em Administração e aprovada em sua forma final.

> Prof. José Moreira da Silva Neto, Dr. Coordenador do PPGMAD/UNIR

\_\_\_\_\_\_\_\_\_\_\_\_\_\_\_\_\_\_\_\_\_\_\_\_\_\_\_\_\_\_\_\_\_\_\_\_\_\_\_\_\_\_\_\_\_\_\_\_\_\_\_\_\_\_

**Comissão Examinadora**

\_\_\_\_\_\_\_\_\_\_\_\_\_\_\_\_\_\_\_\_\_\_\_\_\_\_\_\_\_\_\_\_\_\_\_\_\_\_\_\_\_\_\_\_\_\_\_\_\_ Prof. Osmar Siena, Dr. – PPGMAD/UNIR Orientador

Prof. Tomás de Aquino Guimarães, Dr. – PPGA/UnB Membro Externo

\_\_\_\_\_\_\_\_\_\_\_\_\_\_\_\_\_\_\_\_\_\_\_\_\_\_\_\_\_\_\_\_\_\_\_\_\_\_\_\_\_\_\_\_\_\_\_\_

Prof. José Moreira da Silva Neto, Dr. – PPGMAD/UNIR Membro

\_\_\_\_\_\_\_\_\_\_\_\_\_\_\_\_\_\_\_\_\_\_\_\_\_\_\_\_\_\_\_\_\_\_\_\_\_\_\_\_\_\_\_\_\_\_\_

### **PORTO VELHO 2009**

Fonte: elaboração dos autores.

www.rara.unir.br

#### <span id="page-32-0"></span>2.4.4 Dedicatória, Agradecimentos e Epígrafe

A dedicatória é um elemento opcional no qual o autor presta uma homenagem de forma clara e breve. A frase da dedicatória deve ser alocada na metade inferior da folha. O texto deve ser redigido em *Times New Roman* ou Arial tamanho 12 e em negrito, alinhado à direita, sem deixar ultrapassar a metade esquerda da folha.

Agradecimentos é um elemento opcional onde o autor reconhece as contribuições relevantes para elaboração do trabalho. Recomenda-se o uso de uma página para este propósito. O texto em *Times New Roman* ou Arial tamanho 12, alinhamento justificado e espaçamento de 1,5 entre linhas.

O terceiro elemento opcional dos pré-textuais é a folha da epígrafe, na qual o autor apresenta uma citação, seguida de autoria, relacionada com a matéria tratada no corpo do trabalho. Assim, a sentença escolhida deve guardar coerência com o tema abordado na obra. Logo após a frase, o nome do autor da citação deve ser incluído e, se não houver, a palavra "anônimo" ou "autor desconhecido" deve ser inserida no lugar do nome do autor. A epígrafe deve ser redigida na parte inferior da folha, alinhada à direita. O texto deve ser formatado em *Times New Roman* ou Arial tamanho 12 e em negrito. O nome do autor pode ser destacado em itálico*.*

As figuras 6, 7 e 8 são modelos para formatação das folhas de dedicatória, agradecimentos e epígrafe.

www.rara.unir.br

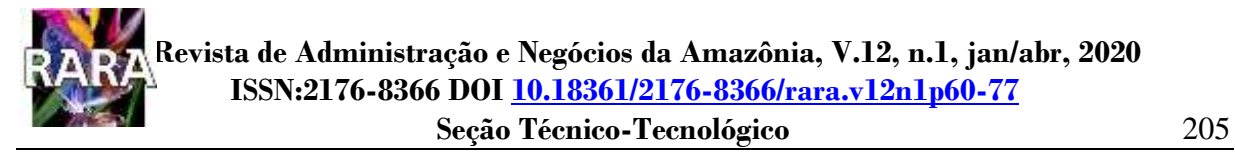

### **Figura 6 - Modelo de folha da dedicatória.**

<span id="page-33-0"></span>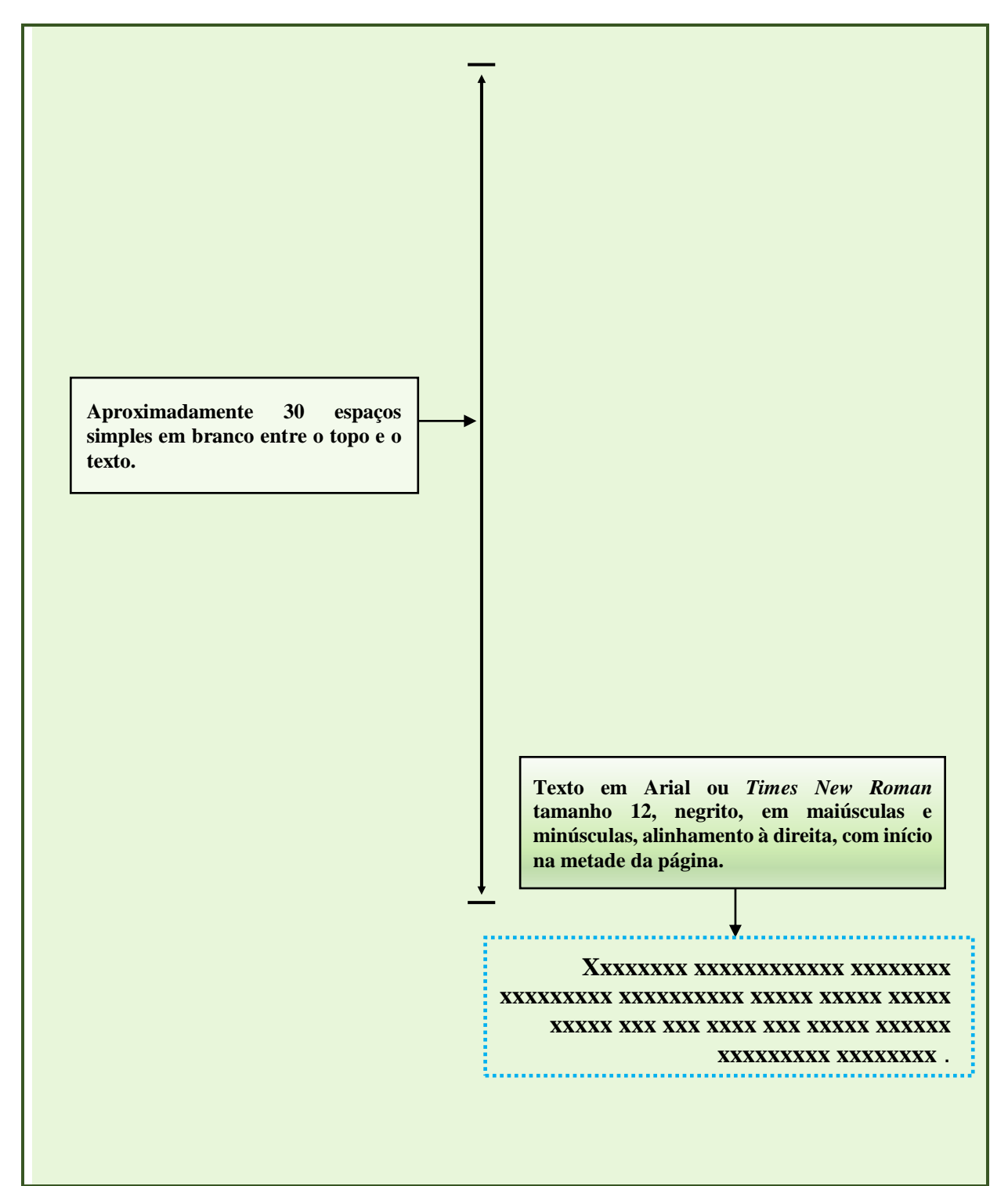

Fonte: elaboração dos autores.

www.rara.unir.br www.rara.unir.br

www.rara.unir.br

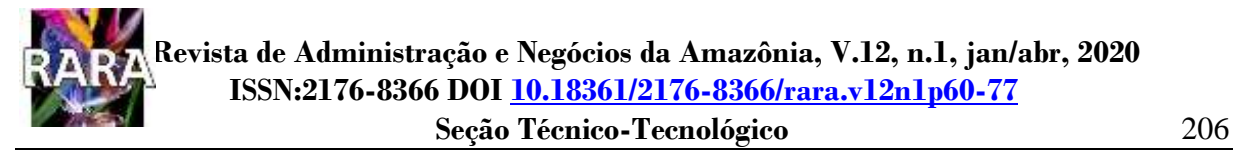

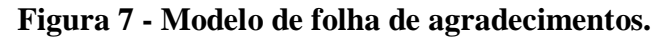

<span id="page-34-0"></span>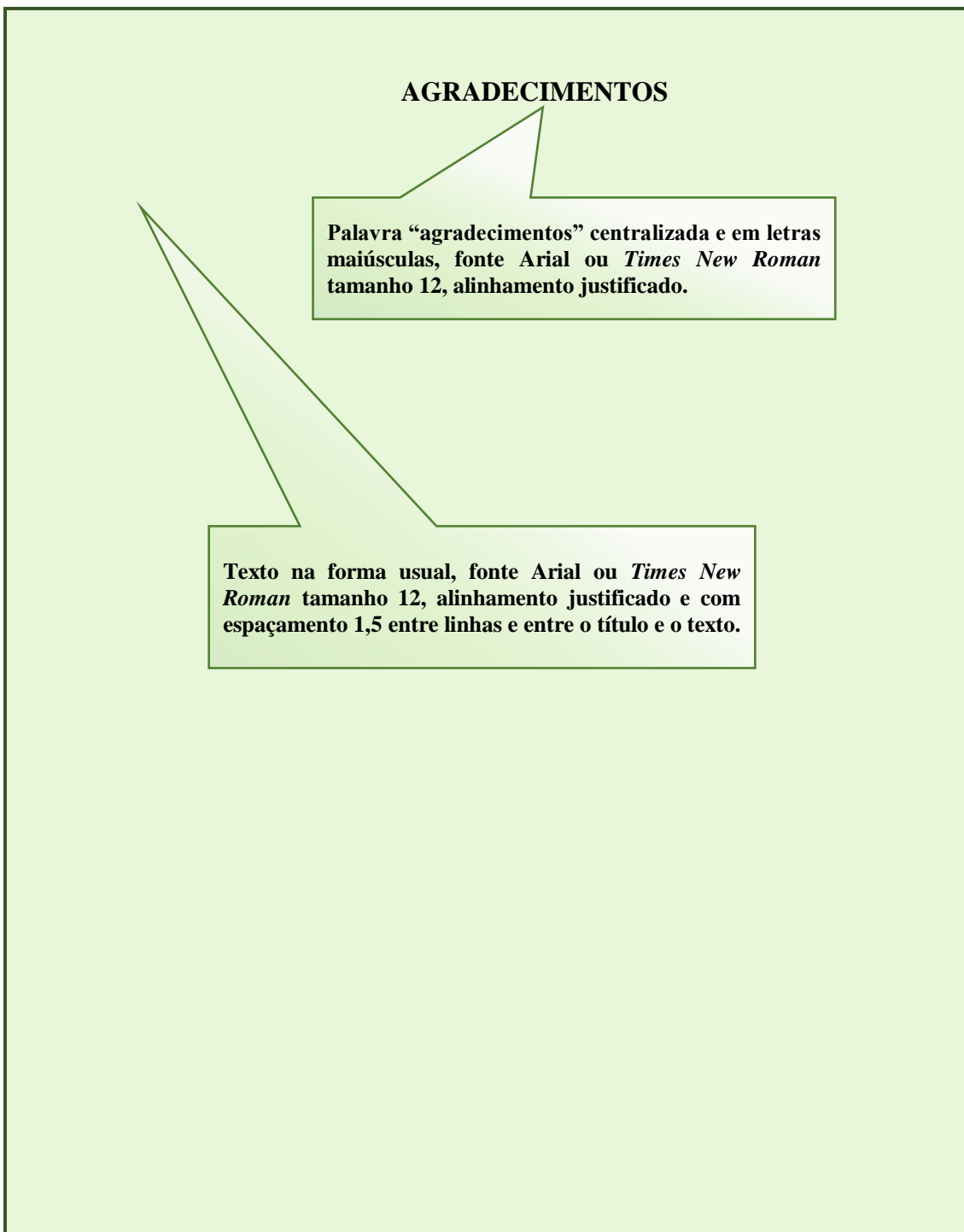

Fonte: elaboração dos autores.

www.rara.unir.br

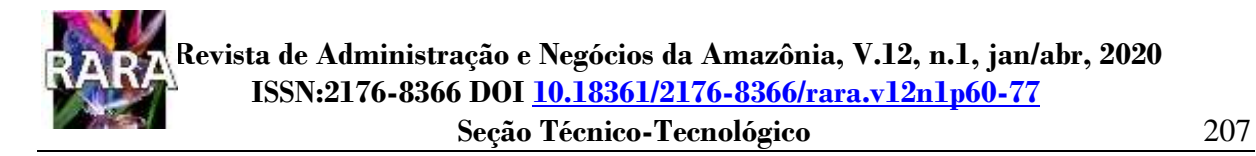

**Figura 8 - Modelo de folha de epígrafe.** 

<span id="page-35-0"></span>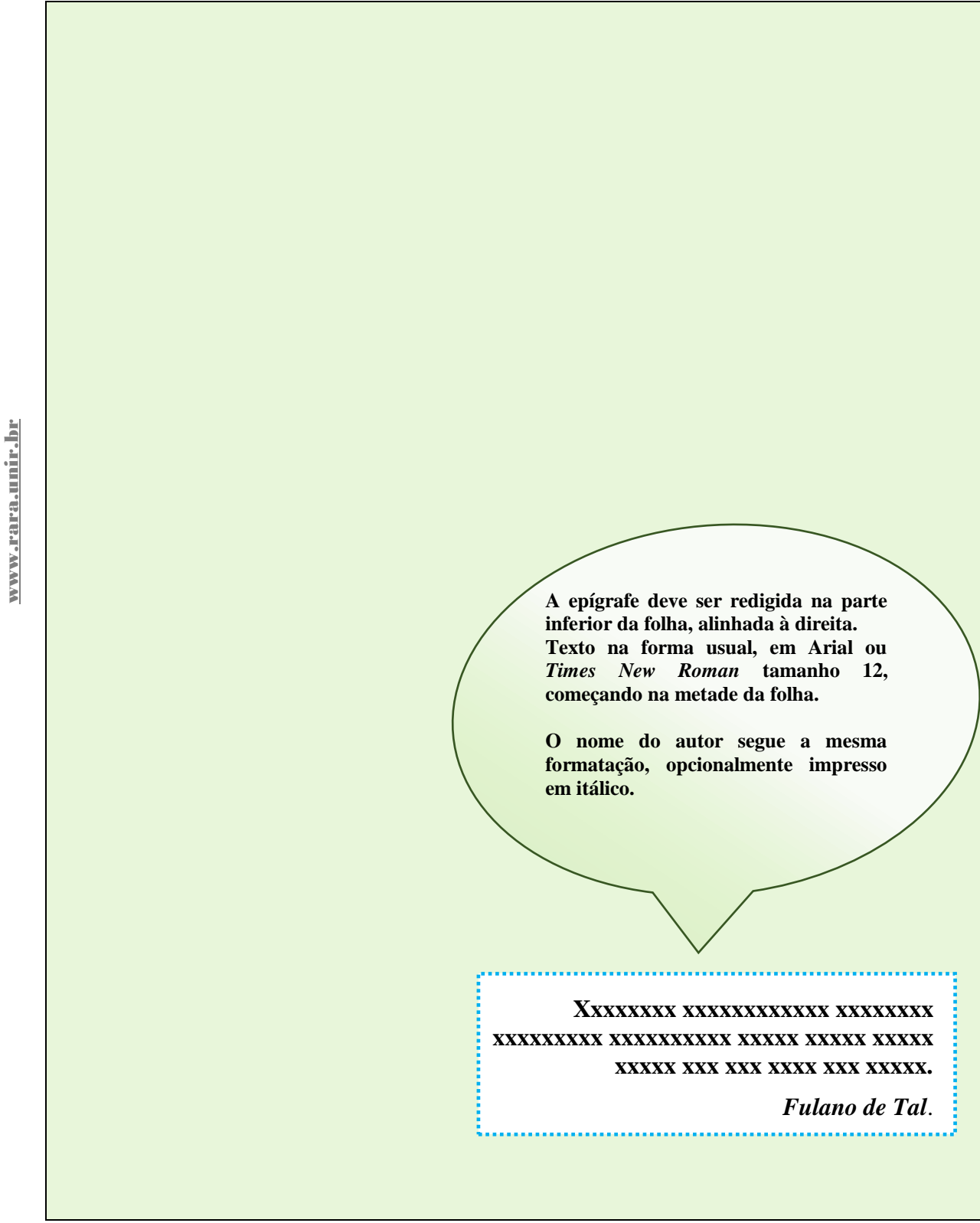

Fonte: elaboração dos autores.
## 2.4.5 Resumo em Português para Apresentação de Trabalho Acadêmico

www.rara.unir.br

www.rara.unir.br

O resumo na língua vernácula é um elemento obrigatório. De acordo com a NBR 6028 (ABNT, 2003), resumo é a apresentação concisa dos aspectos mais importantes do trabalho. Conforme mencionado na seção 2.1.11, a referida norma estabelece que o resumo para apresentação de trabalho acadêmico pode ser indicativo ou informativo, dependendo das regras da instituição de ensino, do evento ou do periódico.

O resumo informativo de trabalho científico deve fornecer elementos suficientes sobre o conteúdo do texto, possibilitando ao leitor decidir sobre a leitura da obra. Este tipo de resumo deve conter o objetivo, método, resultados e as conclusões do trabalho. Nos resultados, quando aplicável, ressaltar um ou mais dos seguintes elementos: o surgimento de fatos novos, descobertas significativas, contradições a teorias anteriores, relações e efeitos novos verificados; descrever as consequências dos resultados e o modo como eles se relacionam aos objetivos propostos no documento, em termos de recomendações, aplicações, sugestões, novas relações e hipóteses aceitas ou rejeitadas (MARTINS, 2000; RABELO, 2007).

O resumo deve ser precedido da referência do documento, com exceção do resumo inserido no próprio documento.

O resumo deve ser escrito em parágrafo único, numa sequência corrente de frases lógicas sem nenhuma enumeração de tópicos. A primeira frase deve explicar o tema do trabalho. Em todo texto, evitar o uso de frases negativas, símbolos, equações, tabelas, quadros e citações.

Embora a ABNT NBR 6028 (ABNT, 2003) determine o uso da terceira pessoa do singular e do verbo na voz ativa, mesmo que o trabalho tenha sido escrito por vários autores, pesquisadores de concepções críticas e emancipatórias historicamente adotam redação na primeira pessoa do singular ou do plural. Recomenda-se que o autor, neste e em outros aspectos de apresentação do trabalho, consulte as normas da instituição, revista ou evento, no qual o trabalho será apresentado.

O título "Resumo" deve ser grafado em maiúsculas, negrito e centralizado. O texto é redigido em *Times New Roman* ou Arial tamanho 12, sem negrito, itálico ou sublinhado, com as letras minúsculas, exceto as letras iniciais de cada frase e de nomes próprios. O espaçamento entre linhas é simples.

Quanto à extensão, o resumo pode ter de: 150 a 500 palavras para trabalhos acadêmicos (teses, dissertações e outros) e relatórios técnico-científicos; 100 a 250 palavras para artigos de periódicos; e de 50 a 100 palavras para indicações breves.

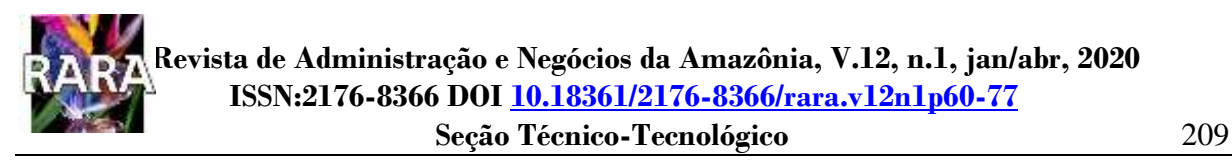

As palavras-chave, separadas entre si por ponto e finalizadas por ponto, devem representar o conteúdo do trabalho como um todo. Recomenda-se utilizar de três a cinco palavras-chave por resumo.

A figura 9 apresenta um modelo de folha do resumo.

## **Figura 9 - Modelo de folha de apresentação do resumo e palavras-chave.**

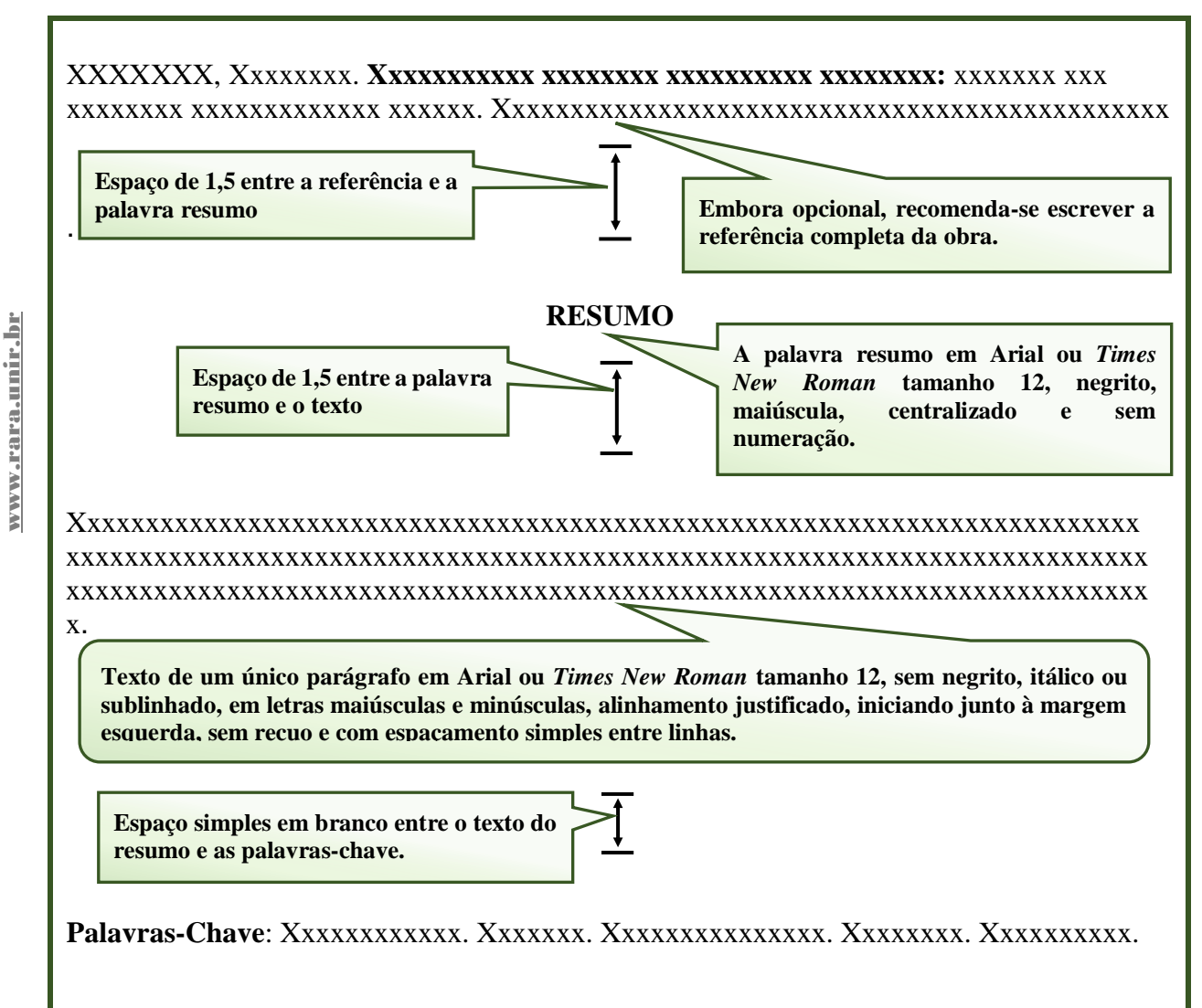

Fonte: elaboração dos autores.

Exemplo de resumo indicativo extraído de Silva e Menezes (2005):

SILVA, Edna Lúcia da. **A construção dos fatos científicos**: das práticas concretas às redes científicas. 1998. Tese (Doutorado em Ciência da Informação) – ECO-UFRJ/CNPq-IBICT, Rio de Janeiro.

## **RESUMO**

Pesquisa que aborda a questão das relações entre Ciência e Sociedade e seus desdobramentos no campo da comunicação científica utilizando como fio condutor de análise o cotidiano, o dia a dia da atividade científica no Laboratório de Pesquisa do Grupo de Pesquisa em Química Bioinorgânica da Universidade Federal de Santa Catarina.

Exemplo de resumo indicativo extraído de Zimmerli e Siena (2013)**:**

ZIMMERLI, Eduardo Renato; SIENA, Osmar. Conflitos Socioambientais Decorrentes da Construção das Usinas de Santo Antônio e de Jirau no Rio Madeira. **Revista de Gestão Social e Ambiental - RGSA**, São Paulo, v. 7, n. 3, p. 89-104, out./dez., 2013. <https://doi.org/10.24857/rgsa.v7i3.725> . Disponível em: <https://rgsa.emnuvens.com.br/rgsa/article/view/725> . Acesso em: 09 abr. /2020.

## **RESUMO**

Este estudo visou caracterizar os principais conflitos socioambientais decorrentes da construção das hidrelétricas de Santo Antônio e Jirau no Rio Madeira. Documentos sobre a temática foram as fontes dos dados e para tratamento foi adotada a análise de conteúdo. Ao todo, foram localizados mais de 600 documentos sobre conflitos socioambientais resultantes da construção das usinas do rio Madeira. Foram selecionados aqueles que continham informações relevantes sobre o estudo proposto, perfazendo um total de 205. Os documentos foram tratados por meio dos *softwares* Atlas.ti6 da Scientific Software Development e do Microsoft Excel 2010. Para caracterização dos conflitos foi adotada a abordagem de Paul Little quanto a origem e de Glória Vargas quanto ao tratamento de conflitos. Os principais conflitos identificados foram: Licenciamento; Internacional; Étnico - Indígena; Estrada de Ferro Madeira Mamoré, Bairro Triângulo; Deslocamento Populacional. A principal causa identificada nesses conflitos é a disputa pelo controle dos recursos naturais, sendo utilizada a estratégia de gestão como meio de tratamento. Constatou-se a formação de blocos de resistência, em relação à construção das hidrelétricas, em torno de redes mais experientes e de maior poder de influência. Se não foi conseguido o impedimento das obras, os atingidos pelo Complexo do Rio Madeira aparentemente conseguiram mais avanços que seus pares em relação a eventos similares anteriores.

**Palavras-chave**: Hidrelétricas. Jirau. Santo Antônio. Conflitos Socioambientais.

Cabe destacar que alguns periódicos têm adotado a apresentação do resumo em tópicos, como no exemplo a seguir (LEITE *et al*., 2020).

www.rara.unir.br

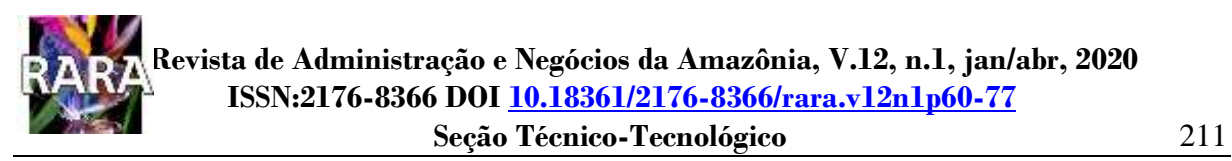

LEITE, P. N.M. et al. Hipotermia terapêutica na encefalopatia hipóxico-isquêmica neonatal: revisão integrativa. **Revista Enfermagem UERJ**, v. 28, 2020, p. 1 a 7. <https://doi.org/10.12957/reuerj.2020.42281> . Disponível em: [https://www.e](https://www.e-publicacoes.uerj.br/index.php/enfermagemuerj/issue/view/2313)[publicacoes.uerj.br/index.php/enfermagemuerj/issue/view/2313](https://www.e-publicacoes.uerj.br/index.php/enfermagemuerj/issue/view/2313) . Acesso em: 09 abr 2020.

## **RESUMO**

**Objetivo**: identificar evidências acerca do uso seguro da hipotermia terapêutica em recémnascidos. **Método**: revisão integrativa realizada entre junho e julho de 2018, em fontes eletrônicas da Biblioteca Virtual de Saúde e PubMed, por meio da pergunta: "Que evidências podem subsidiar o cuidado de enfermagem voltado para a redução de sequelas em recémnascidos submetidos à hipotermia terapêutica?". Foram eleitos nove artigos para análise, sendo oito internacionais e um nacional. **Resultados**: o resfriamento deve acontecer por 72 horas, com hipotermia leve. As indicações para inclusão no protocolo foram: primeiras seis horas de vida, idade gestacional maior que 35 semanas e acidose na primeira hora de vida. São cuidados essenciais: monitoração hemodinâmica, observação da pele, controle térmico retal, vigilância do Eletroencefalograma de Amplitude Integrada. **Conclusão**: a terapêutica apresenta benefícios, porém sua aplicação depende de protocolo institucional e treinamento das equipes com foco nas potenciais complicações.

**Palavras-chave**: Hipotermia induzida. Encefalopatia Hipóxico-Isquêmica. Recém-Nascido. Enfermagem.

2.4.6 Resumo na Língua Estrangeira

O *ABSTRACT* (inglês), *RESUMEN* (espanhol) ou *RÉSUMÉ* (francês), elemento obrigatório em teses, dissertações, monografias e artigos para publicação em determinados periódicos, é o resumo da obra em língua estrangeira, que basicamente segue o mesmo conceito e as mesmas regras que o texto em português. Recomenda-se que, para o texto recomenda-se que, para o texto em língua estrangeira, o autor apenas traduza a versão do resumo em português.

O mesmo procedimento deve ser adotado para as palavras-chave em língua estrangeira: *Keyword s* (inglês), *Palabras Clave* (espanhol) ou *Mots-Clés* (francês).

2.4.7 Listas

A elaboração de lista de abreviaturas e siglas, lista de símbolos, lista de ilustrações e lista de tabelas está prevista na NBR 14724 (ABNT, 2011a). As listas, embora opcionais, são consideradas necessárias para compreensão do trabalho e devem ser inseridas uma em cada página, quando houver quantitativo que justifique. Sugere-se inserir quando existir cinco itens ou mais de cada tipo no texto, mas a inserção com menos itens fica a critério do autor.

De acordo com a referida norma, "Quando necessário, recomenda-se a elaboração de lista própria para cada tipo de ilustração (desenhos, esquemas, fluxogramas, fotografias, gráficos, mapas, organogramas, plantas, quadros, retratos e outras)." (ABNT, 2011a, p. 8).

A lista de abreviaturas e siglas é a relação alfabética do item, seguida do significado ou nome por extenso, sem indicação de página.

A lista de símbolos consiste na relação de todos os símbolos ou sinais que substituem nomes ou ações durante o trabalho, seguidos de seu significado, na ordem em que foram apresentados no desenvolvimento da obra, sem indicação de páginas.

A lista de ilustrações, como figuras, quadros, gráficos, mapas, dentre outros, é uma listagem com a numeração, o título e a página respectiva de determinado tipo de ilustração, na ordem que aparece no texto, exceto aqueles que se localizam nos Apêndices e Anexos.

A lista de tabelas é a listagem com a numeração, o título e a página das tabelas da obra, exceto aquelas que se localizam nos Apêndices e Anexos.

Na formatação da página com as listas de ilustrações e tabelas, o título da lista deve ser colocado na primeira linha da página, em *Times New Roman* ou Arial 12, letras maiúsculas e em negrito, alinhado ao centro e sem tabulação alguma, deixando um espaço em branco abaixo do título. A listagem deve ser inserida de forma ordenada em numeração sequencial, seguida do título e da página na qual elas se encontram.

A figura10 traz o modelo para apresentação de listas.

www.rara.unir.br

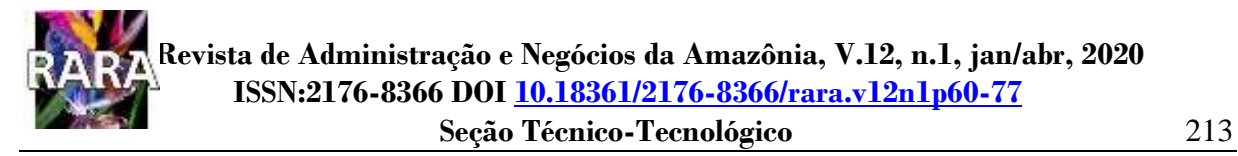

## **Figura 10 - Modelo de folha de apresentação de listas.**

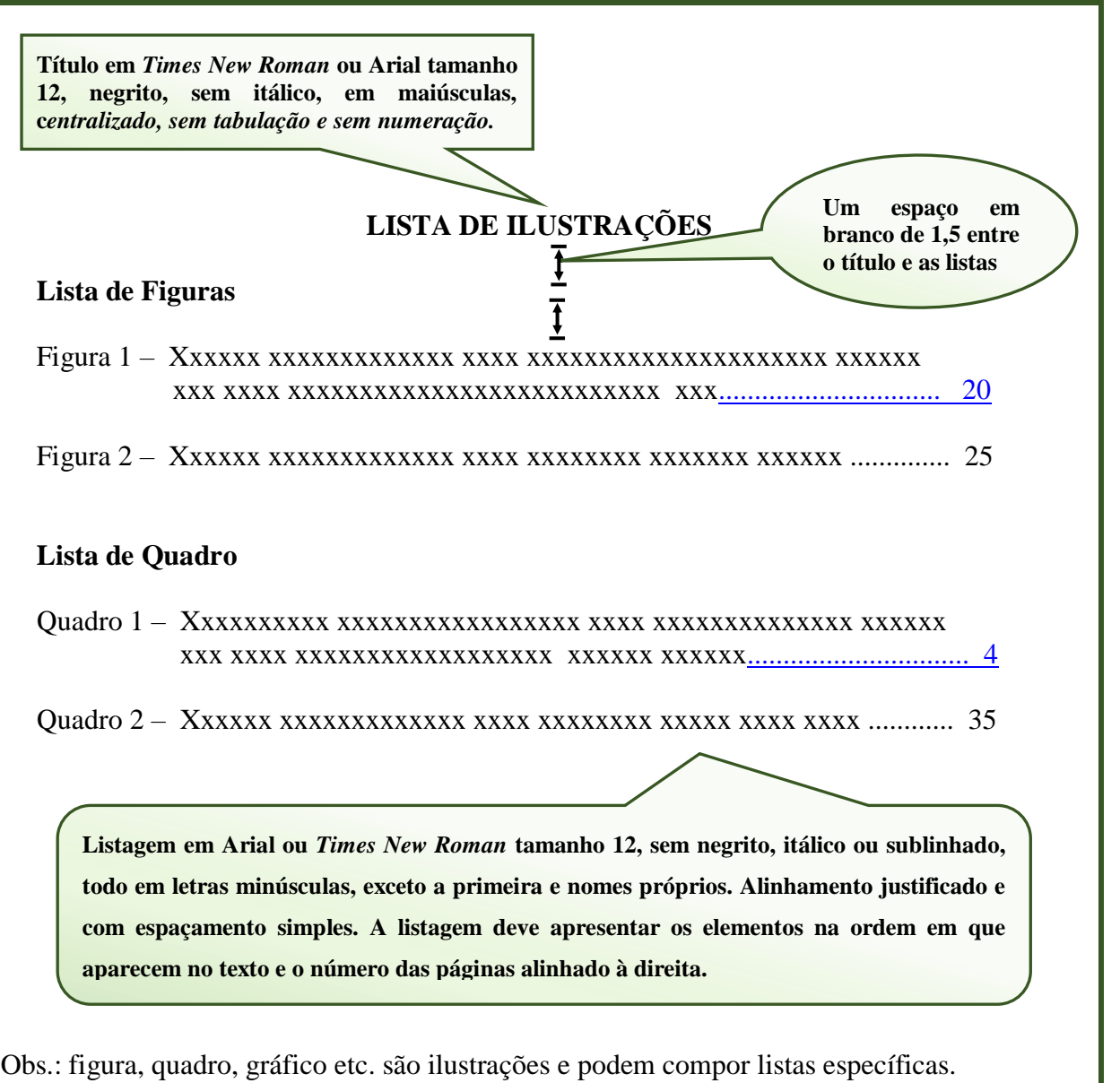

## **LISTA DE TABELAS**

Tabela 1 – Xxxxxx xxxxxxxxxxxxx xxxx xxxxxxxx xxxxxx xxxxxx xxxxxxx xxx xxxx xxxxxxxxxxxxx xxxxx xxxxxx xxx................................... 18

Tabela 2 – Xxxxxx xxxxxxxxxxxxx xxxx xxxxxxxx xxxxxx .............................. 27

Obs: listas de ilustrações e tabelas devem aparecer em páginas (ou folhas) diferentes.

Fonte: elaboração dos autores.

www.rara.unir.br

www.rara.unir.br

www.rara.unir.br

## 2.4.8 Sumário e Numeração de Seções

O sumário é elemento obrigatório da parte pré-textual e consiste na enumeração de suas principais partes, na mesma ordem e na mesma grafia do corpo do trabalho. Não se deve confundir um sumário com um índice. O objetivo do sumário é indicar a disposição geral do trabalho, enumerando as divisões, seções e outras partes de um documento.

A NBR 6024 (ABNT, 2012a) estabelece as regras para a numeração progressiva das seções do trabalho e a NBR 6027 (ABNT, 2012b) para elaboração do sumário

De acordo com NBR 6024 (ABNT, 2012a), a numeração de seções pode ser:

- a) primária correspondente às principais divisões do trabalho (capítulos ou itens) que são numeradas consecutivamente a partir de 1 (um), identificadas sempre por um único algarismo arábico, separado do título por espaço (sem ponto ou outro símbolo) e alinhado à esquerda.
- b) secundária constituída pelo indicativo da seção primária, seguindo de ponto e do número que lhe for atribuído na sequência do assunto;
- c) terciária subdivisão do texto a partir de uma seção secundária;
- d) adota-se o mesmo procedimento para as seções quaternárias, etc. Deve-se evitar o excesso de subdivisão.

Os títulos dos elementos pré-textuais e pós-textuais, como por exemplo, agradecimentos, lista de ilustrações, lista de abreviaturas e siglas, lista de símbolos, resumos, sumário, referências, glossário, apêndices e anexos, não possuem indicativo numérico. Devem ser digitados centralizados, com letras maiúsculas e em negrito, com o mesmo destaque dos títulos das seções primárias.

Não se escrevem as palavras "Seção" ou "Capítulo" como título de uma parte.

De acordo com a NBR 6024 (ABNT, 2012a, p.2), as seções "Devem ser conforme as alíneas a seguir:

- a) devem ser utilizados algarismos arábicos na numeração;
- b) deve-se limitar a numeração progressiva até a seção quinária;
- c) o título das seções (primárias, secundárias, terciárias, quaternárias e quinárias) deve ser colocado após o indicativo de seção, alinhado à margem esquerda, separado por um espaço. O texto deve iniciar em outra linha;
- d) ponto, hífen, travessão, parênteses ou qualquer sinal não podem ser utilizados entre o indicativo da seção e seu título;

e) todas as seções devem conter um texto relacionado a elas;

f) o indicativo das seções primárias deve ser grafado em números inteiros a partir de 1;

g) o indicativo de uma seção secundária é constituído pelo número da seção primária a que pertence, seguido do número que lhe for atribuído na sequência do assunto e separado por ponto.

Repete-se o mesmo processo em relação às demais seções.

A NBR 6024 (ABNT, 2012a) estabelece que os assuntos que não possuam título próprio, dentro de uma mesma seção, devem ser subdivididos em alíneas, indicadas alfabeticamente, em letra minúscula, seguida de parêntese, com recuo em relação à margem esquerda. Para tanto, o texto que antecede a alínea termina com dois pontos. Além disso, o texto da alínea deve começar por letra minúscula e terminar em ponto-e-vírgula, exceto a última alínea que termina em ponto final. Quando houver subalínea, o texto da alínea deve terminar com dois pontos. A segunda e as seguintes linhas do texto da alínea começam sob a primeira letra do texto da própria alínea.

De acordo com NBR 6027 (ABNT, 2012b, p. 1) sumário é "[...] enumeração das divisões, seções e outras partes de um documento, na mesma ordem e grafia em que a matéria nele se sucede.".

O sumário deve identificar para cada divisão o seu respectivo indicativo de numeração (se houver), seu título e sua página inicial. As partes anteriores ao sumário, incluindo o resumo e o *abstract* não devem ser nele inseridas.

O título sumário deve ser incluído em letras maiúsculas, negrito, centralizado, com um espaço em branco entre título e o corpo do sumário. A listagem das seções deve ser iniciada, junto à margem esquerda, seguindo a ordem e a numeração em que elas foram apresentadas no texto, com espaçamento simples entre elas. Embora a NBR 6027 (ABNT, 2012b) recomende que os títulos e os subtítulos sejam alinhados pela margem do título do indicativo mais extenso, inclusive os elementos pós-textuais, pode-se adotar outros alinhamentos de acordo com as características do editor de texto utilizado. Um modelo ilustrativo de folha de sumário é apresentado na figura 11.

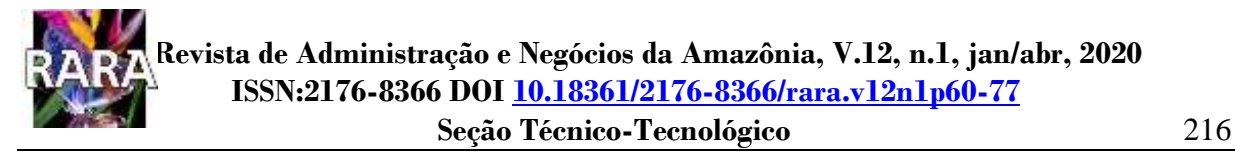

## **Figura 11 - Modelo de folha de apresentação de sumário.**

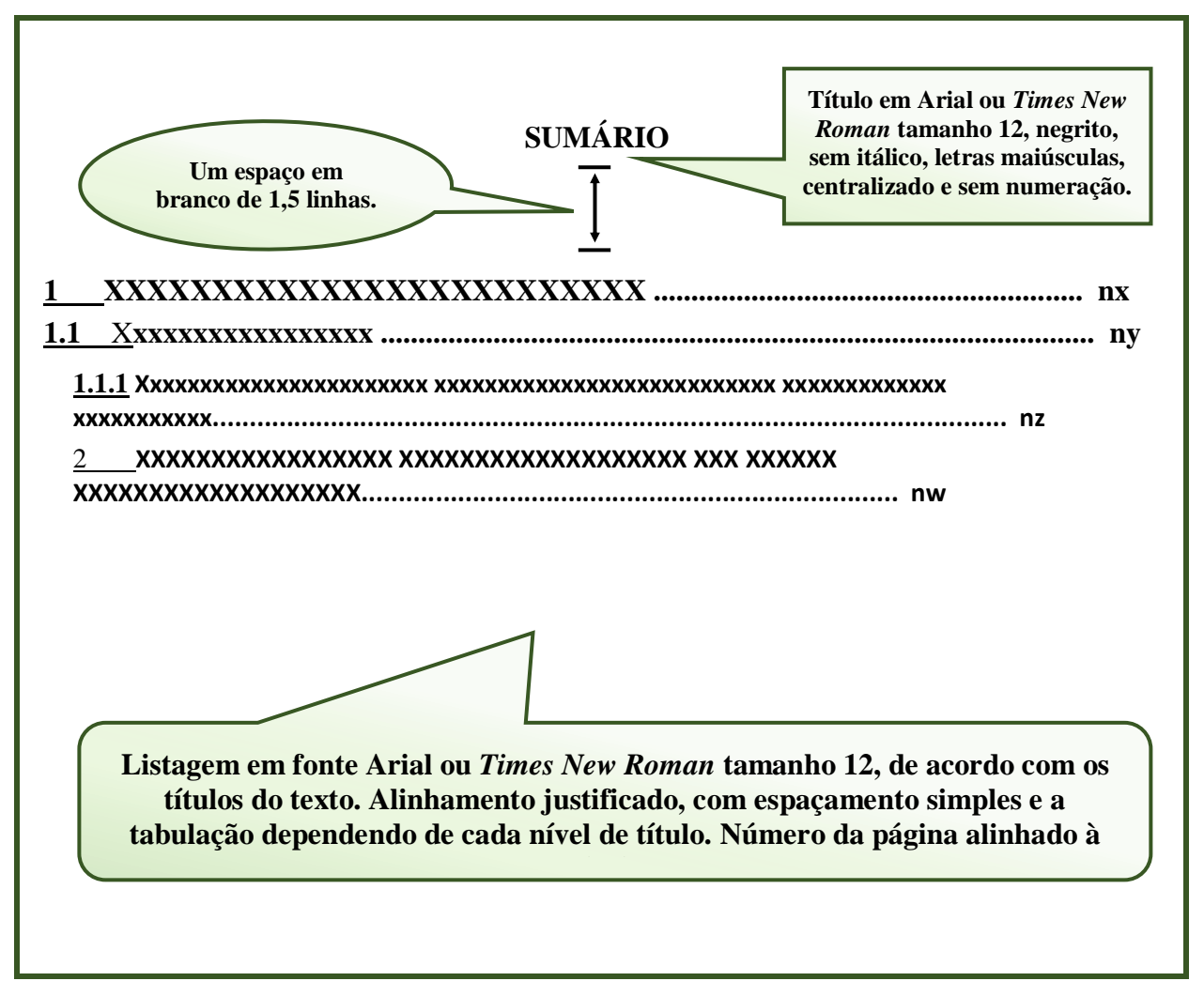

Fonte: elaboração dos autores.

www.rara.unir.br

www.rara.unir.br

## **2.5 Elementos Textuais**

Os elementos textuais constituídos por introdução, desenvolvimento e conclusão correspondem à parte principal do texto e contém a exposição ordenada e pormenorizada da investigação. Os elementos adotados neste item devem ser ajustados de acordo com o tipo de trabalho acadêmico a ser desenvolvido. Como exemplo, o projeto enquanto uma das fases da pesquisa que descreve a estrutura de uma investigação, segue o disposto na NBR 15287 (ABNT, 2011b) e tem entre seus elementos a introdução, desenvolvimento, recursos e cronograma.

## 2.5.1 Introdução

Em projetos de pesquisa, monografias, dissertações, teses e artigos, a introdução é a parte em que são apresentados o tema de pesquisa, o problema, a justificativa e os objetivos.

O tema é abordado de maneira a identificar os motivos e o contexto no qual o problema de pesquisa foi identificado.

O problema deve ser caracterizado. Informar aquilo que realmente interessa ao pesquisador e dizer a delimitação do estudo. O problema deve servir como um instrumento para a obtenção de novos conhecimentos; ser delimitado; ter aplicabilidade social; ser claro e preciso; e, refletir uma vivência do pesquisador.

O objetivo (e/ou objetivos) é o propósito ou "para quê" da pesquisa. O objetivo geral pode ser definido como aquilo que se deseja alcançar ao término da pesquisa. O objetivo geral deve ser claro, preciso e possível de ser atingido. Objetivos específicos são etapas que devem ser cumpridas para se atingir o objetivo geral. Os objetivos devem iniciar com verbo no infinitivo.

As hipóteses, premissas ou os pressupostos que norteiam a execução da pesquisa são enunciados. Hipóteses ou pressupostos são respostas provisórias para o problema. Não há obrigatoriedade de enunciar hipótese(s) (nem sempre é possível). Ao enunciar é preciso ter presente que toda hipótese deve conter variáveis: a variável independente, que é a causa, e a dependente, que é o efeito.

A justificativa é o porquê da pesquisa. Justificar uma pesquisa é mostrar de que forma os resultados obtidos poderão contribuir para a solução ou para melhorar a compreensão do problema formulado. Na justificativa, também se colocam os motivos que levaram o pesquisador a buscar a resposta ao problema proposto. Relacionar os argumentos que indiquem que a pesquisa é significativa ou relevante em termos teóricos e práticos.

Ao final, recomenda-se expressar a estrutura do trabalho, descrevendo seu conteúdo dos principais tópicos ou seções.

2.5.2 Referencial Teórico-Empírico ou Revisão da Literatura ou Quadro Teórico

É a base de sustentação teórica de um trabalho acadêmico. Reflete o nível de envolvimento do autor com o tema.

A revisão de literatura diz respeito à fundamentação teórica sobre a abordagem do tema e do problema de pesquisa, por meio da identificação de um quadro teórico referencial que dará sustentação ao trabalho.

A revisão de literatura consiste na identificação e análise do que já foi publicado sobre o tema e o problema de pesquisa e deve refletir o nível de envolvimento do autor com o tema.

Esta seção visa explicar o problema de pesquisa, contribuir para definição, escolha dos elementos metodológicos e para discussão dos resultados, ou seja, o confronto do que foi obtido na pesquisa com os resultados encontrados por outros autores.

A busca por material para a revisão da literatura poderá ser realizada mediante a identificação de palavras-chave que representem os assuntos de interesse para o estudo. Com base nesses descritores é possível verificar nas bibliotecas convencionais e em bases de dados *online* para localizar periódicos de indexação e de resumo, periódicos científicos, revistas técnicas, livros, teses, dissertações e anais de encontros científicos, estudos que estão sendo realizados e que podem ser necessários ao desenvolvimento da pesquisa. Discussões com especialistas também são importantes.

Dentre essas fontes, o periódico científico é considerado o meio mais importante para a comunicação científica pelos avanços ou progressos dos resultados de pesquisas que apresentam (GIL, 2002).

No Brasil o sistema de classificação de periódicos "Qualis Periódicos" da Coordenação de Aperfeiçoamento de Pessoal de Nível Superior (CAPES) é um instrumento de avaliação de desempenho científico e não pode ser confundido com uma base de dados, pois não indexa periódicos. Este sistema da CAPES classifica os periódicos em extratos: A1, A2, A3, A4, B1, B2, B3, B\$ e C, sendo A1 o extrato com maior pontuação (maior impacto do periódico) e o extrato "C" não recebe pontuação.

Independente da fonte, recomenda-se verificar alguns critérios úteis quanto à autoridade do autor sobre o assunto, atualização da publicação, relevância e qualidade, para definir a seleção de documentos, os quais correspondam a estratégia geral da pesquisa.

Mediante essas informações proceda à busca que favoreça uma revisão de literatura utilizando sistemas eletrônicos disponíveis nas bibliotecas. A Biblioteca da UNIR disponibiliza os seguintes sistemas: Periódicos CAPES, Periódicos UNIR e Repositório Institucional.

Para aceder aos Periódicos CAPES acesse o sítio do Portal de Periódicos no endereço [http://www.periodicos.capes.gov.br](http://www.periodicos.capes.gov.br/) ou pelo sítio da CAPES http://www.capes.gov.br e clique no banner "periódicos". A pesquisa pode ser realizada por assunto, por periódico específico, livro e pela base. É possível realizar a busca utilizando-se qualquer idioma, porém, recomendase o emprego dos termos em inglês com vistas a ampliar os resultados de documentos recuperados considerando que a literatura científica publicada em inglês tem maior dimensão.

O Portal de Periódicos CAPES, na caixa de pesquisa "buscar assunto", reúne em um único espaço todas as possibilidades de consulta por tópico, identificadas pelos seus respectivos ícones: Portal de Periódicos, Google Acadêmico, PubMed e a EBSCO *Discovery Service* www.rara.unir.br

(EDS). No *link* "buscar livro" consulta aos e-books disponíveis na biblioteca virtual da CAPES com facilidade, inclusive localizar as obras pelo nome ou pelo código ISBN (*International Standard Book Number*), além da possibilidade de buscar títulos inserindo nome (ou iniciais) e sobrenome do autor ou selecionando o editor/fornecedor responsável pela publicação.

O Portal de Periódicos CAPES disponibiliza 49.247 revistas científicas, 331.565 documentos - dentre livros, relatórios e outros materiais monográficos, 139 bases em texto completo, 135 bases de dados de referências e resumos, 43 obras de referência, 12 bases de patentes, 32 bases de livros, relatórios dentre outros materiais monográficos, 42 bases de estatísticas, 2 bases de normas técnicas e 15 de audiovisuais em seu acervo, cobrindo todas as áreas do conhecimento, conforme informações registradas em 2020, disponíveis no endereço <http://www.periodicos.capes.gov.br/> .

## 2.5.3 Metodologia

Elemento imprescindível no processo de pesquisa, a metodologia é a parte na qual se diz como será ou como foi feita a pesquisa. Existem várias formas de se explicitar uma metodologia. Deve-se optar por uma maneira que dê suporte adequado para realização da pesquisa ou sua replicação. A ausência da declaração da metodologia adequadamente estruturada em um trabalho científico compromete decisivamente sua qualidade e confiabilidade.

Nesta etapa, são explicitadas as concepções, os métodos e os procedimentos que serão adotados no desenvolvimento da pesquisa de tal modo que outra pessoa possa replicá-la. São expressos os elementos essenciais do delineamento (plano) da pesquisa, indicando de que maneira os conceitos e variáveis devem ser confrontados com os fatos empíricos para obtenção de resposta ao problema (GIL, 2007).

Naturalmente, cada trabalho dará mais destaque aos elementos que caracterizam o tipo de pesquisa.

Não há consenso sobre quais aspectos devem ser abordados, mas existem itens, consagrados pela prática, que podem ser considerados como referências para elaboração da metodologia da pesquisa: especificação do problema de pesquisa; explicitação das hipóteses, quando aplicável, definição de termos e variáveis, população e amostragem, dados, instrumentos de coleta e técnicas de análise de dados.

www.rara.unir.br

## 2.5.4 Cronograma

O cronograma, elemento específico e obrigatório em projetos, é a parte na qual se identifica cada etapa da pesquisa: elaboração do projeto, revisão da literatura, coleta de dados, análise de dados e relatório. Deve ser apresentado um cronograma estimando o tempo necessário para executar cada uma das etapas.

## 2.5.5 Orçamento

Em projetos que visam financiamento deve ser elaborado um orçamento com a estimativa dos investimentos necessários para realização da pesquisa, com quadro especificando as rubricas, as quantidades físicas e valores em reais.

2.5.6 Apresentação e Análise e/ou Discussão e/ou Interpretação dos Dados

Esta etapa é reservada para análise e/ou interpretação dos dados em função dos objetivos da pesquisa e das hipóteses, suposições ou conjecturas formuladas. Os dados coletados devem ser organizados de forma a facilitar ao máximo a análise e/ou interpretação. Para tanto, devese utilizar os recursos adequados para elaboração de planilhas, tabelas, gráficos, dentre outros, levando em conta o tipo de análise e/ou interpretação a ser realizada.

Este elemento consta, obrigatoriamente, em monografias, dissertações e teses. Não é apresentado em projetos, uma vez que a pesquisa ainda não foi desenvolvida.

## 2.5.7 Considerações Finais ou Conclusões

Nesta seção o autor expressa as principais considerações ou conclusões decorrentes das análises dos dados, deixando claro se os objetivos foram ou não atingidos e se as hipóteses ou as suposições, quando aplicável, foram corroboradas ou rejeitadas, enunciando as principais contribuições teóricas e práticas do trabalho realizado, além de indicar necessidades para futuras pesquisas.

#### **2.6 Elementos Pós-Textuais**

Existem elementos pós-textuais obrigatórios e optativos.

## 2.6.1 Referências

Referência, conforme NBR 6023, é o "[...] conjunto padronizado de elementos descritivos, retirados de um documento, que permite sua identificação individual." (ABNT, 2018, p. 3). Os elementos constitutivos de cada referência têm sua origem nos dados de identificação das obras citadas no trabalho. As especificidades de cada tipo documental citado exigem um padrão de redação e, por isso, recomenda-se a leitura da sessão 3.9 sobre referências neste documento.

As referências devem ser elaboradas em espaço simples, alinhadas à margem esquerda do texto e separadas entre si por uma linha em branco de espaço simples. Quando aparecerem em notas de rodapé, devem ser alinhadas à margem esquerda do texto e, a partir da segunda linha da mesma referência, abaixo da primeira letra da primeira palavra, de forma a destacar o expoente e sem espaço entre elas.

A figura 12 exemplifica o formato da lista de referências.

# **Figura 12 - Modelo da lista de referências.**

**REFERÊNCIAS Título em Arial ou** *Times New Roman* **tamanho 12, negrito, sem itálico, e em maiúsculas. Centralizado e sem numeração. Um espaço em branco de 1,5 linhas entre o título e o início das Espaçamento simples entre linhas na referência e de 12 pts. depois** 

MARTINS, Gilberto de Andrade**. Manual para elaboração de monografias e dissertações**. São Paulo: Atlas, 2000.

SILVA, Edna Lúcia da; MENEZES, Estera Muszkat. **Metodologia da pesquisa e elaboração de dissertação**. 4. ed. revisada. Florianópolis: Laboratório de Ensino a Distância/UFSC, 2005.

**Listagem em fonte Arial ou** *Times New Roman* **tamanho 12. Alinhamento à esquerda, sem tabulação e sem recuo. A listagem deve estar em ordem alfabética e não deve haver enumeração.**

Fonte: elaboração dos autores.

**(entre uma referência e outra)**

www.rara.unir.br

www.rara.unir.br

**referências.**

#### 2.6.2 Apêndices e Anexos

Apêndice, segundo a NBR 14724 (ABNT, 2011a), consiste em um texto ou documento elaborado pelo próprio autor, a fim de complementar sua argumentação. Os apêndices são identificados por letras maiúsculas consecutivas, travessão e pelos respectivos títulos.

O Anexo consiste em um texto ou documento, não elaborado pelo autor, que serve de fundamentação, comprovação e ilustração. Os anexos são identificados por letras maiúsculas consecutivas, travessão e pelos respectivos títulos.

## 2.6.3 Índice

Elemento opcional em trabalho acadêmico, exceto quando o curso exigir, deve ser impresso no final do documento, após os as apêndices e anexos, com paginação consecutiva e deve abranger as informações extraídas do documento.

Para maiores detalhes sobre a elaboração do índice consulte a NBR 6034 (ABNT, 2004b).

www.rara.unir.br

## **3 NORMAS GERAIS PARA APRESENTAÇÃO DE TRABALHO ACADÊMICO**

A apresentação de trabalhos acadêmicos, exceto artigo que possui norma própria, deve contemplar as disposições da NBR 14724 (ABNT, 2011a) e normas complementares. Embora essas normas estabeleçam os elementos essenciais, utros podem ser acrescentados. Assim, na prática, não há forma única para elaboração e apresentação. No entanto, esse tipo de trabalho deve seguir regras quanto à formatação. Assim, antes de iniciar a redação de qualquer trabalho, importante conhecer as recomendações da ABNT que são comuns aos vários tipos de trabalho acadêmico e devem ser seguidas durante todo o documento.

Oportuno destacar também que algumas características e elementos são obrigatórios, outros sugeridos ou opcionais. Por exemplo, a NBR 14724 (ABNT, 2011a) recomenda adotar fonte tamanho 12 para todo o trabalho, inclusive capa, exceto para os casos que a norma discipline. Esta recomendação, no entanto, não constitui erro se o autor escrever, como exceção, o título do trabalho com letra de tamanho maior, para dar destaque.

#### **3.1 Papel, Margens, Alinhamento, Espaçamento, Fonte e Parágrafos**

O trabalho deve ser escrito no anverso (frente) da folha ou anverso verso, formato A4 com 210 mm x 297 mm (ou 29,7 cm x 21 cm) e se for impresso, utilizar papel branco ou reciclável. Em qualquer caso, os elementos pré-textuais devem iniciar no anverso das folhas, com exceção da ficha catalográfica que deve aparecer no verso da folha de rosto.

Ao fazer reprodução em máquinas copiadoras, deve-se atentar para o fato de que são utilizados diversos tamanhos de folhas.

As seguintes medidas devem ser observadas na digitação do texto:

3,0 cm para margem superior;

2,0 cm para margem inferior;

3,0 cm para margem esquerda;

2,0 cm para margem direita.

O alinhamento da margem direita não é obrigatório, mas é proibido qualquer tipo de recurso, como travessões, barras ou hífens, para fazer o alinhamento. Pode-se utilizar, para deixar o texto mais elegante, o alinhamento por meio do recurso de expansão de linhas (justificar) e evitar que os espaços entre as palavras sejam muito grandes, não ultrapassando três ou quatro letras.

www.rara.unir.br

Todo texto deve ser digitado com 1,5 entre linhas, exceto nas citações longas (mais de três linhas), nas notas (inclusive de rodapé), nas referências, no resumo, legendas, indicação das fontes de ilustrações e tabelas, e textos internos das ilustrações e tabelas, que devem ser digitados em espaço simples. Registre-se que a NBR 6022 (ABNT, 2018a) recomenda espaçamento simples entre linhas para texto de artigo para publicação em periódico científico.

Em relação à fonte a ser adotada, embora a ABNT não traga nenhuma especificação, recomenda-se *Times New Roman* ou Arial. Depois de escolhida, a mesma fonte deve ser utilizada em todo o trabalho, inclusive para os títulos e textos da capa. Quanto ao tamanho, a ABNT recomenda usar fonte 12 para todo o texto e títulos, inclusive na capa, e tamanho 10 para citações textuais longas (com mais de três linhas), notas de rodapé ou final de texto, legendas, indicação das fontes de ilustrações e tabelas, e textos internos das ilustrações e tabelas. Como o tamanho da letra é recomendação, portanto não obrigatório, é possível destacar os títulos das seções ou título do trabalho, nome do autor etc. com letras de tamanhos diferentes.

A estruturação do parágrafo pode seguir um dos dois padrões: sem recuo ou com recuo na primeira linha. Ao adotar a primeira opção, o parágrafo deve ser alinhado à esquerda desde a primeira linha, sem recuo; e ao término deixar uma linha em branco com espaçamento 1,5 entre os parágrafos. Na segunda opção, deve-se empregar um recuo de 1,25 cm à esquerda na primeira linha do parágrafo; e ao término não deixar linha em branco entre os parágrafos. É importante manter um padrão de apresentação ao longo de todo o texto. Os parágrafos das citações textuais com mais de três linhas devem ser recuados 4 cm a partir da margem esquerda.

Adota-se também um espaço em branco de 1,5 entre o parágrafo e o título da próxima seção ou subseção. Da mesma forma, entre o título da seção ou subseção e o parágrafo subsequente.

#### **3.2 Paginação, Indicativo de Seções e Numeração Progressiva**

Com exceção da capa, as folhas que compõem o trabalho são contadas sequencialmente, mas nem todas as páginas são numeradas. A numeração é inserida (impressa) a partir da primeira parte textual, em algarismos arábicos, no canto superior direito da folha, a 2 cm da borda superior e o último algarismo a 2 cm da borda direita. As folhas que correspondem aos apêndices e anexos são também contadas e numeradas de maneira contígua e sua paginação dá seguimento ao texto. Havendo mais de um volume, deve ser mantida uma única sequência de numeração de folhas.

www.rara.unir.br

A NBR 6024 (ABNT, 2012a) estabelece as normas sobre numeração progressiva das seções de um documento escrito, conforme já destacado anteriormente.

As principais divisões do texto são chamadas de seções primárias (capítulos). Estas são subdivididas em seções secundárias, que se subdividem em terciárias, que se subdividem em quaternárias e assim por diante. Deve-se evitar o excesso de subdivisões de um texto, porque isto o torna muito fragmentado, o que interrompe a fluidez da leitura.

Os títulos das seções são numerados progressivamente em algarismos arábicos, alinhados à margem esquerda, dando espaço de um caractere entre as numerações e um título. Os títulos sem indicativo numérico, como apresentação, lista de ilustrações, sumário, resumo, referências e outros, devem ser centralizados.

Os títulos das seções primárias, por constituírem as principais divisões do trabalho, iniciam-se em uma nova folha.

Os títulos dos diferentes níveis de seção devem ser gradativamente destacados, utilizando-se para isso os seguintes recursos: maiúsculas, negrito, itálico, grifo, caixa alta e outros.

A NBR 6024 (ABNT, 2012a) não deixa claro sobre a numeração da seção ou capítulo "Introdução". Alguns autores sugerem numerar ou começar a numerar a partir do conteúdo correspondente ao desenvolvimento do trabalho. Este Manual sugere enumerar o capítulo "Introdução".

A figura 13 apresenta uma ilustração da disposição desses elementos na folha, utilizando o padrão do parágrafo com recuo de 1,25 na primeira linha.

www.rara.unir.br

www.rara.unir.br

www.rara.unir.br

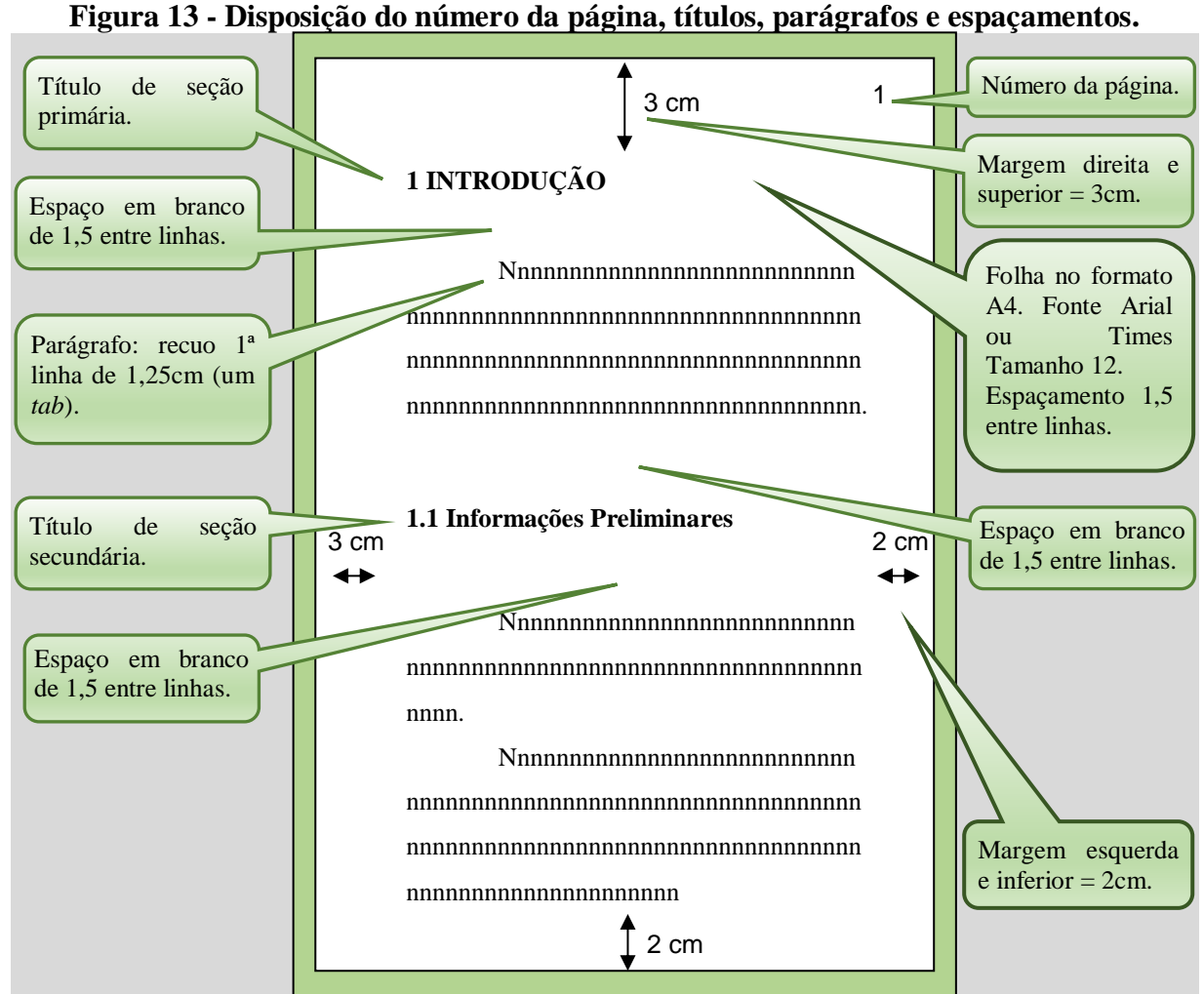

www.rara.unir.br www.rara.unir.br

## **3.3 Uso de Aspas, Negrito e Itálico**

As aspas são utilizadas no início e no final de citação textual (transcrição literal) com até três linhas, em expressões de idioma usadas por grupos específicos e em termos com significado diferente do usual. O itálico é usado para destacar palavras e frases em língua estrangeira, expressões em latim e nomes de espécies. Grifa-se com negrito as letras ou palavras que mereçam ênfase - quando não for possível dar realce pela redação - e os títulos principais de obras ou de periódico nas referências. Não se deve abusar do uso do negrito, pois o exagero acaba não dando destaque àquilo que realmente se deseja.

Fonte: Elaborada pelos autores.

#### *3***.4 Abreviatura e Siglas, Equações e Fórmulas**

Quando um nome que possui sigla aparece pela primeira vez no texto, deve-se escrever o mesmo por extenso, acrescentando-se a abreviatura ou sigla, entre parênteses. Por exemplo: Fundação Universidade Federal de Rondônia (UNIR).

As equações e fórmulas podem aparecer destacadas no texto de modo a tornar a leitura mais compreensível. Na sequência normal do texto é permitido o uso de uma entrelinha maior que comporte seus elementos (expoentes, índices, entre outros). Quando necessário, podem ser numeradas com algarismos arábicos entre parênteses, alinhados à direita.

Por exemplo:

www.rara.unir.br

www.rara.unir.br

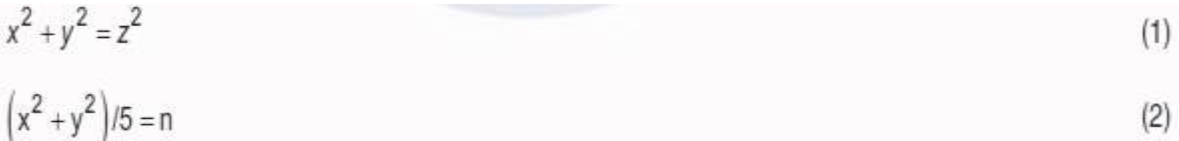

**3.5 Notas de Rodapé, Notas Explicativas e Notas de Final de Textos**

Notas de rodapé<sup>1</sup> ou explicativas devem ser digitadas dentro das margens, separadas do texto por um espaço simples entre linhas e por uma linha horizontal com um filete de 5 cm, a partir da margem esquerda. Quando tiver mais de uma linha da mesma nota, devem ser alinhadas, a partir da segunda, abaixo da primeira letra da primeira palavra, de forma a destacar o expoente, sem espaço entre elas e com fonte menor (sugere-se fonte tamanho 10).

Cabe destacar que as notas de rodapé estão em desuso. As normas da maioria dos periódicos e de eventos, quando permitem notas, preferem as notas de final de texto. As notas são inseridas depois da conclusão e antes das referências.

## **3.6 Ilustrações: Figuras, Quadros, Gráficos, Desenhos etc.**

As ilustrações são elementos utilizados como recursos para demonstrar síntese e constituem unidades autônomas que explicam ou complementam o texto. Segundo a NBR 14724:

> Qualquer que seja o tipo de ilustração, sua identificação aparece na parte superior, precedida da palavra designativa (desenho, esquema, fluxograma, fotografia, gráfico, mapa, organograma, planta, quadro, retrato, figura, imagem, entre outros), seguida de seu número de ordem de ocorrência no texto, em algarismos arábicos, travessão e do

l

 $(2)$ 

<sup>1</sup> Exemplo de nota de rodapé.

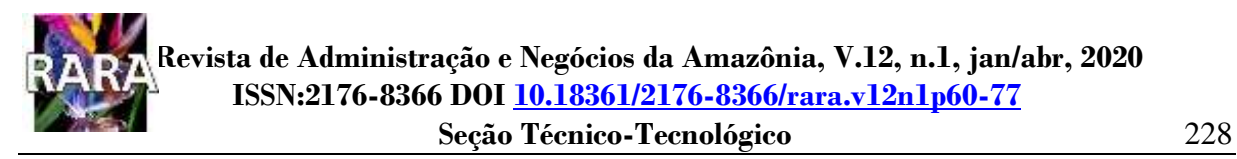

respectivo título. Após a ilustração, na parte inferior, indicar a fonte consultada (elemento obrigatório, mesmo que seja produção do próprio autor), legenda, notas e outras informações necessárias à sua compreensão (se houver). A ilustração deve ser citada no texto e inserida o mais próximo possível do trecho a que se refere. (ABNT, 2011a, p. 11).

www.rara.unir.br

www.rara.unir.br

As ilustrações devem ser mencionadas (chamadas) no texto que as antecedem. E logo após a chamada, a ilustração é inserida. A figura 14 e o quadro 2 exemplificam o modo como as ilustrações devem aparecer no texto.

# **Figura 14 - Modelo de ficha de leitura.**

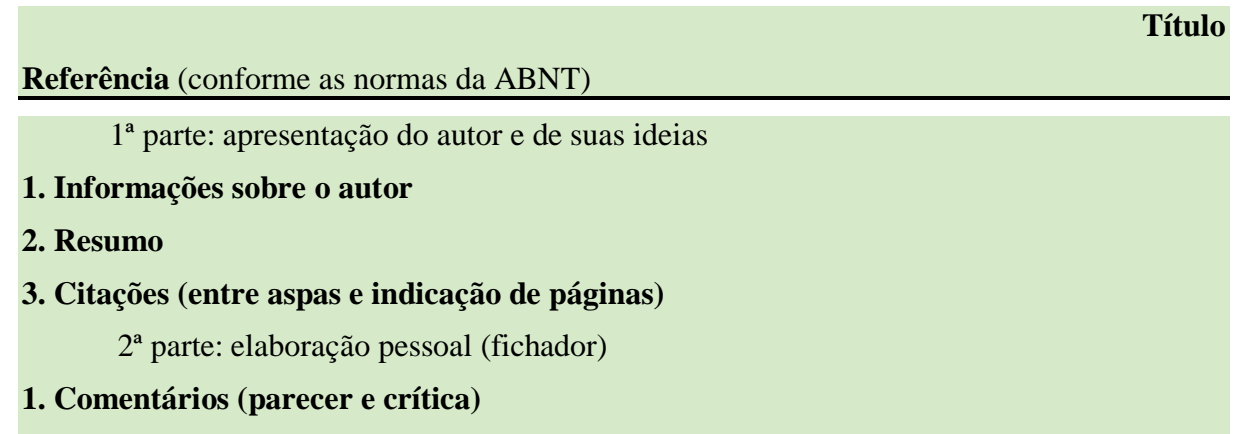

## **2. Ideias e novas perspectivas (ideação)**

Fonte: Adaptado de Hühne (2002, p.64-65).

# **Quadro 2 - Características dos tipos de conhecimento.**

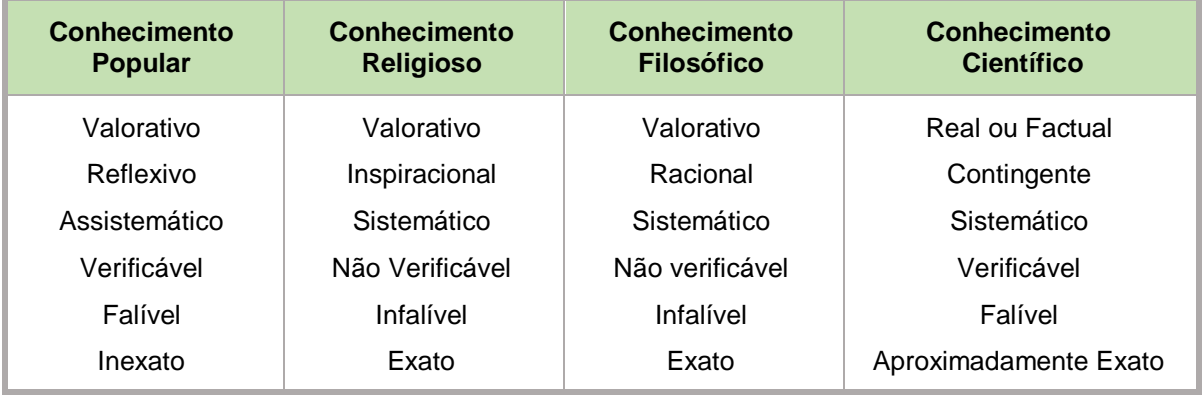

Fonte: Marconi e Lakatos (2000, p. 18).

## **3.7 Tabelas**

De acordo com a definição adotada pela NBR 14724 (ABNT, 2011a, p.4), que segue as recomendações do Instituto Brasileiro de Geografia e Estatística (IBGE, 1993), tabela é a "forma não discursiva de apresentar informações das quais o dado numérico se destaca como informação central.". Para o IBGE (1993), as tabelas apresentam informações cuja característica principal é o tratamento estatístico de dados. Devem ser padronizadas e inseridas o mais próximo possível do texto a que se referem. Ao mencionar a tabela no texto, cite-a seguida do seu respectivo número. Exemplo: na tabela 1 são apresentados os principais resultados [...].

É muito comum dúvidas sobre a diferença entre quadro e tabela. Apresentar dados de forma resumida, não caracteriza a existência de tabela, mas de um quadro.

#### 3.7.1 Elementos da Tabela

A tabela possui numeração, em algarismos arábicos, independente e consecutiva, podendo ser subordinada ou não a seções de um documento.

O título é colocado na parte superior, precedido da palavra Tabela e de seu número de ordem em algarismos arábicos. Deve-se indicar a natureza e a abrangência (geográfica, temporal etc.) dos dados, de forma clara e concisa, sem abreviações.

A tabela deve ter fonte, citada a partir da primeira linha do rodapé da tabela, informando o responsável (pessoa física ou jurídica) ou responsáveis pelos dados numéricos, com a denominação Fonte ou Fontes. Quando se tratar de dados numéricos extraídos de um documento, indique essa fonte no formato de citação.

Caso sejam utilizadas tabelas reproduzidas em outros documentos, a prévia autorização do autor é necessária (não precisa mencionar este fato no trabalho), além da citação da obra e a página. As fontes citadas e eventuais notas (fonte tamanho 10) aparecem no rodapé após o fio de fechamento da tabela.

O cabeçalho indica o conteúdo das colunas e os indicadores o conteúdo das linhas. Recomenda-se que a indicação seja feita por palavras claras e concisas, sem abreviações.

Nas tabelas são utilizados fios horizontais para separar os títulos das colunas no cabeçalho e para fechá-las na parte inferior, evitando-se fios verticais para separar as colunas e fios horizontais para separar as linhas. Note que não é proibido fios verticais (apenas recomendado). Assim, quando for essencial para entendimento da informação, pode-se usar a separação. Seja qual for o formato adotado, não há fechamento lateral de tabela.

Informação quantitativa de um fato deve ser expressa em algarismos arábicos. Quando houver a necessidade de substituir um dado numérico por algum sinal, utilizar a convenção a seguir e apresentar notas com os respectivos significados (FGV, 2003):

**a)** (-) usa-se para dado numérico igual a zero não resultante de arredondamento;

www.rara.unir.br

- **b) (- -)** usa-se quando não se aplica dado numérico;
- **c) (- - -)** use-se para dado numérico não disponível;
- **d)** X dado numérico omitido a fim de evitar a individualização da informação;
- **e)** 0; 0,0; 0,00 dado numérico igual a zero resultante de arredondamento de um dado numérico originalmente positivo;
- **f)** -0; -0,0; -0,00 dado numérico igual a zero resultante de arredondamento de um dado numérico originalmente negativo.

A unidade de medida deve estar inscrita no espaço do cabeçalho ou nas colunas indicadoras, por símbolo ou palavra entre parênteses.

## 3.7.2 Apresentação Gráfica da Tabela

www.rara.unir.br

www.rara.unir.br

Toda tabela deve ter moldura com pelo menos três traços horizontais paralelos: o primeiro para separar o topo; o segundo para separar o espaço do cabeçalho; e, o terceiro para separar o rodapé. A moldura de uma tabela não deve ter traços verticais que a delimitem à esquerda e à direita.

Recomenda-se que uma tabela seja elaborada de forma a ser apresentada em uma única página. Ela pode ser dividida em duas ou mais partes, dispostas lado a lado, na mesma página, separadas por um traço vertical duplo e repetindo-se o cabeçalho. De modo semelhante, a tabela pode ser dividida em duas ou mais partes, dispostas uma abaixo da outra, na mesma página, repetindo-se o cabeçalho das colunas indicadoras e os indicadores de linha, separadas por um traço horizontal duplo.

Quando a tabela ultrapassar as dimensões da página, cada uma das páginas deve ter o conteúdo do topo e o cabeçalho da tabela ou o cabeçalho da parte; deve ser impressa a palavra continua para a primeira página, conclusão para a última e continuação para as demais; o traço horizontal que separa o rodapé, assim como o conteúdo do rodapé, deve ser colocado somente na página de conclusão da tabela. A tabela 1 apresenta um modelo de tabela.

## **Tabela 1 - Taxa de analfabetismo das pessoas de 15 anos ou mais de idade, por sexo e situação do domicílio, segundo as Grandes Regiões, Unidades da Federação e Regiões Metropolitanas – 2005.**

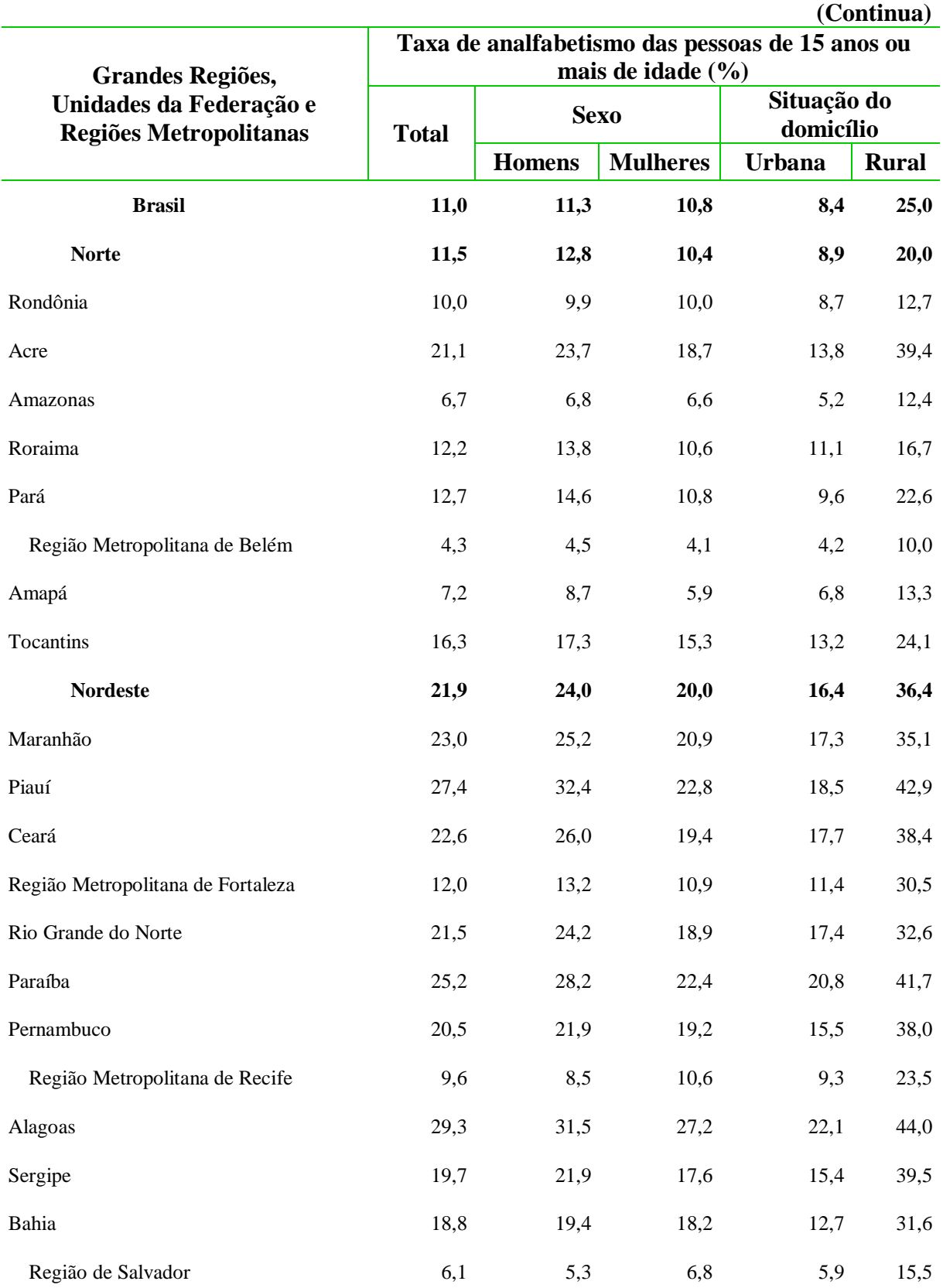

# Siena, Oliveira e Braga p. 231-320

Seção – Técnico-Tecnológico

www.rara.unir.br

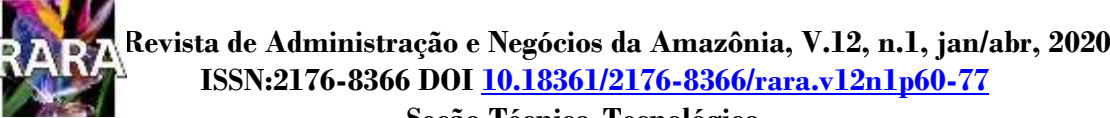

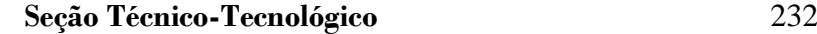

**Conclusão**

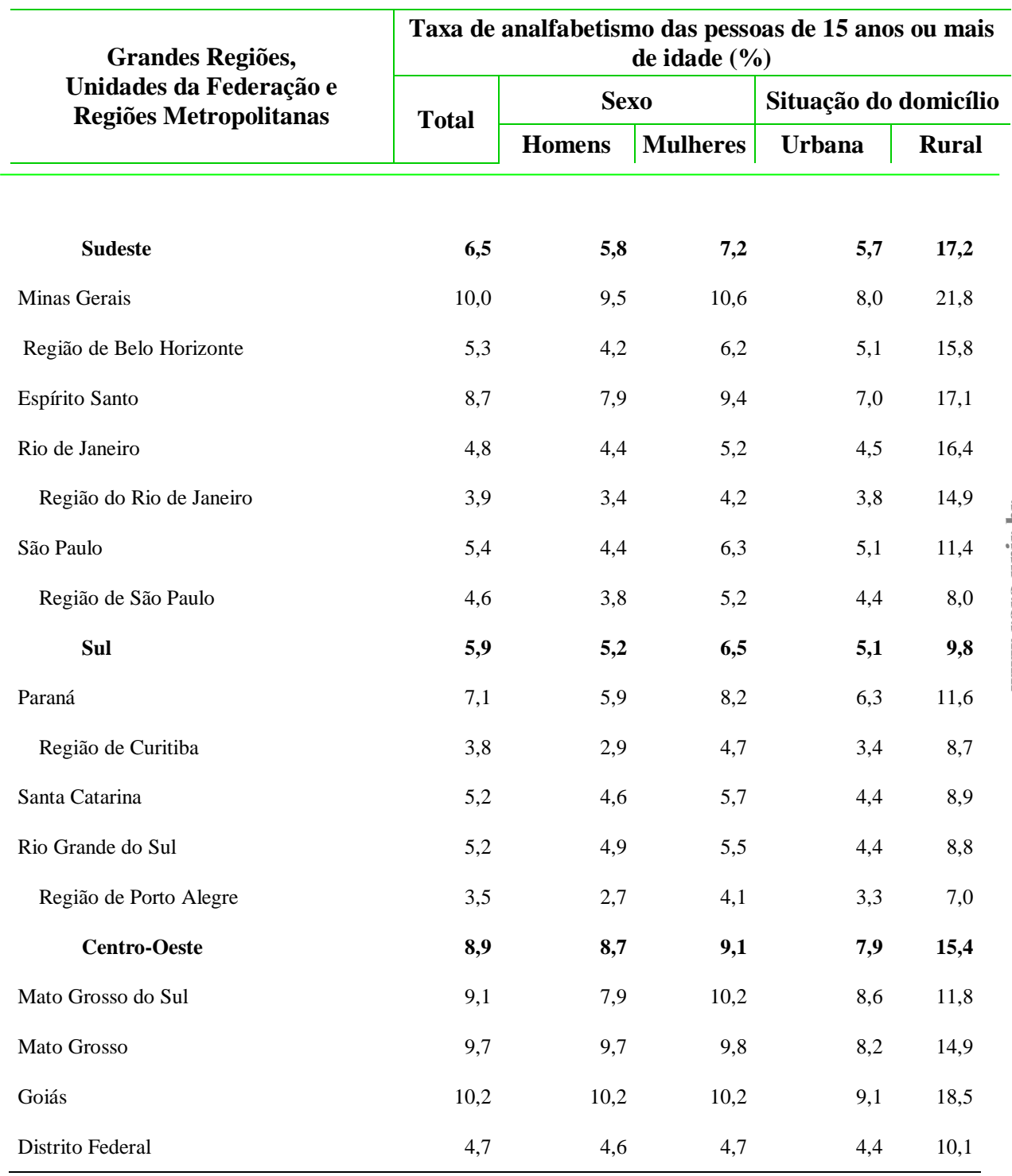

Fonte: IBGE (2007).

Siena, Oliveira e Braga p. 232-320 Seção – Técnico-Tecnológico

www.rara.unir.br www.rara.unir.br

#### **3.8 Citações em Documentos**

A NBR 10520 (ABNT, 2002) estabelece as normas para citações e referências em documentos.

Citação é a utilização, no texto, de informações extraídas de outras fontes, que tenham relação direta com o tema, corroborando as ideias desenvolvidas na obra. As informações são extraídas de diferentes documentos utilizados para aprofundamento do trabalho, fundamentando-o, além de possibilitar análises, sínteses e discussões sobre o tema ou problema.

Nos trabalhos acadêmicos, a citação é um elemento essencial. Na academia é falta grave utilizar a ideia de outro autor e não o citar.

Quando se fala em citação é necessário destacar duas partes distintas: a primeira é a forma de realizar a citação no texto; e, a segunda, é a maneira de organizar o conjunto das citações (sistema de chamada). Além destas duas, há outra parte importante, diretamente relacionada com as citações, que é a forma de fazer a referência das obras citadas. Esta última será tratada em item específico.

#### 3.8.1 Tipos e Regras para Citações

www.rara.unir.br

www.rara.unir.br

Como já mencionado, citação é o texto onde o autor de um trabalho reproduz as informações retiradas de outras fontes julgadas interessantes para o aprimoramento de sua obra. Há duas formas básicas de citações: a direta (ou literal) e a indireta (ou paráfrase).

Há certas características e regras que devem ser observadas na NBR 10520 (ABNT, 2002) independentemente do tipo de citação. Algumas são obrigatórias e outras servem como requisito para tomada de decisão sobre a forma a ser adotada.

As citações podem aparecer no texto ou em notas de rodapé. Elas podem assumir a forma de chamadas por autor-data ou indicativo numérico.

O uso do ponto final após as citações e outras características devem atender às regras gramaticais. Assim, o ponto final de uma citação deve sempre ficar dentro das aspas. Se o sistema de chamada vier depois, também receberá um ponto final.

Ao detectar erro gramatical ou de conceito no texto consultado utilize a expressão (sic) entre parêntese, logo após uma palavra, expressão ou frase para indicar que a citação original é "assim mesmo". Este recurso só deve ser utilizado quando houver certeza da grafia correta e for essencial para eximi-lo(a) de erro.

Supressões, interpolações, ênfase ou destaques no texto, quando necessárias, devem ser indicadas conforme a seguir:

- supressões (interrupção ou omissão da citação) em quaisquer partes sem alterar o sentido são indicadas pelo uso de reticências entre colchetes [...];
- interpolações, acréscimos ou comentários) inseridos em citações em quaisquer partes são indicados entre colchetes [ ];
- ênfase ou destaque: usar a expressão grifo nosso entre parênteses, após a chamada da citação, ou grifo do autor, caso já faça parte da obra consultada; e,
- quando a citação incluir texto traduzido pelo autor do trabalho, incluir após a chamada da citação a expressão tradução nossa.

Exemplos ilustrativos:

"[...] comprometeu sobremaneira a **vida dos ribeirinhos** no entorno do Rio Madeira.". (SOLETRA, 2007, p. 57, grifo nosso).

"[...] os quais dependem de ajuda externa para **a sobrevivência.**". (SOLETRA, 2007, p. 95, grifo do autor ou grifo no original).

Nas citações, as chamadas pelo sobrenome do autor, pela instituição responsável ou título incluído na sentença (corpo do texto) devem ser em letras maiúsculas e minúsculas e quando estiverem entre parênteses, devem ser em letras maiúsculas.

A seguir, exemplo de como proceder em relação a essas características.

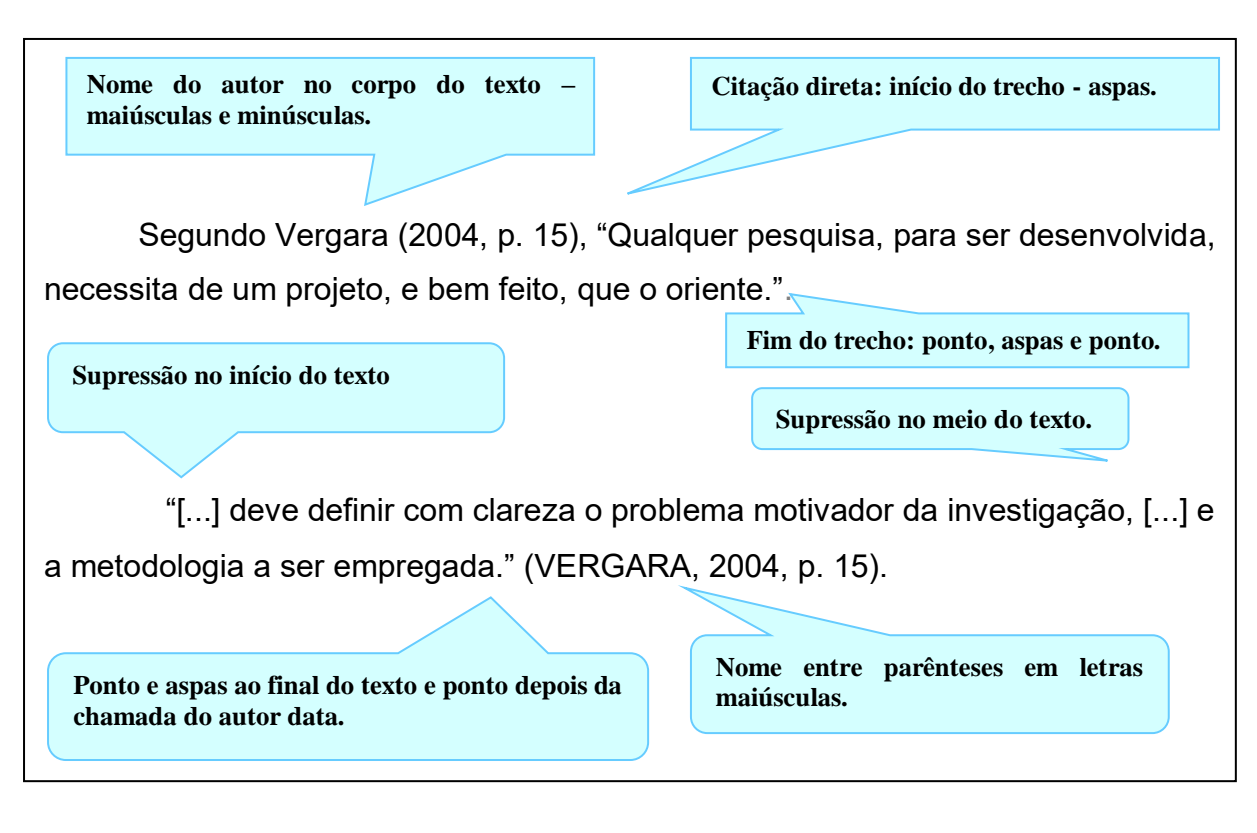

www.rara.unir.br

As citações dos participantes da pesquisa, por exemplo os entrevistados, devem ser inseridas seguindo as normas gerais de citação, com a declaração no texto que as citações são de participantes. Por razões éticas, não devem ser inseridas na lista de referências. Ao realizar as citações de participantes, deve-se adotar os seguintes cuidados: respeitar o compromisso de confidencialidade e / ou anonimato acordados entre pesquisador e os participantes no termo de consentimento. Se necessário, adote pseudônimos aos participantes, ocultando informações de identificação e / ou apresentar informações agregadas. Os mesmos cuidados devem ser tomados quando a citação envolver documentos fornecidos com compromisso de não identificação.

## 3.8.2 Citações Diretas ou Textuais

As citações diretas ou textuais são aquelas em que ocorre a reprodução literal de um trecho de uma obra com todas as suas características originais e fonte respectiva, acrescidas da(s) página(s) específica(s).

A citação direta com até três linhas deve ser inserida no corpo do texto, destacadas por aspas duplas. Para indicar citação no interior da citação utilize aspas simples. Exemplos:

"Problemas formulados de maneira inadequada podem colocar por terra todo um trabalho que, em geral, consome bastante tempo e energia de seu realizador." (VERGARA, 2004, p.21).

Segundo Vergara (2004, p. 25) "[...] objetivo é o resultado a alcançar. O objetivo final, se alcançado, dá resposta ao problema.".

De acordo com Quivy e Campenhoudt (2013, p.21), "[...] a gula livresca ou estatística consiste em 'encher a cabeça' com uma grande quantidade de livros, artigos ou dados numéricos [...]"

A citação direta com mais de três linhas deve ser destacada com recuo de 4 cm da margem esquerda, com letra menor que a do corpo do texto (recomenda-se fonte 10), espaço simples e sem aspas, com separação do texto anterior e posterior observando-se espaçamento de 1,5 entre linhas, exceto para texto de artigo para publicação em periódico científico que a NBR 6022 (ABNT, 2018) recomenda espaçamento simples entre linhas. Exemplos:

www.rara.unir.br

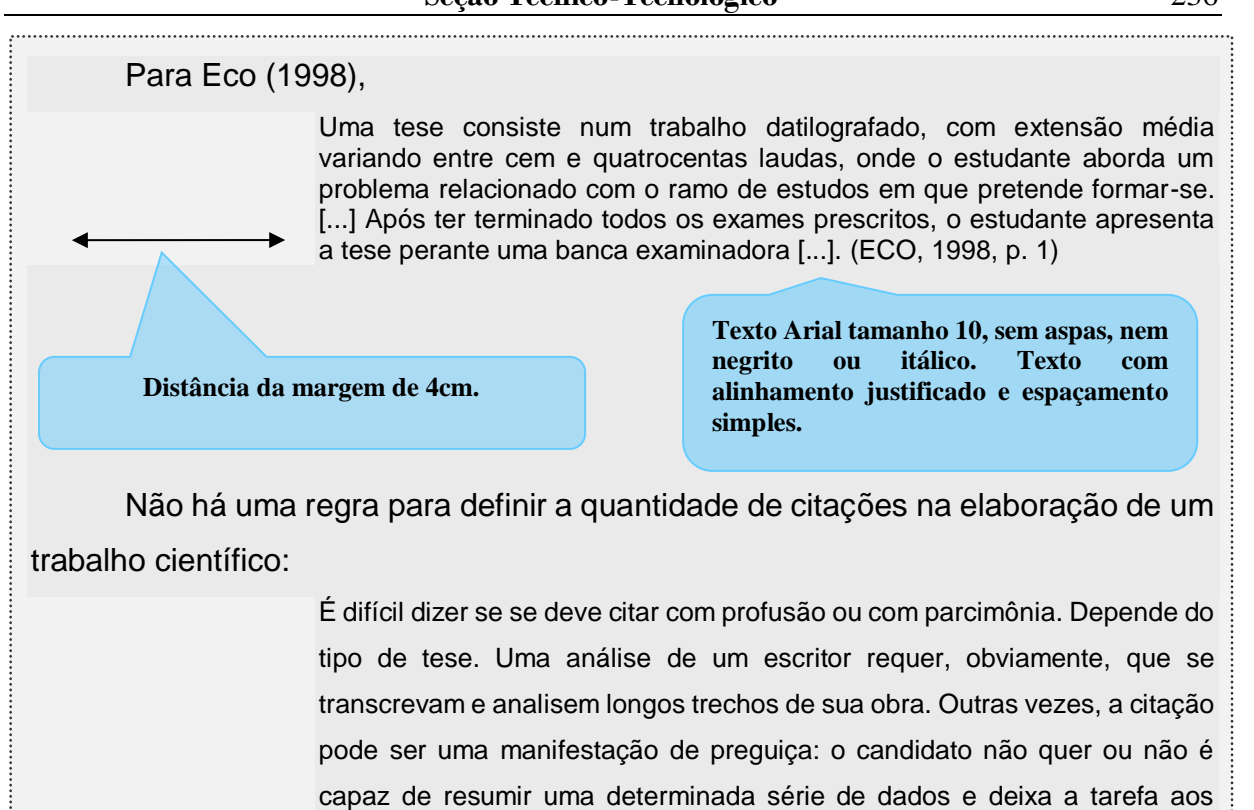

www.rara.unir.br

www.rara.unir.br

## 3.8.3 Citações Indiretas

As citações indiretas são aquelas que ocorrem quando o autor do trabalho elabora um texto baseado na obra do autor consultado. É uma citação livre, usando as suas palavras para dizer o mesmo que o autor disse no texto, por isso é necessário citar a fonte para dar o devido crédito. A indicação da(s) página(s) consultada(s) é opcional.

cuidados de outrem. (ECO, 1998, p. 121).

São duas as maneiras que as citações livres podem assumir de acordo com Martins e Theóphilo (2009): na paráfrase, o autor do trabalho expressa, com suas palavras, a ideia de outro autor, compondo um texto de tamanho aproximado do original. Quando bem elaborado e, portanto, fiel à ideia original, a paráfrase deve ser preferida a uma longa citação direta; quando o autor do trabalho, no lugar de uma paráfrase, opta pela elaboração de uma frase para sintetizar a ideia ou conceito original, diz-se que ele fez citação chamada de condensação.

Nas citações indiretas em que o nome(s) do(s) autor(es) integram o texto, indica-se a data do documento respectivo, entre parêntese, após o registro do(s) nome(s).

Exemplos:

Deste modo, Oliveira (2006) constata que o nível de concorrência está cada vez mais forte e, em alguns casos, predatória [...]

Por que indicadores de sustentabilidade? Ao comentar a questão, Meadows (1998) reconhece que desenvolvimento e sustentabilidade são problemas antigos que atualmente aparecem relacionados numa escala global.

Quando a opção for por preservar a sequência do texto  $a(s)$  fonte $(s)$  deve $(m)$  ser indicada(s) entre parênteses, em letras maiúsculas, sucedendo a citação. Quando houver mais de uma fonte a ser citada, ordene-as alfabeticamente, separando-as por ponto e vírgula.

Exemplos:

As diferentes culturas e os diferentes grupos tendem definir sustentabilidade em termos de sua visão de mundo e de seus propósitos e interesses (KELLY, 1998).

Nesta perspectiva as cooperativas entram no fluxo monetário [...], remuneram mão de obra assalariada e transferem aos usuários-proprietários os ganhos que geralmente cabem aos intermediários (PINHO, 1977).

Esta assertiva encontra respaldo em diversos autores (CHOO, 2003; DAVENPORT, 2000; GUZZI, 2014).

# 3.8.4 Citação de Citação

É a menção de um documento ao qual não se teve acesso, mas tomou conhecimento por citação em outro trabalho. Usa-se a expressão latina *apud* (citado por) para indicar a obra de onde foi retirada a citação. Neste caso, deve-se proceder da seguinte forma, observadas as regras de citação já mencionadas: sobrenome do autor do texto original, ano de publicação da obra, a palavra *apud*, sobrenome do autor da obra de onde a citação foi retirada, ano de publicação da obra de onde retirou a citação e página se for citação literal. Esse tipo de citação só deve ser utilizado na total impossibilidade de acesso ao documento original. No item Referências indicase somente a obra consultada. Em nota de rodapé, insere-se a referência completa da obra citada (original).

www.rara.unir.br

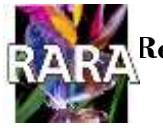

#### **Seção Técnico-Tecnológico** 238

# Exemplos:

**No texto: autor da obra citada, ano de publicação, palavra apud, Autor da obra de onde a citação foi retirada e ano de sua publicação. Os dados sobre a obra citada devem colocados em nota de rodapé.**

Segundo Asti Vera<sup>1</sup> (1968 *apud* SALOMON, 2001) o sentido da palavra investigação não é muito claro, pelo menos, não tem sentido único, [...].

"O sentido da palavra investigação não é muito claro, pelo menos, não tem sentido único [...]" (ASTI VERA, 1968 *apud* SALOMON, 2001, p. 25).

Em nota de rodapé (a obra citada)

**Colocar nas referências.**

\_\_\_\_\_\_\_\_\_\_\_\_ <sup>1</sup>ASTI VERA, Armando. Metodología de la investigación. Buenos Aires: Kapelusz, 1968.

3.8.5 Citação de outros tipos de fonte Diretas ou Textuais

Na citação de informação verbal (palestras, debates etc.) indicar, entre parênteses, a expressão informação verbal, mencionando-se os dados disponíveis, em nota de rodapé. Exemplo:

No texto:

O novo produto estará disponível até o final deste semestre (informação verbal)<sup>1</sup>. Em nota de rodapé:

\_\_\_\_\_\_\_\_\_\_\_\_\_ <sup>1</sup> Notícia fornecida por Jose da Silva no IV Congresso da Região Norte, Porto Velho, dezembro de 2005.

Na citação de trabalho em fase de elaboração, este fato deve ser mencionado, indicandose os dados disponíveis em nota de rodapé.

Para publicações *online* deve-se seguir as regras gerais para citações.

3.8.6 Citação de Participantes da Pesquisa e Documentos Sigilosos

Para o caso de entrevistados participantes da pesquisa que não serão identificados, as entrevistas devem ser citadas no texto seguindo as normas gerais de citação, com a declaração no texto que as citações são de participantes. Por razões éticas, não devem ser inseridas na lista de referências. Ao realizar as citações de participantes, deve-se adotar os seguintes cuidados:

respeite o compromisso de confidencialidade e / ou anonimato acordados entre o pesquisador e os participantes no termo de consentimento; se necessário, adote pseudônimos para os participantes, ocultando informações de identificação e / ou apresente informações agregadas. Os mesmos cuidados devem ser tomados quando a citação envolve documentos fornecidos com compromisso de não identificação dos participantes.

# 3.8.7 Indicação da Fonte da Citação: Sistema de Chamada

Todas as fontes utilizadas para obter informação devem ser obrigatoriamente indicadas no texto. Há duas maneiras de se indicar as fontes: sistema autor/data ou sistema numérico.

A maioria das normas dos cursos e dos periódicos adota o sistema autor/data. Por isso, se recomenda a sua utilização.

Qualquer que seja o sistema adotado deve ser seguido de maneira uniforme ao longo do trabalho com o objetivo de permitir harmonia com a lista de referências ou notas.

# *3.8.7.1 Sistema de Chamada Autor/Data*

www.rara.unir.br

www.rara.unir.br

No sistema autor/data, quando o(s) nome(s) do(s) autor(es) ou instituição(ões) responsável(eis) é(são) incluído(s) na sentença (corpo do texto), indica-se a data, entre parênteses, acrescida da(s) página(s), se for citação direta. Exemplo:

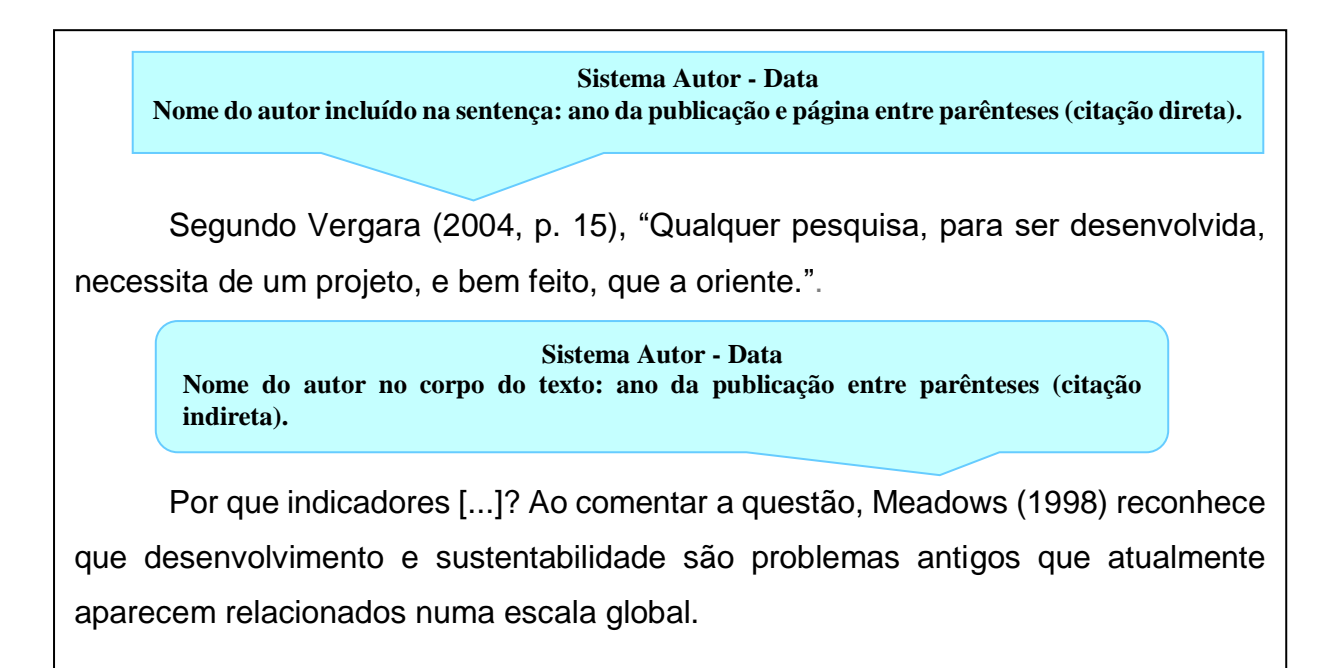

www.rara.unir.br

Quando houver coincidência de sobrenome de autores, acrescentam-se as iniciais de seus prenomes; continuando a coincidência, colocam-se os prenomes por extenso. Exemplos:

(PEDROSA, B., 1992) (PEDROSA, T., 1995); (PEDROSA, JOÃO, 1997) (PEDROSA, JOSÉ, 1988).

As citações de diversos documentos do mesmo autor, publicados no mesmo ano, são distinguidas pelo acréscimo de letras minúsculas após a data e sem espacejamento; no item Referências, estas deverão aparecer por extenso em ordem alfabética, considerando primeiramente o sobrenome do autor.

Exemplo:

Pedrosa (1992a); Pedrosa (1992b).

As citações indiretas de diversos documentos da mesma autoria, publicados em anos diferentes e mencionados simultaneamente, têm as suas datas separadas por vírgula.

Exemplo:

www.rara.unir.br

www.rara.unir.br

Pedrosa (1992, 1995, 1998) ou (PEDROSA, 1992,1995, 1998).

As citações indiretas de diversos documentos de vários autores, mencionados simultaneamente, devem ser separadas por ponto e vírgula, em ordem alfabética. Exemplo:

(BATISTA, 2001; LOPES, 1998; SILVA, 2002).

Para documento sem indicação de autoria ou responsabilidade, indica-se a primeira palavra do título da obra seguida de reticências, data de publicação do documento e da(s) página(s) da citação, no caso de citação direta, separada por vírgulas e entre parênteses.

Exemplo: No texto: (ANTEPROJETO..., 1987, p.55);

nas referências (ANTEPROJETO de lei. Estudos e Debates, Brasília, DF, n. 13, p.51-60, jan. 1987).

Para obra com dois ou três autores, quando aparecem entre parênteses, os nomes são separados por ponto e vírgula entre si e separados por vírgula do ano da publicação (indicando a página na citação direta) ou separados pela letra "e" quando colocados no corpo do texto.

Exemplo:

Batista e Lopes (2002); Batista, Lopes e Pedrosa (2001); (BATISTA; LOPES, 2002); (BATISTA; LOPES; PEDROSA, 2001, p. 53).

Para obra com mais de três autores, indica-se o nome do primeiro autor seguido da expressão *et* al*.*, que significa "e outros".

#### Exemplo:

Pedrosa *et al.* (2001) ou (PEDROSA *et al*., 2001).

Quando houver quatro ou mais autores, convém indicar todos. Permite-se que se indique apenas o primeiro, seguido da expressão *et al*.

#### Exemplo:

## (INSTITUTO BRASILEIRO DE GEOGRAFIA E ESTATÍSTICA, 2007) ou (IBGE, 2007).

Na obra de autoria de órgão governamental, a referência é iniciada pelo nome do país, estado, município, etc.

#### Exemplo:

Brasil (2006, p. 12); (BRASIL, 2006, p.12).

Documento com data de publicação não conhecida indica-se o ano entre colchetes e sinais para cada caso, conforme a seguir:

- [1992 ou 1993] um ano ou outro;
- [1987?] data provável;
- [198-] década da publicação certa;
- [198-?] década provável da publicação;
- [1992] data certa, não indicada;

## *3.8.7.2 Sistema Numérico*

Neste sistema, é utilizado o número em vez da data. Essa numeração é única e consecutiva para todo o documento, parte ou capítulos, em algarismos arábicos, remetendo à lista de referências ao final do trabalho, do capítulo ou parte, na mesma ordem em que aparecem no texto. Não se inicia a numeração das citações a cada página.

O sistema numérico não deve ser usado quando há notas de rodapé.

A indicação da numeração pode ser feita entre parênteses, alinhada ao texto, ou situada pouco acima da linha do texto em expoente à linha do mesmo, após a pontuação que fecha a citação.

www.rara.unir.br

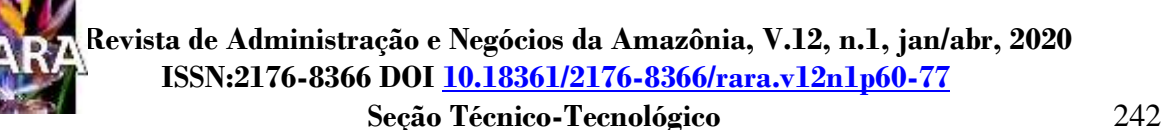

## Exemplo:

Segundo Marconi e Lakatos, "O conhecimento mítico voltou-se à explicação desses fenômenos, atribuindo-os a entidades de caráter sobrenatural."².

ou

Segundo Marconi e Lakatos, "O conhecimento mítico voltou-se à explicação desses fenômenos, atribuindo-os a entidades de caráter sobrenatural." (2).

No final do texto, capítulo ou parte, as referências deverão aparecer em ordem numérica como consta no texto. No exemplo, a referência número 2 será a obra de Marconi e Lakatos.

A primeira citação de uma obra, em nota de rodapé, deve ter sua referência completa.

Exemplo:

No corpo do texto:

"[...] é conveniente que o pesquisador primeiro formule em sua mente a H) e, posteriormente, escreva a H1."<sup>1</sup>.

Na nota de rodapé: exemplo de referência no rodapé de obra citada pela primeira vez.

\_\_\_\_\_ <sup>1</sup> LAKATOS, Eva Maria; MARCONI, Maria de Andrade. **Metodologia científica**. 3. ed. São Paulo: Atlas, 2000.

As citações subsequentes da mesma obra podem ser referenciadas de forma abreviada, utilizando as expressões e abreviaturas em cada caso. Essas expressões só podem ser utilizadas na mesma página ou folha da citação a que se referem.

*Id. = Idem* - Quando a citação seguinte é do (s) mesmo(s) autor(es), mas de outra obra.

*Ibid. = Ibidem* - Quando a citação seguinte é do(s) mesmo(s) autor(es) e da mesma obra.

*Op. cit. = Opus citatum* - Quando a citação é do(s) mesmo(s) autor(es) e de uma mesma obra, mas ela não é subsequente.

*Passim.* - Quando a citação vem de diversas passagens da obra.

Cf.: - Quando o autor deseja que o leitor confira ou confirme a citação de determinado autor.

*Apud* - Quando há uma citação de citação.

www.rara.unir.br

#### **3.9 Referências**

Nesta seção são apresentadas as orientações e especificidades para a elaboração de referências de documentos utilizados para a produção de textos acadêmicos que contenham citações.

Todas as obras das quais foram retiradas as citações diretas e indiretas incluídas no trabalho devem constar no item "Referências", que é elemento pós-textual. As referências identificam a fonte das citações e devem ser normalizadas, padronizadas e ordenadas alfabeticamente, no sistema autor/data, ou numericamente, no sistema numérico. Portanto, no corpo do trabalho, as citações devem ser identificadas pelo sistema autor/data ou numérico.

A Associação Brasileira de Normas Técnicas, por meio da NBR 6023 (ABNT, 2018b) fixa as normas para a ordem dos elementos das referências e estabelece convenções para transcrição e apresentação de informações originadas de diversas fontes de informação.

Não deve haver confusão entre referências e obras consultadas. A primeira, obrigatória, é a relação de obras citadas pelo autor, como livros, artigos de periódicos, teses, relatórios técnicos etc. utilizadas na elaboração do texto. A segunda, denominada bibliografia, refere-se aos documentos consultados e não citados no texto, e não deve compor uma lista no trabalho.

De acordo com a NBR 6023 (ABNT, 2018b):

- a) documento é qualquer suporte que contenha informação registrada, formando uma unidade, que possa servir para consulta, estudo ou prova, incluindo impressos, manuscritos e registros audiovisuais, sonoros, magnéticos e eletrônicos, entre outros;
- b) referência é um conjunto padronizado de elementos descritivos, retirados de um documento, permitindo sua identificação;
- c) monografia é todo material não seriado, constituído de uma só parte ou um número preestabelecido de partes separadas;
- d) publicação periódica (ou periódico) é aquela editada em unidades sucessivas e em qualquer tipo de suporte, com designações numéricas e/ou cronológicas e destinada a ter continuidade (periódicos, jornais, publicações anuais, atas etc.).

## 3.9.1 Aspectos Gerais sobre Referências

Para escrever a referência de documentos impressos, os elementos essenciais e complementares são retirados do próprio documento e devem refletir os dados do documento www.rara.unir.br
consultado. Na inexistência desses dados, utilizam-se outras fontes de informação, indicandoos entre colchetes.

Visando facilitar a compilação da lista de referências, é recomendável o registro da referência completa após a consulta a cada documento. Deve-se também padronizar a elaboração da lista de referências adotando um único tipo de destaque para os títulos das publicações, que poderá ser: negrito, *itálico* ou sublinhado.

No caso de documento meio eletrônico, além dos dados usuais da obra, é necessário o registro da descrição física do suporte (CD, DVD, *pen drive*, *blue-ray disc*, *e-book* e outros).

Para documentos disponíveis *online*, além dos dados essenciais da obra, deve-se acrescentar outros elementos, como o endereço eletrônico (URL) precedido da expressão Disponível em:, e a data de acesso respectiva na internet, precedida da expressão Acesso em: Quando aplicável, acrescentar elementos complementares, como o número do *Digital Object Identifier* (DOI), entre outros.

Quando houver até três autores, todos devem ser indicados, com nomes separados por ponto e vírgula. Quando houver quatro ou mais autores, convém indicar todos. Permite-se que se indique apenas o primeiro, seguido da expressão *et al*.

Fazer opção entre colocar o prenome do autor por extenso ou abreviado. A mesma decisão deve ser observada para periódicos. Em relação aos últimos, ao fazer a consulta, registrar o local de publicação, volume, número (ou fascículo), páginas e data.

Digitar as referências em espaço simples deixando um espaço simples entre uma e outra, para distinção adequada. Utilizar um espaço após o uso das pontuações, separando os elementos. Alinhar no primeiro caractere à esquerda em todas as linhas de cada referência.

#### 3.9.2 Regras Gerais para Apresentação dos Elementos das Referências

São vários os tipos de documentos que compõem as referências. Cada tipo tem suas características e peculiaridades, o que requer regras específicas. Mas existem regras gerais para apresentação dos elementos que compõem as referências que são comuns a todos os tipos e são destacadas a seguir.

 Elementos essenciais: são elementos essenciais ou indispensáveis (obrigatórios), que devem constar em todas as referências, nesta ordem: autor (quem?); título (o que?) e subtítulo se existir; edição (se houver mais de uma); local de publicação (onde?); editora; data de publicação da obra (quando?). Outros elementos complementares

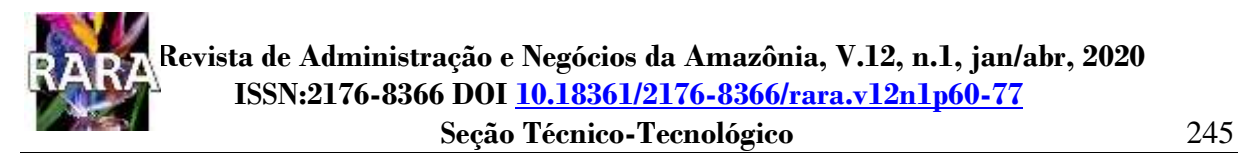

podem ser inseridos quando assim desejar ou quando for necessário para identificar a obra. A opção por uma forma ou outra obriga o autor do trabalho a adotá-la em todas as referências. Assim, se a opção for pelos elementos essenciais, todas as obras serão referenciadas desta forma.

Exemplos utilizando os elementos essenciais:

GOMES, L.G.F.F. **Novela e sociedade no Brasil**. Niterói: EDUFF, 1998.

SEVERINO, Antônio Joaquim. **Metodologia do trabalho científico**. 22. ed. São Paulo: Cortez, 2002.

Exemplos com elementos complementares:

GOMES, L.G.F.F. **Novela e sociedade no Brasil**. Niterói: EDUFF, 1998. 137 p., 21 cm. (Coleção Antropologia e Ciência Política, 15).

SEVERINO, Antônio Joaquim. **Metodologia do trabalho científico**. 22. ed. ver. ampl. São Paulo: Cortez, 2002.

- Entrada de autoria: indica-se o nome do autor, de modo geral, pelo último sobrenome, em letras maiúsculas, seguido do (s) prenome (s) e outros sobrenomes apenas iniciados com maiúsculas, abreviados ou não. Quando houver mais de um autor, os nomes devem ser separados por ponto e vírgula, seguido de espaço.
- Título e subtítulo: devem ser reproduzidos tal como figuram no documento, separados por dois pontos. Quando muito longo, pode-se suprimir as últimas palavras. A supressão deve ser indicada por reticências entre colchetes. O recurso tipográfico (negrito, itálico ou sublinhado) utilizado para destacar o elemento título deve ser uniforme em todas as referências. O subtítulo nunca é destacado.

Exemplos:

COBB, C. et al. **The genuine Progress Indicators**: summary of data and methodology. San Francisco: Redefining Progress, 1995.

GONSALVES, Paulo Eiró (org.). **A criança**: perguntas e respostas: médicos, psicólogos, professores, técnicos, dentistas... São Paulo: Cultrix; São Paulo: Ed. da USP, 1971.

www.rara.unir.br

www.rara.unir.br

Siena, Oliveira e Braga p. 245-320 Seção – Técnico-Tecnológico

- Recurso tipográfico (negrito, itálico ou grifo): utilizado para destacar o título principal, mas não se aplica às obras sem identificação de autoria, cujo elemento de entrada é o próprio título, com destaque pelo uso de letras maiúsculas na primeira palavra. Se o título for iniciado por artigo (definido ou indefinido), deve ter grafados em letras maiúsculas o artigo e a palavra subsequente.
- Espaço e alinhamento: as referências são alinhadas somente à margem esquerda, e devem ser elaboradas em espaço simples e separadas entre si por uma linha em branco de espaço simples.
- Edição: quando houver indicação, esta deve ser transcrita, abreviando-se os numerais ordinais e da palavra edição, na forma adotada na língua do documento. Indicam-se também emendas e acréscimos à edição, de forma abreviada e grafada em letra minúscula.

## Exemplos:

MARTINS, Gilberto de Andrade**. Manual para elaboração de monografias e dissertações**. São Paulo: Atlas, 2000.

SILVA, Edna Lúcia da; MENEZES, Estela Muszkat. **Metodologia da pesquisa e elaboração de dissertação**. 4. ed. rev. Florianópolis: Laboratório de Ensino a Distância/UFSC, 2005.

 Local: o nome do local (cidade) de publicação deve ser indicado tal como figura no documento. Quando a cidade não aparece no documento, mas pode ser identificada, indicase entre colchetes [ ]. Não sendo possível identificar a cidade, utiliza-se a expressão *sine loco*, abreviada, entre colchetes [S.l.].

## Exemplos:

KRIEGER, Gustavo; NOVAES, Luís Antonio; FARIA, Tales. **Todos os sócios do presidente**. 3. ed. [*S.* l.]: Scritta, 1992. 195 p.

ALEXANDRESCU, D. T. Melanoma costs: a dynamic model comparing estimated overall costs of various clinical stages. **Dermatology Online Journal**, [*S*. l.], v. 15, n. 11, p. 1, nov. 2009. Disponível em: [https://escholarship.org/uc/item/53f8q915.](https://escholarship.org/uc/item/53f8q915) Acesso em: 13 abr 2020.

 Editora: indicar tal como aparece no documento, abreviando-se os prenomes e suprimindo as palavras que designam a natureza jurídica ou comercial. Quando houver duas editoras, indicar ambas, separadas por ponto e vírgula, com respectivos locais. Quando não houver

www.rara.unir.br

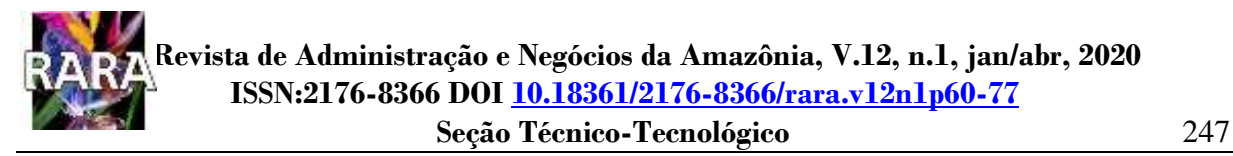

indicação de editora, indicar a expressão *sine nomine*, abreviada, entre colchetes [s.n]. Quando a editora é a mesma instituição responsável pela autoria e já tiver sido mencionada, não é indicada.

#### Exemplos:

GONÇALVES, F.B. **A história de Mirador**. [S.l; s.n.], 1993.

GONSALVES, Paulo Eiró (Org.). **A criança**: perguntas e respostas: médicos, psicólogos, professores, técnicos, dentistas... São Paulo: Cultrix; São Paulo: EDUSP, 1971.

GONÇALVES, F.B. **A história de Mirador**. [S.l; s.n.], 1993.

UNIVERSIDADE FEDERAL DE RONDÔNIA. Relatório de gestão 2003-2006. Porto Velho, 2007.

 Data: a data deve ser indicada em algarismos arábicos. Caso não seja localizado o ano de publicação, deve ser indicado um ano, seja do copirraite (precedido da letra c em minúsculo e sem espaço), da distribuição, da impressão, entre outros. Se não houver data, registra-se uma data aproximada entre colchetes, conforme já mencionado no item sobre citações.

Exemplos:

www.rara.unir.br

www.rara.unir.br

CIPOLLA, Sylvia. **Eu e a escola 2ª série**. São Paulo: Paulinas, c1993.

SILVA, Jair. **Encontro com as estrelas**. Rio Branco: Cacique, [1990?].

- Data em publicação periódica: indica-se a data ou período. Quando se tratar de publicação encerrada, indicam-se as datas inicial e final do período.
- Descrição física Partes de publicações: os elementos essenciais são: autor e título da parte, seguidos da expressão "In:" ou "Separata de:", e da referência completa da monografia no todo. No final da referência, deve-se informar a descrição física da parte. Quando necessário, acrescentam-se elementos complementares à referência para identificar o documento mais adequadamente.

Exemplos:

MARCONI, Marina de Andrade. Estrutura. In: MARCONI, Marina de Andrade.**Metodologia científica para o curso de Direito**. São Paulo: Atlas, 2000, cap.2, p.79-82.

SÃO PAULO (Estado). Secretaria do Meio Ambiente. Tratados e organizações ambientais em matéria de meio ambiente. *In*: SÃO PAULO (Estado). Secretaria do Meio Ambiente. **Entendendo o meio ambiente**. São Paulo: Secretaria do Meio Ambiente, 1999. v. 1. Disponível em: http://www.bdt.org.br/sma/entendendo/ atual.htm. Acesso em: 8 mar. 1999.

 Notas: sempre que necessário, deve-se incluir notas com informações complementares ao final da referência, sem destaque tipográfico, como por exemplo em documentos em fase de publicação (escrever no prelo) e documentos traduzidos (pode-se indicar o título no idioma original e/ou o nome do tradutor).

## Exemplo:

MARINS, J. L. C. Massa calcificada da saso-faringe. Radiologia Brasileira, São Paulo, n. 23, 1991. No prelo.

 Documentos de acesso exclusivo em meio eletrônico**:** as referências seguem as normas gerais já mencionadas, acrescentando-se: a expressão **CD ROM** se este for a fonte de acesso ou Disponível em: **[http://www.endereçodolocaldeacesso.](http://www.endereçodolocaldeacesso/)** Acesso em: ....**,** se o acesso foi em meio eletrônico *online*.

www.rara.unir.br

www.rara.unir.br

Exemplo:

RABELO, Laudemira S. **Estrutura e regras para elaboração de artigos científicos**. Disponível em: [http://www.prodema.ufc.br/arquivos/Regras\\_Artigos.pdf.](http://www.prodema.ufc.br/arquivos/Regras_Artigos.pdf) Acesso em: 05 fev. 2007.

 Séries e coleções: indicam-se, entre parênteses, os títulos das séries e coleções, separados, por vírgula, da numeração em algarismos arábicos (se houver).

## Exemplo:

CHAUI, M. S. **O que é ideologia**. 25. ed. São Paulo: Brasiliense, 1987. 125 p. (Primeiros passos, 13).

 Mais de três autores: Quando houver quatro ou mais autores, convém indicar todos. Permite-se que se indique apenas o primeiro, seguido da expressão et al.

## Exemplo:

URANI, A. *et al*. **Constituição de uma matriz de contabilidade social para o Brasil**. Brasília, DF: IPEA, 1994.

 Coletânea com responsabilidade explicita: a entrada deve ser feita pelo nome do responsável, seguida da abreviação, em letras minúsculas e no singular, do tipo de participação (organizador, compilador, editor, coordenador, etc.), entre parênteses.

Exemplo:

FERREIRA, Léslie Piccoloto (org.). **O fonoaudiólogo e a escola**. São Paulo: Summus, 1991.

 Outros tipos de responsabilidade (tradutor, revisor, etc.): podem ser acrescidos após o título.

3.9.3 Regras Específicas para Apresentação dos Elementos das Referências

a) Monografia no Todo – inclui livros, folhetos, manuais, dicionários etc. e trabalhos acadêmicos, tais como monografias, dissertações, teses, entre outros.

Os elementos essenciais são: autor(es), título, edição (se houver), local, editora e data de publicação.

Quando a monografia estiver disponível em meio eletrônico, a referência deve conter todos os elementos essenciais em meio eletrônico.

Quando a obra estiver disponível para consulta *online,* além dos elementos já referidos, são essenciais as informações sobre o endereço eletrônico, precedido da expressão Disponível em: e a data de acesso ao documento, precedida da expressão Acesso em:.

Exemplos:

GOMES, L.G.F.F. **Novela e sociedade no Brasil**. Niterói: EDUFF, 1998. KLEIMAN, Mauro. **Redes de infraestrutura urbana nas intervenções urbanística**s: "a mão dupla" de alocação das redes no Rio de Janeiro 1975-96. Campinas: PUC, 1998. 1 CD-ROM.

SIENA, Osmar. **Método para Avaliar Progresso em Direção ao Desenvolvimento sustentável**. Tese (Doutorado em Engenharia de Produção da Universidade Federal de Santa Catarina – UFSC). Florianópolis, EPS/UFSC, 2002. Disponível em: [http://www.tede.ufsc.br/teses/PEPS3400.pdf.](http://www.tede.ufsc.br/teses/PEPS3400.pdf) Acesso em: 31 jan. 2007.

b) Parte de Monografia (capítulos e artigos de livros, etc.) – inclui capítulo e outras partes com autor e/ou título próprios.

Escrevem-se os elementos essenciais, seguidos da expressão *In*: e da referência completa da monografia no todo. No final da referência deve ser informada paginação ou outra www.rara.unir.br

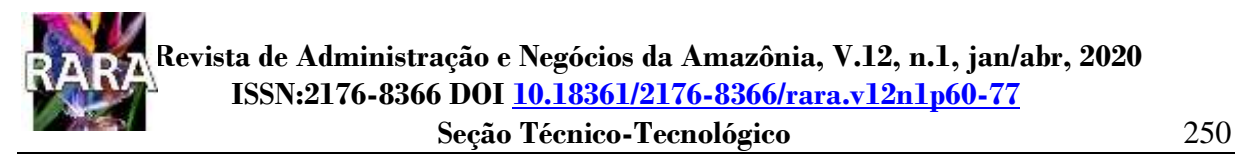

forma de individualizar a parte referenciada. O destaque é realizado apenas no título principal da monografia no todo.

### Exemplos:

DELLAGNELO, Eloise H. L.; SILVA, Rosimeri C. da. Análise de conteúdo e sua aplicação em pesquisa na administração. *In*: VIEIRA, Marcelo M.F; ZOUAIN, Deborah M. **Pesquisa qualitativa em administração**: teoria e prática. Rio de Janeiro: FGV, 2005.

MARCONI, Marina de Andrade. Estrutura. *In*:MARCONI, Marina de Andrade . **Metodologia científica para o curso de Direito**. São Paulo: Atlas, 2000, cap. 2, p. 79-82.

OLIVEIRA, R. M. V. B. Web semântica: novo desafio para os profissionais de da informação. *In*: SEMINÁRIO NACIONAL DE BIBLIOTECAS UNIVERSITÁRIAS, 12, 2002, Recife. **Anais[...]** Recife: UFPe, 2002.

COSTA, N. de L. Avaliação agronômica de cultivares de sorgo forrageiro nos cerrados de Rondônia. *In*: SIMPOSIO SOBRE O CERRADO, 8.; INTERNATIONAL SYMPOSIUM ON TROPICAL SAVANNAS, 1., 1996, Brasília, DF. Biodiversidade e produção sustentável de alimentos e fibras nos Cerrados: **Anais [**...]. Planaltina: EMBRAPA-CPAC, 1996. p.446-449. 2 tabelas.

c) Artigo Publicado em Periódico ou Anais de Eventos (capítulos e artigos de livros etc.).

Nestes casos, o destaque é para título do Periódico ou o nome dos Anais do Evento.

#### Exemplos:

ZHOURI, Andréa. O ativismo transnacional pela Amazônia: entre a ecologia política e o ambientalismo de resultados. **Horizontes Antropológicos**. Porto Alegre, ano 12, n.25, p. 139- 169, jan./jun. 2006.

FACHINELO, Dirlei; SIENA, Osmar. Problemas de gestão das Reservas Extrativistas de Rondônia (Br): a visão dos gestores. Encontro da Sociedade Brasileira de Economia Ecológica, 8. **Anais [...]**. Cuiabá (MT), Brasil, 5 a 7 de agosto de 2009.

d) Dissertação e Tese – Os elementos essenciais para trabalho acadêmico são: autor, título, subtítulo (se houver), ano de depósito, tipo do trabalho (tese, dissertação, trabalho de conclusão de curso e outros), grau (especialização, doutorado, entre outros) e curso entre parênteses, vinculação acadêmica, local e data de apresentação ou defesa. Quando necessário, acrescentam-se elementos complementares à referência para melhor identificar o documento.

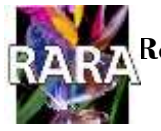

Exemplo:

OKIMURA, Rodrigo Takashi. **Estrutura de propriedade, governança corporativa, valor e desempenho das empresas no Brasil.** Dissertação (Mestrado em Administração de Empresas). Universidade de São Paulo, São Paulo, 2003.

e) Autor é uma entidade jurídica – As obras de responsabilidade de pessoa jurídica (órgãos governamentais, empresas, associações, entre outros) têm entrada pela forma conhecida ou como se destaca no documento, por extenso ou abreviada.

Exemplos:

ASSOCIAÇÃO BRASILEIRA DE NORMAS TÉCNICAS. **ABNT NBR 6022**: informação e documentação – Artigo em publicação periódica técnica e/ou científica – Apresentação. 2.ed. Rio de Janeiro: ABNT, 2018.

UNIVERSIDADE DE SÃO PAULO. Sistema Integrado de Bibliotecas. **Diretrizes para apresentação de dissertações e teses da USP**. 2.ed. Parte II, 2009.

f) Entidade com denominação Genérica – seu nome é precedido pelo nome do órgão superior ou pelo nome da jurisdição a que pertence ou as duas referências, se for o caso.

# Exemplo:

SÃO PAULO (Estado). Secretaria do Meio Ambiente. Tratados e organizações ambientais em matéria de meio ambiente. *In*: SÃO PAULO (Estado). Secretaria do Meio Ambiente. *Entendendo o meio ambiente*. São Paulo: 1999. v. 1. Disponível em: <http://www.bdt.org.br/sma/entendendo/atual.htm> . Acesso em: 8 mar. 1999.

g) Autoria desconhecida – a entrada é feita pelo título com a primeira palavra (incluindo os artigos, se houver) em letras maiúsculas. Não deve ser usado o termo anônimo para substituir o nome do autor desconhecido.

# Exemplo:

DIAGNÓSTICO do setor editorial brasileiro. São Paulo: Câmara Brasileira do Livro, 1993.

CONGRESSO DE INICIAÇÃO CIENTÍFICA DA UFPe, 4., 1996, RECIFE. **Anais eletrônicos**. Recife: UFPe, 1996. Disponível em: http:// [www.propesq.ufpe.br/anais/anais.htm](http://www.propesq.ufpe.br/anais/anais.htm) . Acesso em: 21 jan.1997.

h) Autores com Sobrenome hispânicos (Espanhol): adota-se a entrada pelo penúltimo sobrenome seguido do último sobrenome.

www.rara.unir.br

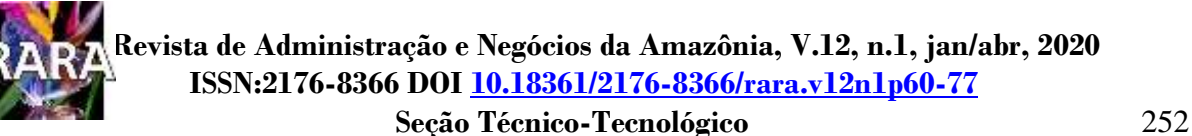

Exemplos:

GARCÍA MÁRQUEZ, G. **El general em su laberinto**. Habana: Casa de las Americas, 1989. 286 p.

HERNÁNDEZ MUÑOS, Lázaro. **Los riesgos y su cobertura em el comercio internacional**. Madrid: Fundación ConfermetalEd., 2003. 466 p.

RAMON Y CAJAL, Santiago. **Regras e conselhos sobre a investigação científica**. 3.ed. São Paulo: Científica, 1993.

i) Obras de autores com sobrenome compostos – constituído de duas ou mais palavras que formam uma expressão individual.

Exemplos:

CASTELO BRANCO, C. **Amor de perdição**. 11. ed. São Paulo: Ática, 1988. 118 p.

ESPÍRITO SANTO, Gioconda Ferreira do. A vida no campo: como superar os desafios. **Agricultura Dinâmica**, Chapecó, v.3, n.2, p.16-35, jul./dez. 2015.

j) Autores com sobrenome que indicam grau de parentesco (Júnior, Filho, Neto, Sobrinho)

www.rara.unir.br

www.rara.unir.br

– não são considerados como entrada, devem aparecer após o sobrenome do autor.

Exemplos:

VENTURINI FILHO, W. G. **Tecnologia de cerveja.** Jaboticabal: Funep, 2000. 83 p.

MACHADO NETO, Antonio Luís. **Estrutura social da república das letras**: sociologia da vida intelectual brasileira (1870-1930). São Paulo: Grijalbo, 1973.

SANTOS FILHO, M. O. S.; VIEIRA, E. A.; FIALHO, J. de F. **Avaliação agronômica de duas progênies F1 de mandioca de mesa**. Planaltina, DF: Embrapa Cerrados, 2009.

k) Periódico no todo - o título, em letras maiúsculas, é o primeiro elemento da referência.

Exemplos:

REVISTA BRASILEIRA DE BIBLIOTECONOMIA E DOCUMENTAÇÃO. São Paulo: jurídicoFEBAB, 1973-1982.

RARA. REVISTA DE ADMINISTRAÇÃO E NEGÓCIOS DA AMAZÔNIA. Porto Velho, RO: CEDSA/UNIR, 2010. Quadrimestral. Versão impressa.

l) Documento Cartográfico – inclui mapas, fotografias aéreas, atlas, globos, entre outros. A referência deve seguir o mesmo padrão dos documentos monográficos, com acréscimo de outras informações que ajudem sua identificação. Quando aplicável, sua estrutura deve contemplar as seguintes informações:

AUTOR**. Título do documento cartográfico:** subtítulo. Local de publicação: Editora, ano de publicação. (Designação específica – número de unidades físicas, especificação de cor, dimensão). Representação de escala, latitudes, longitudes, meridianos etc. (Série ou Coleção).

Os dados entre parênteses são complementares. Para os documentos *online* são obrigatórias as informações de sua localização e, para tanto, as expressões Disponível em: e Acesso em: devem ser registradas.

Exemplos:

Panayiotopoulos, C. P.. **Atlas of Epilepsies**. London: Springer London, 2010. 2000p. 1400 illus., 750 illus. in color. eReference. 3 volumes. Disponível em:<https://link.springer.com/referencework/10.1007%2F978-1-84882-128-6> Acesso em: 29 abr. 2020.

www.rara.unir.br

www.rara.unir.br

MOURÃO, Ronaldo Rogério de Freitas. **Atlas celeste**. 5. ed. Petrópolis: Vozes, 1984. 175 p.

IBGE. **Mapas do diagnóstico ambiental da Amazônia Legal**. Rio de Janeiro, s.d. Vários mapas, color.

BRASIL. Ministério dos Transportes. Departamento Nacional de Estradas de Rodagem. **Mapa rodoviário Ceará**. Brasília, DF, 1994. 1 mapa, color. Escala 1:400.000.

m) Anuários estatísticos e censos

WORLD HEALTH ORGANIZATION. **World health statistics 2019**: Monitoring health for the SDGs. Geneva: United Nations, Department of Economic and Social Affairs, Population Division.

Disponível em: [https://www.who.int/gho/publications/world\\_health\\_statistics/en/](https://www.who.int/gho/publications/world_health_statistics/en/). Acesso em: 29 abr.2020

AGRIANUAL 2019: anuário estatístico da agricultura brasileira. São Paulo: FNP, 2019. 319 p.

n) Normas Técnicas

ÓRGÃO ORGANIZADOR. **Título**, nº. da Norma. Local de publicação, ano. Descrição física. (Série ou Coleção). Notas.

ASSOCIAÇÃO BRASILEIRA DE NORMAS TÉCNICAS. **ABNT NBR 6027**. Informação e documentação: Sumário. 2.ed. Rio de Janeiro, 2012. 7 p.

## ASSOCIAÇÃO BRASILEIRA DE NORMAS TÉCNICAS. **ABNT NBR 6029.** Informação e documentação: Livros e folhetos. 2.ed. Rio de Janeiro, 2006. 14 p.

o) Entrevista, Palestra e Programa de Rádio e Televisão

Estrutura de entrevista publicada

NOME do entrevistado. **Título da entrevista**. mês abreviado. Ano da entrevista. Entrevistadores: ..... e ...... (Em ordem direta dos nomes). Local da publicação: Editora/Produtora/Gravadora, data da publicação. Descrição física da fonte. Notas.

Exemplos:

www.rara.unir.br

www.rara.unir.br

SILVA, Luiz Inácio **Lula da. Luiz Inácio Lula da Silva**: depoimento [abr. 1991]. Entrevistadores: V. Tremel e M. Garcia. São Paulo: SENAI-SP, 1991. 2 cassetes sonoros. Entrevista concedida ao Projeto Memória do SENAI-SP.

## Estrutura de entrevista não publicada.

Se houver autorização para publicar o conteúdo da entrevista e caso a entrevista em questão tenha sido concedida verbalmente, proceda a gravação mediante consentimento prévio do entrevistado e transcreva literalmente o conteúdo. O texto da entrevista deve ser acrescentado ao final do trabalho na forma de apêndice. Caso a entrevista seja concedida por email, acrescente o conteúdo ao seu trabalho da mesma forma que segue:

## Exemplo:

MARTINS, Gisela. **Entrevista concedida a Maristela Bueno**. Goiânia, 9 ago. 2017. [A entrevista encontra-se transcrita no Apêndice "D" desta tese].

## Estrutura de palestra

NOME DO PALESTRANTE. **Título da palestra:** subtítulo. Local, dia mês abreviado. Ano da palestra. Local da publicação: Editora/ Produtora/ Gravadora, data da publicação. Descrição física do suporte. Notas.

## Exemplos:

BRAGA, A. A. **Café com Inovação**: um olhar para além do que já é comum. Porto Velho/RO, 4 abr. 2019. Tribunal de Justiça do Estado de Rondônia [TJRO]. (Palestra).

TEMA. **Nome do Programa,** Cidade: nome da TV ou Rádio, data da apresentação do programa. Nota especificando o tipo de programa de TV ou Rádio.

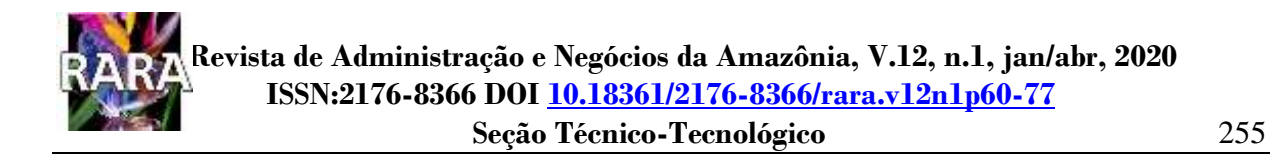

INJUSTIÇA SOCIAL E VIOLÊNCIA. **Profissão Repórter**, São Paulo, SP: Rede Globo, 16 de outubro 2019. Busca por povos isolados na Amazônia celebra 400 edições do Profissão Repórter. Disponível em[: https://globoplay.globo.com/v/8008989/](https://globoplay.globo.com/v/8008989/) Acesso em: 23 abr. 2020.

p) Matéria ou Artigo de Jornal

AUTOR do artigo. Título do artigo ou matéria. **Título do jornal**, cidade de publicação, dia, mês abreviado e ano. Número ou Título do Caderno, Seção ou Suplemento, p. seguido dos números da página inicial e final, separados entre si por hífen.

Se for por meio eletrônico, acrescentar: Número de CDs (ou) Número de disquete (ou) Disponível em: endereço eletrônico. Acesso em: dia, mês abreviado, Ano.

Com indicação de autoria:

Exemplo:

www.rara.unir.br

www.rara.unir.br

MEGALE, Bela. Moro depõe amanhã em inquérito que apura acusações de intervenção de Bolsonaro na PF. **O Globo**, Rio de Janeiro, 1 de maio de 2020. Notícia. p. 4. Disponível em:<https://oglobo.globo.com/> Acesso em: 1 maio 2020.

Sem indicação de autoria (a entrada é feita pelo título):

Exemplo:

RETROSPECTIVA 2019: O bom o mau e o feio. **Jornal O Povo**, Fortaleza, CE., 1 de maio de 2020. Reportagens Especiais. Notícia. p. 9,

q) Documentos jurídicos

A NBR 6023 (ABNT, 2018b) inclui nesta modalidade documentos que tratam sobre legislação, jurisprudência (decisões judiciais), doutrina (interpretação de textos legais) e atos administrativos.

## Legislação

Inclui Constituição, Decreto, Decreto-Lei, Emenda Constitucional, Emenda à Lei Orgânica, Lei Complementar, Lei Delegada, Lei Ordinária, Lei Orgânica e Medida Provisória, entre outros.

## Estrutura

JURISDIÇÃO (OU ENTIDADE COLETIVA RESPONSÁVEL). Título, numeração e data. Ementa transcrita conforme publicada (quando demasiadamente longas, pode-se suprimir parte

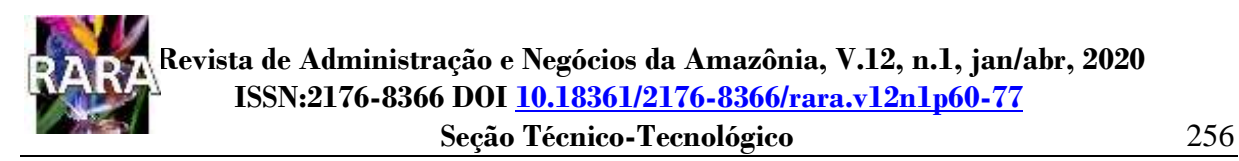

do texto, desde que não seja alterado o sentido. A supressão deve ser indicada por reticências, entre colchetes). Dados da obra em que o documento está publicado. Os elementos complementares relativos a retificações, alterações, revogações, projetos de origem, autoria do projeto, dados referentes ao controle de constitucionalidade, vigência, eficácia, consolidação ou atualização podem ser acrescidos para melhor identificação do documento.

Inserir elementos complementares quando for necessário para melhor identificação do documento.

Exemplo:

BRASIL. [Constituição (1988)]. **Constituição da República Federativa do Brasil**: 1988 - Texto constitucional promulgado em Cinco de outubro de 1988 com as alterações adotadas pelas Emendas Constitucionais de nºs. 1/92 a 53/2006 e pelas Emendas Constitucionais de Revisão nos. 1 a 6/94. Brasília: Senado Federal, Subsecretaria de Edições Técnicas, 2007.

A expressão Constituição e respectiva data da promulgação precisam ser registrada entre

a jurisdição e o título.

As referências em meio eletrônico devem obedecer aos padrões indicados até aqui com acréscimo de informações relativas à descrição física do meio eletrônico (disquetes, CD-ROM, DVD, *online* e outros) com acréscimo das expressões Disponível em: e Acesso em: no final da referência.

Exemplos:

BRASIL. [Constituição (1988)]. **Constituição da República Federativa do Brasil**. Organizado por Cláudio Brandão de Oliveira. Rio de Janeiro: Roma Victor, 2002. 320 p.

BRASIL. **Emenda Constitucional nº 1**, de 17 de outubro de 1969. Disponível em: [http://www.planalto.gov.br/ccivil\\_03/Constituicao/Emendas/Emc\\_anterior1988/emc01-](http://www.planalto.gov.br/ccivil_03/Constituicao/Emendas/Emc_anterior1988/emc01-69.htm) [69.htm](http://www.planalto.gov.br/ccivil_03/Constituicao/Emendas/Emc_anterior1988/emc01-69.htm) . Acesso em: 3 maio 2020. — Elementos complementares.

BRASIL. **Decreto Federal n. 23.793**, de 23 de janeiro de 1934. Decreta o código florestal. Brasília, DF, 1934. Disponível em: [http://www.planalto.gov.br/ccivil\\_03/decreto/1930-](http://www.planalto.gov.br/ccivil_03/decreto/1930-1949/d23793.htm) [1949/d23793.htm](http://www.planalto.gov.br/ccivil_03/decreto/1930-1949/d23793.htm) . Acesso em: 4 maio 2020.

BRASIL. **Medida Provisória 2.166-67**, de 24 de agosto de 2001. Altera os arts. 1o, 4o, 14, 16 e 44, e acresce dispositivos à Lei n. 4.771 de 1965: código florestal. Brasília, DF, 2001. Disponível em: http://www.planalto.gov.br/ccivil 03/mpv/2166-67.htm . Acesso em: 2 maio 2020.

BRASIL. Lei 4.771, de 15 de setembro de 1965. Instituiu o código florestal brasileiro. Brasília, DF, 1965. Disponível em: [http://www.planalto.gov.br/ccivil\\_03/Leis/L4771.htm](http://www.planalto.gov.br/ccivil_03/Leis/L4771.htm) . Acesso em: 3 maio 2020.

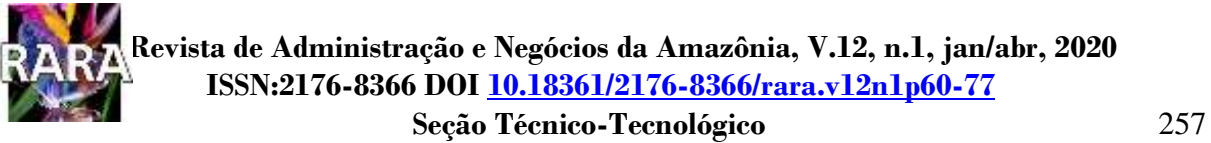

#### Jurisprudência

Inclui acórdão, decisão interlocutória, despacho, sentença, súmula, enunciados e outras decisões judiciais.

#### Estrutura

JURISDIÇÃO. Nome da corte ou tribunal; turma e/ou região (entre parênteses, se houver); tipo de documento (agravo, despacho, entre outros); número do processo (se houver); ementa (se houver); vara, ofício, cartório, câmara ou outra unidade do tribunal; nome do relator (precedido da palavra Relator, se houver); data de julgamento (se houver); dados da publicação. Ao final da referência, como notas, podem ser acrescentados elementos complementares para melhor identificar o documento, como: decisão por unanimidade, voto vencedor, voto vencido.

Em ementas e epígrafes demasiadamente longas, pode-se suprimir parte do texto, desde

que não seja alterado o sentido. A supressão deve ser indicada por reticências, entre colchetes.

www.rara.unir.br

www.rara.unir.br

## Exemplos:

BRASIL. Supremo Tribunal Federal. Habeas corpus. **Publicação de livros**: antissemitismo. Racismo. Crime imprescritível. Conceituação. Abrangência constitucional. Liberdade de expressão. Limites. Ordem denegada. Habeas corpus 82.424-2. Relator: Min. Moreira Alves. Data do julgamento: 17/09/2003. DJ 19/03/2004. Disponível em: [http://www.sbdp.org.br/arquivos/material/255\\_Ellwanger%20-%20Voto%20Moreira%20Alves.pdf](http://www.sbdp.org.br/arquivos/material/255_Ellwanger%20-%20Voto%20Moreira%20Alves.pdf) . Acesso em: 3 maio 2020.

DISTRITO FEDERAL. Tribunal de Justiça do Distrito Federal e dos Territórios. 2ª Turma Criminal. Apelação criminal interposta pelo Ministério Público contra sentença que absolveu o réu do crime de racismo praticado no "Orkut", site de relacionamentos da internet, art. 20, §2º, Lei 7.716/1989. Autoria, materialidade, adequação típica e elemento subjetivo comprovados. Sentença reformada. Condenação imposta. Réu semi-imputável. Continuidade delitiva. Pena privativa de liberdade substituída por restritivas de direito. Recurso conhecido e parcialmente provido. **Apelação N. 20050110767016APR**. Relator: Roberval Casemiro Belinati. Data do julgamento: 03/09/2009. DJ 17/11/2009. Disponível em: [http://tjdf19.tjdft.jus.br/cgi-](http://tjdf19.tjdft.jus.br/cgi-bin/tjcgi1?DOCNUM=2&PGATU=1&l=20&ID=62413,77380,18668&MGWLPN=SERVIDOR1&NXTPGM=jrhtm03&OPT=&ORIGEM=INTER)

[bin/tjcgi1?DOCNUM=2&PGATU=1&l=20&ID=62413,77380,18668&MGWLPN=SERVIDOR1&N](http://tjdf19.tjdft.jus.br/cgi-bin/tjcgi1?DOCNUM=2&PGATU=1&l=20&ID=62413,77380,18668&MGWLPN=SERVIDOR1&NXTPGM=jrhtm03&OPT=&ORIGEM=INTER) [XTPGM=jrhtm03&OPT=&ORIGEM=INTER](http://tjdf19.tjdft.jus.br/cgi-bin/tjcgi1?DOCNUM=2&PGATU=1&l=20&ID=62413,77380,18668&MGWLPN=SERVIDOR1&NXTPGM=jrhtm03&OPT=&ORIGEM=INTER) . Acesso em: 3 maio 2020.

UNIÃO EUROPEIA. Comissão das Comunidades Europeias. **Proposta de decisão do Parlamento Europeu e do Conselho**, 27 fev. 2008, que estabelece um programa comunitário plurianual para a proteção das crianças que utilizam a internet e outras tecnologias das comunicações. Disponível em:

<http://eurlex.europa.eu/LexUriServ/LexUriServ.do?uri=COM:2008:0106:FIN:PT:PDF> . Acesso em: 4 maio 2020.

SOIBELMAN, Félix. Súmula vinculante na Emenda Constitucional nº 45/2004. **Jus Navigandi**, Teresina, a. 9, n. 618, 18 mar. 2005. Disponível em: <http://www1.jus.com.br/doutrina/texto.asp?id=6392> . Acesso em: 5 maio 2005.

#### Doutrina

Os documentos referentes a doutrina incluem estudos técnicos sobre assuntos legais, em meio convencionais ou eletrônicos publicados em livros, artigos de periódicos, eventos científicos, artigos de jornais, dentre outros.

A estrutura das referências segue os padrões estabelecidos para monografias no todo e/ou em parte e demais suportes documentais anteriormente descritos.

#### Exemplos

ANDRADE, Everaldo Gaspar Lopes de. **Direito do Trabalho e Pós-modernidade**: fundamentos para uma teoria geral. São Paulo: LTR, 2005.

ANTUNES, Ricardo. Século XXI: nova era de precarização estrutural do trabalho? In: ANTUNES, Ricardo; BRAGA, Ruy (Org.). **Infoproletários**: degradação real do trabalho virtual. São Paulo: Bomtempo, 2009.

AZAMBUJA, Maria Regina Fay de. Violência sexual intrafamiliar: é possível proteger a criança? **Revista Virtual Textos & Contextos**, n. 5, nov. 2006. Disponível em: <http://revistaseletronicas.pucrs.br/ojs/index.php/fass/article/viewFile/1022/802> . Acesso em: 5 maio 2020.

CUÉLLAR, Javier Pérez (Org.) **Nossa Diversidade Criadora**: relatório da Comissão Mundial de Cultura e Desenvolvimento. Campinas: Papirus, 1987.

NASCIMENTO, A.M. Conceito e modelos de jurisdição trabalhista. **Revista LTr**, São Paulo, v.61, n. 08, p.1017-1025, 1997.

TRINDADE, Jorge; SILVA, Milena Leite. Crianças e adolescentes vítimas de violência: envolvimento legal e fatores psicológicos estressores. *In*. TRINDADE, Jorge. Direito da Criança e do Adolescente: uma abordagem multidisciplinar**. Revista do Ministério Público do Rio Grande do Sul**, n. 54 – out./2004 a abr./2005. Porto Alegre: Livraria do Advogado, 2005. p. 243-264.

#### Atos administrativos normativos

Inclui ato normativo, aviso, circular, contrato, decreto, deliberação, despacho, edital, estatuto, instrução normativa, ofício, ordem de serviço, parecer, parecer normativo, parecer técnico, portaria, regimento, regulamento e resolução, entre outros.

#### Estrutura

JURISDIÇÃO (OU ENTIDADE COLETIVA RESPONSÁVEL). epígrafe: tipo, número e data de assinatura do documento; ementa; dados da publicação. Quando necessário, acrescentam-se ao final da referência, como notas, elementos complementares para melhor identificar o documento, como: retificações, ratificações, alterações, revogações, dados referentes ao controle de constitucionalidade, vigência, eficácia, consolidação e atualização.

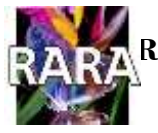

## Exemplos:

www.rara.unir.br

www.rara.unir.br

BRASIL. Portaria Interministerial n. 210, de 16 de janeiro de 2014. Institui a Política Nacional de Atenção às Mulheres em Situação de Privação de Liberdade e Egressas do Sistema Prisional, e dá outras providências. **Diário Oficial**, Brasília, DF, 2014.

RIO DE JANEIRO (Estado). Corregedoria Geral de Justiça. Aviso nº 309, de 28 de junho de 2005. [Dispõe sobre a suspensão do expediente na 6. Vara de Órfãos e Sucessões da Comarca da Capital nos dias 01, 08, 15, 22 e 29 de julho de 2005]. **Diário Oficial do Estado do Rio de Janeiro**: parte 3: seção 2: Poder Judiciário, Rio de Janeiro, ano 31, n. 19, p. 71, 30 jun. 2005. Disponível em: [https://referenciabibliografica.net/a/pt-br/example/index/abnt/normative](https://referenciabibliografica.net/a/pt-br/example/index/abnt/normative-administrative-act)[administrative-act](https://referenciabibliografica.net/a/pt-br/example/index/abnt/normative-administrative-act) . Acesso em: 05 maio 2020.

CONSELHO ESTADUAL DE SAÚDE (Rio de Janeiro). Deliberação nº 05/CES/SES, de 6 de junho de 1997. Aprova o Regimento Interno do Conselho Estadual de Saúde. **Diário Oficial [do] Estado do Rio de Janeiro**: parte 1: Poder Executivo, Niterói, ano 23, n. 139, p. 29-31, 30 jul. 1997. Disponível em: [https://referenciabibliografica.net/a/pt](https://referenciabibliografica.net/a/pt-br/example/index/abnt/normative-administrative-act)[br/example/index/abnt/normative-administrative-act](https://referenciabibliografica.net/a/pt-br/example/index/abnt/normative-administrative-act) . Acesso em: 05 maio 2020.

BRASIL. Ministério da Fazenda. Secretaria de Acompanhamento Econômico. **Parecer técnico nº 06370/2006/RJ**. Rio de Janeiro: Ministério da Fazenda, 13 set. 2006. Disponível em: [http://www.cade.gov.br/Plenario/Sessao\\_386/Pareceres/ParecerSeae-AC-2006-](http://www.cade.gov.br/Plenario/Sessao_386/Pareceres/ParecerSeae-AC-2006-08012.008423-International_BusInes_MachIne.PDF) [08012.008423-International\\_BusInes\\_MachIne.PDF](http://www.cade.gov.br/Plenario/Sessao_386/Pareceres/ParecerSeae-AC-2006-08012.008423-International_BusInes_MachIne.PDF) . Acesso em: 4 maio 2020.

UNIVERSIDADE FEDERAL DE UBERLÂNDIA. Conselho Universitário. **Resolução nº 01/2007**, de 29 de março de 2007. Dispõe sobre a criação da modalidade Bacharelado do Curso de Graduação em Educação Física. Uberlândia: Conselho Universitário, 2007. Disponível em:

[http://www.reitoria.ufu.br/consultaAtaResolucao.php?tipoDocumento=resolucao&conselho=](http://www.reitoria.ufu.br/consultaAtaResolucao.php?tipoDocumento=resolucao&conselho=TODOS&anoInicioBusca=2007&anoFimBusca=2007&entrada=&pag=1) [TODOS&anoInicioBusca=2007&anoFimBusca=2007&entrada=&pag=1](http://www.reitoria.ufu.br/consultaAtaResolucao.php?tipoDocumento=resolucao&conselho=TODOS&anoInicioBusca=2007&anoFimBusca=2007&entrada=&pag=1) . Acesso em: 04 maio 2020.

- r) Documentos de acesso exclusivo em meio eletrônico
	- O tópico 7.20 da NBR 6023 (ABNT, 2018b) inclui bases de dados, listas de discussão,

programas de computador, *homepages*, redes sociais, mensagens eletrônicas, entre outros.

Homepage institucional

## Estrutura

NOME DA INSTITUIÇÃO. Indicação de responsabilidade. Data. Notas Descritivas e complementares incluindo-se as expressões Disponível em: e Acesso em:.

Exemplo:

INSTITUTO PLÁCIDO CASTELO. Laboratório de Inovação em Controle – LIC. Contribuição da competência em informação no aprendizado remoto: uso dos recursos

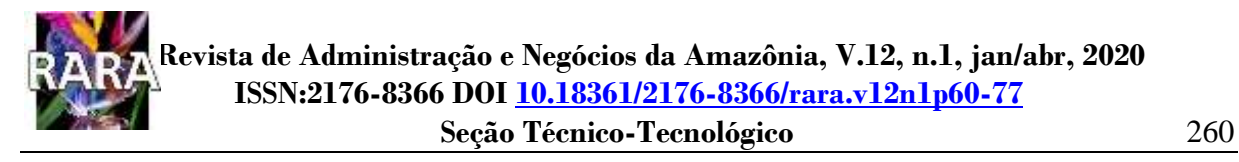

eletrônicos e midiáticos. 5 de maio de 2020. Webinar às 16 horas. Disponível em: <http://siged.ipc.tce.ce.gov.br/evento/previstos> Acesso em: 3 maio 2020.

#### E-mail

#### Estrutura

AUTOR do e-mail (remetente). [**Assunto**]. (tal como está no campo assunto), destinatário precedido pela expressão "Destinatário:", local, data e descrição física (tipo). Quando necessário, acrescentam-se elementos complementares para melhor identificar o documento.

#### Exemplo:

MENDELEY. **"Information literacy for inquiry-basead learning" and more articles on Mendeley**. Destinatário: Aurineide Braga, 30 de abr. de 2020, 09:55. E-mail. Lista de artigos relevantes. Assinado por: notification.elsevier.com.

#### Podcast

## Estrutura

www.rara.unir.br

www.rara.unir.br

TÍTULO do post. [Locução de]: Nome do locutor. Local: Produtora, dia mês ano. Podcast. Disponível em: link. Acesso em: data de acesso.

#### Exemplo:

PODCAST #C4 – Fisiologia Humana Integrada (Silverthorn) – Capítulo 4: Metabolismo. [Locução de]: Yuri Motoyama. 02 jul. 2017. Podcast. Disponível em: <https://quatrode15.com.br/podcast-c1-fisiologia-humana-integrada-silverthorn-introducao/> Acesso em: 03 maio 2020.

Redes Sociais

Twitter

Estrutura

SOBRENOME DO AUTOR, Inicial(is) do(s) Prenome(s) do Autor. Texto da mensagem. Local, data (dia, mês abreviado e ano). Disponível em: link. Acesso em: data de acesso.

## Exemplo:

DIRETOR do SciELO, Abel Packer, apresenta hoje palestra na 4ª edição dos Simpósios Temáticos do Programa de Pós-Graduação em Química da UFMG. [São Paulo], 27 f ev. 2015. Twitter: @redescielo. Disponível em: <https://twitter.com/redescielo/status/571261986882899969> . Acesso em: 5 mar. 2015.

## Blog

Exemplos: FREITAS, Manuel de. Booksmile. 2008. Blog. Disponível em: <http://blogue.booksmile.pt/2008/09/> Acesso em: 29 abr. 2020.

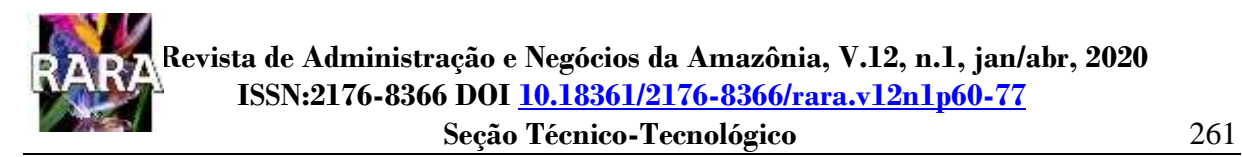

MAZZI, Carolina. Migrações: novos fluxos. **Blog Coletivo Outras Palavras**. Disponível em: <http://rede.outraspalavras.net/pontodecultura/2011/12/09/migracoes-novos-fluxos/> . Acesso em: 4 maio 2020.

### MERCOSUL contra tráfico de pessoas. **Blog do Vlad**. Disponível em:

http://blogdovladimir.*Word* [press.com/2011/04/03/mercosul-contra-o-trafico-depessoas/](http://blogdovladimir.wordpress.com/2011/04/03/mercosul-contra-o-trafico-depessoas/) . Acesso em: 17 maio 2020.

#### Instagram

#### Estrutura

SOBRENOME DO AUTOR, Inicial(is) do(s) Prenome(s) do Autor do post. Título do post. Nome do blog, Local, data (dia, mês abreviado e ano do post). Disponível em: link. Acesso em: data de acesso.

## Exemplo:

LIMA, A. Brownie na marmita. **Browniedadiessa, Cambeba**, Fortaleza, Brasil, 3 maio 2020. Disponível em: <https://www.instagram.com/stories/highlights/17965262230132013/> . Acesso em: 3 abr. 2020.

WhatsApp

www.rara.unir.br

www.rara.unir.br

## Estrutura

SOBRENOME DO AUTOR, Inicial(is) do(s) Prenome(s) do Autor. [Título da informação]. Nome do app de mensagens: [Grupo nome do grupo de mensagens]. Dia mês. ano. Hora da mensagem. Descrição do meio eletrônico.

#### Exemplo:

FERNANDES, L. **[Cutter's Online – Gerador de Código Cutter. Tabela Cutter-Sanborn** 

**e Tabela PHA]**. WhatsApp: [Grupo Bibliotecárias]. 3 maio 2020. 15:30. 1

www.rara.unir.br

#### **4 FORMATAÇÃO DE TRABALHOS NO** *WORD* **COM BASE NA ABNT**

Neste capítulo é apresentado um tutorial contendo os passos para a formatação de trabalho acadêmico no editor de texto *Word* do *Microsoft Office*. Embora existam outros editores de textos disponíveis no mercado, a opção pelo *Word* se justifica, dentre outros, pela facilidade de uso e por oferecer as ferramentas necessárias para a formatação e apresentação de documentos com eficiência.

A versão do aplicativo utilizada neste tutorial foi a de 2016. É importante informar a versão utilizada dado que, ao executar os procedimentos a seguir indicados para a formatação utilizando outra versão do *Word* , pode haver divergência entre a(s) tela(s) apresentada(s) aqui neste tutorial e a(s) exibida(s) no computador. Isso geralmente ocorre quando as versões são muito diferentes (por exemplo entre a versão 2003 e a 2016). Caso isso ocorra, utilize a "ajuda" do *Word* para obter o caminho correto para a execução daquele passo da formatação que não se apresentou como indicado neste tutorial.

Os passos para a formatação no *Word* presentes neste tutorial foram elaborados a partir das normas gerais para apresentação de trabalho acadêmico indicadas no capítulo 3 (três), especificamente nos tópicos 3.1 (Papel, Margens, Alinhamento, Espaçamento, Fonte e Parágrafos) e 3.2 (Paginação, Indicativo de Seções e Numeração Progressiva), além das listas e do Sumário mencionados em 2.3.7 e 2.3.8 respectivamente. Estes passos serão apresentados em forma de procedimentos, nos quais serão agrupados os elementos a serem configurados dos itens 2.3.7, 2.3.8, 3.1 e 3.2, e em conformidade com as opções do menu do *Word,* de modo a facilitar a execução.

www.rara.unir.br

## **4.1 Procedimento 1: Configurar Margens, Papel e Paginação**

www.rara.unir.br

www.rara.unir.br

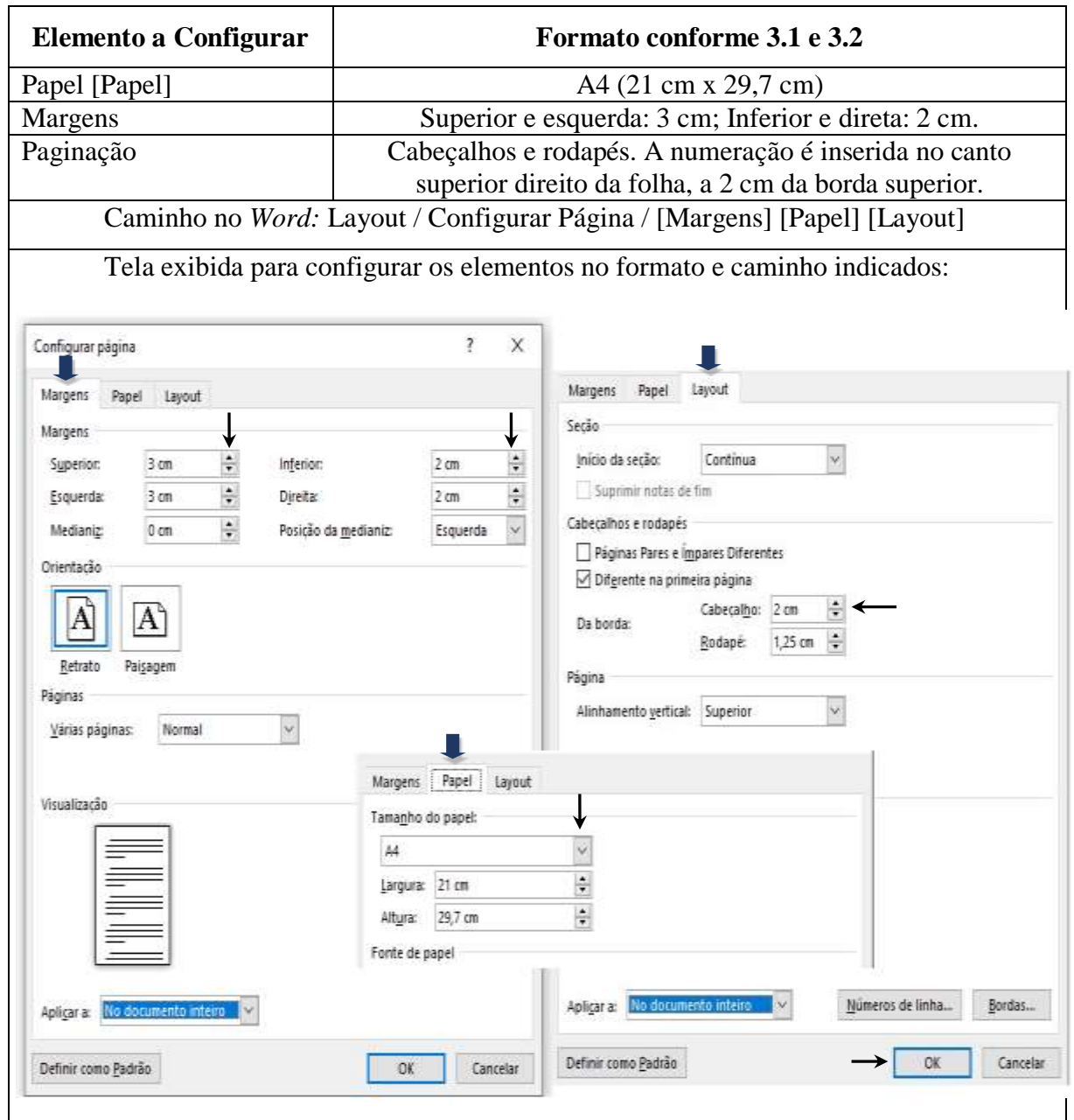

Para paginação, configura-se a posição da numeração na página, no caso, no cabeçalho (parte superior a 2 cm da borda). A inserção do número da página é apresentada no tópico 4.4.

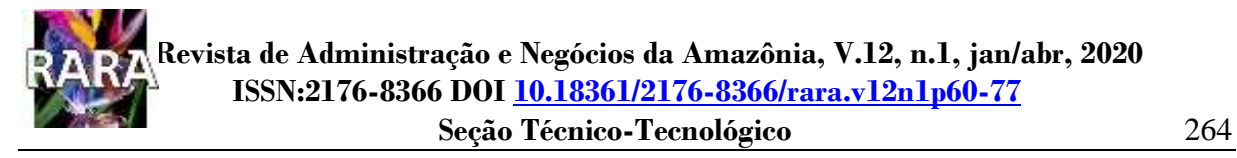

#### **4.2 Procedimento 2: Configurar Fonte**

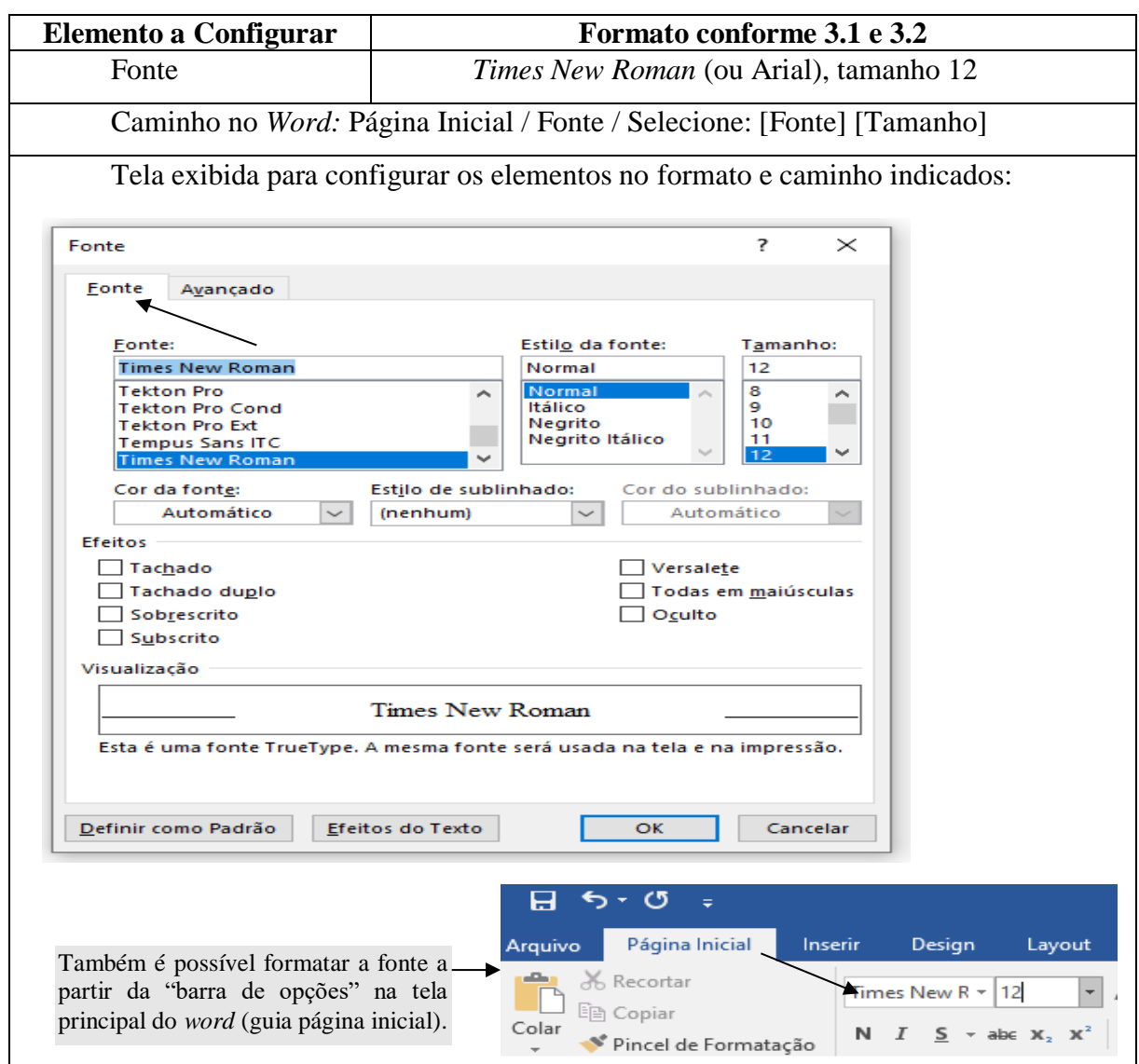

www.rara.unir.br www.rara.unir.br

### **4.3 Procedimento 3: Configurar Alinhamento, Espaçamento e Parágrafos**

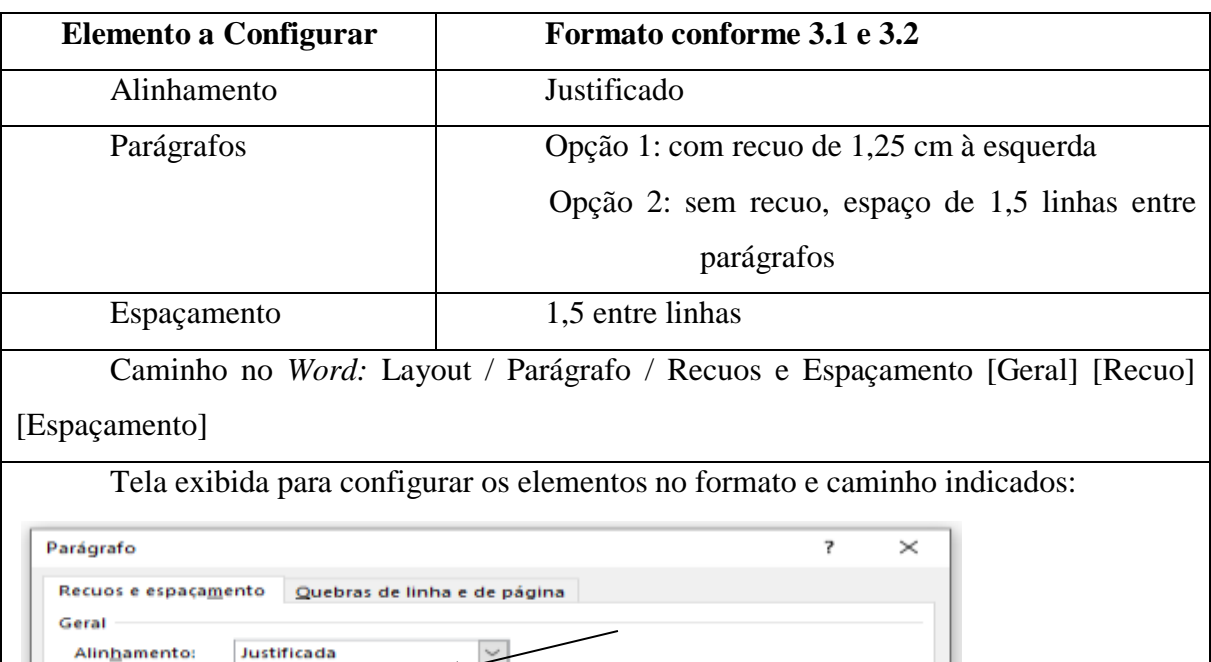

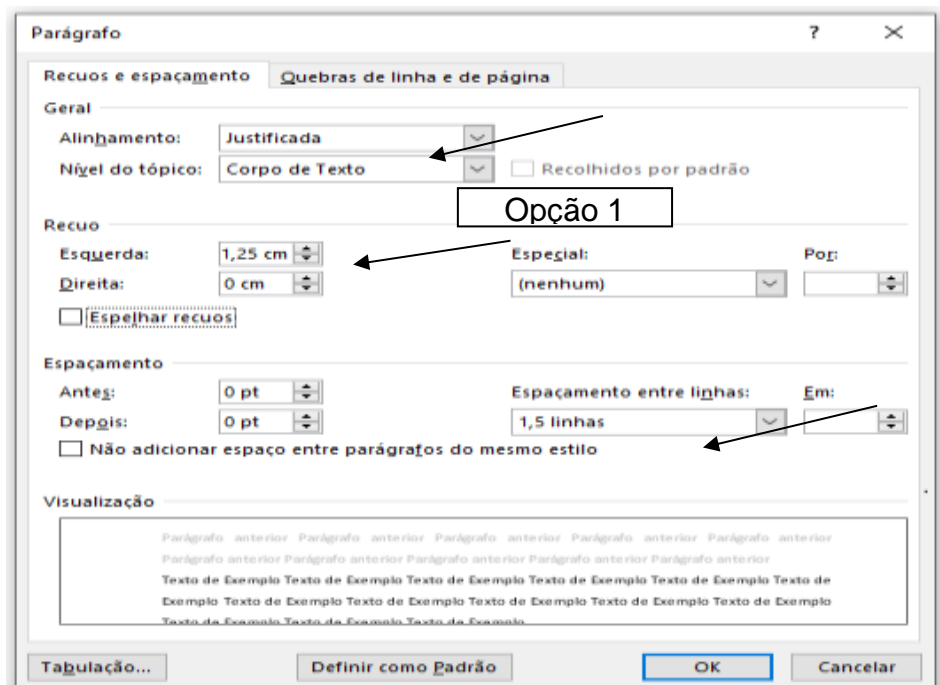

Para a opção 2 (um espaço de 1,5 linhas entre parágrafos, sem recuo) existem duas formas, mas em ambos os casos é preciso zerar o recuo à esquerda.

Forma 1: após zerar o recuo à esquerda, confirmar [ok]. Essa forma vai exigir que, ao concluir cada parágrafo no texto, seja pressionada a tecla [enter] duas vezes para iniciar o próximo parágrafo, para que fique uma linha em branco entre os parágrafos.

Forma 2: após zerar o recuo à esquerda, selecionar no campo "Espaçamento-Depois" a opção "1,8 pt". Essa forma deixa o espaço entre parágrafos automático, não sendo necessário usar o recurso do duplo [enter].

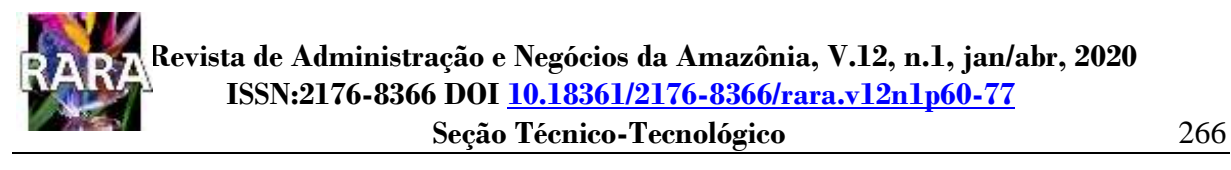

### **4.4 Procedimento 4: configurar Paginação**

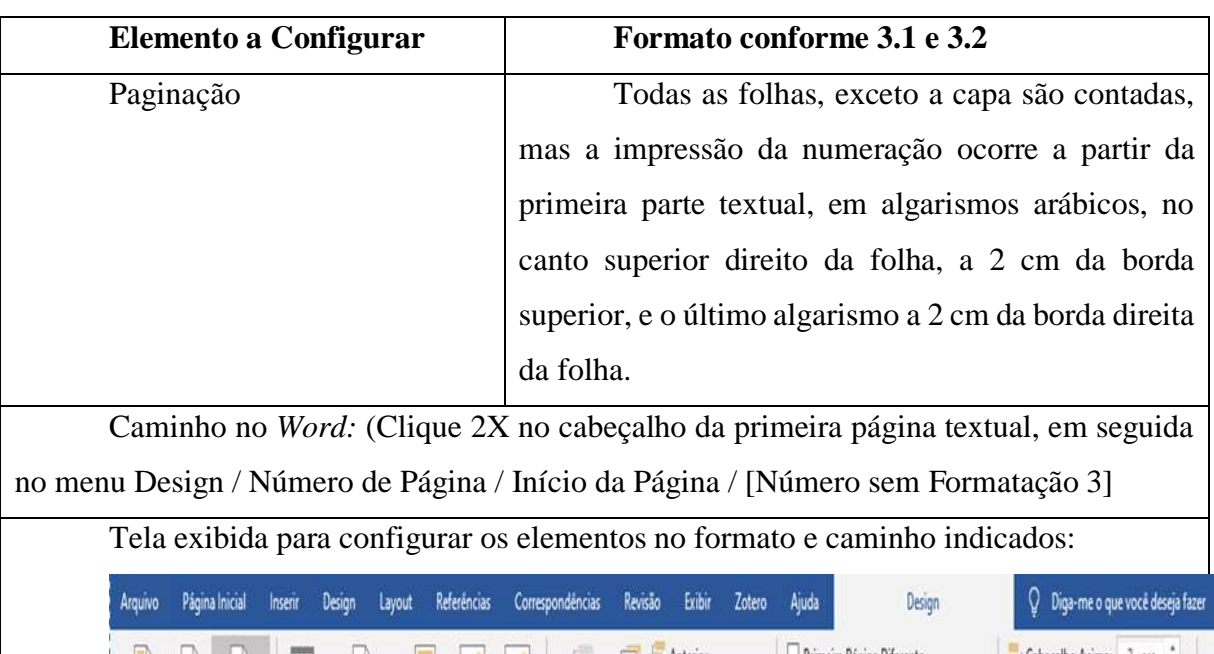

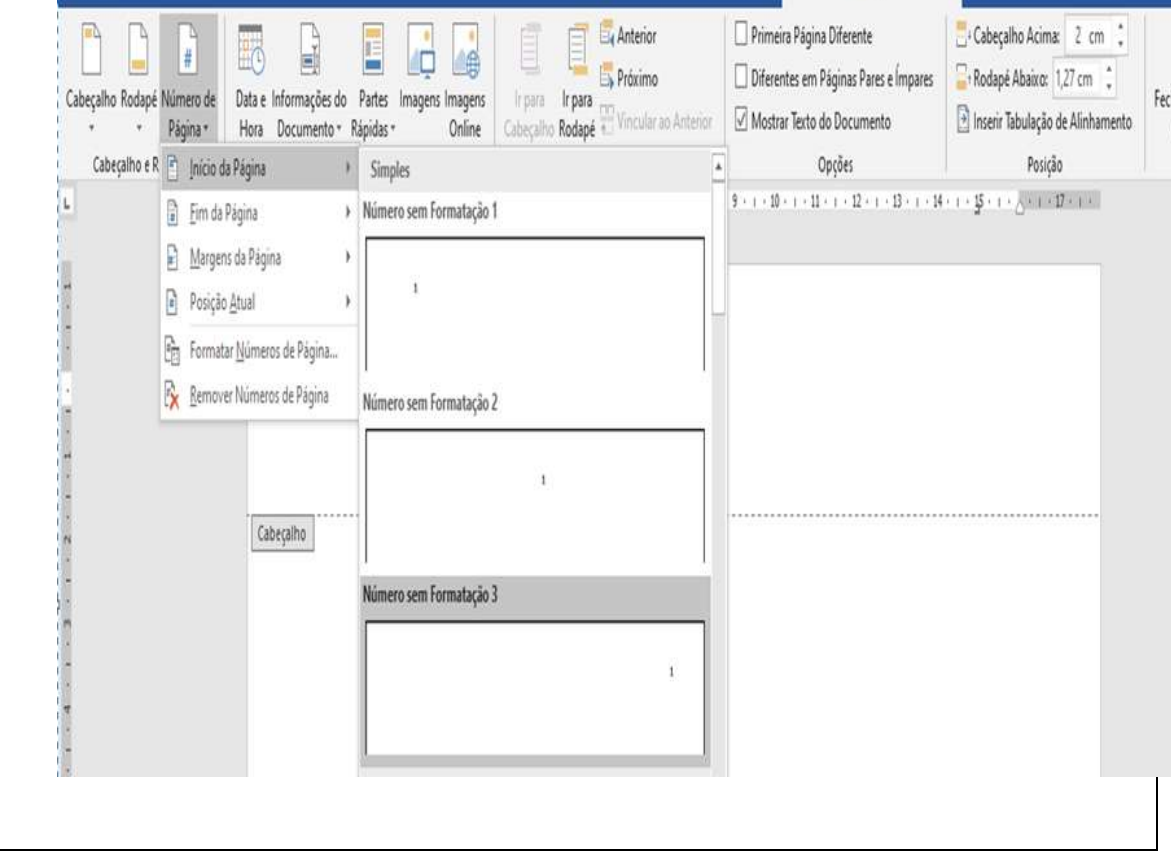

www.rara.unir.br

### **4.5 Procedimento 5: configurar Indicativo de Seções e Numeração Progressiva**

Conforme descrito na seção 3.2, as principais divisões do texto são chamadas de seções primárias (capítulos). Estas são subdivididas em seções secundárias, que se subdividem em terciárias, que se subdividem em quaternárias e assim por diante. Os títulos das seções são numerados progressivamente em algarismos arábicos, alinhados à margem esquerda, dando espaço de um caractere entre as numerações e um título. A figura 15 apresenta exemplos de títulos de seções primária à quinaria configurados cada qual com o seu destaque.

**Figura 15 - Títulos de seções primária a quinaria e respectivos destaques.**

**2 TIPOS, ESTRUTURAS E ELEMENTOS DO TRABALHO ACADÊMICO**

www.rara.unir.br

www.rara.unir.br

**2.1 Tipos de Trabalhos Acadêmicos** 2.1.1 Paper, Position Paper ou Posicionamento Pessoal *2.1.1.1 Exemplo de Paper* 2.1.1.1.1 *Principais características do Paper*

Fonte: elaborada pelos autores.

O espaço entre linhas nos títulos é "simples" e entre parágrafos é de 1,5 linhas (equivalente a 1.8 pt). Quando o título possuir mais de uma linha, a segunda linha deve iniciar posicionada logo abaixo da primeira letra da primeira linha.

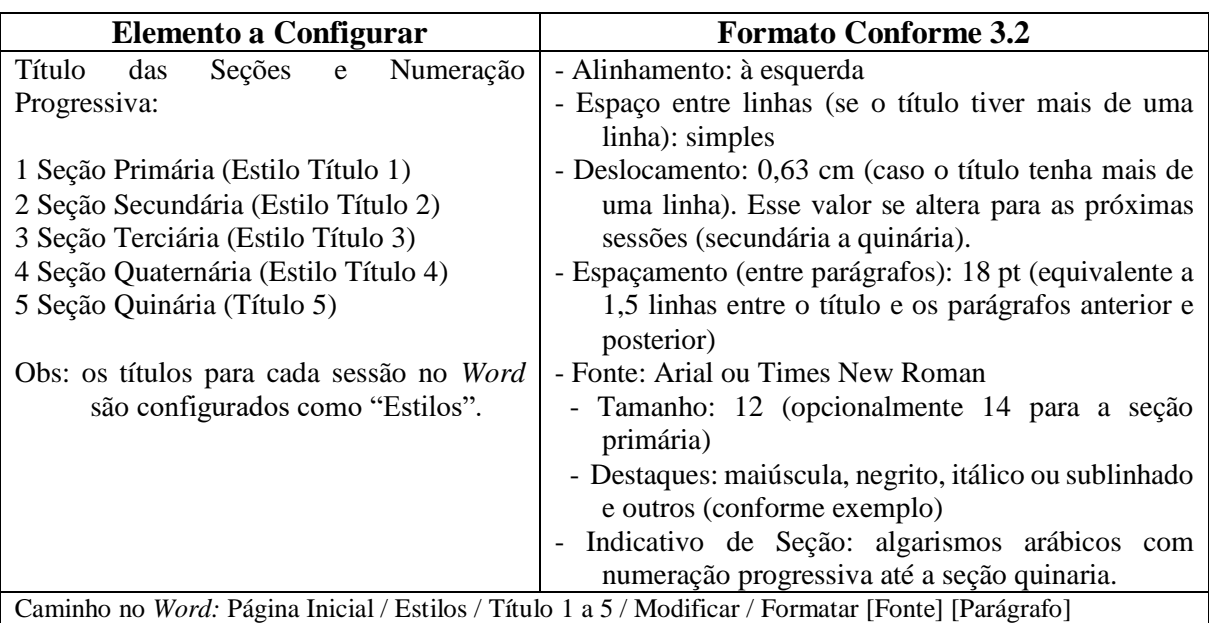

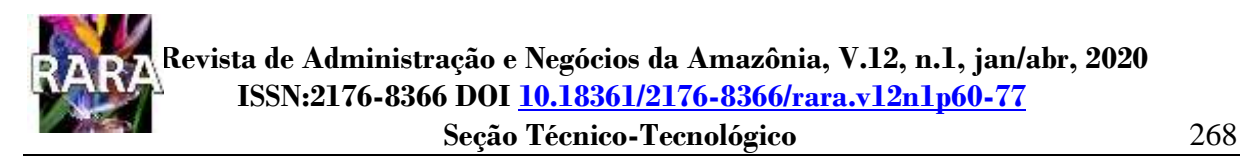

Para configurar a titulação, pressionar o botão direito do mouse sobre título 1 (sessão primária); ao concluir a formatação do título 1, repita o procedimento para configurar os demais títulos das seções secundária a quinaria, lembrando de modificar, para cada um deles, o destaque, o deslocamento e o formato da numeração progressiva.

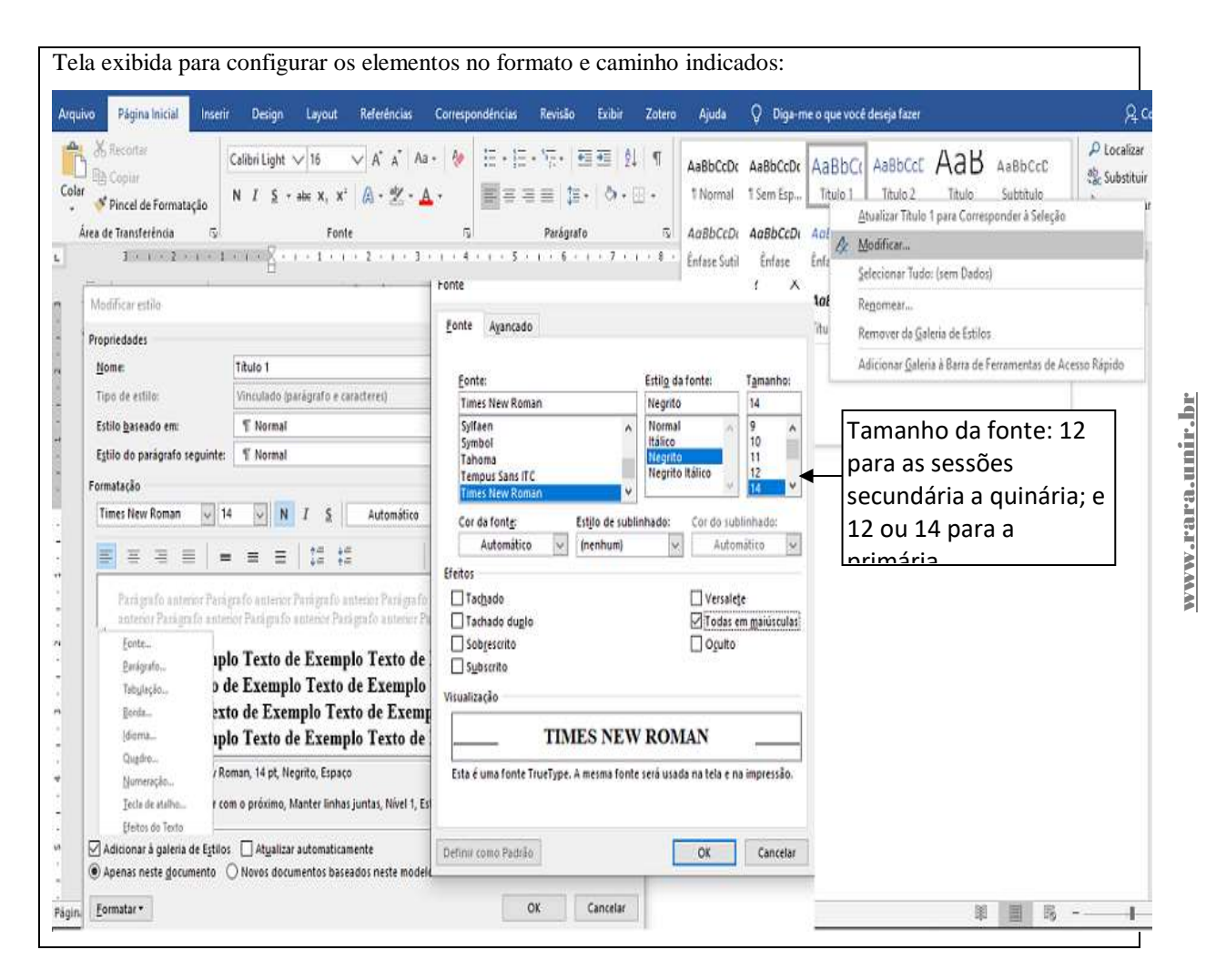

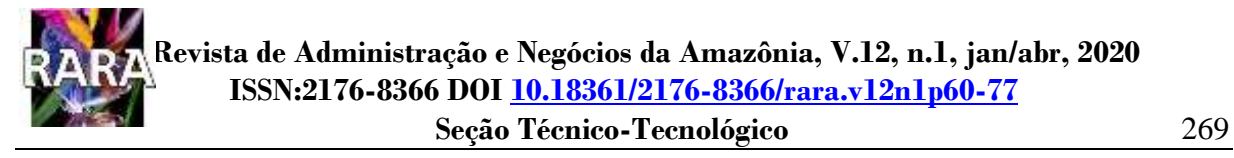

#### **4.6 Procedimento 6: configurar Listas de Ilustrações e de Tabela**

Conforme descrito na seção 2.3.7, a NBR 14724 (ABNT, 2011a) indica as seguintes listas: de abreviatura e siglas, de símbolos, de ilustrações e de tabela. As listas, embora consideradas elementos opcionais, devem ser elaboradas de acordo com a ordem apresentada no texto, com cada item designado por seu nome específico, travessão, título e respectivo número da folha ou página. Antes de configurar uma lista como elemento pré-textual em um trabalho acadêmico, convém verificar se o quantitativo de ilustrações ou de tabelas justifica a inserção das respectivas listas. Por outro lado, se for necessário, é recomendável a elaboração de lista própria para cada tipo de ilustração (desenhos, esquemas, fluxogramas, fotografias, gráficos, mapas, organogramas, plantas, quadros, retratos e outras)." (ABNT, 2011a, p. 8). Na figura é apresentado um exemplo de lista de ilustrações e um de tabelas configuradas no *Word.*

#### **Figura 16 - Exemplo de lista de ilustrações e de lista de tabelas**

## **LISTA DE ILUSTRAÇÕES**

#### **Lista de Quadros**

www.rara.unir.br

www.rara.unir.br

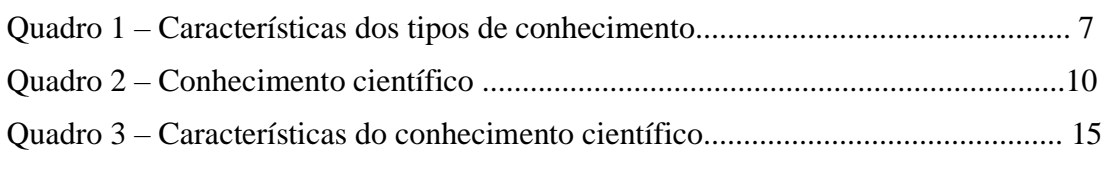

#### **Lista de Figuras**

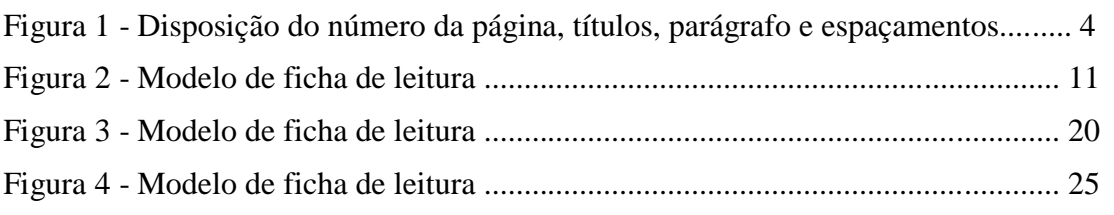

## **LISTA DE TABELAS**

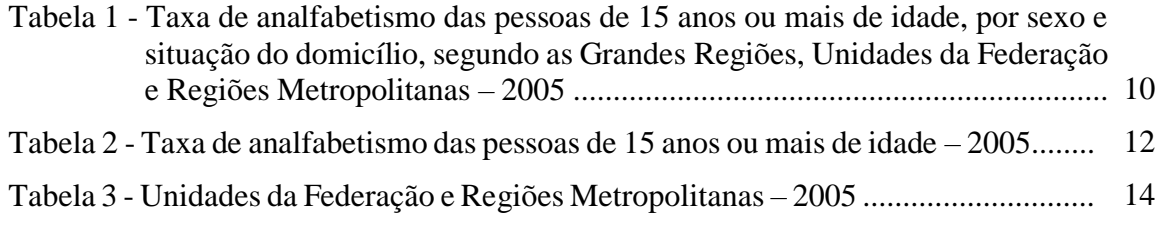

Fonte: elaborada pelos autores.

Para configurar as listas no *Word* é necessário utilizar o mesmo estilo (de fonte, destaque, espaçamento) dos títulos das ilustrações ou tabelas no texto. Em outras palavras, para que as listas sejam geradas de forma automática no *Word,* os títulos das ilustrações (figuras, gráficos, quadros, mapas e outras) ou das tabelas devem ser configurados de forma idêntica para os elementos que comporão uma mesma lista.

Cada tipo de lista deve ter o seu estilo configurado separadamente. Se, por exemplo, for necessário criar quatro listas diferentes será necessário configurar quatro estilos, nomeando-os conforme listas a serem criadas. É possível realizar essa configuração por dois caminhos diferentes. O primeiro, e mais simples, é: (1) criar o título da ilustração ou tabela no formato que aparecerá no trabalho; (2) selecioná-lo com o mouse e, enquanto selecionado, clique na seta para baixo do menu "Estilos" e em seguida em "criar um estilo". Repetir o procedimento para cada um dos títulos das ilustrações ou tabelas que serão utilizados no trabalho. O segundo é: (1) modificar um estilo já disponível no *Word* e que ainda não foi (nem será) utilizado no trabalho (exemplo, títulos 9, 10, 11, 12 ...) para o formato que será aplicado ao título da ilustração ou tabela a ser criado; (2) renomear o estilo conforme a aplicação (por exemplo, renomear para "Tabela" ou "Gráfico"); (3) usar este estilo quando for inserir o título da respectiva ilustração ou tabela no corpo do trabalho. Para ambas as formas, deve-se repetir o procedimento para cada um dos títulos das ilustrações ou tabelas que serão utilizados no trabalho.

Importante relembrar que nas seções 4.2, 4.3 já foram indicados os procedimentos para configurar fonte e parágrafo; e na 4.5, para configurar os títulos das seções usando a função "estilo" no *Word.* O procedimento a seguir indica os passos para a configuração dos "estilos" para os títulos das ilustrações ou tabelas e para a inserção das respectivas listas.

www.rara.unir.br

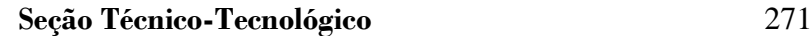

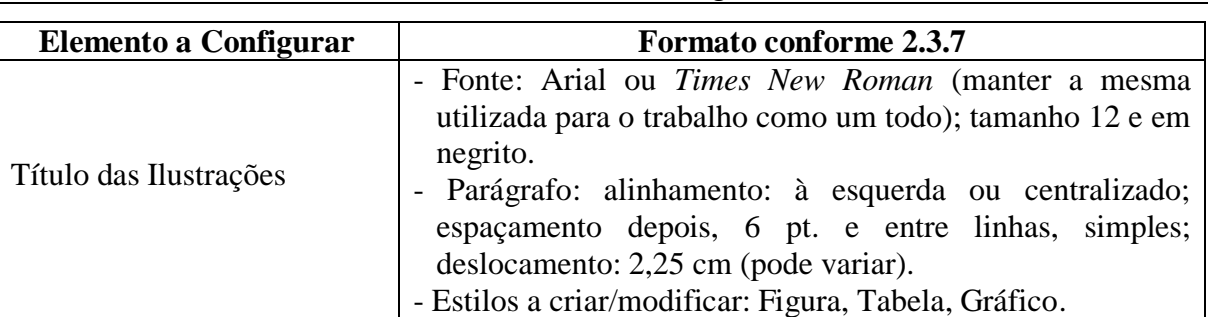

- Caminho no *Word* (1) Digite o título, formate-o e crie/modifique o estilo): (título digitado e selecionado) Formatar [Fonte] [Parágrafo] / Página Inicial / Estilos / [bdm] Título 9 / Atualizar Título 9 para corresponder à seleção / Renomear [digite um dos nomes: "Ilustração", "Tabela", "Gráfico" ou ...]
- Caminho no *Word* (2) Crie ou personalize o estilo, formate-o e aplique: Página Inicial / Estilos / [bdm] Título 9, 10, 11 / Modificar / Modificar Estilo [em Propriedades/Nome: altere o nome de Título 9 para "Ilustração"; e configure a fonte] / Formatar [Parágrafo] / ok

Tela exibida para configurar o elemento no formato e caminho indicados (Caminho 2): **Título das Ilustrações (Tabela)**

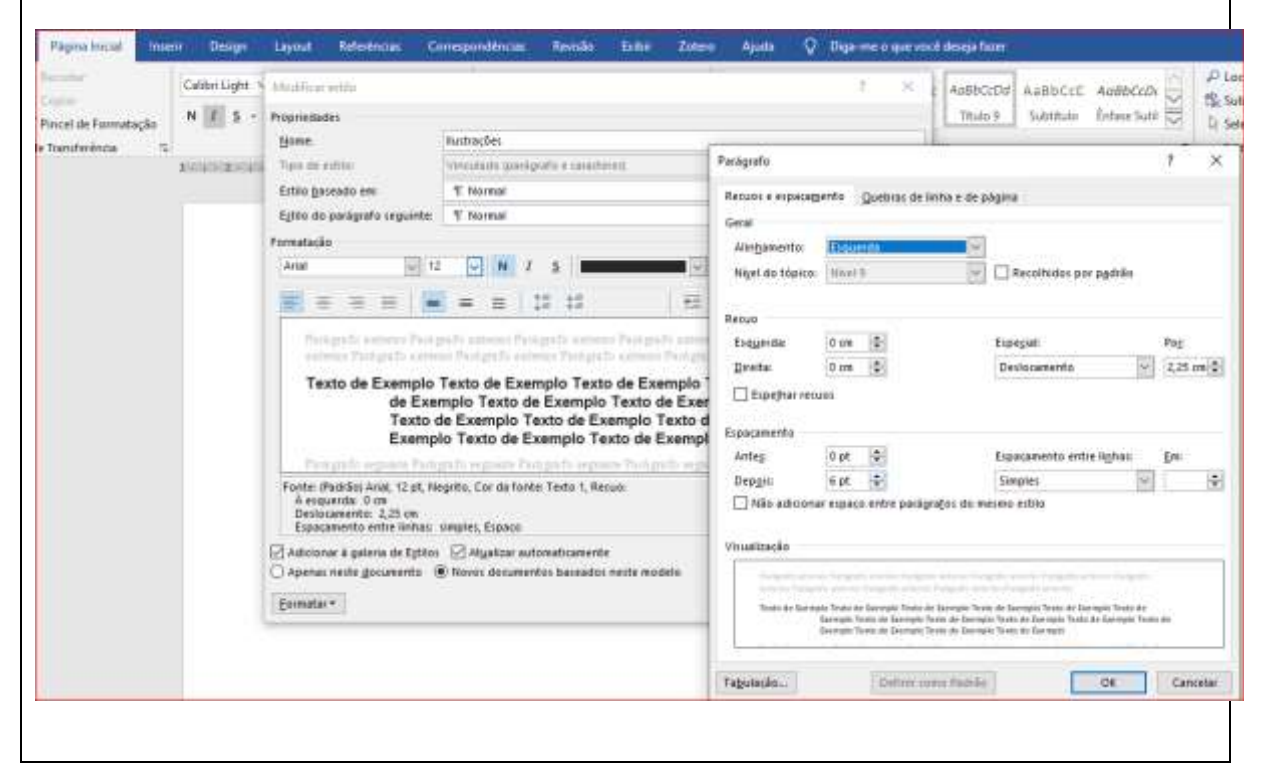

A distância do deslocamento é variável em função do número de caracteres que estarão no título da ilustração ou tabela, antes da primeira letra da palavra que inicia após o travessão (–). O deslocamento de 2,25cm utilizado neste procedimento se aplica exclusivamente para o título de tabelas, conforme exemplo de lista de tabelas apresentado na figura 16: "Tabela 1 – Taxa de analfabetismo [...]". Neste exemplo, com o deslocamento de 2,25cm, a 2ª linha do título iniciará logo abaixo da letra "t" da palavra "Taxa". Essa variação do deslocamento também é www.rara.unir.br

aplicável aos títulos das seções, com a diferença que, a 2ª linha deve iniciar logo abaixo da primeira letra do título da seção.

 Título 9, 10, 11 significa: pressionar o botão direito do mouse sobre o Título 9 e, após concluir todo o caminho, refazer o procedimento para os títulos 10, 11 e outros necessários de acordo com os tipos de listas de ilustrações ou tabelas que serão inseridos no trabalho.

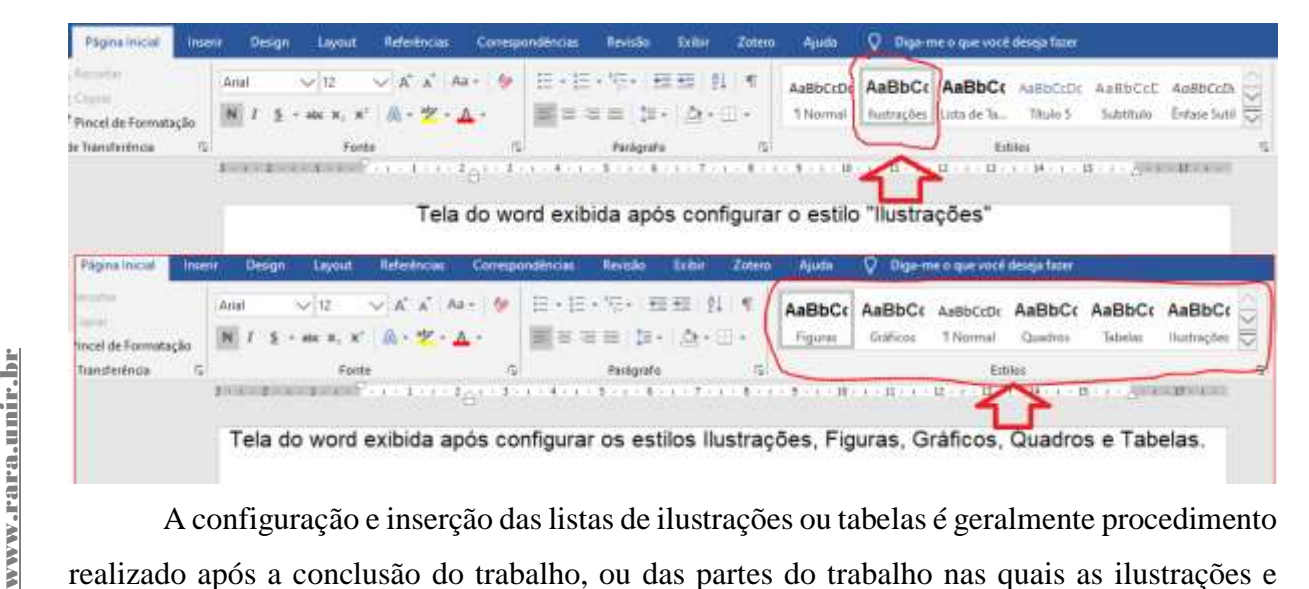

A configuração e inserção das listas de ilustrações ou tabelas é geralmente procedimento realizado após a conclusão do trabalho, ou das partes do trabalho nas quais as ilustrações e tabelas são apresentadas. Dessa forma, é imprescindível que os títulos das ilustrações e tabelas já estejam com os devidos estilos aplicados e renomeados, conforme explicitado no procedimento anterior.

www.rara.unir.br

Para inserir uma Lista de ilustrações ou de tabelas, o procedimento exige atenção a dois passos essenciais: (1) que o cursor esteja no início da página na qual a lista será inserida; e (2) que já se tenha o estilo nomeado para cada tipo de ilustração que será listada. Atendidos esses dois passos, basta seguir o caminho e executá-lo conforme procedimento apresentado a seguir.

# **Revista de Administração e Negócios da Amazônia, V.12, n.1, jan/abr, 2020 ISSN:2176-8366 DOI [10.18361/2176-8366/rara.v12n1p60-77](https://doi.org/10.18361/2176-8366/rara.v12n1p60-77)**

**Seção Técnico-Tecnológico** 

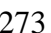

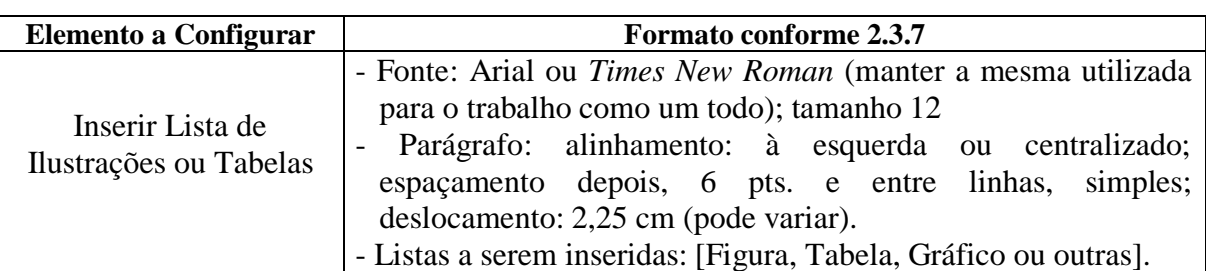

- Caminho no *Word:* (1) na parte superior da página digite o título da lista (Lista de Ilustrações ou Lista de Tabelas) e aplique a formatação do título, conforme; (2) com o cursor posicionado na próxima linha da mesma página, acesse Referências / Inserir Índice de Ilustrações / Modificar /

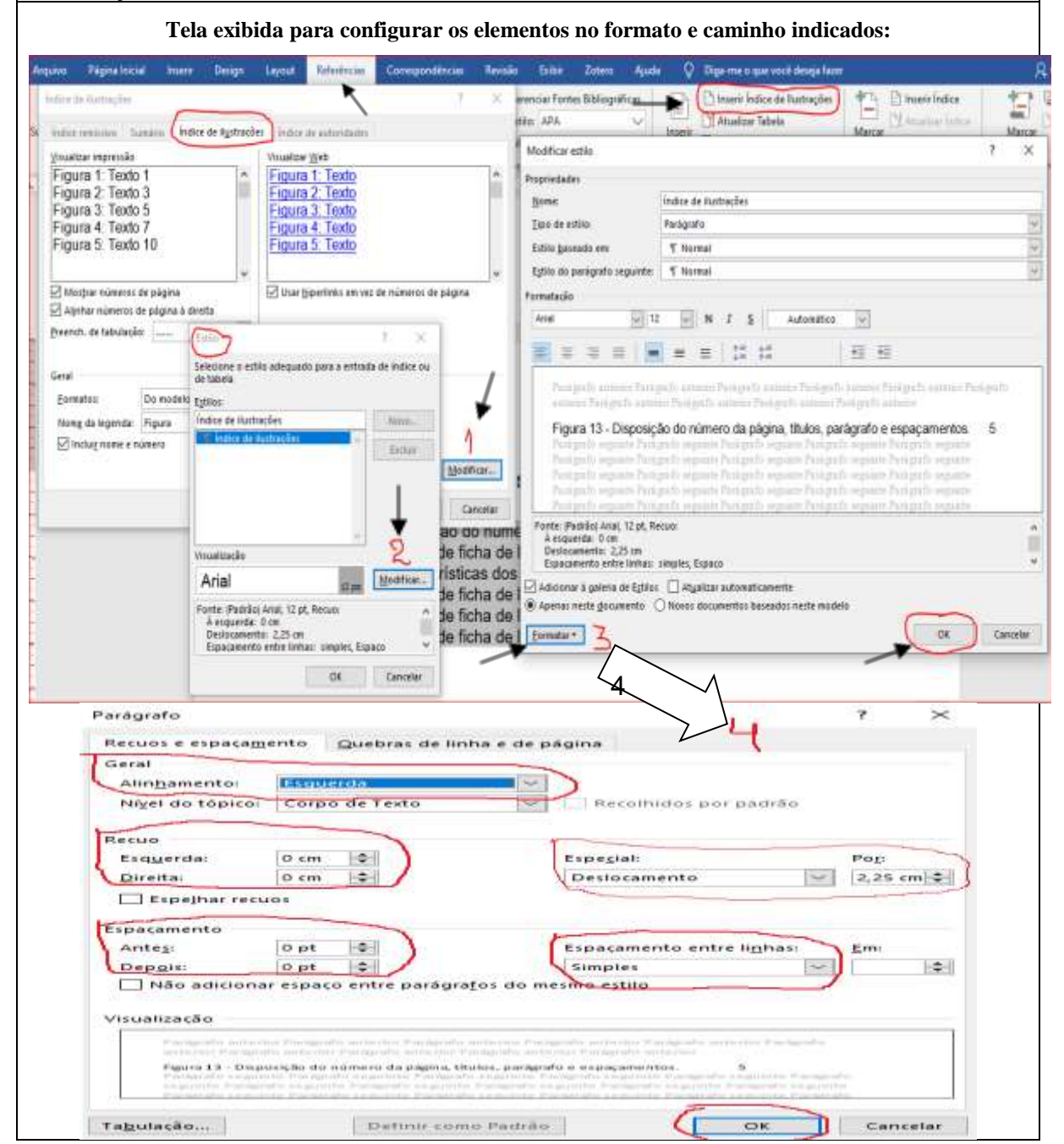

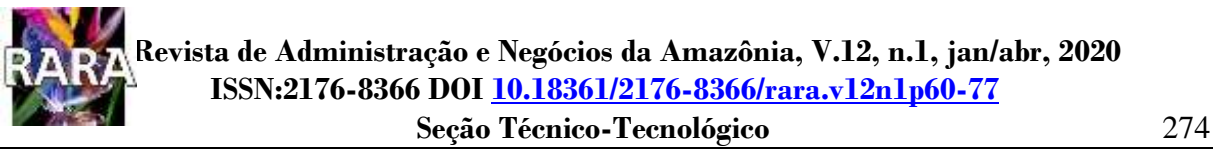

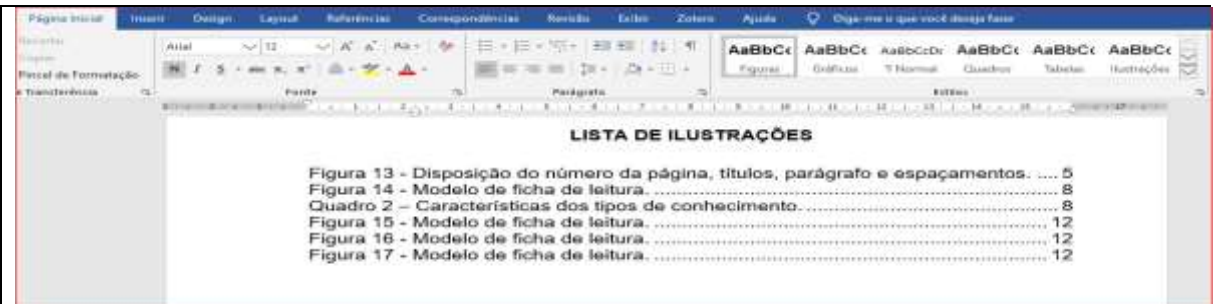

#### **4.7 Procedimento 7: Configurar o Sumário**

O objetivo do sumário, conforme descrito em 2.3.8 é indicar a disposição geral do trabalho, enumerando as divisões, seções e outras partes de um documento. A configuração do sumário requer a utilização conjunta de duas normas: a NBR 6024 (ABNT, 2012a), que estabelece as regras para a numeração progressiva das seções do trabalho e a NBR 6027 (ABNT, 2012b), que trata da apresentação do sumário. Dessa forma, para gerar o sumário automático em conformidade com a norma NBR 6027 (ABNT, 2012b) é necessário que os estilos para cada título de sessão (primária a quinária) estejam configurados com a respectiva diferenciação gráfica, conforme é mostrado na figura 17.

| Seção                                  | <b>Estilo</b> | <b>Formato</b> |                      |             |                 |               |              |                                       |
|----------------------------------------|---------------|----------------|----------------------|-------------|-----------------|---------------|--------------|---------------------------------------|
|                                        |               | Fonte          |                      | Parágrafo   |                 |               |              |                                       |
|                                        |               | <b>Canaaho</b> | Destaque             | Alinhamento | Espaço Antes    | Espaço Depois | Entre Linhas | <b>Deslocamento</b><br>$\binom{2}{3}$ |
| 1 SEÇÃO PRIMÁRIA                       | Título 1      | 12             | Maiúsculas/Negrito   | Esq.        | 0 <sub>pt</sub> | 18pt          | Simp         | 0,4                                   |
| 1.1 Seção Secundária                   | Título 2      | 12             | <b>Negrito</b>       | Esq.        | 18pt            | 18pt          | Simp         | 0,63                                  |
| 1.1.1 Seção terciária                  | Título 3      | 12             | Nenhum               | Esq.        | 18pt            | 18pt          | Simp         | 1,3                                   |
| 1.1.1.1 Seção quaternária              | Título 4      | 12             | Itálico              | Esq.        | 18pt            | 18pt          | Simp         | 1,62                                  |
| 1.1.1.1.1 Seção quinária               | Título 5      | 12             | Itálico / Sublinhado | Esq.        | 18pt            | 18pt          | Simp         | 1,8                                   |
| REFERÊNCIA, APÊNDICE E<br><b>ANEXO</b> | Título 6      | 12             | Maiúsculas/Negrito   | Central     | 0pt             | 18pt          | Simp         | Nenh                                  |
| Citação com mais de três linhas        | Citação       | 10             | Nenhum               | Justif      | 0 <sub>pt</sub> | 12pt          | Simp         | Nenh                                  |

**Figura 17 - Diferenciação gráfica nos títulos das seções.**

Nota: o estilo "citação" não tem deslocamento, mas seu formato tem recuo à esquerda de 4cm.

Fonte: elaborado pelos autores com base na NBR 6027 (ABNT, 2012b).

O aspecto principal a ser observado em todo o trabalho é se os estilos estão corretamente configurados e aplicados nos títulos e subtítulos que virão a compor o sumário automático, uma vez que o tópico 6.2 da NBR 6027 (ABNT, 2012b, p.3) recomenda "[...] que a subordinação dos itens do sumário seja destacada com a mesma apresentação tipográfica utilizada nas seções do documento.". A inobservância deste importante aspecto vem a ser uma das principais causas das inconsistências apresentadas nos sumários automáticos.

Muitas vezes a formatação e aplicação incorreta dos estilos no corpo do trabalho pode ocorrer por simples falta de atenção. Por isso, ao longo deste capítulo a formatação de fonte, parágrafo ou estilos foram enfatizadas em algumas sessões, às vezes até de forma repetitiva, porém, com o intuito de reforçar a compreensão do padrão a ser aplicado em cada situação. Na figura 18 é apresentado um exemplo de como devem ser alinhados os títulos e subtítulos no sumário.

#### **Figura 18 - Alinhamento dos títulos e subtítulos no sumário.**

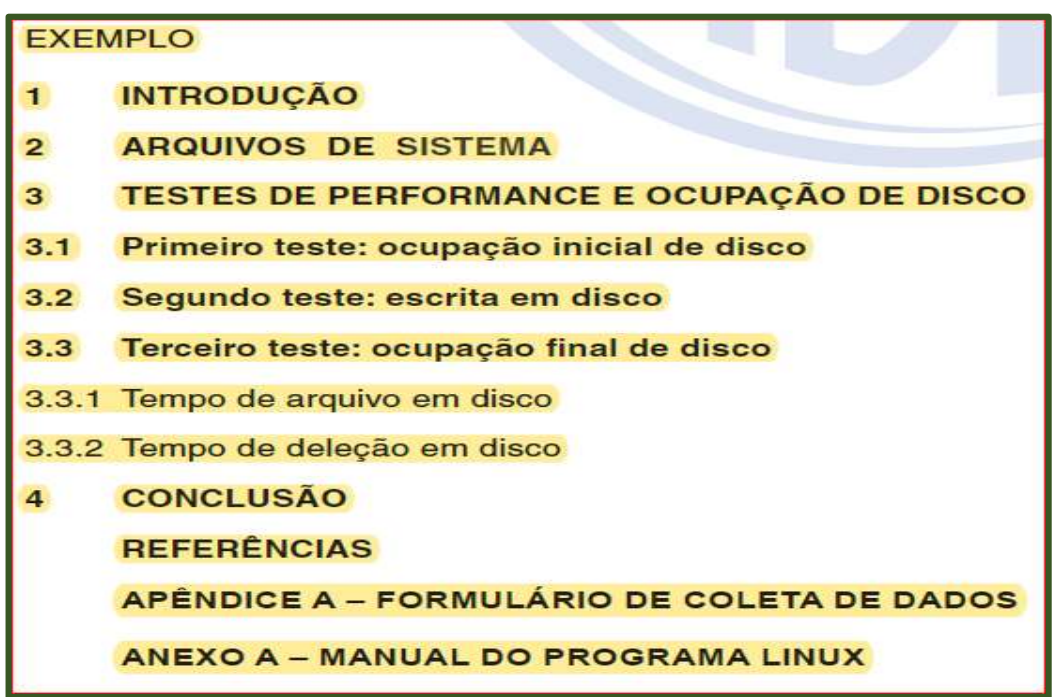

Fonte: adaptado da NBR 6027 (ABNT, 2012b, p.2)

Nota-se, no exemplo apresentado na figura 18, que o alinhamento dos títulos e subtítulos no sumário é diferente do alinhamento dos títulos e subtítulos dispostos ao longo do trabalho. O que os diferencia está posto na recomendação da NBR 6027 para que os títulos e subtítulos "Recomenda-se que sejam alinhados pela margem do título do indicativo mais extenso, inclusive os elementos pós-textuais." (ABNT, 2012b, p.2). No entanto, o autor poderá optar por outro formato disponíveis no próprio editor de texto.

Como nas seções 4.2, 4.3 já foram indicados os procedimentos para configurar fonte e parágrafo; na 4.5, para configurar os títulos das seções usando a função "estilo" no *Word* ; e na figura 17 desta seção a diferenciação gráfica nas divisões de seção e subseção – elementos que irão compor o sumário, o procedimento a seguir indica apenas os passos para configurar e gerar o sumário automático na página a ele reservada.

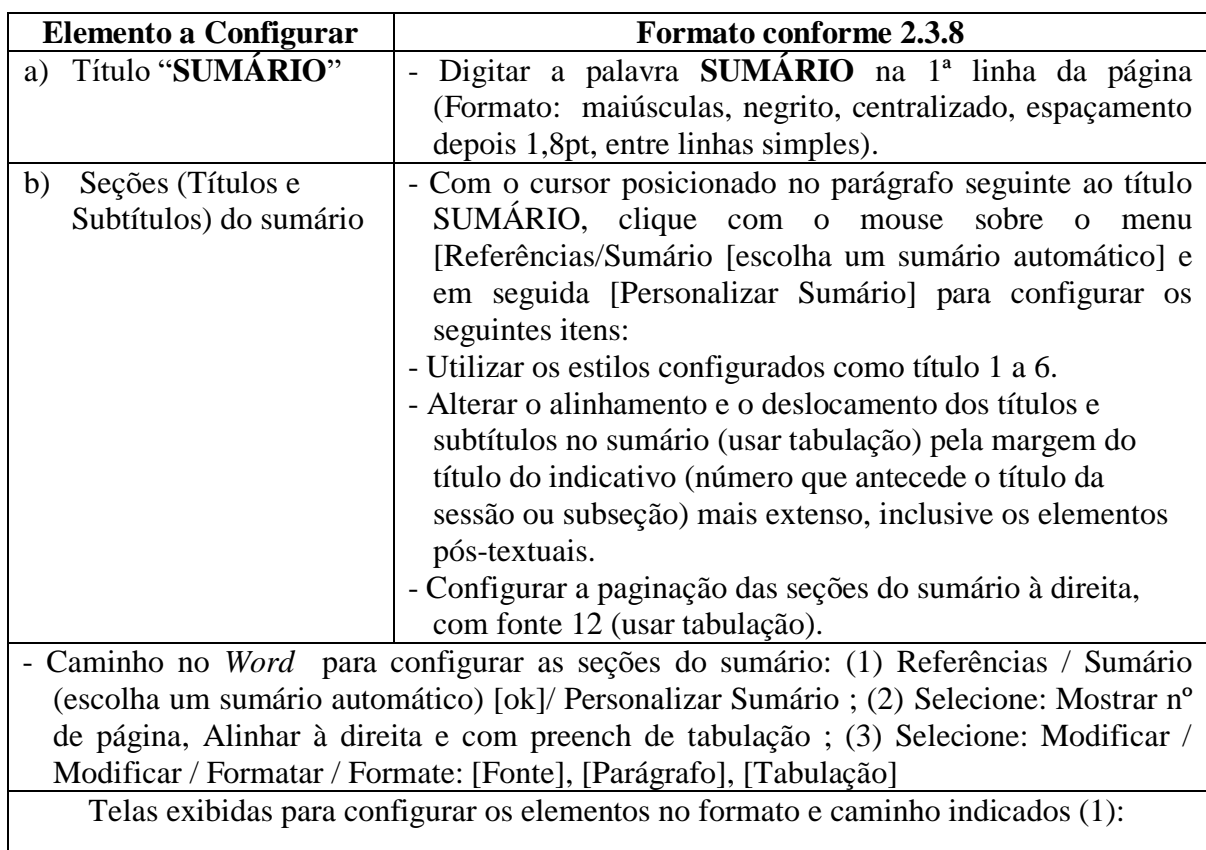

www.rara.unir.br

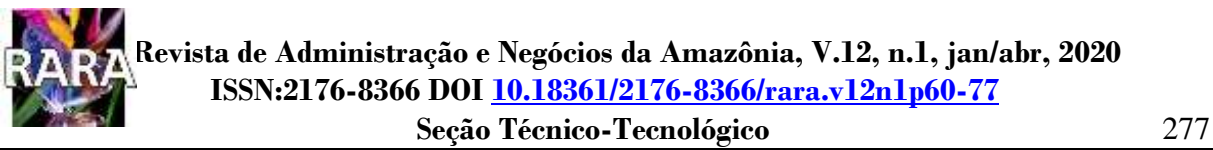

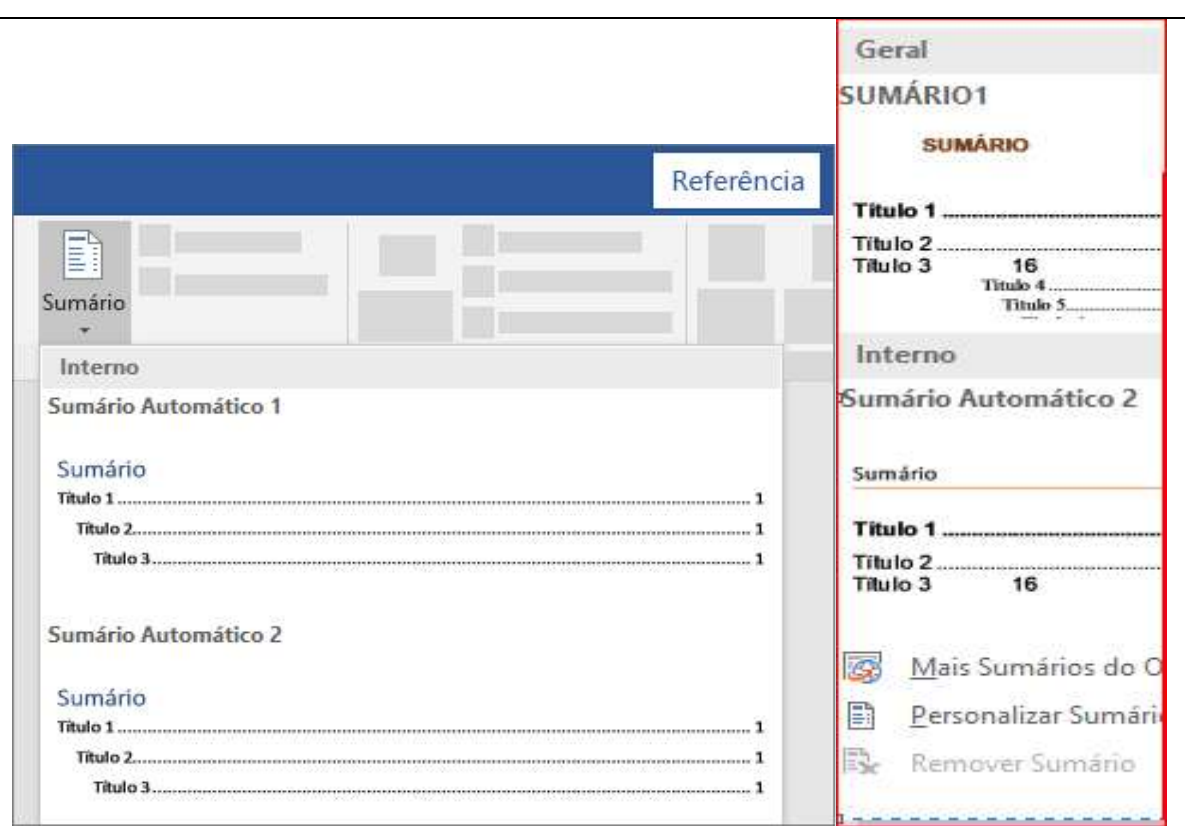

Tela exibida para configurar os elementos no formato e caminho indicados (2 e 3):

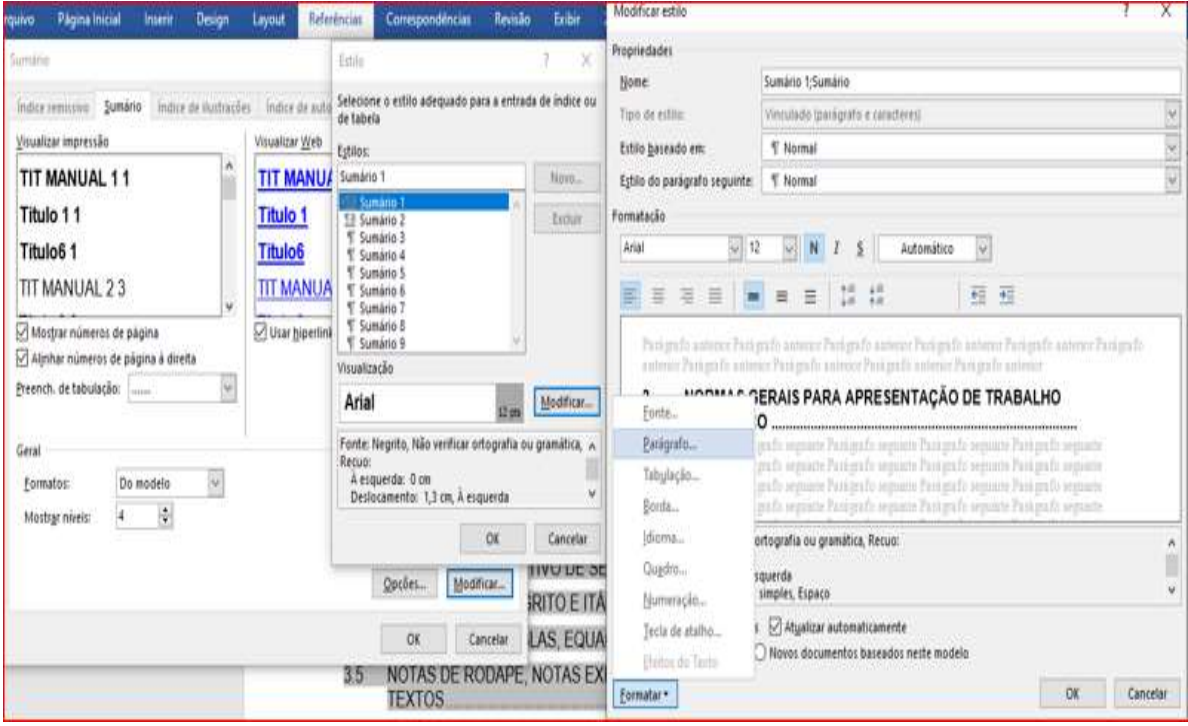

Caso seja necessário fazer alterações no documento que afetem o sumário, faça a atualização clicando com o botão direito no sumário e escolhendo Atualizar Campo. Outro

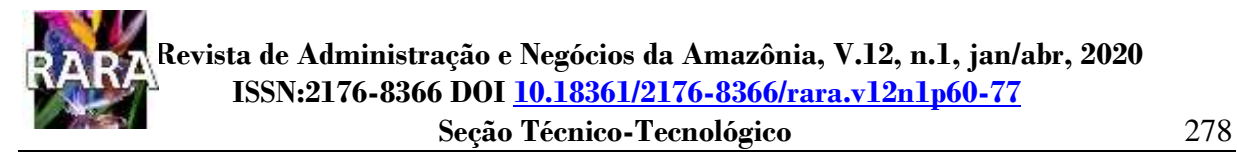

caminho é em Referências, Atualizar Sumário. Na figura 19 é apresentado um exemplo de sumário automático configurado conforme procedimento descrito nessa seção.

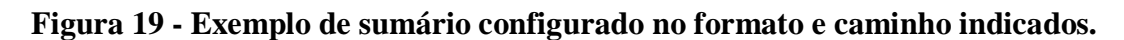

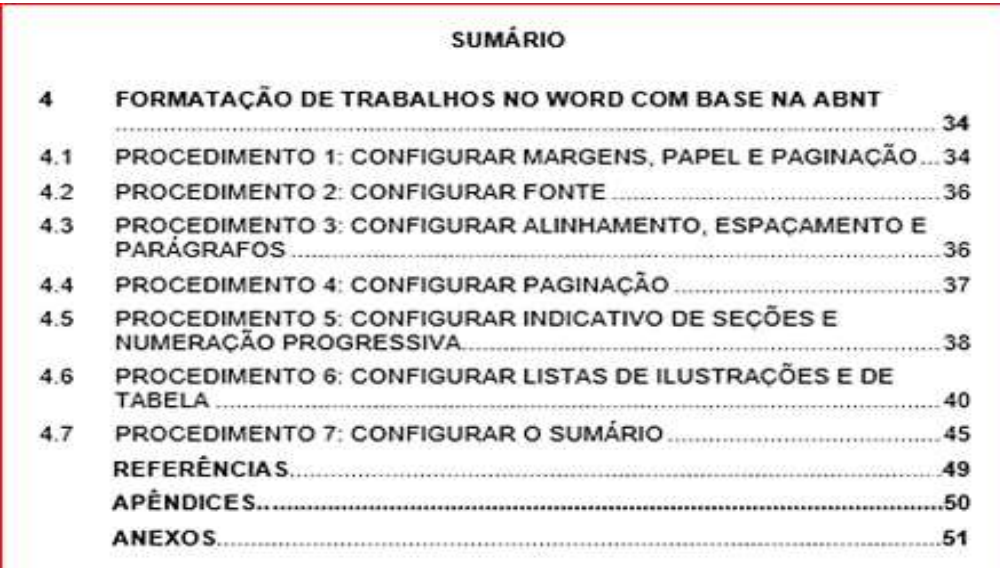

Fonte: elaborada pelos autores.

Se ocorrer "entradas ausentes", que geralmente acontecem quando os títulos não são formatados como títulos nos respectivos estilos, corrija o título no texto e atualize novamente o sumário.

www.rara.unir.br

### **5 NORMAS APA PARA FORMATAÇÃO DE TRABALHOS ACADÊMICOS**

Considerando que alguns eventos e periódicos científicos brasileiros e, especialmente, os internacionais, exigem a apresentação de artigos de acordo com as Normas do Manual de Publicação da *American Psychological Association* (APA), neste capítulo é apresentada uma síntese das referidas normas referentes a 7ª (sétima) edição, publicada em 2020, chamadas a partir de agora neste Manual de Estilo APA.

Com objetivo de ser o mais fiel possível ao Estilo APA, destaca-se que os exemplos em língua inglesa apresentados neste capítulo foram extraídos da página institucional da APA [\(https://apastyle.apa.org/\)](https://apastyle.apa.org/) que disponibilizou, durante a pandemia do coronavírus (Convid-19), acesso gratuito ao Manual de Publicação da *American Psychological Association* (7ª edição) e ao Guia Conciso do Estilo APA.

Algumas instituições, eventos e periódicos que adotam o Estilo APA o fazem com adaptações. Assim, as normas para apresentação de trabalhos de algumas instituições e /ou cursos refletem um sistema misto. Por exemplo, adotam as normas da ABNT em termos de formatação geral e as Normas APA para citações e referências. Por isso, recomenda-se verificar sempre as normas do periódico, evento ou instituição na qual o trabalho será apresentado. Por esta razão é importante conhecer as normas da ABNT, elencadas nos capítulos dois e três deste Manual. Embora o Estilo APA seja aplicado a diversos tipos de trabalho, no Brasil é mais comum a adoção para apresentação de artigos científicos.

Um exemplo de artigo com formatação no estilo APA consta no endereço <https://apastyle.apa.org/style-grammar-guidelines/paper-format/sample-papers>

## **5.1 Estrutura dos Trabalhos Acadêmicos**

A 7ª (sétima) edição das Normas APA fornecem diretrizes de formato diferentes para artigos de profissionais e de estudantes, estes últimos considerados como atividade de disciplinas. No Brasil, como não é tradição a exigência de formatos distintos, as orientações presentes neste Manual estão direcionadas para artigos elaborados visando a publicação em eventos e / ou periódicos.

A estrutura recomendada pelo Estilo APA para um artigo contempla: capa, resumo, texto (introdução, desenvolvimento e conclusão), referências, notas, tabelas, figuras e apêndice.

Na capa, que é a primeira página do artigo, o título do trabalho deve ser inserido três a quatro linhas abaixo da parte superior da página, centralizado e digitado em negrito e letras

www.rara.unir.br
maiúsculas e minúsculas. Deixe um espaço duplo e insira o nome dos autores, centralizado, com a palavra "e" entre dois autores e, havendo três ou mais autores, coloque vírgula entre os nomes e use a palavra "e" antes do nome final do autor. Para autores com afiliações diferentes, utilize números sobrescritos após os nomes. A afiliação (departamento, cursos, instituição, empresa etc., separados por vírgula), centralizada, cada uma em uma linha. Na metade da folha para baixo, coloque a expressão "Nota do Autor" (quais informações ou explicações julgadas pertinentes), centralizada; escreva as notas alinhadas à esquerda.

Para os demais itens não há diferenças significativas em termos de estrutura dos principais tipos de trabalhos acadêmicos em comparação com as estruturas já apresentadas seguindo as normas da ABNT. Assim, em relação a este aspecto, recomenda-se verificar a estrutura exigida pelo periódico, evento ou instituição onde o trabalho será apresentado.

# **5.2 Normas Gerais para Formatação e Apresentação de Trabalho Acadêmico**

As principais regras e diretrizes para apresentação do trabalho acadêmico pelo Estilo APA estão dispostas no quadro 3.

www.rara.unir.br

# **Quadro 3 - Regras de Apresentação de Trabalhos Acadêmicos – Normas APA.**

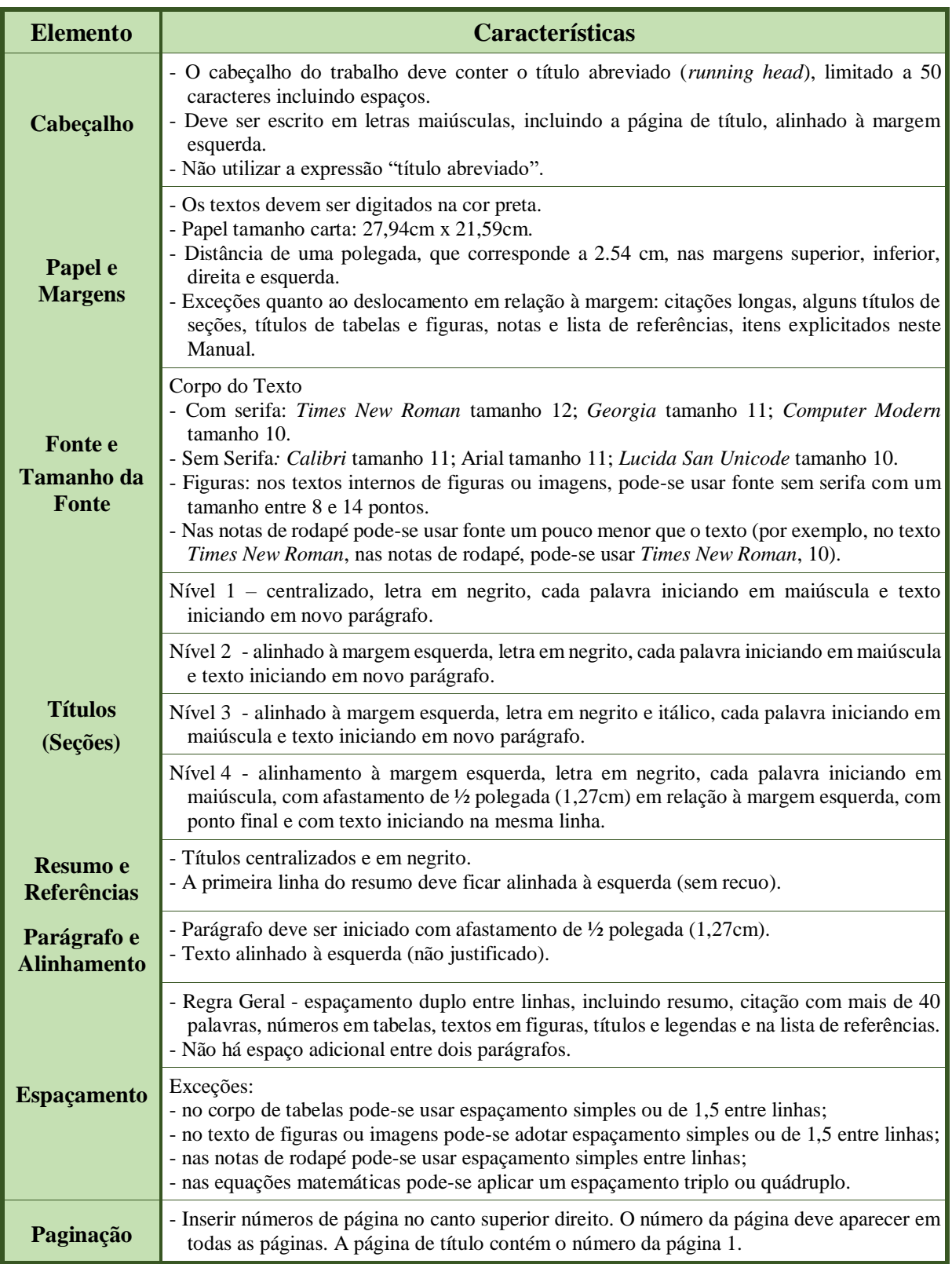

Fonte: APA (2020).

Como mencionado, o Estilo APA admite vários tipos de fonte. Uma vez escolhido o tipo é recomendável seguir ao longo do texto.

Denomina-se fonte com serifa (ou serifada), aquela com pequenos traços e prolongamentos nas hastes, que facilita a legibilidade, como ocorre em fontes como a *Times New Roman*, comumente utilizada em trabalhos acadêmicos.

O Estilo APA recomenda usar apenas o número de seções estritamente necessário para diferenciar questões distintas e evitar ter apenas uma subseção em uma seção.

Pode-se utilizar tanto da voz ativa quanto a voz passiva, embora os autores utilizem mais a voz passiva. Sugere-se a utilização da voz ativa para sentenças diretas, quando estiver escrevendo sobre as ações das pessoas e a voz passiva quando o mais importante for o destinatário da ação e não quem a executou como, por exemplo, ao descrever um procedimento de pesquisa.

Não há consenso na literatura sobre o uso do pronome na primeira ou terceira pessoa. Às vezes esta questão aparece associada a paradigmas de pesquisa. Por exemplo, pesquisadores quantitativistas (perspectiva pós-positivista) tendem escrever adotando a terceira pessoa do singular e pesquisadores qualitativistas (construtivistas e outros) tendem a utilizar a primeira pessoa. Independente de controvérsias, é fato que determinadas áreas e determinados periódicos tendem a fazer restrições, explícita ou implicitamente, a um ou outro estilo. O Estilo APA considera que autores costumam inclinados a utilizar a terceira pessoa como uma maneira de parecer mais formal, mas acabam criando ambiguidade para os leitores sobre quem executou a ação. Por isso, o Estilo APA recomenda escrever utilizando o pronome na primeira pessoa "eu" caso o trabalho seja de autoria individual e "nós" para trabalhos com coautores.

#### **5.3 Normas para Citações em Documentos**

O Estilo APA, assim como a ABNT, utiliza o sistema de chamada autor-data, no qual uma citação no texto direciona o leitor para uma entrada na lista de referências. Todo trabalho citado deve aparecer na lista de referências e cada trabalho constante da lista de referências deve ter sido citado no texto ou como fonte em uma tabela, figura, nota de rodapé ou anexo.

O Estilo APA chama atenção para a necessidade de observar a ortografia dos nomes dos autores e das datas de publicação, de tal modo que as entradas da lista de referências correspondam às citações no texto. Os trabalhos citados devem fornecer informações importantes para apoiar ou contestar sua posição ou oferecer definições e dados essenciais. O número de fontes citadas depende do objetivo do trabalho. Recomenda-se citar uma ou duas fontes para cada aspecto relevante do trabalho. Portanto, inclua apenas as citações necessárias para apoiar seu argumento. Cite sempre as fontes primárias. Na impossibilidade, cite as fontes

secundárias com moderação. Cite as fontes mesmo quando elas não puderem ser recuperadas, como em comunicações, mas evite usar fontes *online* que não são recuperáveis.

De acordo com o Estilo APA deve-se evitar tanto minimizar em números de citações, o que pode levar ao plágio e / ou autoplágio, quanto exagerar, uma vez que não há necessidade de repetir a mesma citação em todas as frases quando a fonte e o tópico não foram alterados. É possível parafrasear um aspecto importante em mais de uma frase dentro de um parágrafo, citando a fonte na primeira frase e não repetindo a citação nas frases subsequentes, enquanto a fonte permanecer clara e inalterada, desde que o contexto da escrita deixe claro que o mesmo trabalho continua sendo parafraseado. No entanto, reintroduza a citação se a paráfrase continuar em um novo parágrafo. Se a paráfrase incorporar várias fontes ou alternar entre fontes, repita a citação para que a fonte fique clara.

No caso de *site* inteiro, a menção deve ser feita no corpo do texto com o endereço do site completo e data de recuperação dos dados pesquisados. Por exemplo: a Fundação Universidade Federal e Rondônia (UNIR) [\(https://www.unir.br/](https://www.unir.br/) , acesso em 17 de maio de 2020) declara que manterá a suspensão de aulas presenciais até 30 de junho de 2020.

O mesmo procedimento deve ser adotado para fazer referência ao conteúdo de um periódico completo.

#### 5.3.1 Citações entre Parênteses e Citações no Corpo do Texto

As citações têm dois formatos: citações entre parênteses e citações inseridas no corpo do texto. Nas citações entre parênteses, o nome do autor e a data de publicação, separados por vírgula, no corpo ou ao final do texto, aparecem entre parênteses. Nas citações no corpo do texto, quando o autor faz parte da narrativa, o nome do autor é incorporado ao texto como parte dele, incluído na frase em qualquer lugar que faça sentido, e o ano publicação, entre parênteses, imediatamente após o nome do autor.

Em qualquer tipo de citação, no corpo do texto ou entre parênteses, não se usa caixa alta. Nomes dos autores sempre em letras maiúsculas e minúsculas.

Para indicar supressão de texto, usar reticências com pontos separados por espaços. Para supressão entre duas orações utiliza-se quatro pontos, o primeiro para indicar o final da primeira oração citada e os outros são os pontos das reticências. Não é recomendado o uso de reticências no início ou fim da oração.

www.rara.unir.br

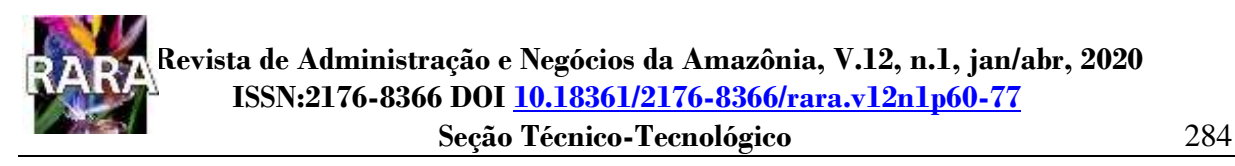

Exemplos ilustrativos:

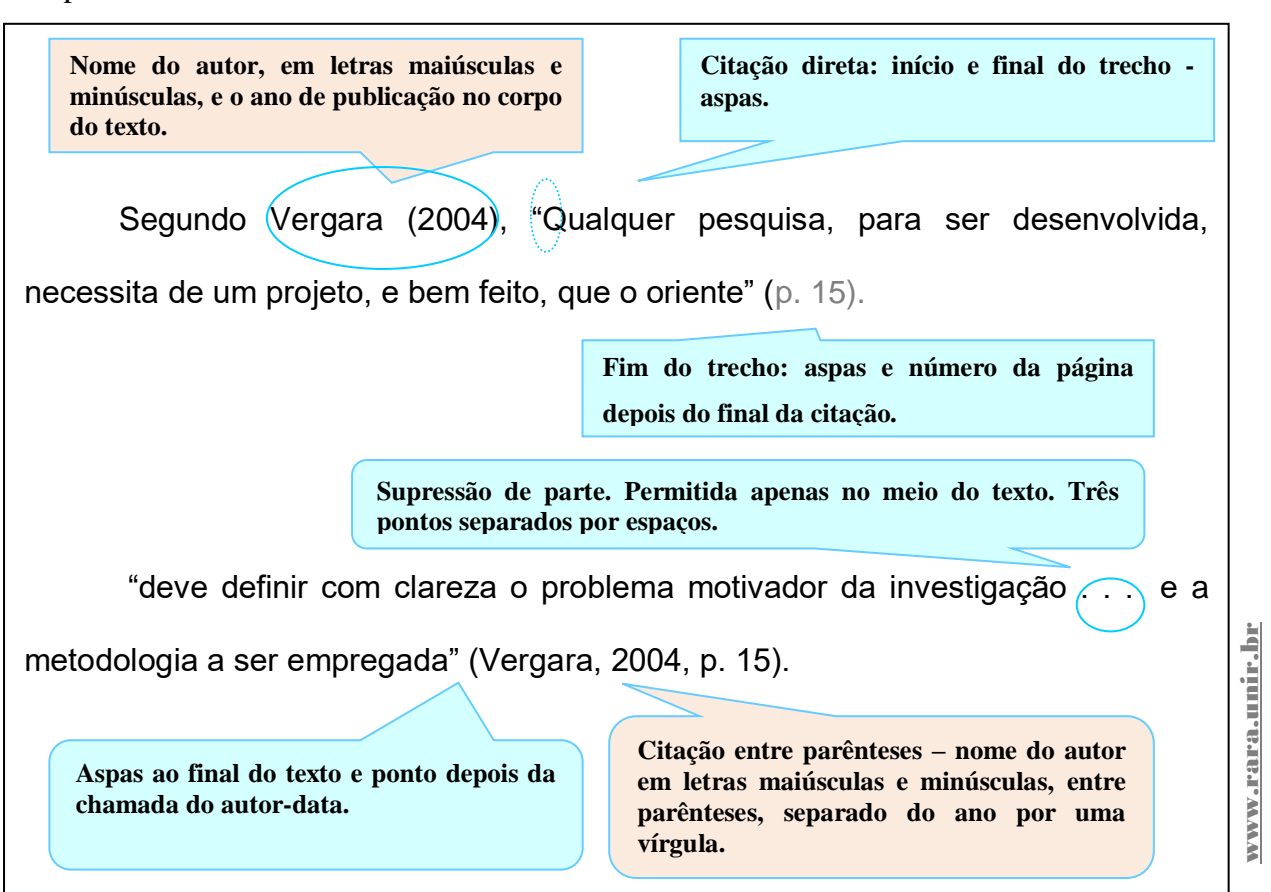

## 5.3.2 Citações Indiretas, Diretas e Citação de Citação

As citações indiretas são aquelas que ocorrem quando o autor do trabalho tem por base trechos de outros autores. É uma citação livre, usando as suas palavras para dizer o mesmo que o autor disse no texto. A ideia, entretanto, continua sendo de autoria do autor consultado, por isso é necessário citar a fonte para dar o devido crédito.

A maneira de fazer citação indireta é por meio da paráfrase.

Na paráfrase, o autor do trabalho expressa, com suas palavras, a ideia do outro. Uma paráfrase reafirma a ideia de outra pessoa (ou sua própria ideia publicada anteriormente) com suas próprias palavras. Ao parafrasear você pode sintetizar ideias de uma ou mais fontes, bem como destacar informações relevantes e comparar e contrastar aspectos de interesse. Quando bem elaborado e, portanto, fiel à ideia original, a paráfrase deve ser preferida a uma longa citação direta. Por isso, o Estilo APA alerta que é preferível parafrasear as fontes em vez de citá-las diretamente, pois ao parafrasear se faz ajuste do material ao contexto do trabalho que está sendo elaborado e ao estilo da escrita.

www.rara.unir.br www.rara.unir.br

Embora o Estilo APA não faça referência, é comum o autor do trabalho, no lugar de uma paráfrase, fazer uma síntese da ideia original de um ou vários autores. Neste caso, a citação indireta é chamada de condensação.

Exemplos ilustrativos:

As diferentes culturas e os diferentes grupos tendem definir sustentabilidade em termos de sua visão de mundo e de seus propósitos e interesses (Kelly, 1998).

Por que indicadores de sustentabilidade? Ao comentar a questão, Meadows (1998) reconhece que desenvolvimento e sustentabilidade são problemas antigos que atualmente aparecem relacionados numa escala global.

De acordo com o Estilo APA, embora não seja necessário, pode-se fornecer o número de página na citação indireta quando este fato contribuir para que localizem o trecho mencionado em um trabalho longo ou complexo.

Citações diretas ou textuais são aquelas em que ocorre a reprodução literal de um trecho de uma obra com todas as suas características originais.

A citação direta curta, com até 40 (quarenta) palavras, deve ser inserida no corpo do texto, destacadas por aspas duplas. Não insira reticências no início e / ou no final de uma citação, a menos que a fonte original as inclua. A citação pode ser no corpo do texto ou entre parênteses.

A citação direta deve ser completa, incluindo ano da obra, número da página ou outras informações de localização do trecho citado. Na citação entre parênteses, os dados devem ser escritos imediatamente após a citação ou no final da frase. Para uma citação no corpo de texto, insira o nome do o autor e o ano na frase e o número da página ou outras informações de localização entre parênteses após a citação. Se o texto citado preceder a citação, coloque o número da página ou as informações de localização após o ano e uma vírgula. Se a citação aparecer no final de uma frase, coloque a pontuação final após o parêntese de fechamento da citação.

www.rara.unir.br

Exemplos:

Segundo Vergara (2004) "objetivo é o resultado a alcançar. O objetivo final, se alcançado, dá resposta ao problema" (p. 25).

"objetivo é o resultado a alcançar. O objetivo final, se alcançado, dá resposta ao problema", destaca Vergara (2004, p. 25).

"Problemas formulados de maneira inadequada podem colocar por terra todo um trabalho que, em geral, consome bastante tempo e energia de seu realizador" (Vergara, 2004, p.21).

A citação direta longa, com mais de 40 (quarenta) palavras, deve ser destacada com recuo de ½ (meia) polegada (1,27 cm) da margem esquerda, espaçamento duplo entre linhas em todo texto citado, sem espaço extra antes ou depois, letras do tamanho da letras do texto e sem aspas. Havendo parágrafos adicionais na citação, deve-se iniciar a primeira linha de cada parágrafo correspondente a ½ (meia) polegada (1,27 cm) do texto da citação.

A citação direta também pode ser no corpo do texto ou entre parênteses. No primeiro caso, o autor e ano da obra são citados no corpo do texto e o número da página entre parênteses após a pontuação final da citação. No segundo caso, os dados devem ser inseridos entre parênteses após a pontuação final da citação. Não adicione ponto após o parêntese de fechamento nos dois casos.

Exemplos:

www.rara.unir.br

**Seção Técnico-Tecnológico** 287

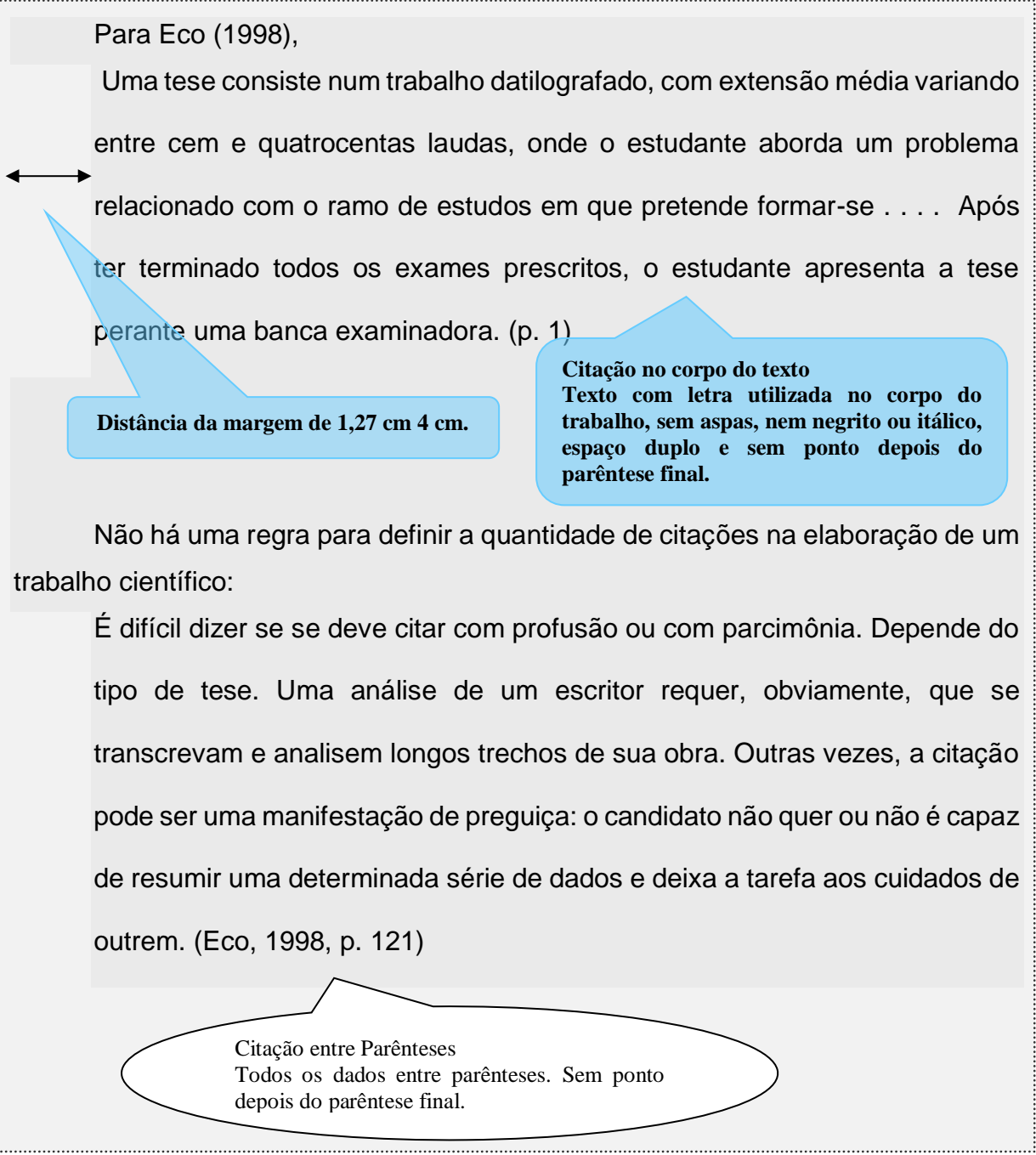

Citação de citação ou citação de fonte secundária é a menção de um documento ao qual não se teve acesso, mas tomou conhecimento por citação em outro trabalho. Deve-se citar fontes secundárias com moderação, quando o trabalho original estiver esgotado, indisponível ou disponível apenas em um idioma não compreendido por quem vai fazer a citação. Como rotina, deve-se procurar e encontrar a fonte primária e citá-la diretamente.

Quando precisar adotar citação de citação, proceda conforme a seguir.

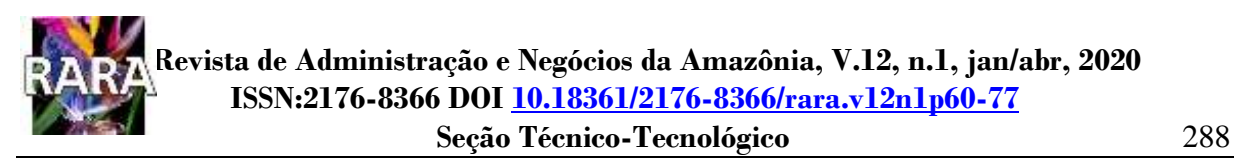

No texto, identifique a fonte primária e escreva "conforme citado em" e a fonte secundária utilizada para citação. Se o ano de publicação da fonte primária for conhecido, inclua-o também na citação do texto.

Na lista de referência deve constar uma entrada para a fonte secundária.

Exemplos:

www.rara.unir.br

www.rara.unir.br

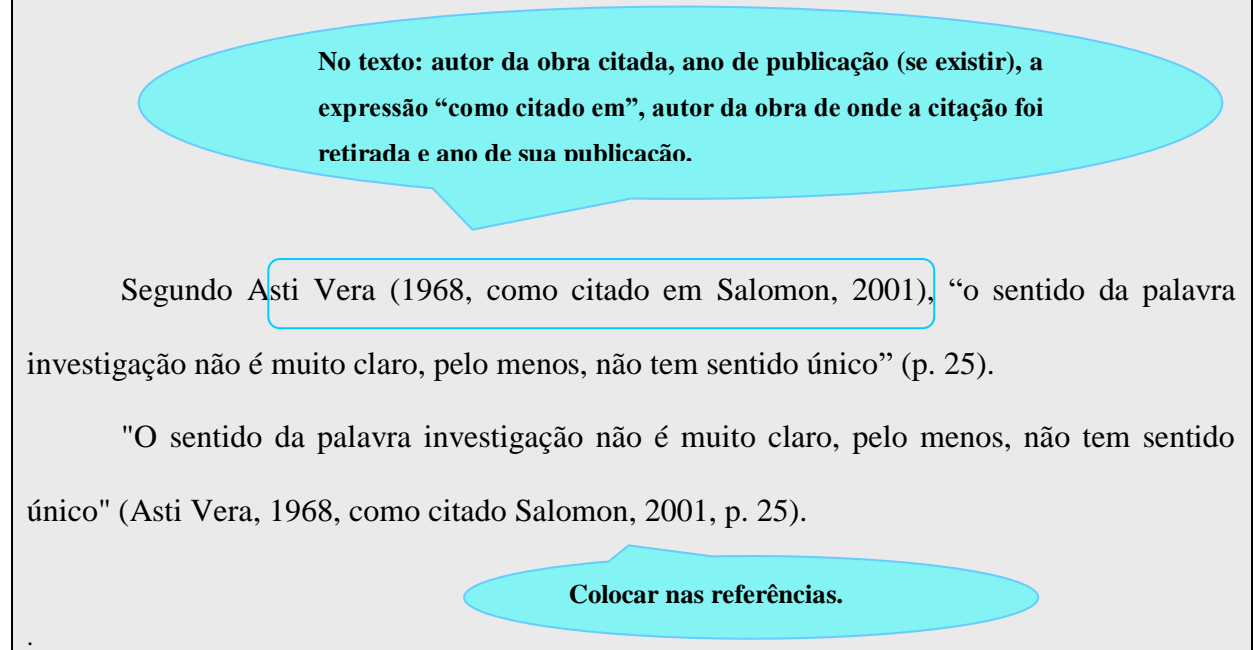

## 5.3.3 Citações com Dois ou Mais Autores

Para dois autores, escreve-se os nomes de ambos. Se a citação for no corpo do texto, escrever a palavra "e" entre os autores. Se a citação for entre parênteses, utilizar o símbolo "&" entre os autores.

Batista e Lopes (2002) (Batista & Lopes, 2002)

Para citações de documento com três ou mais autores houve uma alteração na 7ª (sétima) edição das Normas APA. Na edição anterior, todos os autores deveriam ser citados na primeira citação no texto e, a partir da segunda citação, indicar o primeiro autor seguida da expressão latina *et al*. De acordo com a 7ª (sétima) edição, esta última forma é adotada para todos os casos com três ou mais autores, sem destaque em itálico.

Por exemplo:

Pedrosa et al. (2001) ou (Pedrosa et al., 2001).

#### 5.3.4 Múltiplas Fontes e Várias Obras do Mesmo Autor no Mesmo Ano

Se a citação tiver várias fontes, inserir todas elas classificando-as por ordem alfabética usando a mesma ordem de classificação da lista de referências. Separe-as com ponto e vírgula. Por exemplo:

Vários estudos (Hermosillo & Ferreira, 2015; Velling, 2013) confirmam que o vírus Zika tem incidência nos problemas enfrentados na gravidez.

Se o mesmo autor (ou autores) tiver dois ou mais trabalhos, organize-os por ano de publicação.

Por exemplo:

www.rara.unir.br

www.rara.unir.br

Pedrosa (1992, 1995, 1998) ou (Pedrosa, 1992,1995, 1998).

Se as obras forem do mesmo autor e do mesmo ano, identifique-as adicionando os sufixos a, b, c, etc., após o ano. Sufixos também são atribuídos na lista de referências. Por exemplo:

Pedrosa (1992a); Pedrosa (1992b); Pedrosa (1992a, 1992b) ou (Pedrosa, 1992a, 1992b).

5.3.5 Citação de Empresas ou Instituições

Quando a autoria do texto citado for empresa, instituições ou fundação, deve-se escrever o nome completo na primeira citação e inserir a abreviação entre parênteses / colchetes após o nome completo. Nas citações seguintes, pode-se usar a abreviação. É permitido a abreviação do nome completo da instituição, desde a primeira citação, para um acrônimo apropriado quando a abreviação for conhecida mundialmente.

Por exemplo:

Primeira citação - (*American Psychological Association* [APA], 2020). Citações seguintes - (APA, 2020).

5.3.6 Citação de Comunicação Pessoal e Participantes da Pesquisa

São consideradas citações de comunicações pessoais os trabalhos que não podem ser recuperados pelos leitores, como por exemplo: e-mails, mensagens de texto, bate-papos ou mensagens diretas *online*, entrevistas pessoais, conversas telefônicas, discursos ao vivo, palestras em sala de aula, memorandos, cartas, mensagens de grupos de discussão nãoarquivados ou quadros de avisos *online* e similares.

Como o leitor não pode acessar os dados para corroborar o que está sendo dito, as comunicações pessoais não são incluídas na lista de referências. Por isso, utilize citação de comunicação pessoal apenas quando não for possível recuperar a fonte. Quando as comunicações são recuperáveis apenas em uma fonte ou arquivo, por exemplo um museu, devem ser citadas como materiais de arquivo.

Para citar as comunicações pessoais deve-se fornecer o sobrenome e as iniciais da fonte e uma data o mais precisa possível.

Exemplo:

O. Siena (comunicação pessoal, 20 de abril de 2020)

(O. Siena, comunicação pessoal, 20 de abril de 2020)

www.rara.unir.br www.rara.unir.br

Quando houver necessidade de citar conhecimentos tradicionais ou tradições orais de povos indígenas (ou outros) e não houver possibilidade de recuperar as informações por nenhum meio (vídeo, áudio, transcrição da entrevista, livro, artigo), pode-se realizar como comunicação pessoal, mas com alguns cuidados. Deve-se manter a integridade das perspectivas da população e certificar que as informações são precisas e apropriadas para serem compartilhadas. A citação deve fornecer os detalhes para descrever o conteúdo e contextualizar a origem das informações, bem como o nome completo da pessoa e a nação ou grupo específico ao qual ela pertence, sua localização ou outros detalhes, seguidos pelas palavras "comunicação pessoal" e a data da comunicação.

As citações dos participantes de pesquisa, por exemplo os entrevistados, devem ser inseridas seguindo as normas gerais de citação, com a declaração no texto que as citações são de participantes. Por razões éticas, não devem ser inseridas na lista de referências. Ao realizar as citações de participantes, deve-se adotar os seguintes cuidados: respeitar o compromisso de confidencialidade e / ou anonimato acordados entre pesquisador e os participantes no termo de consentimento. Se necessário, adote pseudônimos aos participantes, ocultando informações de identificação e / ou apresentar informações agregadas. Os mesmos cuidados devem ser tomados quando a citação envolver documentos fornecidos com compromisso de não identificação.

#### **5.4 Figuras e Tabelas**

Figuras e tabelas são utilizadas para apresentar grande quantidade de informações de forma concisa e compreensível, a fim de contribuir para compreensão do trabalho.

De acordo com o Estilo APA, tabela é caracterizada pela apresentação de valores numéricos e / ou informações textuais, ou uma combinação de números e textos, organizadas em colunas e linhas. Figura, por sua vez, é todo tipo de ilustração que não seja tabela, como gráfico, fotografia, desenho, imagem, dentre outros.

Tabelas e figuras podem ser incorporadas no texto depois que forem mencionadas pela primeira vez ou inseridas uma em cada página separada após a lista de referências (primeiro as tabelas e depois as figuras). Neste último caso, cada tabela ou figura deve ser mencionada no texto pelo respectivo número. Se a tabela ou figura for pequena, pode-se mesclar texto e tabela ou figura na mesma página. Sempre que possível, colocar a tabela no início ou ao final da página. Se a tabela tiver mais de uma página, repetir a linha do cabeçalho na segunda página e nas páginas subsequentes, se necessário. Independentemente da localização, toda tabela e figura deve ser referenciada no texto pelos respectivos números, por exemplo, Tabela 1 ou Figura 1.

A adaptação ou reprodução de uma tabela ou uma figura publicada originalmente por outra pessoa, requer autorização (declaração de direitos autorais), com dados localizados abaixo da figura, além de incluir uma entrada na lista de referências. Trabalhos que não estão sujeitos a direitos autorais são considerados de domínio público e podem ser reproduzidos livremente, dando os devidos créditos ao autor original.

Muitas fontes acadêmicas permitem a reprodução de tabelas e figuras sem obter permissão, desde que o objetivo do uso seja acadêmico, para fins de pesquisa não comercial ou para uso educacional, e seja dado o crédito ao editor, autor ou a quem for detentor dos direitos autorais. Assim, antes de reproduzir ou adaptar tabela ou figura recomenda-se verificar a política de direito autoral da fonte.

5.4.1 Tabelas

www.rara.unir.br

www.rara.unir.br

De acordo com o Estilo APA, as tabelas possuem os elementos a seguir.

- Número: o número da tabela (por exemplo, Tabela 1) aparece acima do título e do corpo da tabela em negrito. Numerar as tabelas na ordem em que são mencionadas no trabalho.
- Título: O título da tabela, em letras maiúsculas e minúsculas e em itálico, aparece uma linha em espaço duplo abaixo do número da tabela.
- Cabeçalhos: inserir cabeçalhos de coluna, incluindo um cabeçalho da coluna mais à esquerda. Sugere-se centralizar o texto dos títulos das colunas.
- Corpo: o corpo da tabela inclui todas as linhas e colunas, inclusive dos títulos dos cabeçalhos. É recomendável centralizar o texto em todas as células da tabela, mas o alinhamento pode ser à esquerda se este fato aumentar a legibilidade.
- Notas: use as notas, que não são obrigatórias, para descrever o conteúdo da tabela que não pode ser entendido apenas com o título ou com os dados. Se você usar abreviações na tabela, poderá especificá-las nas notas, bem como fazer explicações extras com asteriscos. Após as notas deve aparecer a referência sempre que a tabela não for de elaboração própria.
- Bordas: geralmente usa-se borda na parte superior e inferior da tabela não são utilizadas bordas verticais para separar os dados e nem bordas em torno das células.
- Tipo e tamanho da fonte e espaçamento entre linhas: usar o mesmo tipo e tamanho de fonte utilizada no restante do texto. O corpo da tabela (células) pode ter espaçamento simples, 1,5 ou espaçamento duplo. O espaçamento no número da tabela, título e notas deve ser duplo.

Exemplo de Tabela.

## **Tabela 4**

*Distribuição dos respondentes para agrupamento*

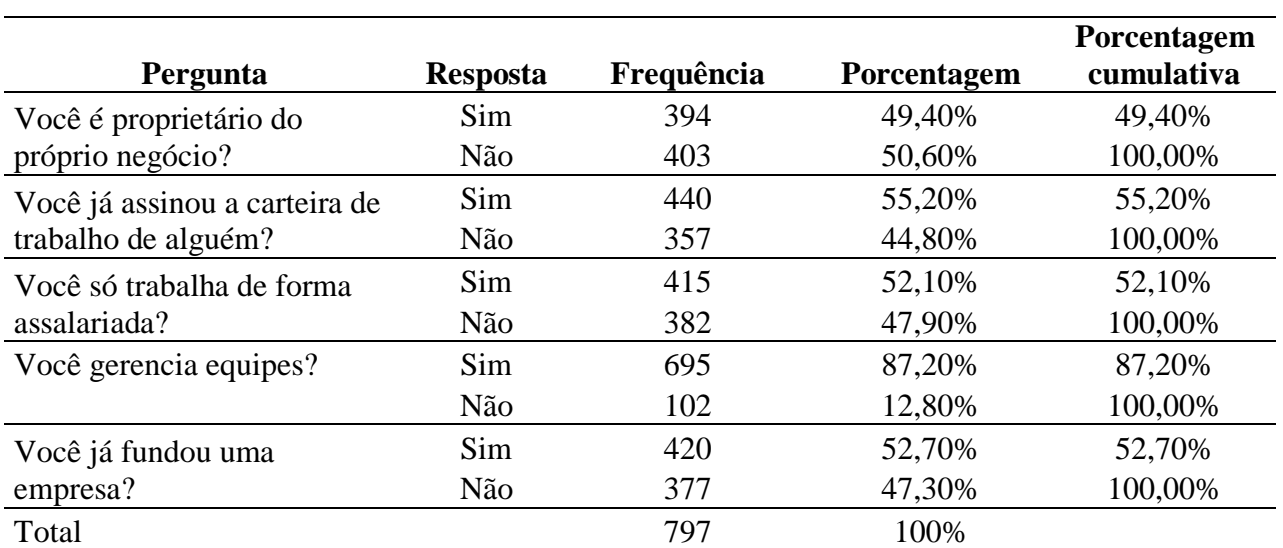

www.rara.unir.br

www.rara.unir.br

Nota1: dados das respostas de amostra de empreendedores e gerentes no estado de Rondônia

em pesquisa realizada em 2019.

Nota2: extraída de "Traços de Personalidade e Propensão ao Risco de Empreendedores e Gerentes do Estado de Rondônia", por R. P. Barbosa, 2019, Dissertação de Mestrado, Universidade Federal de Rondônia (UNIR), p.49. Disponível em: <http://www.ppga.unir.br/uploads/49252772/Dissertacoes/2019/Raul.pdf>

# 5.4.2 Figuras

Todos os tipos de ilustrações que não sejam tabelas são considerados figuras no Estilo APA. Assim como as tabelas, as figuras podem ser incorporadas no texto depois que forem mencionadas pela primeira vez ou inseridas após a lista de referências ou depois das tabelas, se existirem. Neste último caso, cada figura deve ser mencionada no texto pelo respectivo número.

As figuras devem ter os elementos básicos listados a seguir.

- Número da figura letras em negrito, na ordem em que aparecem no texto exemplo figura 1).
- Título: deve aparecer uma linha abaixo do número da figura com letras itálico.
- Imagem: a inserção do gráfico, fotografia, desenho ou outra ilustração.
- A Legenda deve ser colocada dentro das bordas da figura e pode ser usada para explicar os símbolos utilizados.
- Nota: opcional, é a inserção de qualquer conteúdo necessário para descrever o que não possa ser entendido apenas pelo título ou pela própria imagem. Após as notas deve aparecer a referência sempre que a tabela não for de elaboração própria.

www.rara.unir.br

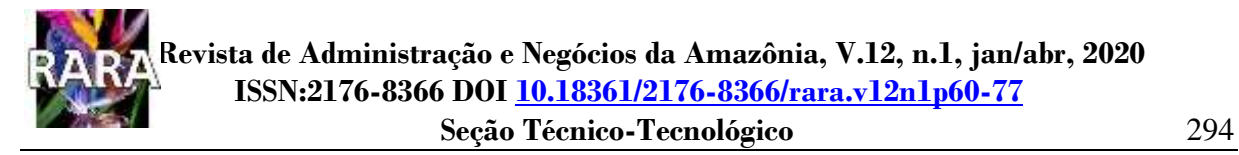

#### Exemplo de figura.

# **Figura 3**

www.rara.unir.br

www.rara.unir.br

*Modelo Estrutural para Empreendedores*

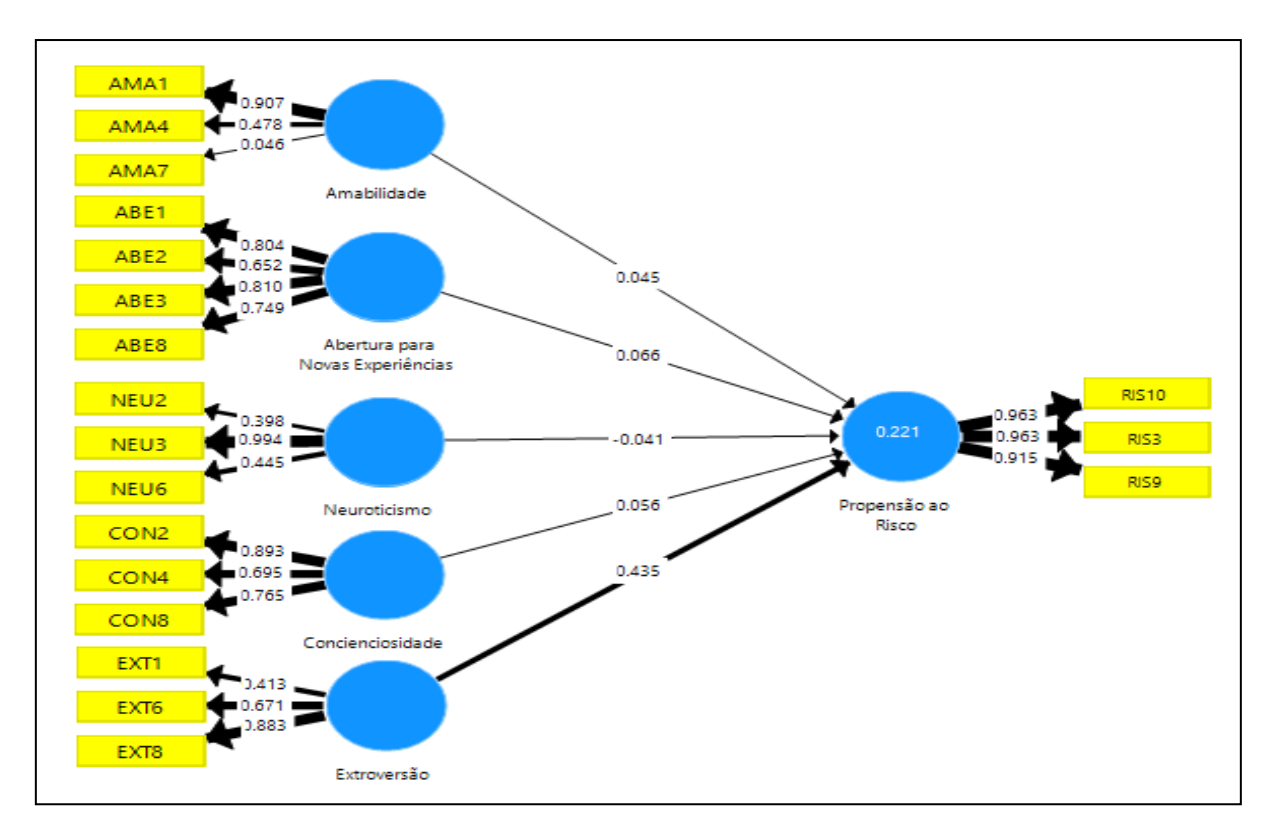

Nota1: extraída de "Traços de Personalidade e Propensão ao Risco de Empreendedores e Gerentes do Estado de Rondônia", por R. P. Barbosa, 2019, Dissertação de Mestrado, Universidade Federal de Rondônia (UNIR), p.55. Disponível em:

<http://www.ppga.unir.br/uploads/49252772/Dissertacoes/2019/Raul.pdf>

# **5.5 Referências**

Todas as obras das quais foram retiradas as citações diretas, indiretas, e citação de citação, incluídas no trabalho devem constar no item "Referências", que é elemento pós-textual. As referências identificam a fonte das citações e devem ser normalizadas, padronizadas e ordenadas alfabeticamente, no sistema autor-data. Existem as exceções: não devem ser incluídos na lista de referências páginas da *Web* completa e periódicos completos; as comunicações pessoais, como e-mails, telefonemas ou mensagens de texto, que são citadas apenas no texto; e, frases ou mensagens de possíveis entrevistados na pesquisa, que podem ser apresentadas no texto mas não precisam de entradas na lista de referências, especialmente em função da confidencialidade.

Algumas obras, especialmente artigos, contêm sugestões de como podem ser referenciadas, mas às vezes necessitam de ajustes para adequação ao Estilo APA.

#### 5.5.1 Princípios Básicos, Formato e Elementos das Referências

De acordo com o Estilo APA, cada entrada da lista de referência possui, na maior parte das vezes, quatro elementos: autor, data, título e fonte, nesta ordem.

- Autor: quem é o responsável pelo trabalho. O autor pode ser um indivíduo, várias pessoas, um grupo (instituição, agência governamental, organização etc.), ou uma combinação de pessoas e grupos. Este elemento inclui não só os autores de artigos, livros, relatórios e outras obras, mas também outros que desempenharam papéis primários na criação de uma obra, tais como editores de livros, realizadores de filmes, investigadores de bolsas, apresentadores de *podcasts*, dentro outros.
- Data: quando o trabalho foi publicado. a data de publicação de publicação de uma obra pode ser apenas um ano, mês e ano, ou uma data específica, mês, dia e ano. No entanto, na citação no texto indicar apenas o ano.
- Título: como é chamado o trabalho.
- Fonte: onde encontrar o trabalho.

A especificação dessas quatro perguntas permitirá ao leitor recuperar a obra citada.

Ao escrever as referências, deve-se colocar sinais de pontuação para agrupar informações. Deve-se usar ponto final após cada elemento da referência: após o autor, data, título e fonte. No entanto, não se coloca ponto final após um DOI ou URL, pois isso pode interferir na funcionalidade do link. Utiliza-se sinais de pontuação (geralmente vírgulas ou parênteses) entre partes do mesmo elemento da referência, como por exemplo, na separação entre o sobrenome e as iniciais de cada autor e entre os nomes de diferentes autores, entre o nome da revista e o número do volume e entre o número da edição da revista e os números das páginas. No entanto, usa-se parênteses, após o número do volume, para o número da edição de um periódico. Não se utiliza itálico na pontuação entre os elementos da referência

A lista de referências deve começar em uma nova página separada do texto. O título desta página deve ser "Referências" e deve estar centralizado na parte superior da página. Não use negrito, sublinhado ou aspas para o título "Referências". Todo o texto deve ter espaço duplo www.rara.unir.br

entre linhas, assim como o restante do trabalho. A segunda linha e as subsequentes de cada referências deve ter um recuo de meia polegada (1,27 cm) da margem esquerda.

## Referências

GONSALVES, P. E. (org.). (1971). *A criança*: perguntas e respostas: médicos, psicólogos,

professores, técnicos, dentistas. Cultrix : Ed. da USP.

www.rara.unir.br

www.rara.unir.br

A lista de referência deve ser organizada em ordem alfabética pelo sobrenome do autor, seguido pelas iniciais do nome do autor, aplicando as regras para os casos a seguir.

- Fonte em Itálico: utilizar a formatação itálica no título ou da fonte. Usa-se fonte em itálico para uma obra isolada (por exemplo, livro, relatório, página web num website); usa-se itálico para fonte da obra quando a mesma faz parte de um todo maior: por exemplo, usase itálico para o nome do periódico ou evento onde ao artigo foi publicado.
- Ordem alfabética dos nomes: classificados letra por letra, onde a ausência precede a presença.
- Inverter todos os nomes dos autores individuais, fornecendo primeiro o sobrenome, seguido de uma vírgula e das iniciais do autor, utilizando um espaço entre as iniciais, quando houver mais de uma (por exemplo: Siena, O. e Oliveira, C. M.).
- Utilizar uma vírgula para separar as iniciais de um autor dos nomes de outros autores, mesmo quando só existem dois autores, e utilizar um sinal tipográfico (&) antes do nome do autor final (por exemplo: Siena, O., & Oliveira, C. M.).
- Escrever o nome do autor exatamente como aparece na obra publicada, incluindo os sobrenomes compostos ou em duas partes, respeitando a preferência do autor.
- Fornecer os sobrenomes e iniciais de até 20 autores. Assim, quando houver dois a 20 autores, utilizar um sinal tipográfico (&) antes do nome do autor final (exemplo: Siena, O., Oliveira, C. M. & Braga, A.).
- Quando houver 21 ou mais autores, incluir os primeiros 19 nomes dos autores, e, em seguida, usar reticências e escrever o nome do último autor da obra (exemplo ilustrativo: Autor, A. A., Autor, B. B., Autor, C. C., Autor, D. D., Autor, E. E., Autor, F. F., Autor, G. G., Autor, H. H., Autor, I. I., Autor, J. J., Autor, K. K., Autor, L. L., Autor, M. M., Autor, N. N., Autor, O. O., Autor, P. P., Autor, Q. Q., Autor, R. R., Autor, S. S., . . . Autor, Z. Z.).
- Várias obras do mesmo autor: fornecer o nome do autor em todas as obras e usar as seguintes regras para organizar as entradas:
	- as entradas devem ser por ano da publicação;
- referências com o mesmo primeiro autor e segundo ou terceiros autores diferentes devem ser ordenadas alfabeticamente pelo sobrenome do segundo autor ou, se for o mesmo sobrenome, pelo sobrenome do terceiro autor e assim por diante.
- Autores Anônimos: quando estiver faltando as informações do autor, não use a palavra "Anônimo" para substituir o nome do autor, a menos que o trabalho seja realmente assinado como "Anônimo" (exemplo ilustrativo: Anônimo. (2020). Causas da Covid-19. Editorial Universal). A citação no texto será: Anônimo (2020) ou (Anônimo, 2020).
- Inserir informações sobre o Banco de Dados, URL e DOI nas Referências, se for o caso.

A seguir, as regras para referências com informações incompletas (APA, 2020).

www.rara.unir.br

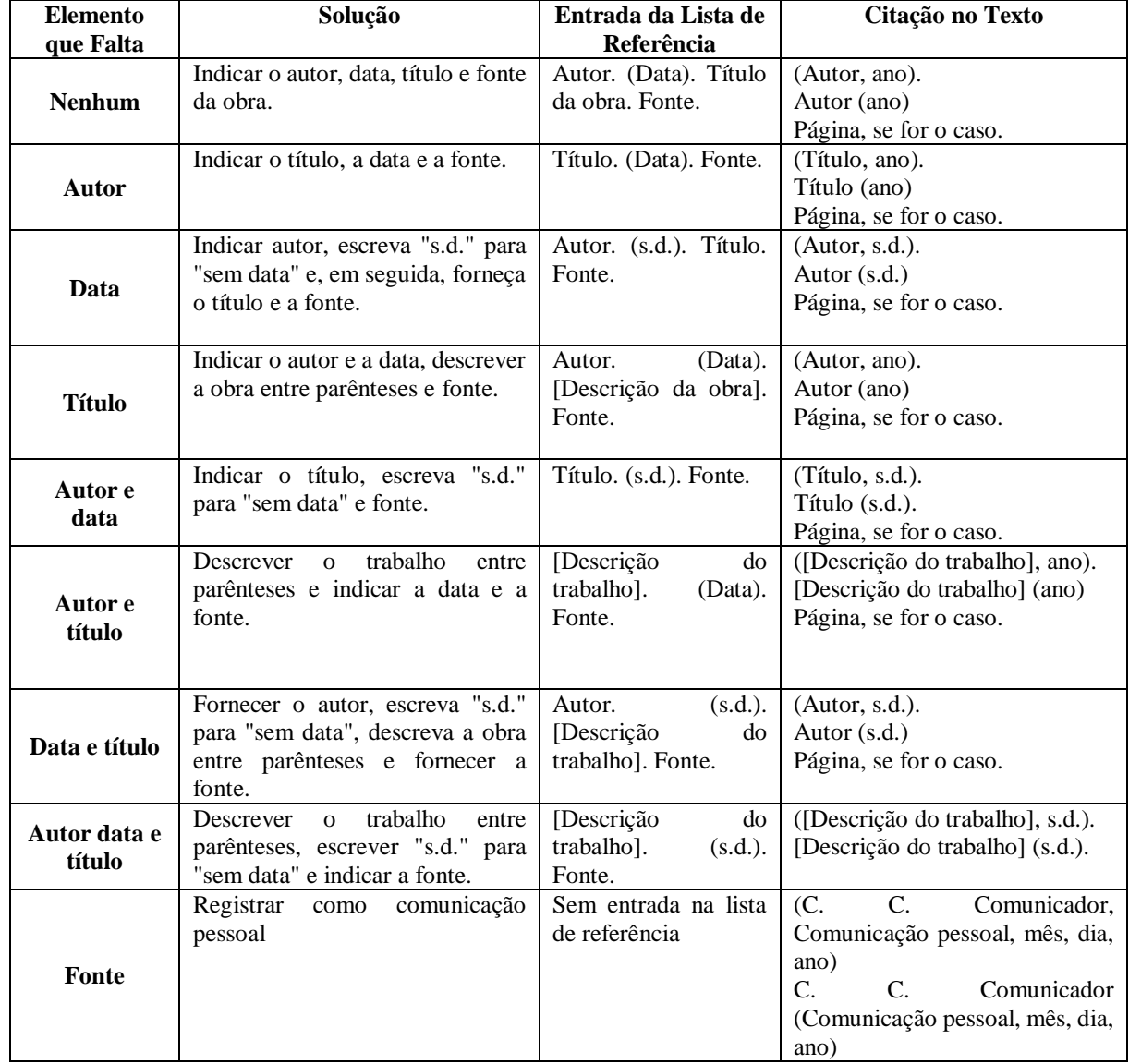

A maioria dos livros e periódicos está disponível por meio de vários de bancos de dados ou plataformas e ou impressos. Cada pessoa tem seu modo de acesso a esses trabalhos, como assinaturas de base de dados pela universidade. Assim, na maioria das vezes, não importa qual banco de dados utilizado e, portanto, não é necessário fornecer essa informação nas referências. O mesmo entendimento deve ser dado para URL; não precisam ser incluídas URL dos bancos de dados nas entradas da lista de referências. No lugar da URL, inserir o DOI se o trabalho o tiver. Se o trabalho não tiver DOI, mas for amplamente disponível, tratar como uma versão impressa. No entanto, existem os casos de banco de dados que disponibilizam conteúdos originais e exclusivos (ou com acesso restrito) e também os casos de trabalhos com disponibilidade ou circulação limitada. Nestes casos, deve-se inserir o nome do banco de dados, grafado em maiúsculas e minúsculas, como se fosse o título de periódico e seguido por um ponto. Após, fornecer o DOI ou URL do trabalho ou, se for o caso, da página inicial do banco de dados ou da página de login.

## Exemplo:

www.rara.unir.br

www.rara.unir.br

Stein, M. B., & Taylor, C. T. (2019). Approach to treating social anxiety disorder in adults. *UpToDate*. Retrieved September 13, 2019, from [https://www.uptodate.com/contents/approach-to-treating-social-anxiety-disorder-in](https://www.uptodate.com/contents/approach-to-treating-social-anxiety-disorder-in-adults)[adults](https://www.uptodate.com/contents/approach-to-treating-social-anxiety-disorder-in-adults)

As referências para trabalhos com acesso ou circulação limitada seguem o padrão adotado para relatórios, como será apresentado neste Manual.

O Manual de Publicações que contém a sétima edição das Normas APA apresenta mais de 100 exemplos de referências e respectivas citações no texto. Neste Manual são apresentados exemplos de referências mais utilizadas.

5.5.2 Referências de livros

Para referência de livros, utilizar os mesmos formatos tanto para obras impressas quanto para obras em meio eletrônico. No caso dos livros eletrônicos, o formato, plataforma ou dispositivo (por exemplo, *Kindle*) não é incluído na referência.

• Livro completo

Para livro completo inserir o nome do autor (sobrenome, vírgula, iniciais dos nomes separados por ponto e espaço), data da publicação entre parênteses, ponto. Título do trabalho

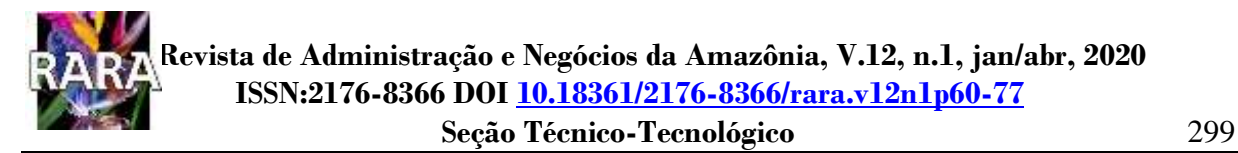

com fonte em itálico (no título e subtítulo, se tiver) e edição entre parênteses, ponto. Após, a editora e DOI, se existir. Não incluir a localização da editora. Se o livro não tiver um DOI e for um livro eletrônico de uma base de dados, termine a referência do livro após o nome da editora. Não inclua informações da base de dados na referência. Neste caso, a referência é a mesma que se utiliza para um livro impresso.

Exemplos ilustrativos:

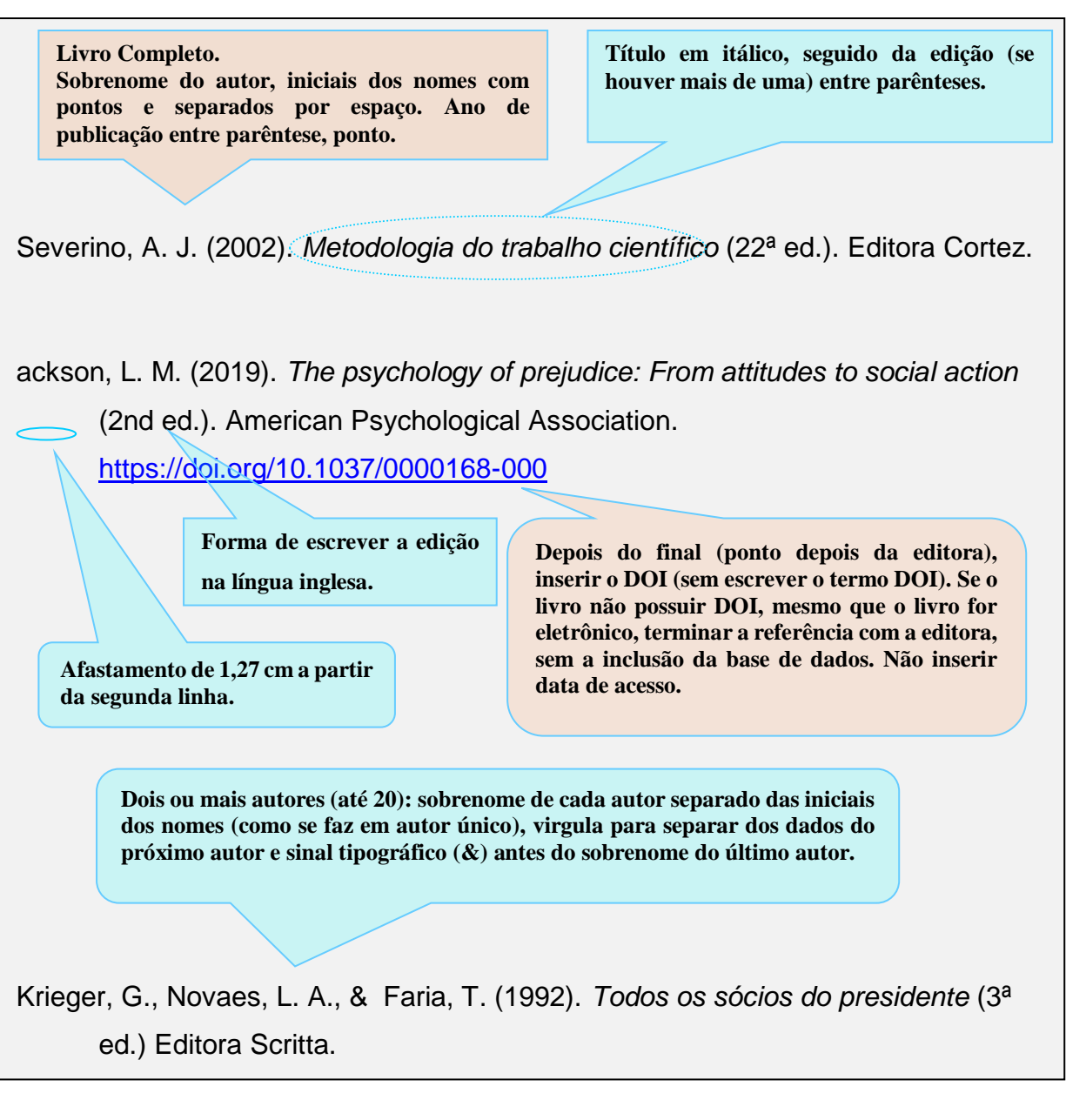

Livro Infantil com Ilustrador

As referências para livros infantis seguem o formato de outros livros, mas incluem o nome do ilustrador, além do nome do autor, pois o ilustrador de livros infantis ajuda a criar todo www.rara.unir.br

o trabalho. Quando um ilustrador é destacado na capa, seu nome deve ser incluído após o título, como se fosse um editor. Inserir o nome do ilustrador e a abreviatura "il." entre parênteses (il.), separados por vírgula. Quando o autor e o ilustrador forem a mesma pessoa, dar o crédito a ela duas vezes: uma vez como autor e outra como ilustrador.

## Referência de Dicionários

Os dicionários *online* são atualizados constantemente. Por isso, deve incluir a data de recuperação na referência. Como o autor e o editor são os mesmos, o nome aparece apenas no elemento autor para evitar repetições. Para citar uma definição de dicionário *online*, na impossibilidade de citar o número da página, deve-se fornecer outra informação para localização da parte citada.

Para dicionário impresso, inserir a informação da edição, sem itálico, e o número da página entre parênteses após o título, no mesmo conjunto de parênteses, separados por vírgula.

Exemplos ilustrativos:

**Referência de dicionário** *online***.**

Real academia espanhola. (s.d.). Cultura No dicionário da língua espanhola. Acesso em 10

de fevereiro de 2019.<https://dle.rae.es/cultura?m=form>

**Dicionário impresso.** 

Merriam-Webster. (2003). Litmus test. In *Merriam-Webster's collegiate dictionary* (11th ed., p. 727).

Capítulo de Livro

Não criar referências para capítulos de livros quando todos os capítulos forem escritos pelo (s) mesmo (s) autor (es). A referência é do livro inteiro, apesar do capítulo constar da citação no texto. Por exemplo, a citação no texto poderia ser: (Silva & Medeiros, 2015, capítulo 16, p. 125) ou Silva e Medeiros (2015, capítulo 16, p. 125).

Se o livro for composto por capítulos de autores diferentes, cada capítulo será tratado como um trabalho específico nas referências. Esses livros geralmente listam um ou mais editores para indicar quem reuniu os capítulos para criar o livro. Neste caso, a referência deve ser escrita com os seguintes dados: autor do capítulo citado no trabalho, o ano da publicação,

.

www.rara.unir.br

seguido do título do capítulo, sem destaque. Em seguida, deve-se informar os organizadores ou editores do livro (citar primeiro as iniciais do nome desses editores ou organizadores e depois os sobrenomes). Após, o título do livro (em itálico) e, entre parênteses, o capítulo citado e número das páginas do mesmo, a editora e o DOI, se existir.

Para um capítulo ou uma parte citada de livro reimpresso, fornecer os dois anos na citação no texto, separados por uma barra, por exemplo: (Silva & Medeiros, 2000/2020). Nas referências, fornecer o título, o editor ou organizador, o ano de publicação, o intervalo de páginas e a editora do trabalho original entre parênteses após as informações do trabalho que foi utilizado no texto.

## Exemplos ilustrativos:

www.rara.unir.br

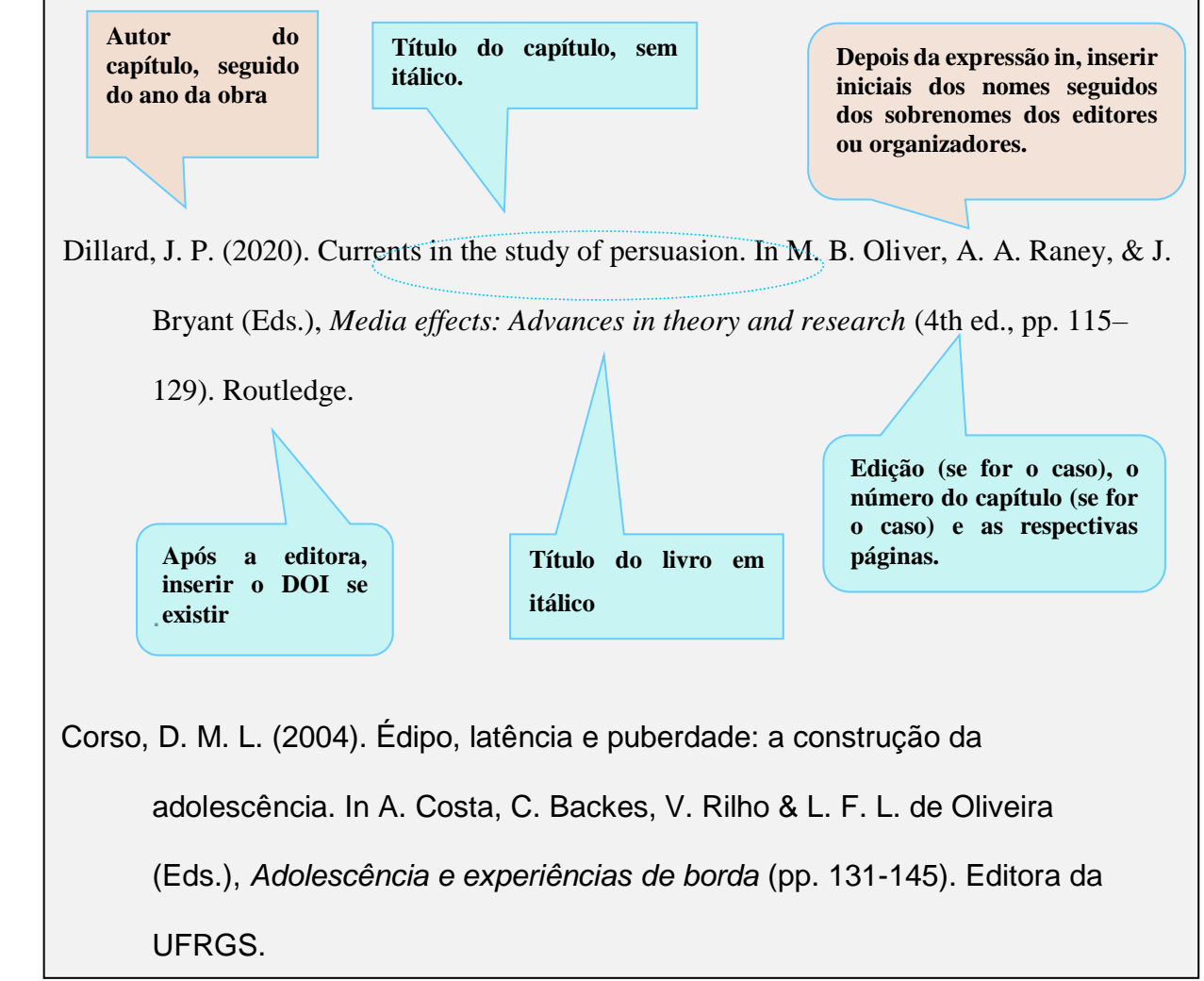

#### 5.5.3 Referências de Artigos Publicados em Periódicos e Eventos

Para referência de artigo publicado em periódico científico deve-se registrar, além do nome do autor, ano de publicação, título do trabalho, título do periódico, o número da edição, volume, intervalo de páginas e o DOI, se existir. Se o artigo da revista não possuir um DOI e for de um banco de dados de pesquisa acadêmica, termine a referência após o intervalo de páginas. Não inclua informações de banco de dados da referência. Se o artigo da revista não tiver um DOI, mas possuir uma URL, inclua a URL do artigo no final da referência. Alguns periódicos atribuem número aos artigos no lugar do intervalo de páginas; neste caso, incluir a palavra "Artigo" e, em seguida, o número do artigo em vez do intervalo de páginas.

Como foi mencionado, na referência de artigo em periódico, o destaque (itálico) é para título do periódico.

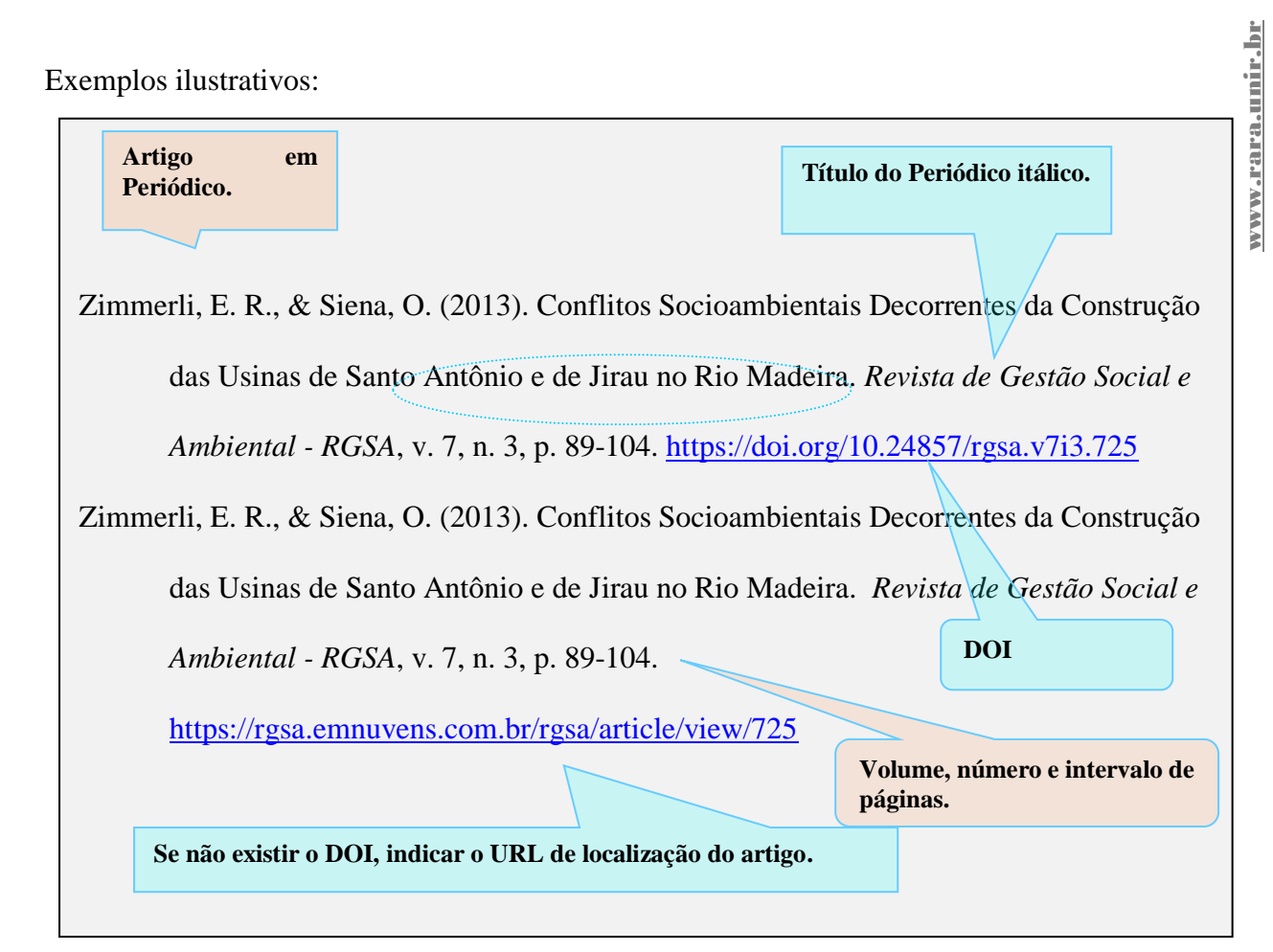

#### 5.5.4 Referências de Dissertações e Teses

Para teses e dissertações publicadas, disponíveis em um banco de dados com acesso aberto, incluir, se existir, número da publicação da dissertação ou tese, entre parênteses, após o título, sem itálico. Incluir a expressão "dissertação de mestrado" ou "tese de doutorado" seguida de vírgula, e o nome da instituição no qual o curso foi concluída. Coloque essas informações entre colchetes após o título da dissertação ou tese e o número de publicação, se for o caso. Como fonte, inserir o nome da base de dados ou repositório. O mesmo formato pode ser adotado para outros trabalhos de conclusão de curso.

#### Exemplo ilustrativo:

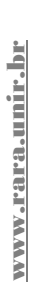

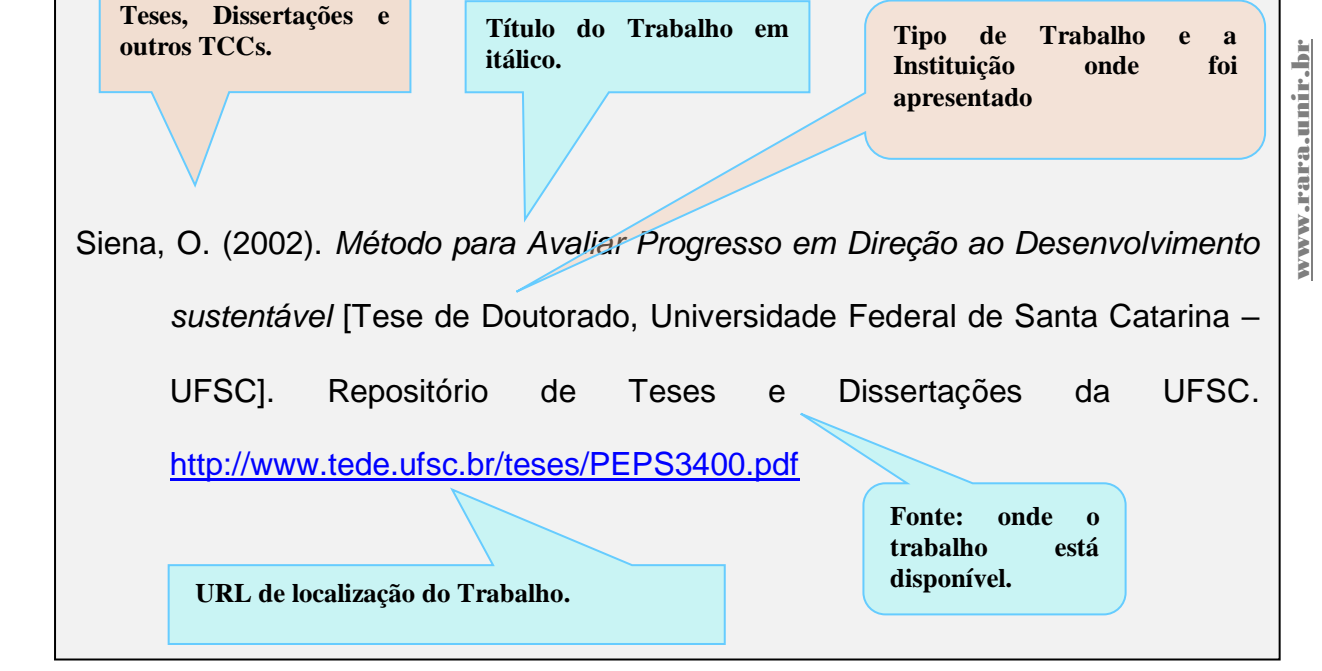

# 5.5.5 Referências de Documentos e Coleções de Arquivo

Para as referências de fontes de arquivo, como por exemplo cartas, manuscritos não publicados, fotografias, folhetos e outros documentos que estão na posse pessoal de um autor ou que fazem parte de uma coleção institucional ou são armazenados em um arquivo, deve-se inserir os seguintes dados: o autor, data, título e fonte e / ou outras informações necessárias para localizar os materiais.

Exemplo para Coleção de Cartas de um Arquivo:

Allport, G. W. (1930–1967). *Correspondence*. Gordon W. Allport Papers (HUG 4118.10),

Harvard University Archives, Cambridge, MA, United States.

Para outros exemplos de tipos específicos de documentos, recomenda-se consultar o Manual das Normas APA.

## 5.5.6 Referências de Relatórios

Relatório pode ter como autor um órgão ou agência governamental ou indivíduo(s). No primeiro caso, o órgão responsável (específico) pelo relatório aparece como o autor. No segundo caso, quando aplicável, incluir o número de relatório entre parênteses, sem itálico após o título do relatório, além de escrever o nome do editor do relatório e o URL.

#### Exemplo:

National Cancer Institute. (2019). *Taking time: Support for people with cancer* (NIH

Publication No. 18-2059). U.S. Department of Health and Human Services, National

Institutes of Health. [https://www.cancer.gov/publications/patient-](https://www.cancer.gov/publications/patient-education/takingtime.pdf)

## [education/takingtime.pdf](https://www.cancer.gov/publications/patient-education/takingtime.pdf)

O Estilo APA trata *white papers* como um tipo de relatório. *White Paper* documento oficial publicado por um governo ou por uma agência como guia e orientação sobre um problema visando subsidiar a tomada de decisão das pessoas. Para este tipo de documento, incluir a expressão "[*White paper*]" entre colchetes após o título do documento. Exemplo:

Department for Business Innovation & Skills. (2016). *Success as a knowledge economy:* 

*Teaching excellent, social mobility and student choice* [White paper]. Crown. [https://www.gov.uk/government/uploads/system/uploads/attachment\\_data/file/523396/](https://www.gov.uk/government/uploads/system/uploads/attachment_data/file/523396/bis-16-265-success-as-a-knowledge-economy.pdf) [bis-16-265-success-as-a-knowledge-economy.pdf](https://www.gov.uk/government/uploads/system/uploads/attachment_data/file/523396/bis-16-265-success-as-a-knowledge-economy.pdf) 

5.5.7 Referências de Artigos de Jornais, Revistas, Blogs e Youtube

Os registros das referências de artigos publicados em jornais e revistas seguem as orientações de referências para artigos, com adaptações.

Se um artigo tiver um DOI, inclua-o nas referências. Se não tiver um DOI e for de um banco de dados de pesquisa acadêmica, termine a referência após o intervalo de páginas. Se o artigo da revista não tiver um DOI, mas possuir um URL necessário para acesso ao artigo, inclua-o no final da referência. Se o veículo de publicação não tiver números de volume, edição e / ou páginas, omita os elementos ausentes da referência.

Exemplo:

Schulman, M. (2019, September 9). Superfans: A love story. *The New Yorker*.

## <https://www.newyorker.com/magazine/2019/09/16/superfans-a-love-story>

As postagens em *blog* seguem o mesmo formato dos artigos de jornal, com o nome do *blog* em itálico, da mesma forma que se faz com o título de um jornal. Em relação ao comentário em uma postagem do *blog*, inserir o nome da pessoa que comentou como autor (como aparece no comentário), o título do comentário ou até as 20 primeiras palavras do comentário. Após, escrever "Comentário na postagem do *blog*", o título completo da postagem em que o comentário apareceu (entre aspas e maiúsculas e minúsculas, entre colchetes), se possível o endereço eletrônico para o comentário ou o endereço para a postagem do *blog*.

Exemplos:

www.rara.unir.br

www.rara.unir.br

Ouellette, J. (2019, November 15). Physicists capture first footage of quantum knots unraveling in superfluid. *Ars Technica*[. https://arstechnica.com/science/2019/11/study-you-can-tie](https://arstechnica.com/science/2019/11/study-you-can-tie-a-quantum-knot-in-a-superfluid-but-it-will-soon-untie-itself/)[a-quantum-knot-in-a-superfluid-but-it-will-soon-untie-itself/](https://arstechnica.com/science/2019/11/study-you-can-tie-a-quantum-knot-in-a-superfluid-but-it-will-soon-untie-itself/)

Joachimr. (2019, November 19). We are relying on APA as our university style format - the university is located in Germany (Kassel). So I [Comment on the blog post "The transition to seventh edition APA Style"]. APA Style. <https://apastyle.apa.org/blog/transition-seventh-edition#comment-4694866690>

O mesmo formato usado para referência de vídeo do *Youtube* pode ser usado para outros *sites* que hospedam vídeos gerados por usuários. As referências do *YouTube* seguem o padrão gerais para referência: autor (usuário do *Youtube*), data de lançamento do vídeo, título do vídeo em itálico, a descrição do vídeo entre colchetes, após o título, e o nome do *site* (*Youtube* e o URL do vídeo). Quando se deseja citar outras guias que não o inicial, usar o nome desta guia em vez de "página inicial" no elemento título da referência.

www.rara.unir.br

Exemplos:

Harvard University. (2019, August 28). *Soft robotic gripper for jellyfish* [Video]. YouTube.

<https://www.youtube.com/watch?v=guRoWTYfxMs>

Walker, A. (n.d.). *Playlists* [YouTube channel]. Retrieved October 8, 2019, from <https://www.youtube.com/user/DjWalkzz/playlists>

5.5.8 Referências de Mídia *Online*

Os principais tipos são: páginas da *web, facebook, Instagram*, fórum *online* e *twitter*.

Página da *Web*

Cabe inicialmente destacar que não deve ser citado e nem criar referência para menção de *site* inteiro. Para mencioná-lo no todo, fornecer o nome do *site* no texto e incluir o URL entre parênteses.

O tipo trabalho mais citado de páginas de *web* é artigo (ou notícia). Neste caso, inserir escritor como autor, a data específica da publicação, o título da notícia em maiúsculas e minúsculas, o nome do *site* de notícias no elemento de origem da referência e a o URL. Para uma página governamental sem autores individuais, utilizar o órgão responsável pela página como autor. Para a página do *site* de uma organização sem autores individuais, utilizar o nome da organização como autor, escrevendo em itálico o título da página da *web*. Como o autor da página da *Web* e o nome do *site* são os mesmos, omita o nome do *site* no elemento de origem para evitar repetições. Quando a página for de autores individuais, listar os nomes como autores na referência e incluir o nome do *site* no elemento de origem da referência.

## Exemplos:

Bologna, C. (2019, October 31). *Why some people with anxiety love watching horror movies*.

HuffPost. [https://www.huffpost.com/entry/anxiety-love-watching-horror-](https://www.huffpost.com/entry/anxiety-love-watching-horror-movies_l_5d277587e4b02a5a5d57b59e)

# [movies\\_l\\_5d277587e4b02a5a5d57b59e](https://www.huffpost.com/entry/anxiety-love-watching-horror-movies_l_5d277587e4b02a5a5d57b59e)

National Institute of Mental Health. (2018, July). *Anxiety disorders*. U.S. Department of Health

and Human Services, National Institutes of Health. <https://www.nimh.nih.gov/health/topics/anxiety-disorders/index.shtml>

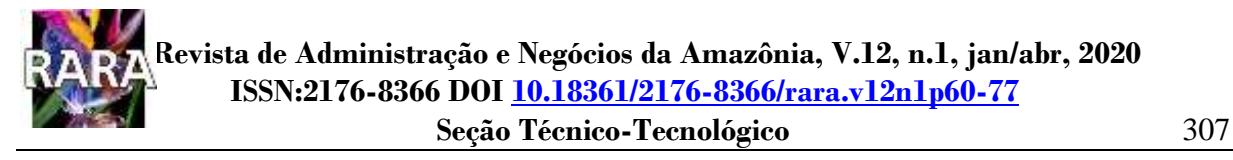

World Health Organization. (2018, May 24). The top 10 *causes of death*.

<https://www.who.int/news-room/fact-sheets/detail/the-top-10-causes-of-death>

Facebook

No caso de *post* do *Facebook*, utilizar o nome associado à conta como autor, fornecendo a data da postagem, as primeiras 20 palavras da postagem como título (se entre as vinte palavras tiver um *emoji*, não o colocar em itálico). Se a postagem incluir imagens, vídeos, *links* em miniatura para fontes externas ou conteúdo de outra postagem, indicar estes elementos entre colchetes. Descrever o tipo de postagem (por exemplo, "[Atualização de status]" "[Vídeo]") entre colchetes após qualquer descrição do conteúdo anexado. Colocar *Facebook* como elemento de origem e fornecer o URL da postagem.

Exemplos ilustrativos:

www.rara.unir.br

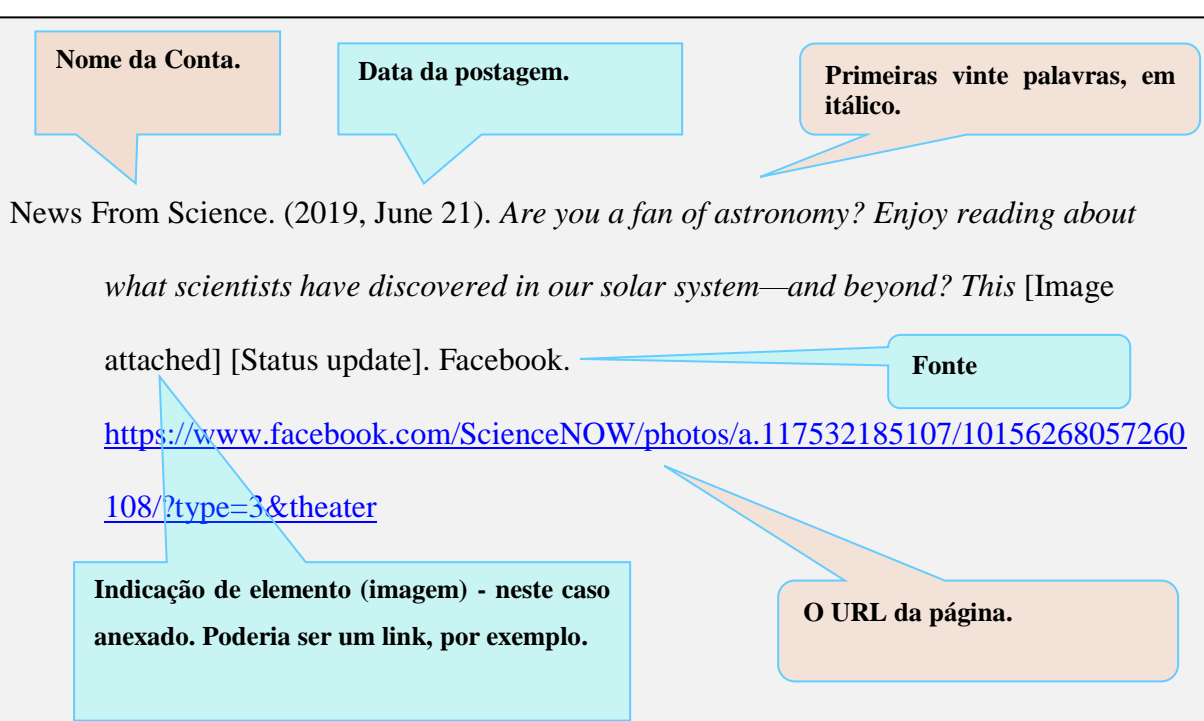

# **Revista de Administração e Negócios da Amazônia, V.12, n.1, jan/abr, 2020 ISSN:2176-8366 DOI [10.18361/2176-8366/rara.v12n1p60-77](https://doi.org/10.18361/2176-8366/rara.v12n1p60-77)**

#### **Seção Técnico-Tecnológico** 308

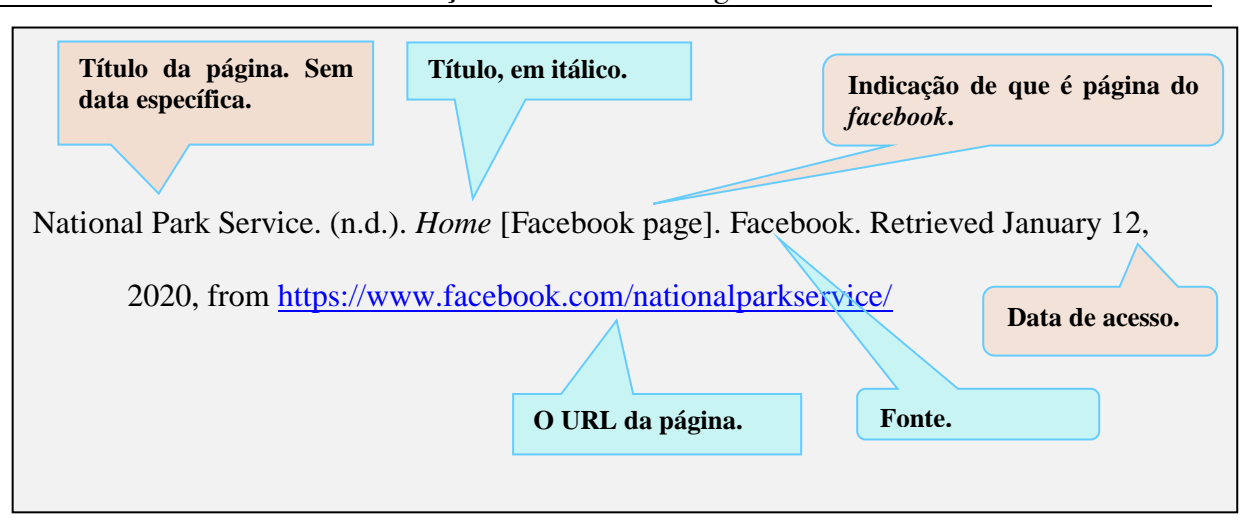

## *Instagram* e *Twitter*

www.rara.unir.br

www.rara.unir.br

Para fazer referências de fotos ou vídeos, deve-se inserir o nome do indivíduo ou do grupo como do autor. Em seguida fornecer *o handle*, começando com o sinal @) entre colchetes, seguido de um ponto. Fornecer a data específica da postagem, as 20 primeiras palavras da postagem como título (se entre as vinte palavras tiver um *emoji*, não o colocar em itálico). Descrever o tipo de postagem (por exemplo, "[Foto]," "[Vídeo]") "[Vídeo]") entre colchetes. Indicar o *Instagram* como fonte e fornecer URL da foto.

Para referenciar perfil no Instagram, utilizar o nome da página no elemento título da referência; incluir a descrição "[perfil do Instagram]" entre colchetes, a data de acesso e o RL da página.

O formato usado para o Instagram também é usado para o *Twitter* e o *TikTok*.

Exemplos ilustrativos:

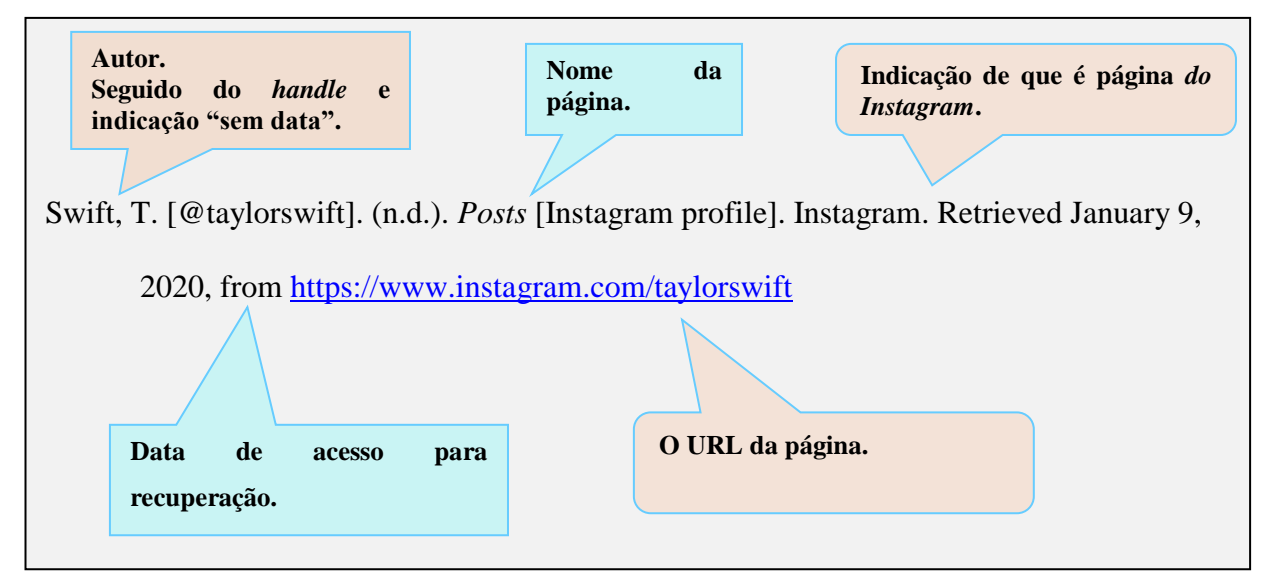

Seção – Técnico-Tecnológico

# **Revista de Administração e Negócios da Amazônia, V.12, n.1, jan/abr, 2020 ISSN:2176-8366 DOI [10.18361/2176-8366/rara.v12n1p60-77](https://doi.org/10.18361/2176-8366/rara.v12n1p60-77) Seção Técnico-Tecnológico** 309

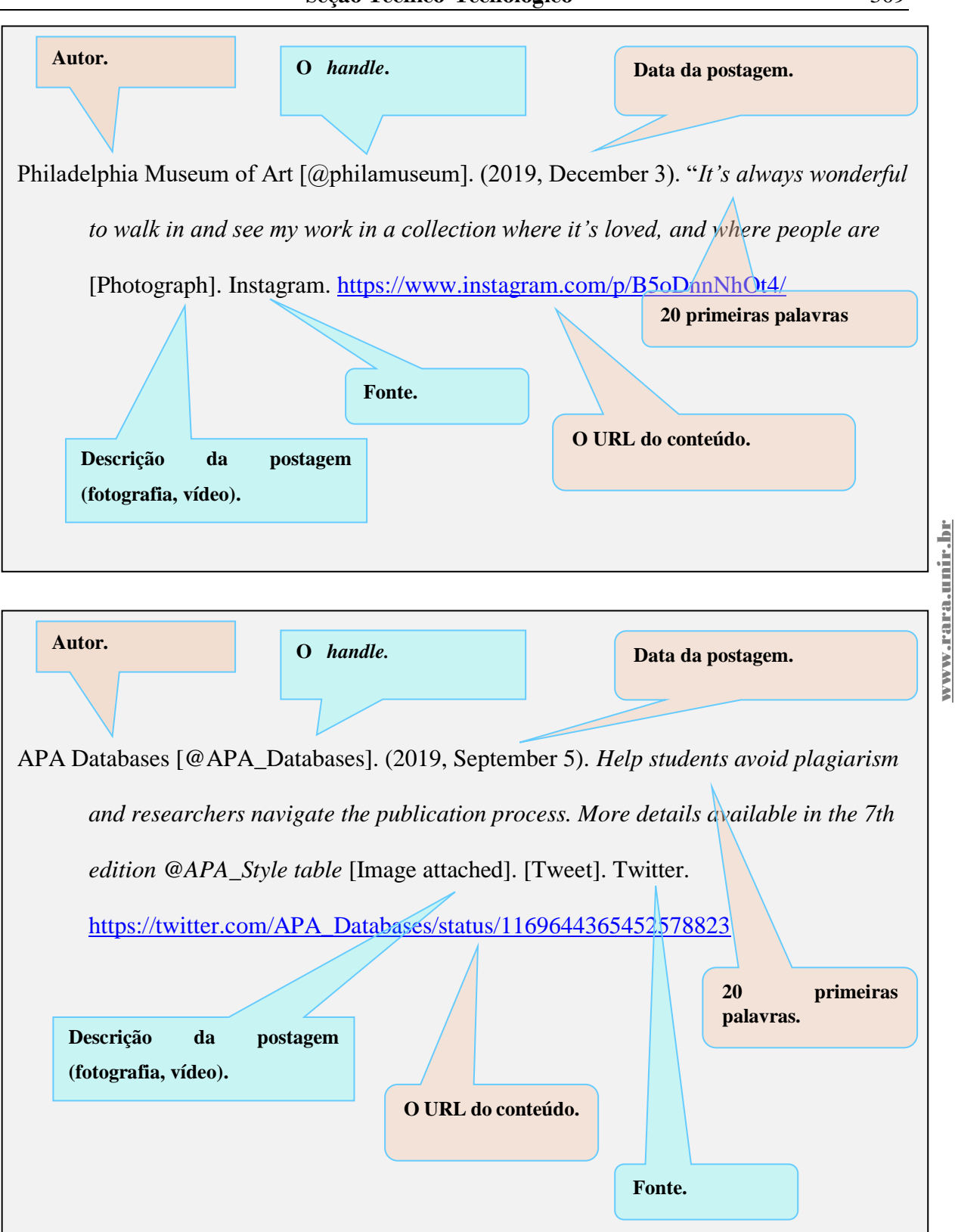

www.rara.unir.br

www.rara.unir.br www.rara.unir.br

#### **6 EXEMPLO DE APRESENTAÇÃO DE ARTIGO COM BASE NA ABNT**

A NBR 6022 (ABNT, 2018a) estabelece as normas para apresentação de artigos em periódicos. Além disso, todas as regras discutidas para formatação de trabalhos acadêmicos são válidas para o artigo. Entretanto, há diferença para espaçamento entre linhas em relação às normas para outros trabalhos acadêmicos. Enquanto a NBR 14724 (ABNT. 2011a) estabelece espaçamento entre linhas de 1,5 para outros trabalhos acadêmicos, a NBR 6022 (ABNT, 2018a) recomenda fonte em tamanho 12 e espaçamento simples, padronizados para todo o artigo. As citações com mais de três linhas, paginação, notas, legendas e fontes das ilustrações e tabelas devem ser em tamanho menor e uniforme.

Ressalvadas as exigências da instituição, da editoria do periódico ou comitê de evento, o artigo deve conter:

- elementos pré-textuais título do artigo, nome(s) do(s) autor(es), instituição e filiação científica, e-mail (verificar as normas específicas), resumo e palavras-chave na língua do texto e resumo e palavras-chave em língua estrangeira, opcional.
- elementos textuais introdução, desenvolvimento e considerações finais (conclusões); e,
- elementos pós-textuais notas explicativas e de agradecimentos quando necessárias, referências (obrigatório), apêndices e anexos (se for o caso).

Esses elementos já foram apresentados no capítulo 2.

A seguir, um exemplo ilustrativo com texto em forma de artigo, seguindo as normas da ABNT para apresentação desse tipo de documento acadêmico.

Ressalta-se a necessidade de verificar a existência de normas específicas da instituição, periódico ou evento no qual o trabalho será apresentado.

www.rara.unir.br

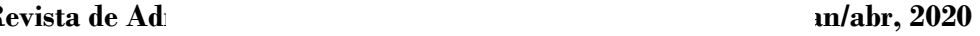

**ISSN:2176-8366 DOI [10.18361/2176-8366/rara.v12n1p60-77](https://doi.org/10.18361/2176-8366/rara.v12n1p60-77)**

**Seção Técnico-Tecnológico** 311

#### **REGRAS PARA APRESENTAÇÃO DE ARTIGOS CIENTÍFICOS**

Nome do Autor<sup>2</sup>

#### **RESUMO**

Este documento apresenta a estrutura básica de um artigo científico com base nas Normas Brasileiras (NBR) da Associação Brasileira de Normas Técnicas (ABNT), especialmente a NBR 6022 que estabelece as diretrizes para elaboração de artigos visando publicação em periódico. As regras para elaboração de resumo de artigo estão explicitadas na NBR 6028. De acordo com esta última, o resumo deve passar informações suficientes sobre todo o conteúdo do texto, possibilitando ao leitor a decisão de ler o trabalho completo. O resumo deve conter, no mínimo: objetivo, método, resultados e as principais conclusões do trabalho. Alguns eventos e periódicos exigem que o autor explicite o quadro teórico discutido. Neste caso, pode-se inserir um breve relato sobre os principais conceitos discutidos entre a declaração do objetivo e a explicitação do método. O resumo deve ser escrito em parágrafo único, espaço simples entre linhas, numa sequência corrente de frases lógicas sem enumeração de tópicos, dando-se preferência ao uso da terceira pessoa do singular e do verbo na voz ativa. A primeira frase deve explicitar o tema do artigo. Deve-se evitar o uso de frases negativas, citações, símbolos, equações, tabelas e quadros. A extensão do resumo é geralmente estabelecida pelo órgão de divulgação. Quando não for estipulada extensão, utilizar entre 150 a 250 palavras.

www.rara.unir.br

www.rara.unir.br

**Palavras-Chave**: Artigo Científico. Elaboração de Artigo Científico. Formação de Artigo Científico.

São palavras que representam o artigo. A norma não estabelece o número de palavraschave. Cada evento ou periódico explicita a quantidade, variando de três a cinco palavras.

*ABSTRAT* (inglês), *RESUMEN* (espanhol) ou *RESUME* (francês)

A NBR 6022 define que o resumo e palavras-chave em outro idioma, se houver, devem suceder o resumo no idioma do documento. Para submissão de artigos a eventos e periódicos, verificar qual a exigência estabelecida.

*KeyWord s* (inglês), *Palabras Clave* (espanhol) ou *Mots-Clés* (francês)

**1 INTRODUÇÃO** [Títulos – letra tamanho 12, maiúsculas, alinhados à margem esquerda e

sem ponto entre a numeração e o texto. Pode ou não conter numeração]

[Espaço de 1,5 ou o exigido pelo periódico para separar o título do texto]

[1,25cm] A NBR 6022 (ABNT, 2018a) esclarece que na introdução de artigo científico deve constar a delimitação do assunto abordado, os objetivos da pesquisa e outros elementos necessários para situar o tema do artigo. Espaço simples entre linhas – ou o que for exigido pelo periódico ou evento]

l

<sup>&</sup>lt;sup>2</sup> Docente do departamento de xxxxxxxxxxx da Universidade ..... . Doutor em ................. .. (UF..). Email: xxxxxx@xxxxxx.com.br

Aqui colocar breve currículo do(s) autor (es) (o que for exigido ou permitido).

A introdução deve contemplar quatro ideias básicas: o que foi estudado e seus antecedentes; a problematização; o problema e / ou objetivo; as razões para escolha do tema e sua importância ou relevância; e, a descrição do conteúdo do artigo.

Alguns autores descrevem na introdução como a pesquisa foi desenvolvida. Este aspecto diz respeito aos procedimentos metodológicos utilizados. Dependendo da sua extensão e / ou relevância para o artigo, ele poderá fazer parte do "Desenvolvimento" do trabalho, inserido entre a discussão conceitual e os resultados da pesquisa.

A introdução é um dos primeiros elementos a ser visualizado pelo leitor, mas é um dos últimos a ser elaborado ou concluído para não haver contradições entre o que foi introduzido e desenvolvido (COSTA, 2003).

[Espaço em branco de 1,5 linhas ou o exigido pelo periódico entre o fim de uma seção e o início de outra]

# **2 REVISÃO DA LITERATURA, REFERENCIAL TEÓRICO (OU OUTRO NOME)**

**[T**amanho da fonte 12, letras maiúsculas e em destaque]

[Espaço em branco de 1,5 linhas ou o exigido pelo periódico para separar o título do texto]

A segunda parte se refere à discussão conceitual e resultados de pesquisas sobre o tema, relacionando autores e argumentos de apoio à questão em foco. É a exposição ordenada da fundamentação teórica que possibilitou a realização da pesquisa, podendo ser dividido em subseções.

Para elaboração do artigo devem ser observadas as seguintes normas: NBR 6022 (ABNT, 2018a) sobre artigo em publicação periódica técnica e/ ou científica; NBR 6023 (ABNT, 2018b), referências; NBR 10520 (ABNT, 2002), citações em documento; NBR 14724 (ABNT, 2011a), elaboração de trabalhos acadêmicos; e, NBR 6024 (ABNT, 2012), numeração progressiva das seções de um documento.

**2.1 Algumas Regras de Formatações [**Tamanho fonte 12 e em destaque]

O trabalho deve ser formatado em papel formato A4 com 210 mm x 297 mm, letra tamanho 12, com 3,0 cm para margem superior e esquerda e 2,0 cm para margem direita e inferior. Os títulos dos diferentes níveis de seção devem ser gradativamente destacados, utilizando-se os recursos de negrito, itálico, grifo, caixa alta e outros. Os títulos dos diferentes níveis de seção devem ser gradativamente destacados, utilizando-se os recursos gráficos de maiúscula, negrito, itálico ou sublinhado e outros.

2.1.1 Citações em Documentos [Tamanho fonte 12 sem destaque]

Citação é a utilização, no texto, de informações extraídas de outras fontes, que tenham relação direta com o tema, corroborando as ideias desenvolvidas no artigo. As informações são utilizadas para aprofundamento do trabalho, fundamentando-o, além de possibilitar análises, sínteses e discussões sobre o tema ou problema.

No artigo científico, a citação é um elemento essencial. Assim, toda obra utilizada para composição do texto deve ser citada no corpo do trabalho e compor a relação de referências.

As citações diretas ou textuais são aquelas onde ocorrem a reprodução literal de um trecho de uma obra com todas as suas características originais.

A citação direta com até três linhas deve ser inserida no corpo do texto, destacadas por aspas duplas. Pela NBR 10520 (ABNT, 2002), as aspas simples são utilizadas para indicar citação no interior de uma citação.

www.rara.unir.br

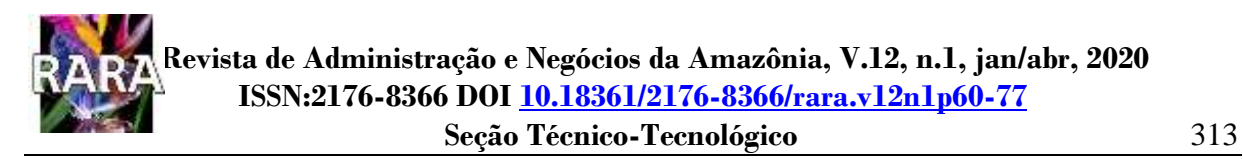

#### Exemplos:

"Problemas formulados de maneira inadequada podem colocar por terra todo um trabalho que, em geral, consome bastante tempo e energia de seu realizador." (VERGARA, 2004, p.21).

Segundo Vergara (2004, p. 25) "[...] objetivo é o resultado a alcançar. O objetivo final, se alcançado, dá resposta ao problema.".

A citação direta com mais de três linhas deve ser destacada com recuo de 4 cm da margem esquerda, com letra menor que a do corpo do texto (recomenda-se fonte 10), espaço simples e sem aspas.

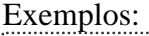

www.rara.unir.br

www.rara.unir.br

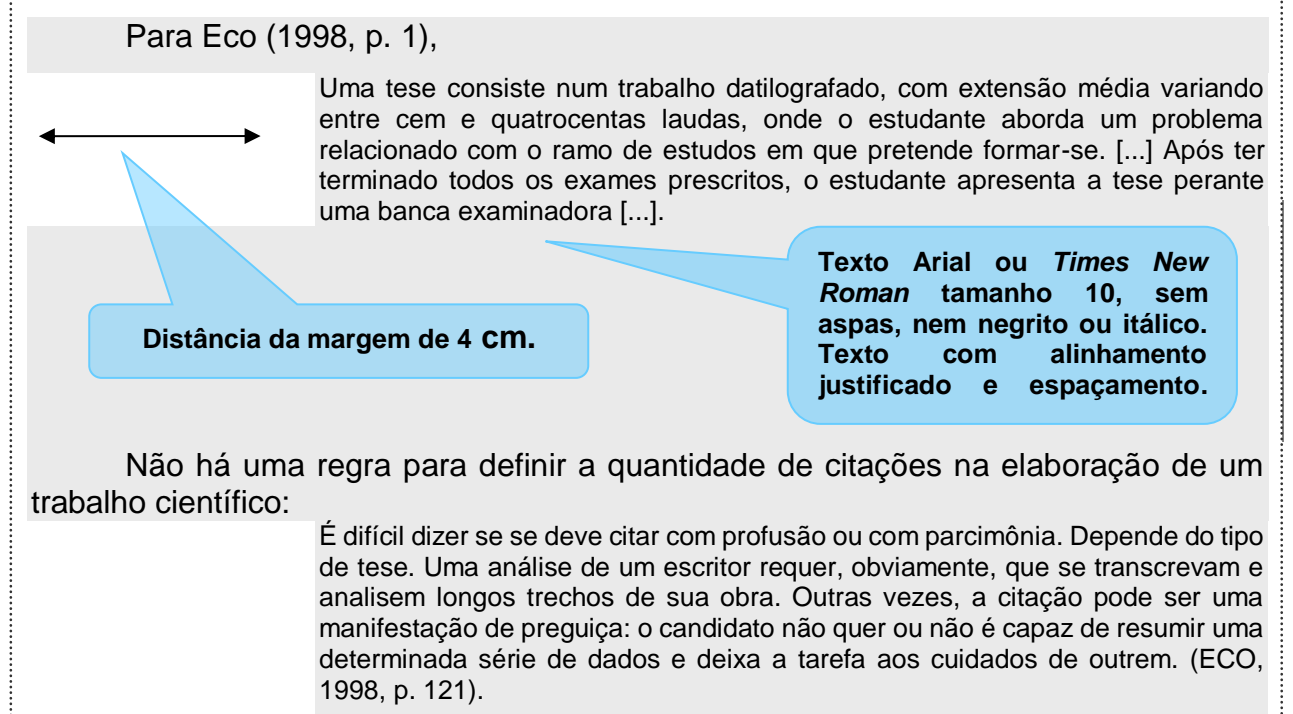

#### 2.1.2 Ilustrações e tabelas

As ilustrações são elementos utilizados como recursos para demonstrar síntese. Constituem unidade autônoma e explicam ou complementam o texto. Segundo a NBR14724 (ABNT, 2011a, p. 11),

> [...] qualquer que seja o tipo (desenhos, esquemas, fluxogramas, fotografias, gráficos, mapas, organogramas, plantas, quadros, retratos e outros), sua identificação aparece na parte inferior, precedida da palavra designativa, seguida de seu número de ordem de ocorrência no texto, em algarismo arábico, do respectivo título e/ou legenda explicativa de forma breve e clara, dispensando consulta ao texto, e da fonte.

Todas as ilustrações devem ser referenciadas no texto o mais próximo possível da parte do texto a que se referem. As ilustrações podem ser figuras, quadros, mapas, desenhos etc. e recebem numeração sequencial, com identificação, título e fonte na parte inferior da ilustração, conforme figura 1. [Chamada da ilustração no texto]

> Siena, Oliveira e Braga p. 313-320 Seção – Técnico-Tecnológico

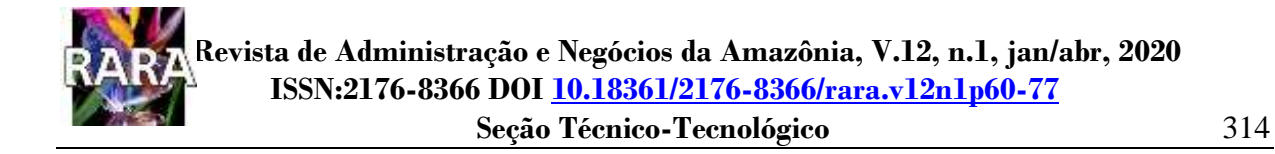

#### **Figura 2 - Modelo de ficha de leitura.**

[Título centralizado, letra tamanho 12 em negrito]

www.rara.unir.br

www.rara.unir.br

**Título Referência** (conforme as normas da ABNT) 1ª parte: apresentação do autor e de suas ideias **1. Informações sobre o autor 2. Resumo 3. Citações (entre aspas e indicação de páginas)**  2ª parte: elaboração pessoal (fichador) **1. Comentários (parecer e crítica) 2. Ideias e novas perspectivas (ideação)** Fonte: Adaptado de Hünne (2002, p.64-65). [Letra tamanho 10 - sem destaque]

De acordo com a definição adotada pela NBR 14724 (ABNT, 2011a), as tabelas apresentam informações tratada estatisticamente. Em relação à tabela, a NBR 14724 **(**ABNT, 2011a) segue as recomendações do Instituto Brasileiro de Geografia e Estatística (IBGE) (IBGE, 1993), que considera tabela um modo não discursivo de apresentar informações, onde o dado numérico é utilizado como informação central. A característica essencial é o tratamento estatístico de dados e deve ser inserida o mais próximo possível do trecho do texto a que se refere.

Toda tabela deve ter moldura com pelo menos três traços horizontais paralelos: o primeiro para separar o topo; o segundo para separar o espaço do cabeçalho; e, o terceiro para separar o rodapé. A moldura de uma tabela não deve ter traços verticais que a delimitem à esquerda e à direita. A chamada da tabela no texto se fará pela palavra tabela seguida do seu número. A seguir um exemplo ilustrativo na tabela 1.

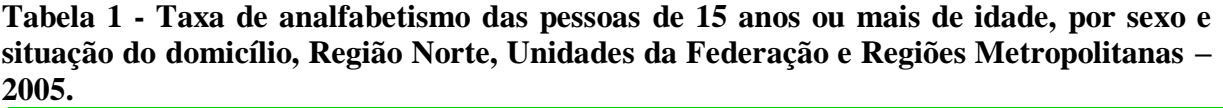

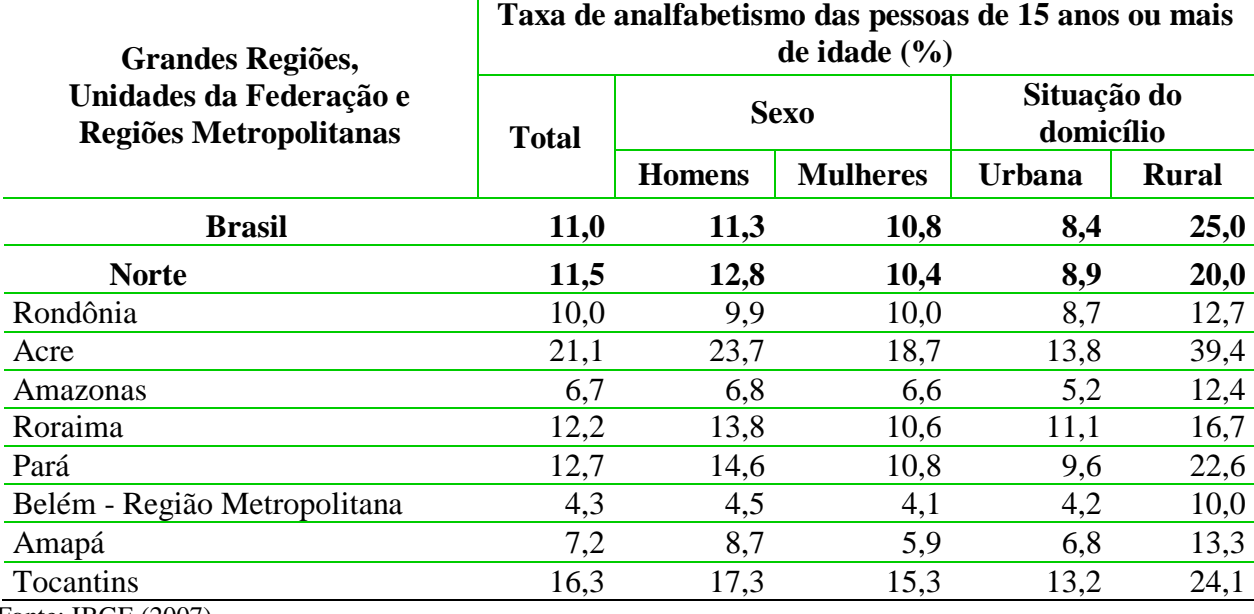

Fonte: IBGE (2007).

Seção – Técnico-Tecnológico

#### **3 METODOLOGIA DA PESQUISA (OU PROCEDIMENTOS METODOLÓGICOS)**

Como destacado em tópico anterior, além da discussão conceitual e resultados de pesquisas sobre o tema do artigo, a parte textual do artigo poderá conter uma seção para explicitação dos procedimentos metodológicos. A opção em discutir os métodos e técnicas na introdução ou nesta seção é uma decisão do autor, mas é mais usual inserir uma seção própria.

#### **4 RESULTADOS**

Esta seção pode ser chamada de "resultados", "resultados e discussão" ou "análise dos dados e discussão dos resultados", o que for mais apropriado em harmonia com as exigências dos periódicos e eventos.

Etapa reservada para apresentação, análise e interpretação dos dados em função dos objetivos da pesquisa e das hipóteses formuladas (se for o caso).

Gil (2007, p. 168) afirma que estes processos, apesar de distintos, estão estreitamente relacionados.

> A análise tem como objetivo organizar e sumariar os dados de forma tal que possibilitem o fornecimento de respostas ao problema proposto para investigação. Já a interpretação tem como objetivo a procura do sentido mais amplo das respostas, o que é feito mediante sua ligação a outros conhecimentos anteriormente obtidos.

De acordo com Moreira (2001) é mais correto dizer que a análise dos dados começa quando começa a coleta, uma vez que, com certa frequência, é possível trabalhar alguns dos dados colhidos para subsidiar uma reorientação da coleta. Neste caso, os dados serão agrupados, transformados e reapresentados por meio de técnicas matemáticas e estatísticas, análise qualitativa ou mesclando ambas.

Nas pesquisas quantitativas, segundo Moreira (2001), a etapa de análise é bem mais definida que nas pesquisas qualitativas, uma vez que nas qualitativas a análise inicia com a primeira coleta de dados e influencia fortemente as coletas posteriores.

Por envolver conhecimentos especializados tais como estatística, análise de conteúdo e outros, as técnicas de análise não são objeto único da metodologia da pesquisa, cabendo a esta, como referência geral, indicar os cursos ou fontes de acesso às análises específicas de cada projeto (MOREIRA , 2001).

Em boa parte das pesquisas sociais, conforme Gil (2007), podem ser observados os seguintes passos quanto aos processos de análise e interpretação dos dados: estabelecimento de categorias, codificação, tabulação, análise estatística dos dados, avaliação das generalizações obtidas com os dados, inferência de relações causais e interpretação dos dados.

## **5 CONSIDERAÇÕES FINAIS (OU CONCLUSÕES)**

Nesta parte do artigo o autor deve expressar as principais considerações ou conclusões com base nos resultados da pesquisa. A conclusão deve resultar do que foi apresentado e discutido no corpo do trabalho.

Neste trabalho foi apresentado a estrutura e discutidas as principais regras para formatação de um artigo científico, tendo por base as normas da ABNT.

Nem sempre as normas para apresentação de trabalhos em eventos ou publicação em periódico seguem no todo a ABNT. O mesmo pode ocorrer com referência às solicitações dos professores. Por isso, recomenda-se verificar sempre as exigências específicas estabelecidas.

www.rara.unir.br
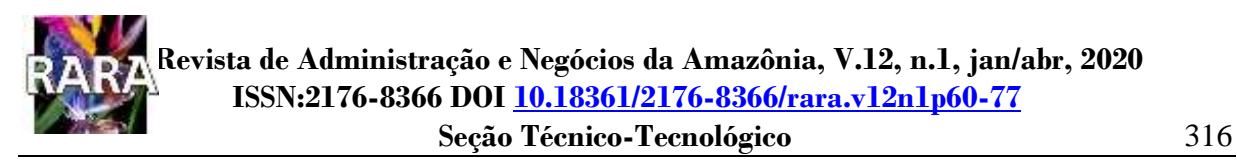

No caso de artigo como atividade de disciplina ou de curso, o aluno deve lembrar que todo trabalho acadêmico deve apresentar como elementos pré-textuais a capa e folha de rosto.

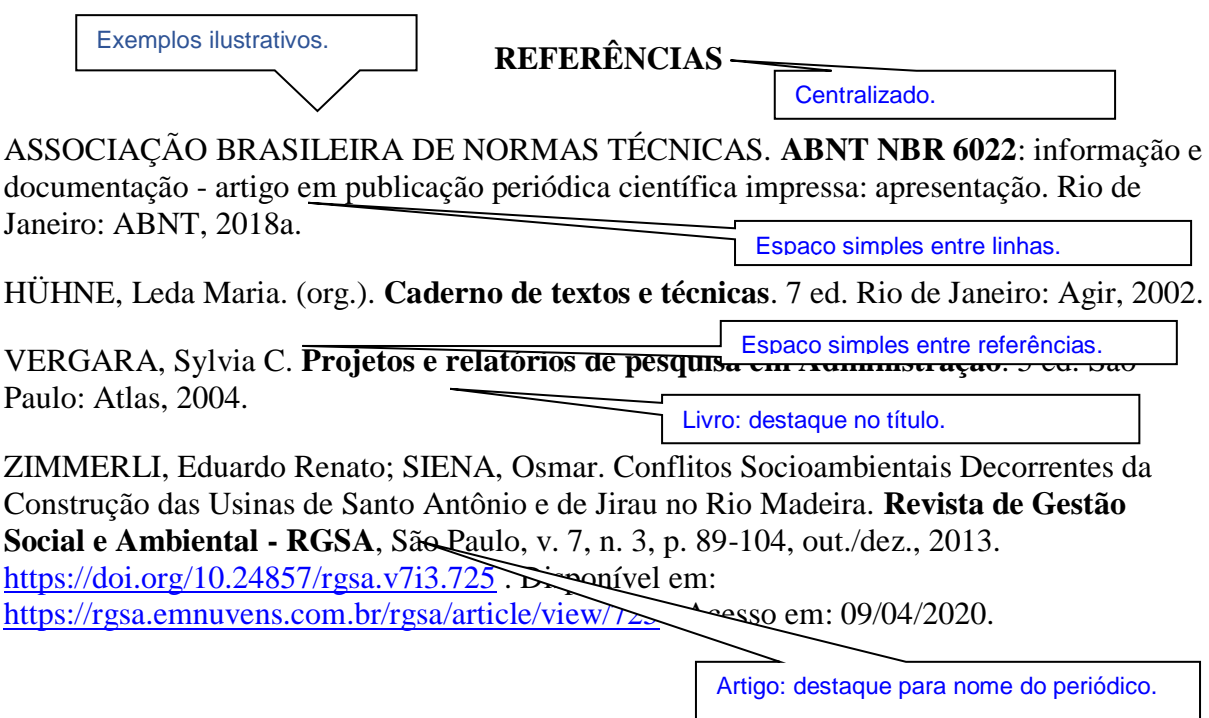

www.rara.unir.br

www.rara.unir.br

## **7 CONSIDERAÇÕES FINAIS**

A iniciativa em reunir em um único documento orientações específicas para estruturação de trabalhos acadêmicos visou, fundamentalmente, proporcionar à comunidade acadêmica um instrumento que contribua com seus estudos.

Esse Manual abordou aspectos norteadores e imprescindíveis para subsidiar a uniformização dos procedimentos, além de discutir os tipos de trabalho acadêmico, seus elementos e características. Espera-se que os diversos exemplos e modelos abordados possam se traduzir em compreensão para o domínio das técnicas da produção científica de pesquisadores e alunos de graduação e pós-graduação.

A experiência em salas de aula nas disciplinas de métodos e técnicas de pesquisa que ensejaram ricas discussões, a participação como orientadores e membros de bancas examinadoras de monografias, dissertações e teses e observações de colegas professores e pesquisadores proporcionou uma bagagem de conhecimento que, aliado ao apoio de variados autores e suas obras, estimularam sobremaneira a construção de reflexões e aprendizados que culminaram na elaboração desse Manual.

O interesse pela comunicação científica impõe observar parâmetros técnicos e científicos como constituintes necessários para renovação do conhecimento. Esta expectativa é a mola propulsora para que novos trabalhos sejam estimulados.

Muito embora se saiba que não foi possível contemplar todas as respostas às perguntas sobre o assunto aqui abordado, espera-se que as dificuldades pela dispersão das normas, causadora de certos dissabores para orientandos e orientadores, sejam minimizadas.

www.rara.unir.br

www.rara.unir.br

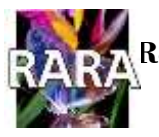

www.rara.unir.br

www.rara.unir.br

## **Seção Técnico-Tecnológico** 318

## **REFERÊNCIAS**

ASSOCIAÇÃO BRASILEIRA DE NORMAS TÉCNICAS. **ABNT NBR 6022**: informação e documentação - artigo em publicação periódica científica impressa: apresentação. Rio de Janeiro: ABNT, 2018a.

ASSOCIAÇÃO BRASILEIRA DE NORMAS TÉCNICAS. **ABNT NBR 6023**: informação e documentação - elaboração: referências. Rio de Janeiro: ABNT, 2018b.

ASSOCIAÇÃO BRASILEIRA DE NORMAS TÉCNICAS. **ABNT NBR 6024**: Informação e documentação - numeração progressiva das seções de um documento. Rio de Janeiro: ABNT, 2012a.

ASSOCIAÇÃO BRASILEIRA DE NORMAS TÉCNICAS. **ABNT NBR 6027**: informação e documentação: sumário: apresentação. Rio de Janeiro: ABNT, 2012b.

ASSOCIAÇÃO BRASILEIRA DE NORMAS TÉCNICAS. **ABNT NBR 6028**: informação e documentação - resumos. Rio de Janeiro: ABNT, 2003b.

ASSOCIAÇÃO BRASILEIRA DE NORMAS TÉCNICAS. **ABNT NBR 6033**: informação e documentação - ordem alfabética – procedimento**.** Rio de Janeiro: ABNT, 2004.

ASSOCIAÇÃO BRASILEIRA DE NORMAS TÉCNICAS. **ABNT NBR 6034**: informação e documentação – índice – apresentação. Rio de Janeiro: ABNT, 2004b.

ASSOCIAÇÃO BRASILEIRA DE NORMAS TÉCNICAS. **ABNT NBR 10520**: informação e documentação - citação em documentos. Rio de Janeiro: ABNT, 2002.

ASSOCIAÇÃO BRASILEIRA DE NORMAS TÉCNICAS. **ABNT NBR 10719:** Informação e documentação — Relatório técnico e/ou científico — Apresentação. Rio de Janeiro: ABNT, 2015.

ASSOCIAÇÃO BRASILEIRA DE NORMAS TÉCNICAS. **ABNT NBR 12225**: informação e documentação - títulos de lombada – procedimento. Rio de Janeiro: ABNT, 2004a.

ASSOCIAÇÃO BRASILEIRA DE NORMAS TÉCNICAS. **ABNT NBR 14724**: informação e documentação - trabalhos acadêmicos: apresentação. 3. ed. Rio de Janeiro: ABNT, 2011a.

ASSOCIAÇÃO BRASILEIRA DE NORMAS TÉCNICAS. **ABNT NBR 15287**: Informação e documentação – projeto de pesquisa – apresentação. Rio de Janeiro: ABNT, 2011b.

ASSOCIAÇÃO NACIONAL DE PÓS-GRADUAÇÃO E PESQUISA EM ADMINISTRAÇÃO - ANPAD. **Chamada de Trabalhos nº 04/2020**. Maringá, PR: ANPAD, 2020. Disponível em: [http://www.anpad.org.br/files\\_up/2020/1/106/20200129143038-](http://www.anpad.org.br/files_up/2020/1/106/20200129143038-Chamada_Trabalhos_EnANPAD_PO_OF_.pdf) [Chamada\\_Trabalhos\\_EnANPAD\\_PO\\_OF\\_.pdf](http://www.anpad.org.br/files_up/2020/1/106/20200129143038-Chamada_Trabalhos_EnANPAD_PO_OF_.pdf) . Acesso em: 13 maio 2010.

AMERICAN PSYCHOLOGICAL ASSOCIATION - APA. **Publication Manual of the American Psychological Association**. 7th ed. Washington, DC: APA, 2020. Disponível em: <https://apastyle.apa.org/> . Acesso em: 18 abr. 2020.

Siena, Oliveira e Braga p. 318-320

Seção – Técnico-Tecnológico

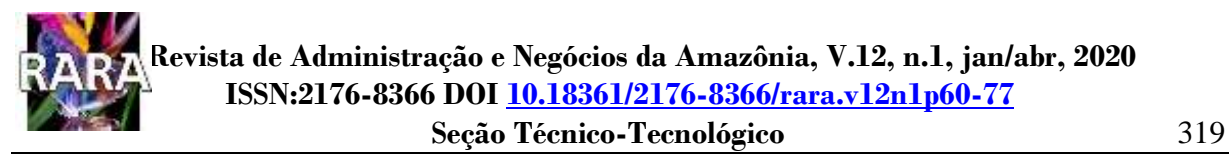

ECO, Humberto. **Como se faz uma tese**. 14. ed. São Paulo: Perspectiva, 1998.

FUNDAÇÃO GETÚLIO VARGAS - FGV. **Normas para apresentação de monografia**. Fundação Getulio Vargas, Escola de Administração de Empresas de São Paulo: Biblioteca Karl A. Boedecker. 3.ed. São Paulo: FGV-EAESP, 2003. Disponível em: <http://www.dainf.cefetpr.br/~tecno/NormasTrabalhosAcademicosFGV.pdf> . Acesso em: 23 fev. 2007.

GIL, Antônio Carlos. **Como elaborar projeto de pesquisa**. 4. ed. São Paulo: Atlas, 2002.

GIL, Antônio Carlos. **Métodos e técnicas de pesquisa social**. 5. ed. 8 reimpr. São Paulo: Atlas, 2007.

HÜHNE, Leda M. (org.). **Caderno de textos e técnicas**. 7. ed. Rio de Janeiro: Agir, 2002.

INSTITUTO BRASILEIRO DE GEOGRAFIA E ESTATÍSTICA - IBGE. **Norma de apresentação tabular. 3. ed.** Rio de Janeiro, 1993.

INSTITUTO BRASILEIRO DE GEOGRAFIA E ESTATÍSTICA - IBGE. **Pesquisa Nacional por amostra de Domicílios 2005**. Rio de Janeiro: IBGE, 2007.

LEITE, P. N.M. et al. Hipotermia terapêutica na encefalopatia hipóxico-isquêmica neonatal: revisão integrativa. **Revista Enfermagem UERJ**, v. 28, 2020, p. 1 a 7. <https://doi.org/10.12957/reuerj.2020.42281> . Disponível em: [https://www.e](https://www.e-publicacoes.uerj.br/index.php/enfermagemuerj/issue/view/2313)[publicacoes.uerj.br/index.php/enfermagemuerj/issue/view/2313](https://www.e-publicacoes.uerj.br/index.php/enfermagemuerj/issue/view/2313) . Acesso em: 09 abr. 2020.

MARCONI Marina de Andrade; LAKATOS, Eva Maria. **Metodologia Científica**. 3. ed. São Paulo: Atlas, 2000.

MARTINS, G**. Manual para elaboração de monografias e dissertações**. São Paulo: Atlas, 2000.

MOREIRA, Daniel Augusto. Etapas de uma dissertação de mestrado. **Administração On Line**. v. 2, nº 3, jul/ago/set de 2001.

RABELO, Laudemira S. **Estrutura e regras para elaboração de artigos científicos**. Disponível em: [http://www.prodema.ufc.br/arquivos/Regras\\_Artigos.pdf](http://www.prodema.ufc.br/arquivos/Regras_Artigos.pdf) . Acesso em: 05 fev. 2007.

SALOMON, Délcio Vieira. **Como fazer uma monografia**. São Paulo: Martins Fortes, 2001.

SEVERINO, Antônio J. **Metodologia do trabalho científico**. 22 ed. ver. ampl. São Paulo: Cortez, 2002.

SIENA, Osmar. **Método para avaliar progresso em direção ao desenvolvimento sustentável**. Tese (Doutorado em Engenharia de Produção da Universidade Federal de Santa Catarina – UFSC). Florianópolis, EPS/UFSC, 2002. Disponível em: <http://www.tede.ufsc.br/teses/PEPS3400.pdf> **.** Acesso em: 27 jul. 2007.

SILVA, Edna Lúcia da; MENEZES, Estela Muszkat. **Metodologia da pesquisa e elaboração de dissertação**. 4 ed. Revisada. Florianópolis: Laboratório de Ensino a Distância/UFSC, 2005. Disponível em:

www.rara.unir.br

www.rara.unir.br

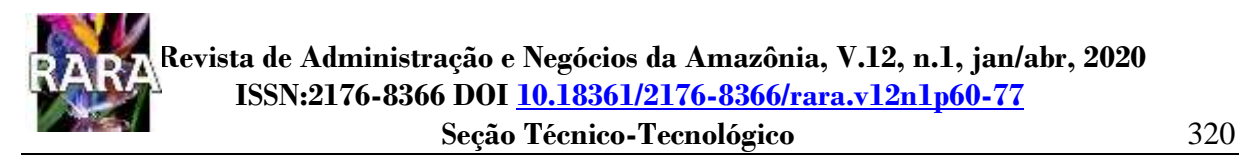

[http://www.portaldeconhecimentos.org.br/index.php/por/Conteudo/Metodologia-da-pesquisa](http://www.portaldeconhecimentos.org.br/index.php/por/Conteudo/Metodologia-da-pesquisa-e-elaboracao-de-dissertacao)[e-elaboracao-de-dissertacao](http://www.portaldeconhecimentos.org.br/index.php/por/Conteudo/Metodologia-da-pesquisa-e-elaboracao-de-dissertacao) . Acesso em: 15 maio 2020.

ZIMMERLI, Eduardo Renato; SIENA, Osmar. Conflitos socioambientais decorrentes da construção das usinas de Santo Antônio e de Jirau no rio Madeira. **Revista de Gestão Social e Ambiental - RGSA**, São Paulo, v. 7, n. 3, p. 89-104, out./dez., 2013. <https://doi.org/10.24857/rgsa.v7i3.725> . Disponível em: <https://rgsa.emnuvens.com.br/rgsa/article/view/725> . Acesso em: 09 abr. 2020.